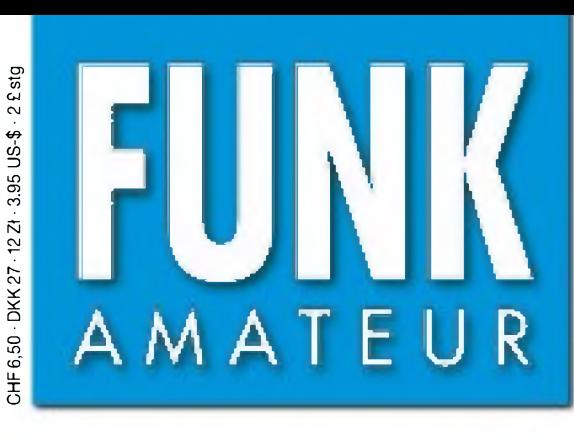

51. JAHRGANG • JULI 2002  $\in$  3,30  $\cdot \in$  3,50 (Euro-Ausland)

7 • 02

# Das Magazin für Funk Elektronik • Computer

**Digitale Sprachspeicher MFJ-432 und MFJ-434**

**DX-Atlas für KW-Fans**

**Spulenarmer QRP-TX**

**DA0HQ im WM-Fieber**

**Mit dem Dreibandbeam auf fünf Bändern QRV**

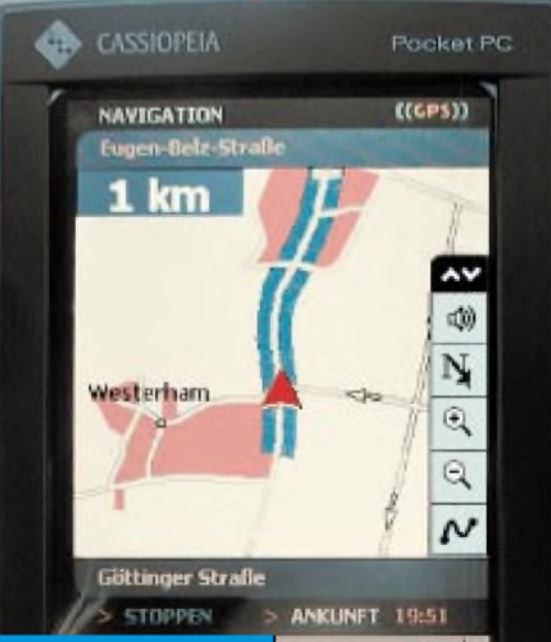

CASIO

|| || ||

Mini-GPS-Empfänger

**Mobile Computing mit Palms und Notebooks** 

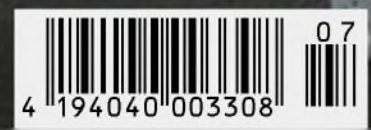

**ANZEIGENSEITE**

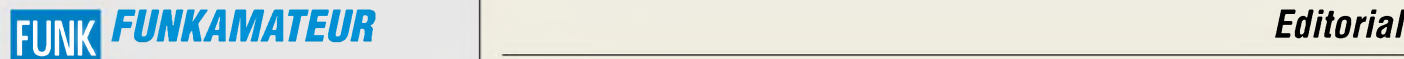

**Magazin für Funk • Elektronik • Computer** AMATEUR

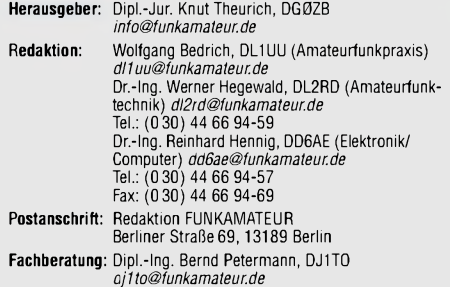

Ständige freie Mitarbeiter: J. Engelhardt, DL9HQH, Packet-QTC;<br>F. Janda, OK1HH, Ausbreitung; P. John, DL7YS, UKW-QTC; F. Langner,<br>DJ9ZB, DX-Informationen; H.-D. Naumann, Satellitenfunk; Th. M. Ros-<br>ner, DL8AAM, IOTA-QTC; F gramm; H.-D. Zander, DJ2EV, EMV; P. Zenker, DL2FI, QRP-QTC

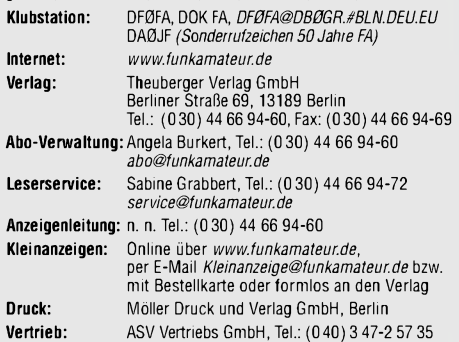

**Manuskripte:** Für unverlangt eingehende Manuskripte, Zeichnungen,

Vorlagen u. ä. schließen wir jede Haftung aus. Wir bitten vor der Erarbeitung umfangreicher Beiträge um Rücksprache mit der Redaktion - am besten telefonisch. Wenn Sie Ihren Text mit einem PC oder Macintosh erstellen, senden Sie uns bitte neben einem Kontrollausdruck den Text auf einer Diskette (ASCII-Datei sowie als Datei im jeweils verwendeten Textverarbeitungssystem).

**Kein Teil dieser Publikation darf ohne ausdrückliche schriftliche Ge**nehmigung des Verlags in irgendeiner Form reproduziert oder unter<br>Verwendung elektronischer Systeme verarbeitet, vervielfältigt oder **verbreitet werden.**

**Haftung:** Alle Beiträge, Zeichnungen, Platinen, Schaltungen sind urheber-<br>rechtlich geschützt. Außerdem können Patent- oder andere Schutzrechte<br>vorliegen. Die gewerbliche Herstellung von in der Zeitschrift veröffentlich-<br>

durch vom Verlag autorisierte Firmen erfolgen.<br>Die Redaktion haftet nicht für die Richtigkeit und Funktion der ver-<br>öffentlichten Schaltungen sowie technische Beschreibungen. Beim Herstellen, Veraußern, Erwerben und Betreiben von Funksende- und<br>-empfangseinrichtungen sind die gesetzlichen Bestimmungen zu beachten.<br>Bei Nichtlieferung ohne Verschulden des Verlages oder infolge von<br>Störungen des A **Erscheinungsweise:** FUNKAMATEUR erscheint monatlich am letzten Dienstag des Vormonats. Inlandsabonnenten erhalten ihr Heft vorher.

#### **Preis: Inland 3,30** €**, Euro-Ausland 3,50** €**, Schweiz 6,50 CHF**

**Jahresabonnements: Inland 33,60 € für 12 Ausgaben (2,80 €/Heft)**<br>bei Lastschrift vom Girokonto; 34,80 € (2,90 €/Heft) bei Zahlung per<br>Rechnung **Schüler/Studenten g**egen Nachweis 29,80 €. **Ausland** Land-<br>post **36,00 € für** 

Bestellzeitraumes schriftlich dem Theuberger Verlag GmbH anzeigen. **Abonnements ohne Vertragsbindung und mit uneingeschränkter Kündigungsmöglichkeit: <sup>36</sup>** € **für <sup>12</sup> Ausgaben (3,00** €**/Heft).**

In den Abonnementpreisen sind außer Luftpost sämtliche Zustell- und Versandkosten enthalten. Preisänderungen behalten wir uns vor. **Abonnementbestellungen** bitte an den Theuberger Verlag GmbH oder über unsere Homepage [www.funkamateur.de](http://www.funkamateur.de)

**Bankverbindung in Deutschland:** Theuberger Verlag GmbH, Konto-Nr. 611980-101, Postbank Berlin, BLZ 10010010.

**Bankverbindung in Österreich:** Theuberger Verlag GmbH, Konto-Nr. 310044-01534, Die Erste Wien, BLZ 20111

**Bankverbindung in der Schweiz (CHF):** Theuberger Verlag GmbH, Postkonto-Nr. 40-297526-4, Postfinance

**Anzeigen** außerhalb des redaktionellen Teils. Z. Z. gilt Preisliste Nr. 11 vom 1.1.2001.Für den Anzeigeninhalt sind allein die Inserenten verantwortlich. **Private Kleinanzeigen:** Pauschalpreis für Anzeigen bis zu 10 Zeilen mit je 35 Anschlägen bei Vorkasse (Scheck, Bargeld oder Übermittlung der Kontodaten zum Bankeinzug) <sup>5</sup> €. Jede weitere Zeile kostet <sup>1</sup> € zusätzlich. **Gewerbliche Anzeigen**: Mediadaten bitte beim Verlag anfordern oder als<br>PDF-File von *www.funkamateur.de/imp/FA\_Media.pdf* downloaden.

**Vertriebs-Nr. A1591 • ISSN 0016-2833**

**Redaktionsschluß:** 12. Juni 2002 • **Erscheinungstag:** 25. Juni 2002

**FUNKAMATEUR wird fast vollständig umweltfreundlich auf chlorfrei gebleichtem Recyclingpapier gedruckt. FUNKAMATEUR ist Mitglied der IVW. © 2002 by Theuberger Verlag GmbH Alle Rechte vorbehalten**

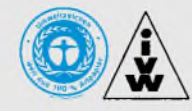

## *Rien ne va plus?*

*Wenn schon die gesamte Unterhaltungselektronikbranche Umsatzeinbußen von 20% gegenüber dem Vorjahr zu verzeichnen hat, dann geht auf dem Amateurfunksektor gleich gar nichts mehr. War es im Vorjahr die Verunsicherung potentieller Käufer durch Selbsterklärung, Herzschrittmachergrenzwerte und PLC-Angst, so kommt in diesem Jahr der gravierende Kaufkraftschwund durch den Euro-Teuro-Effekt hinzu. Daneben sorgte der anfangs sehr wackelige Stand des Euro im Vergleich zum Dollar für weitere Preissteigerungen.*

*Dessen nicht genug, müssen Millionen Bundesbürger - darunter auch Tausende Funkamateure - mit Entsetzen dem Wertverfall ihrer T-Aktie zusehen, und wo tatsächlich noch Geld übrig ist, fließt es ja nun in die Riesterrente.*

*Na, und die Eskapaden der Geräteindustrie entlocken den Leuten schon lange kein "Muß ich haben" mehr- noch ein Dreibandhandy mit integriertem Radio und noch eins und noch eins ... Wenn sich doch wenigstens das dritte Band in DL nutzen ließe!*

*Der einzige Glückstreffer in den letzten Jahren ist da wohl Yaesu mit dem FT-817 gelungen, der Winzling scheint ja tatsächlich auf dem Weg zum bestverkauften Gerät aller Zeiten zu sein. Also, es geht doch - dort, wo wirkliche Innovationen zu einem vernünftigen Preis-Leistungs-Verhältnis und nicht nur aufgepfropfte Goldzähne am 4000-Euro-Boliden dahinterstehen, sind Konsumenten auch bereit, ihre Geldbörsen zu öffnen.*

*Freilich heißt Amateurfunk in erster Linie Experimentalfunk, derAutor dieser Zeilen ist ja selbst langjähriger, begeisterter Selbstbauer. Doch ein komplettes x-Band-Allmodegerät ist von OM Normalverbraucher beim besten Willen nicht im Eigenbau hinzubekommen. Insoweit sind auch die experimentierfreudigsten Amateure auf Industrie und Fachhandel angewiesen. Noch gibt es kompetente Fachbetriebe, die sich durch sachkundige Beratung und exzellenten Service auszeichnen, doch den meisten von ihnen steht das Wasser bis zum Hals.*

*Funkamateure haben in der Nutzung neuer Medien naturgemäß die Nase vorn, und es fällt ihnen nicht schwer, sich vor dem Gerätekauf nach dem bundesweit "besten" Preis zu erkundigen. Daß diese meist von "Kistenschiebern" kommen, scheint da wenig zu interessieren, Hauptsache preis-"günstig". Die echten Fachbetriebe mit kostenintensivem Ladengeschäft, gefülltem Lager, qualifiziertem Personal und funktionierender Servicewerkstatt gehen dabei nur zu oft leer aus. Wen wundert es, daß Jahr für Jahr mehr von diesen mangels Sinnfälligkeit der Bildfläche entschwinden bzw. sich anderen Tätigkeitsfeldern zuwenden.*

*Und wer bezahlt die Zeche? Na der Kunde, und zwar nicht nur der, der so "günstig" eingekauft hat, sondern auch alle anderen. So ist dann wohl bald ein halbes Jahr und mehr Wartezeit angesagt, wenn der Stationstransceiver zu Reparaturzwecken irgendwo im vereinten Europa umherkreiselt - vielleicht mit der Option, den aktuellen Aufenthaltsort am heimischen Bildschirm via Internet verfolgen zu können...*

*Nagelprobe wird die diesjährige Ham Radio sein, wo erfreulicherweise fastjeder zweite Teilnehmer der Juni-Umfrage auf [www.funkportal.de](http://www.funkportal.de) hinfahren will. Interessanter ist die Frage, ob die Hams dort auch Geld ausgeben, und wenn ja, bei wem...*

Werner Uyural 262RD

*Dr. Werner Hegewald, DL2RD*

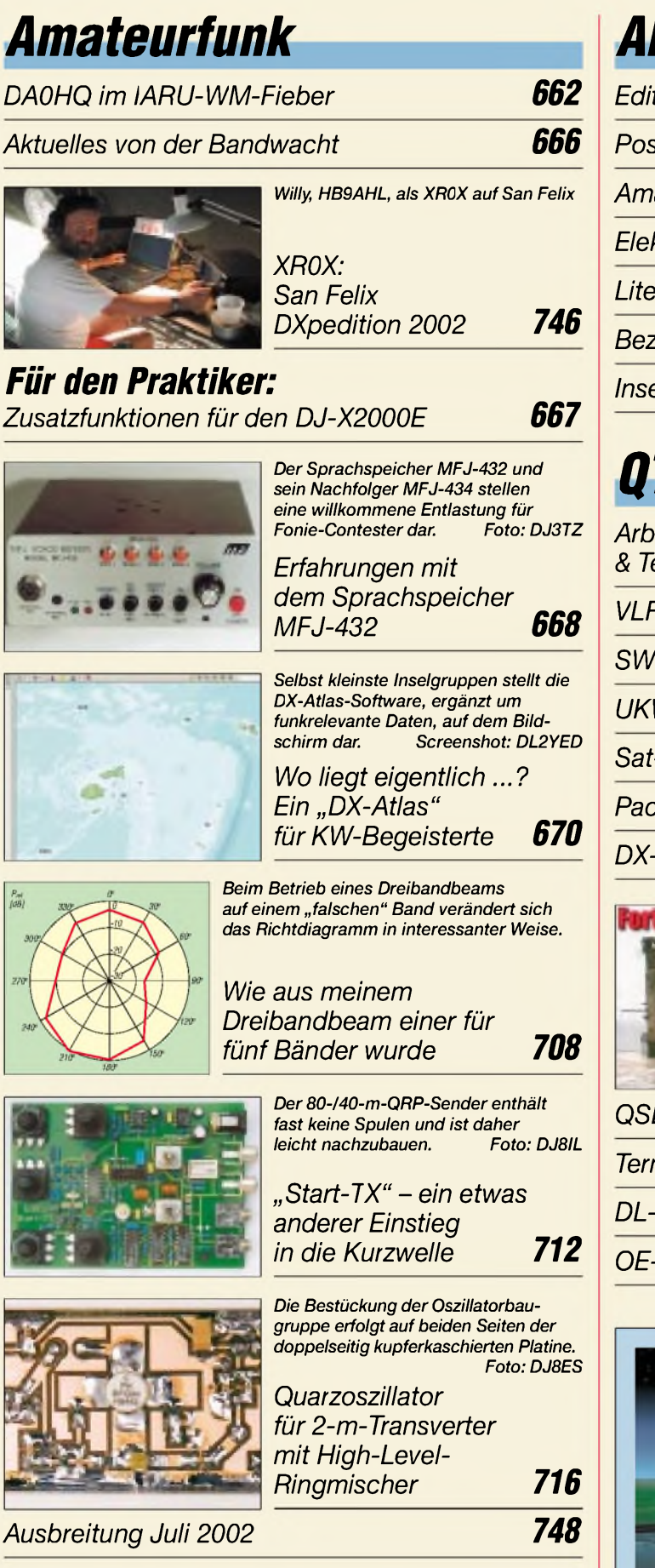

## *Beilage*

*Preisliste 2002 für den Druck von QSL-Karten 701*

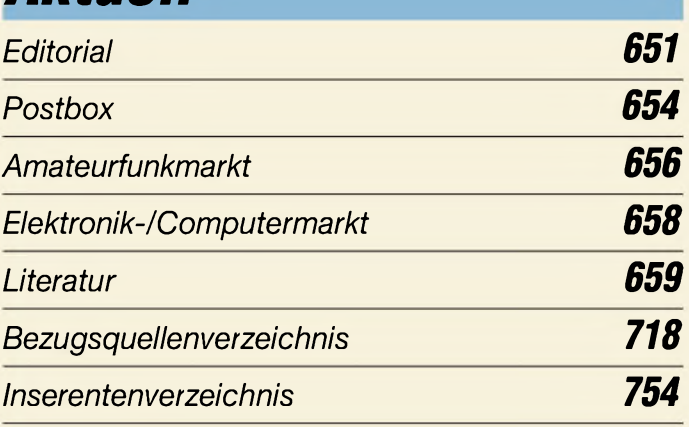

## *QTCs*

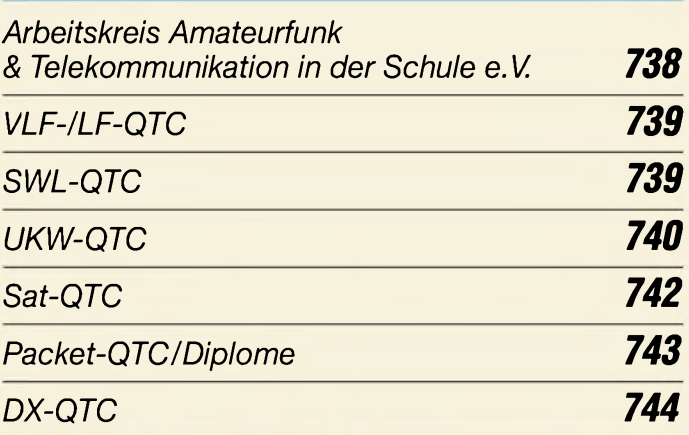

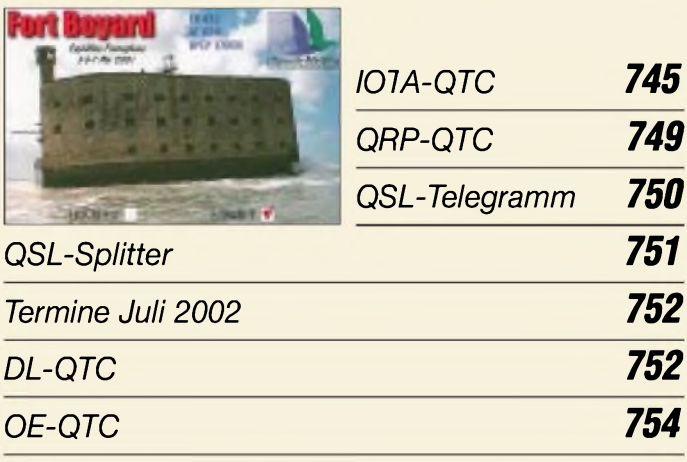

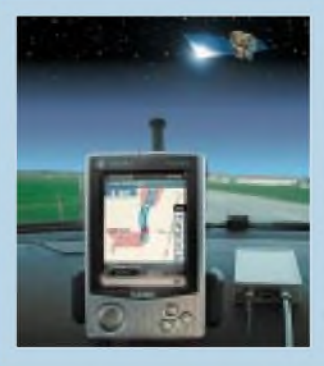

## *Unser Titelbild*

*GPS-Empfänger gibt's heute vom "Westentaschengerät" bis hin zu teuren Fahrzeugnavigationscomputern. Schwieriger wird es jedoch, sucht man nach einem Gerät, daßdie guten Eigenschaften aller Systeme in sich vereint. Bleibt der Eigenbau: Eine Kombination ausAnzeigeteil und separatem GPS-Modul verspricht einen akzeptablen Kompromiß hinsichtlich einerIdeallösung.*

*Foto: Robert Tyrakowski, DK7NT*

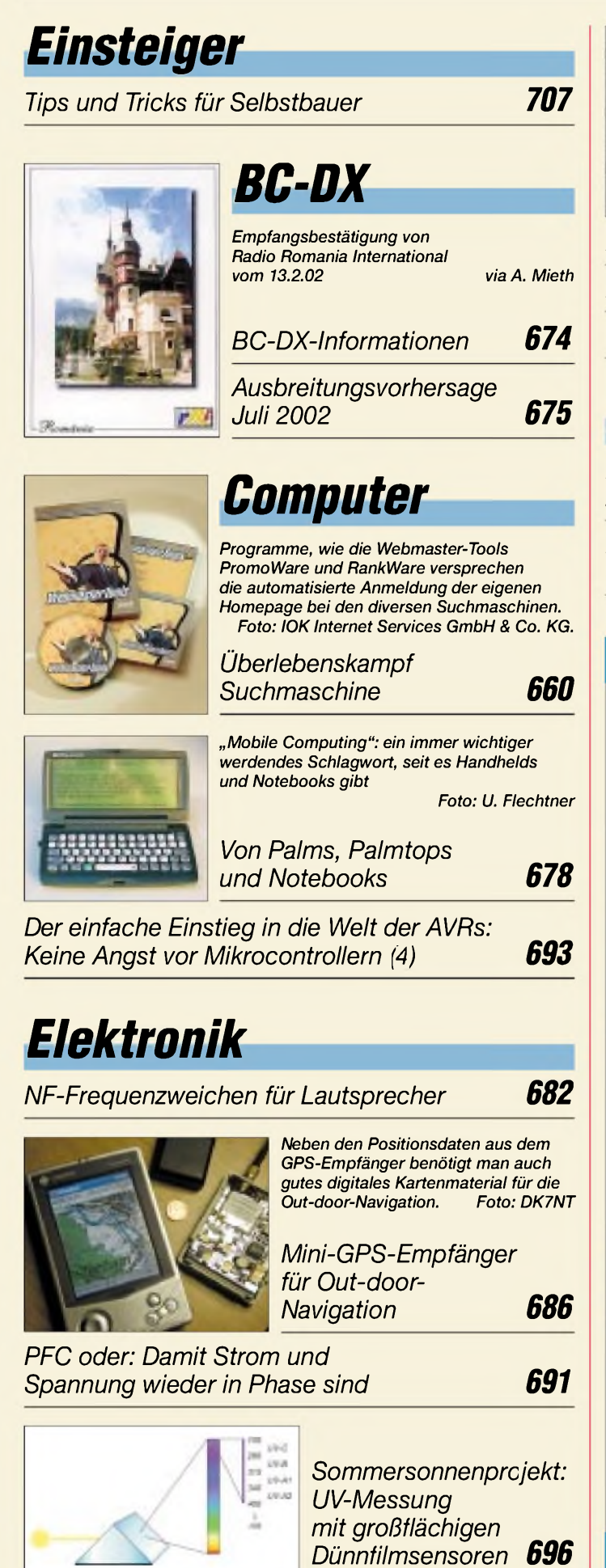

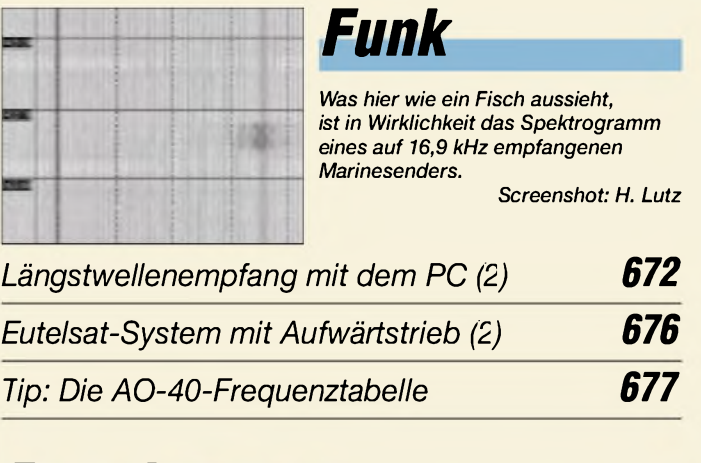

## *Bauelemente*

*MAX5008: Regulierte 5-V-USB-Ladungspumpe mit programmierbarer Strombegrenzung 699*

*MAX1134/1135:16-Bit-Analog-Digital-Umsetzer mit 150 ksps 705*

### *In der nächsten Ausgabe:*

### *Internet auch für das Weltall*

Auf zum "Roten Planeten". Bereits im nächsten Jahr soll der erste Internet-Rechner im Rahmen der Mars-Mission 2003 ins All geschossen werden. Foto: D. Crisp / Hubble-Teleskop

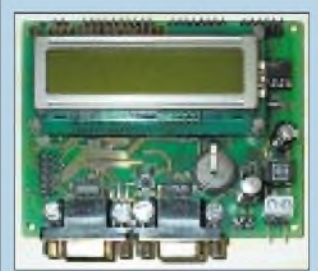

### *Originelle Reiseantennen*

Unter Verwendung von Stahlbandmaßen läßt sich eine einfache und am Urlaubsort leicht zu errichtende Dipolantenne aufbauen. Foto: DL4EEC

### *PSK31-Empfänger mit drei Transistoren*

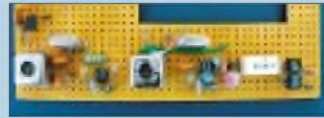

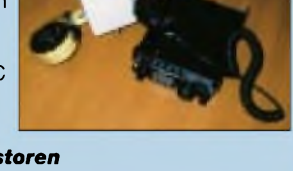

... nun ja, zwei davon sind, genau genommen, Dual-Gate-FETs, aber da die Soundkarte die restliche Signalverarbeitung erledigt, ist das<br>Problem zu lösen. Foto: DL6FAP Problem zu lösen.

- *... und außerdem:*
- *• BSD-Unix-Derivate*
- *• Digitale Sinus-Synthese*
- *• Programmer für serielle EEPROMs*
- *• HamMap - eine vielseitige Software für den Funkamateur • EME mit kleiner Strahlungsleistung*
- *• Bericht von der Ham Radio*
- 

Vorankündigungen ohne Gewähr. Im Einzelfall behalten wir uns aus Aktualitätsgründen Änderungen vor.

*Die Ausgabe 8/02 erscheint am 30. Juli 2002*

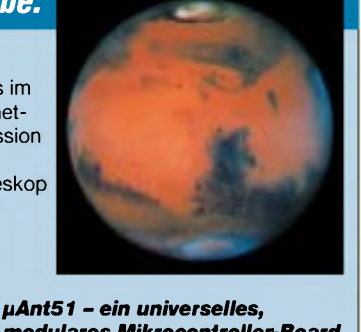

Foto: Th. Godau

*modulares Mikrocontroller-Board* Kompakt, modular, vielseitig anwendbar und preiswert - dies sind einige der Prämissen, die an das MCS51-basierte Controller-Board<br>gestellt werden. Foto: Th. Go

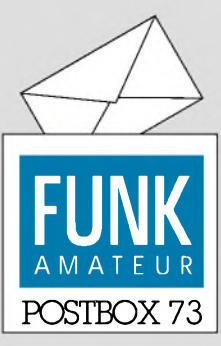

**Redaktion** FUNKAMATEUR Postfach 73 10122 Berlin

**Etwa die Hälfte bestätigt mindestens ein QSO je Tag**

*Die spannende Frage nach dem QSL-Versand aus der Mai-Erhebung des Funkportals (www. <FunkPortal.de>) fand bei436 Besuchern aus Amateurfunkkreisen Resonanz.*

*Weniger als 50 QSL-Karten im Jahr verschicken 15,9 % davon, weniger als 200 19,8 %, weniger als 500 17,7%, bis 1000 QSLs 13,3 % und über 1000 immerhin 20,9 %. Nur von 12,4 % gibt es überhaupt keine QSLs (vorausgesetzt, es haben sich wirklich nur aktive Funkamateure beteiligt).*

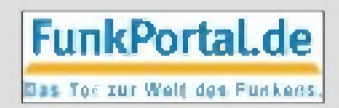

*Die Juni-Umfrage nimmt sich ganz aktuell und erneutdem Besuch der Ham Radio an. Als Antworten stehen "Ja, ich plane, hinzufahren", "Nein, dieses Jahr nicht", "Nein, ich fahre nie hin" und "Vielleicht nächstes Jahr wieder" zur Auswahl.*

*Interessant dürfte der Vergleich mitden Umfrageergebnissen des Vorjahres sein - zu finden in der FA-Postbox 9/01 und auf der FunkPortal-Webseite über Umfrage... und Archiv (07/2001), wenn die vorjährigen Zahlen auch "Nachher"-Daten darstellen.*

### **Funkamateur oder Amateurfunker? (2)**

*Wenn OM Jersch, DC1II, (s. Leserbriefin der Postbox 6/02) eine Prüfung zur Erlangung einer Zulassung zur Teilnahme am Amateurfunkdienst absolvierte, hat ersich zuvorsicher(?) bei der Vorbereitung auch mit denjeweils geltenden "Bestimmungen über denAmateurfunkdienst" befaßt. Nicht nur in den jeweiligen nationalen Bestimmungen über den Amateurfunkdienst, sondern auch in der Vollzugsordnung für die Funkdienste der ITU (VO Funk) ist eine einheitliche und verbindliche Bezeichnung festgelegt. Dazu bedurfte es keiner, wie OM Jersch schreibt, Klärung des DARC erst oderschon 1970.*

*Bereits die erste Verordnung über denAmateurfunk, vom 6.2.1953 in der DDR, zitiert unter §1 (1): "Der Amateurfunk dient der eigenen Aus- und Fortbildung von Funkamateuren ... ". Das erste Gesetz über den Amateurfunk vom 14.3.1949 in derBundesrepublikzitiert unter §1 (u.a. Pkt. 2): "Funkamateur ist, wersich lediglich auspersönlicherNeigung... mit Funktechnik undFunkbetrieb befaßt." Davon wichen auch allefolgenden Verordnungen/Gesetze nicht ab!*

*Nur in Deutschland werden die Begriffe Funk, Funkdienste, Funktechnik usw. angewendet. Das hat historische Gründe. In allen anderen Ländern kommt der BegrifRadio zurAnwendung. Daraus resultieren dann Radio Amateurfür den Teilnehmer undAmateur Radio für den Dienst. Laut VO Funk ist der Amateurfunkdienst ein eigenständiger Funkdienst neben anderen wie dem Flugfunkdienst, dem Seefunkdienst, dem Landfunkdienst usw. Die Regelungen in der VO Funk sind erforderlich, weil derAmateurfunkdienst international existiert und wirkt. Darin besteht auch ein Unterschied zum CB-Funk.*

*Aus 42jähriger Teilnahme am Amateurfunkdienst leite ich ab, daß es drei Ursachenfür die vereinzelteAnwendung desfalschen Begriffs Amateurfunker gibt:*

- *- laxe Ausdrucksweise einzelner Funkamateure (inklusive einiger Laienmedien),*
- *- abwertende Bezeichnung durch "frontuntaugliche Offiziere und Generäle" der ehemaligen GST,für die nur (Militär-(Funker und vormilitärischerFunk von Interesse waren, (Armeefunker-Amateurfunker),*
- *- unwissende? Verballhornung durch ehemalige CB-Funker, die den erfreulichen Weg zum Amateurfunkdienst als Funkamateure gefunden haben.*

*DerAmateurfunk-Fachpresse sei angeraten, in unserem Hobby die offizielle Bezeichnung konsequentzu verwenden. Übrigens sollte man nicht von Privilegien für Funkamateure sprechen. Wir haben keine Privilegien erworben, sondern der Gesetzgebung gemäß Rechte und Pflichten. Bleibt noch ein Gleichnis: "Hausrat ist nicht gleich Rathaus. " (Zitat Günter Keye)*

### **G. H. Damm, DM2AWD**

*OMJersch hat recht. Ihr erster Satz in der Erwiderung kann sich nur aufdieRechtschreibung nach der deutschen "Rechtschreibreform" beziehen.*

*Meine Stellungnahme als Amateur-Philologe (nicht Philologie-Amateur) und Besitzer einer umfangreichen Bibliothek zu diesem Thema istfolgende: Laut dem auch in*

#### **Aus unserer Serie Gegensätze: östliche und westliche Hemisphäre**

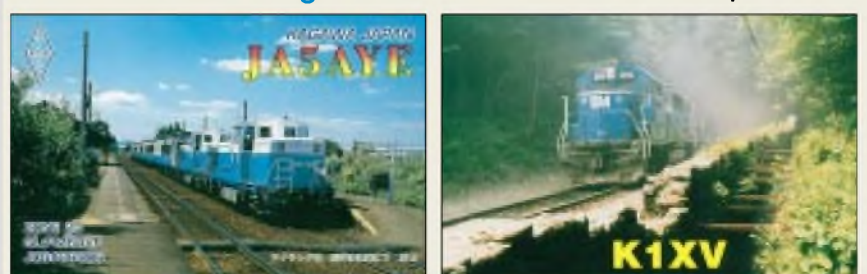

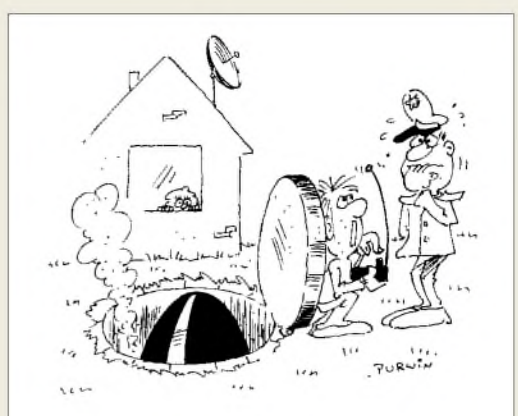

**"Ich darf mir doch wohl auch einen eigenen Nachrichtensatelliten in die Umlaufbahn schicken!" Zeichnung: Achim Purwin**

*Österreich verbindlichen Duden unterscheidet man bei Komposita aus zwei Substantiven zwischen dem hinten stehenden Grundwort und dem vorgesetzten Bestimmungswort (Schmiedemeister, Zeichenstift, Schmerzensgeld usw.). Man kann so zu jedem Grundwort viele Bestimmungswörterfinden, z.B. Schukostecker, Diodenstecker und auch Schmiedemeister, Schlossermeister usw. Aber was ist nun beimAmateurfunker bzw. Funkamateur*

*das Grundwort und was das Bestimmungswort? Das Österreichische Wörterbuch (1979) und der Duden (14. Aufl.) erklären das WortAmateur undführen einige Zusammensetzungen auf, darunter aber nicht Funkamateur, andere Wörterbücher und der DDR-Duden auch nicht. In einem umfangreichen Deutsch-Ungarischen Wörterbuch aus Budapest kommt in einer umfangreichen Aufzählung nurAmateurfunker vor.*

*Das aus dem Lateinischen stammendefranzösische Wort Amateur heißt aufEnglisch Hobby. Wir sind alle Amateur- bzw. Hobbyfunker - mit Ausnahme derer, die das Funken beruflich ausüben.*

*Der "Aufbau bzw. die Modifikation von Funkgeräten und Zubehör" gehört doch, besonders bei Deutschen, nurzum reinen Wunschdenken. Und wenn DG2ACGgar den BegriffFunkamateurzu einem (gewissermaßen) gesetzlich geschützten Begriifhochstilisieren will, so zeigt das nur, wie weit das Sprachgefühl in Deutschland verkümmert ist (PISA-Studie).*

*Zu Ihrem letzten Satz "Der Duden kenntzwar den Funkamateur... ": Ich habe keinen gefunden. Aber in jedem Wörterbuch einschließlich des Duden steht das Präfix "Amateur-", dem man jede Tätigkeitsbezeichnung anhängen kann. Der abschließende Satz ist also, bewußt oder unbewußt, irreführend. Oder haben Sie schon ein "neues" Wörterbuch nach der "Rechtschreibreform"? Dann kann Ihnen niemand mehr hefen.*

#### **Heinrich Weuthen, OE5NAP, ex DL3NA**

Mitbegründer des DARC am 1.6.1947 in Oberhausen

#### **Im Ausland gegenläufige Trends**

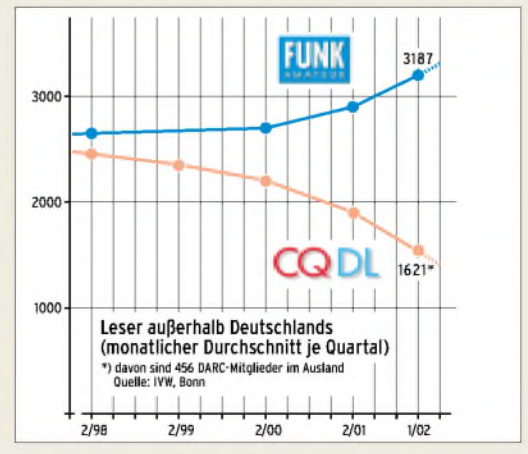

**Kein einfaches Erbe für den neuen CQDL-Chefredakteur Jürgen Sapara, DH9JS**

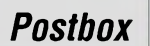

## **Glasfaser statt PLC!**

**Fortschritt statt vermüllter Äther!**

### **Sonnenuntergänge (11)**

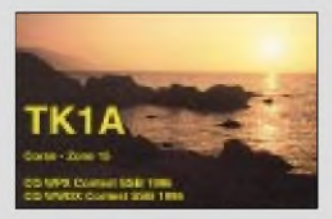

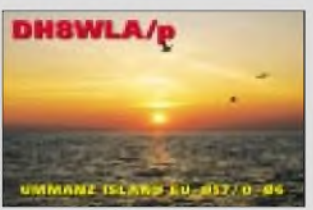

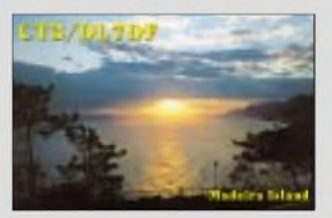

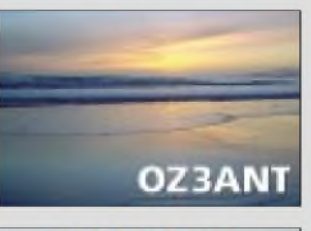

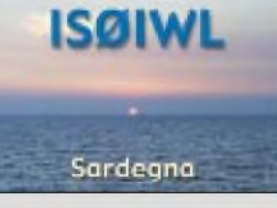

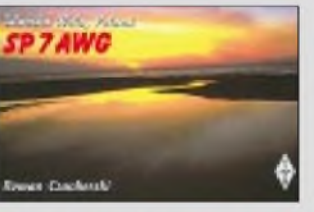

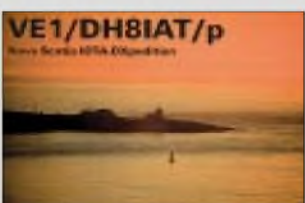

Wie es scheint, haben also Nicht-Philologen den Begriff Funkamateur (für den nach einer Prüfung Amateurfunk mit allen Rechten und Pflichten Ausübenden) in die deutsche Gesetzgebung eingeführt. Und dabei ist es eindeutig geblieben, obwohl anscheinend doch um 1970 im DARC von einigen anderer Meinung versucht wurde, statt dessen den BegriffAmateurfunker durchzusetzen.

Den BegriffFunkamateur haben wir zunächst der 22. Duden-Ausgabe, aktualisierter Nachdruck 2001, entnommen; das Werk enthält ganz eindeutig nur diese Bezeichnung, doch das ist bei der Vor-Rechtschreibreform-Ausgabe 19 von 1996 nicht anders. Und unser altes DDR-Deutsch-Englisch-Wörterbuch von 1984 übersetzt zwar Amateurfunk, nicht aber Amateurfunker, dagegen aber Funkamateur. Die Rechtschreibreform (auch wir schätzen sie weder noch wenden wir sie an) war also doch nicht der Sittenverderber. Vielleicht bildet auch nur einfach der Amateur das Grundwort?

Ein Amateurfunker taucht weder bei Funk noch bei Funker oderAmateur auf. Was machen wir nun bloß mit unseren unqualifizierten, von uns als solchen "diffamierten", im Deutschen aber anscheinend nicht existenten Amateurfunkern? ;-)

### **Faradayscher Ziegel**

*Wie wir ein Mastfundament bauen, haben wir im FA 4/02 ab S. 456 gelernt. Nun kommt der nächste Bauabschnitt. Ein Häuschen muß auch noch her - vom Ham liebevoll Shack genannt. Die Chemnitzer "Freie Presse" (11.5.02) istEuch da einen Schritt voraus und beschreibt den perfekten Ziegel.*

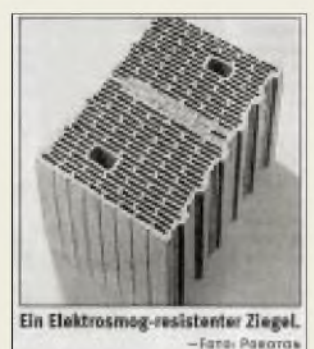

**Foto: Reprint aus der Freien Presse (Chemnitz) vom 11.5.02**

*Hersteller Deutsche Poroton, [www.poroton.org](http://www.poroton.org), will mittels seines "Poroton ThermoPlanAS " durch ein in den Ziegel integriertes System ausAluminium-Schutzelementen eine Abschirmwirkung von bis zu 99,8 % erreichen. Außerdem verspricht er eine gute Wärmedämmung. So baue ich mir einen "Faradayschen (nicht einen goldenen aberAlu-)Käfig ". Früher waren diese Dinger "schweineteuer", heute kann nun jeder damit bauen!*

*Ein weiterer Vorteil: Schnurlose Telefone von Festanschlüssenfunktionieren nur noch im Haus und werden abhörsicher. Vielleicht eine Renaissance für die alten analogen (nichtDECT) usw. usf. Oder hatPoroton nur eine (Elektrosmogangst-)Marktlücke entdeckt?* **Rainer Spahn, DK1RS**

#### **Prima Reiseatenne**

*Wegen einer zukünftigen Zeltaktivität in Großbritannien habe ich die 7-Band-Reiseantenne (FA 6/02, S. 608) schnell einmal aufgebaut und SWV-Messungen damit gemacht. Natürlich wurden auch gleichfütfCW-QSOs auf30 und 40 m mit dem " angehängten " FT-817 getätigt (PA, ON, DL).*

*Fazit: Super Idee; ich kann den FT-817 so auf allen Bändern ohne Anpaßgerät betreiben, was mich am* *meisten an dieser Antenne interessierte. Selbstverständlich können Puristen noch an den Abmessungen feilen, solange sie wollen. Da sich jedoch stets auch die Umgebungsbedingungen bemerkbar machen (meine Wiese z.B. ist eng von Bäumen umstellt), halte ich das für überflüssig. Wer kann schon im voraus wissen, wie die nächste Campsite aussieht? Also vielen Dankfür die ufb Veröffentlichung.* **Ulrich Just, DL2KWW**

#### **Nur mit 71-km-Mast**

Die Wissenschaftler der Amundsen-Scott-Basis am Südpol haben keine Chance, aufübliche Weise einen geostationären Satelliten zu empfangen. Die Antwort auf unsere Sat-Preisfrage vom FA 5/02 lautet also **nein**.

Ein geostationärer Satellit umkreist die Erde etwa 36 000 km hoch auf einer Kreisbahn in der Äquatorebene. In dieser Höhe bewegt sich der Satellit (im Winkelmaß) gerade so schnell wie sich die Erde unter ihm dreht. Somit scheint er über seinem Positionierungspunkt über dem Äquator stillzustehen, was als entscheidenden Vorteil eine feste Ausrichtung terrestrischerAntennen zu ihm ermöglicht. Feinkorrekturen der Position über Bodenstationen des Betreibers vermeiden, daß der Satellit durch diverse minimale Störeffekte solaren und terrestrischen Ursprungs allmählich abdriftet.

Der Funkstrahl eines geostationären Satelliten berührt die Erdoberfläche bei einer Breite von 81,3° N bzw. S gerade als Tangente. Nördlicher bzw. südlicher ist mit bodennahen Antennen (ohne Berücksichtigung von Beugungserscheinungen) kein Empfang möglich.

Wer es nachrechnen möchte:  $\alpha$  = arc cos r/(r + h) mit dem Erdradius  $r = 6378$  km und der Bahnhöhe h = 35 880 km. Eine einfache Skizze mit dem entsprechenden rechtwinkligen Dreieck führt auf diese Beziehung.

AufähnlicheWeise errechneten einige Leser, wie hoch dieAntenne am Südpol sein müßte, um doch etwas zu empfangen: "nur" etwa 71 km, die 3000 m über NN des Standortes der Station bereits eingerechnet, also einstweilen unrealistisch.

Die 3 x 25 **€** erhalten diesmal:

**Andreas Arnold, DF4IAA Friedbert Senft, DG0OKC Wolfgang Wilhelm**

Herzlichen Glückwunsch!

### **Telefonie-Preisfrage**

Darf eine deutsche Amateurfunkstelle, die gemäß den lARU-Empfehlungen in SSB arbeitet, ihren Sender (a) auf 7099,9 kHz, (b) auf 18167,9 kHz betreiben?

Unter den Einsendern mit richtiger Antwort verlosen wir **3**  $\times$  **25**  $\boldsymbol{\epsilon}$ 

Einsendeschluß ist der 31.7.02 (Poststempel oder E-Mail-Absendedatum). Die Gewinner werden in der Redaktion unter Ausschluß des Rechtsweges ermittelt. Wenn Sie die Lösung per E-Mail übersenden (an *[dj1to@funkamateur.de](mailto:dj1to@funkamateur.de)*), bitte nicht vergessen, auch die "bürgerliche" Adresse anzugeben, sonst ist Ihre Chance dahin.

Auch an der historischen Preisfrage vom FA 6/02 können Sie sich noch bis zum 30.6.02 versuchen.

## *Markt*

**Icoms Dreibandhandy hat standardmäßig einen Lithiumionenakku.**

#### *IC-E90\_\_\_\_\_\_\_\_\_ 6-m-2-m-/70-cm-Handy*

- *Frequenzbereiche: 50.52 MHz; 144.146 MHz; 430.440MHz; 0495. 999 MHz (RX)*
- *Frequenzraster: 5, 6,25, 8,33, 9, 10, 12,5, 15, 20, 25, 30, 50,*
- *100, 200 kHz Empfangs-ZF: 1.) 69,45 MHz (FM/AM), 13,35 MHz (WFM) 2.) 450 kHz*
- *Sendeleistung: <sup>6</sup> /0,5/0,1 <sup>W</sup>* • *Betriebsarten:*
- *F3E (FM), F2D; AM, WFM nur Empfang*
- *• Speicher: <sup>555</sup> in <sup>18</sup> Bänken* • *Scanmodi: <sup>14</sup>*
- *• Stromversorgung: 5,5.. <sup>11</sup> <sup>V</sup> Stromverbrauch:2,0<sup>A</sup> (TX); 35 mA (Power save), 100 mA (Stand-by)*
- *• Tonsquelch: DTCS, CTCSS*
- *• Morsecode-Synthesizer*
- $\bullet$  *Abmessungen*  $(B \times H \times I)$ : *58 x 87x29 mm<sup>3</sup>*
- *Masse: <sup>240</sup> <sup>g</sup>*

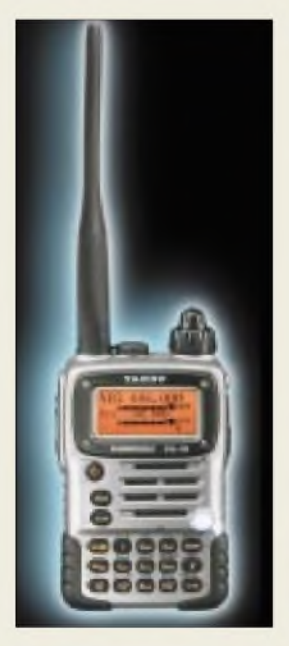

**Das GD16Mi-Interface ist für <sup>151</sup> € zu haben.**

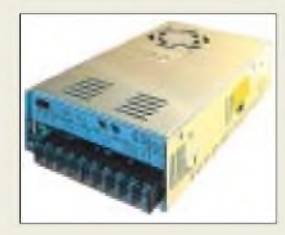

**Dierkings Schaltnetzteil liefert 13,8.15 V bei 22 A Dauerlast und wiegt nur 1200 g. Preis: <sup>151</sup> €**

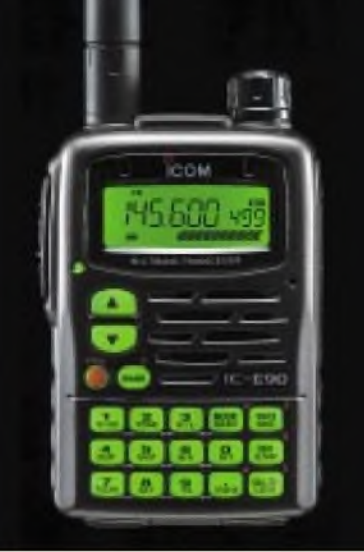

### *Dreibandhandy mit Radio*

Das neue 6-m-/2-m-/70-cm-Handfunkgerät *IC-E90* von *Icom* verfügt zusätzlich über einen von MW bis 999 MHz durchgehenden Empfänger, derAM, FM sowie WFM demoduliert. Das wasserabweisende Gehäuse aus Spritzguß-Aluminiumbesitzt eine hinterleuchtete Tastatur und nimmt standardmäßig einen Li-Ion-Akkumulator auf. Preis und Lieferbarkeit standen bei Redaktionsschluß noch nicht fest. *[www.icomeurope.com](http://www.icomeurope.com); Bezug: Fachhändler*

### *Das andere Dreibandhandy*

*Yaesu* stellt aufder Ham Radio ebenfalls ein 6-m-/2-m-/70-cm-Handfunkgerät *VX-7R* vor, das in der USA-Version sogar vier Bänder (noch 220 MHz) abdeckt und über zwei unabhängige Empfangsteile verfügt. Weitbandempfang bis 999 MHz inAM, FM und WFM sowie Li-Ion-Akkumulator gehören auch hier zur Standardausstattung. Preis und Lieferbarkeit waren bei Redaktionsschluß noch unklar. *[www.yaesu.com](http://www.yaesu.com); Bezug: Fachhändler*

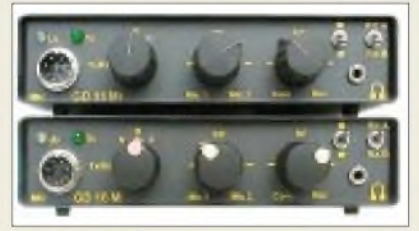

## *Neuer Look von Dierking*

Unter den Ham-Radio-Neuheiten von *Dierking* fällt auf, daß das Soundkarteninterface *GD16Mi,* ein langjähriger Renner, jetzt im professioneller wirkenden Look daherkommt. Es verbindet Transceiver und Soundkarte galvanisch völlig getrennt und erlaubt dank integrierter Daten-Vox einen unkomplizierten Einstieg in Digimodes wie RTTY, FAX, SSTV, PSK31 usw. Seine schnelle PTT-Umschaltmöglichkeit via COM-Port macht es besonders für die neuartigen Betriebsarten wie WSJT, JT44 und VariSSTV geeignet. *G. Dierking, Im Felde 1, 49201 Dissen, Tel. (05421) 1400, Fax 28 75, [www.gdierking.de](http://www.gdierking.de)*

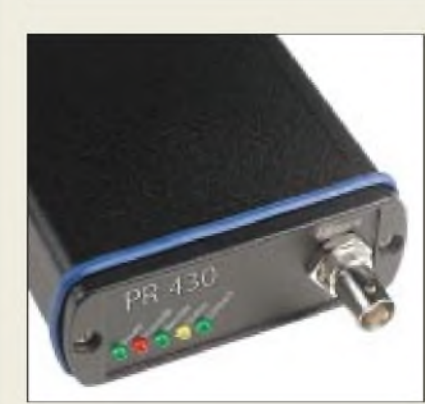

## *Packet-Radio am Stück*

Zur Ham Radio präsentiert *WiMo* den *PR-430*, eine professionell in SMD-Technologie gefertigte Komplettlösung für Packet-Radio, bestehend aus einem 70-cm-Transceiver mit integriertem TNC. Zusätzlich werden nur noch Antenne, Stromversorgung und PC benötigt. Jegliche Parametrierungs- und Anpassungsprobleme entfallen, als FlexNet-kompatible Terminalsoftware wird Paxon gleich mitgeliefert.

*Bezug: WiMo GmbH, Am Gäxwald 14, 76863 Herxheim, Tel. (072 76) 9 6680, Fax 6978, [www.wimo.com](http://www.wimo.com), E-Mail: [info@wimo.com](mailto:info@wimo.com)*

## *Neue Loop von gaga*

Die neue magnetische Ringantenne *Loop 90* von *gaga* eignet sich dank Positionsrückmeldung des Split-Stator-Drehkondensators auch für SWLs. Das Außenmaterial besteht aus einer wetterbeständigen Spezial-Aluminiumlegierung, woraus geringe HF-Verluste und hohe Langzeit-Korrosionsbeständigkeit resultieren. Die Universalhalterung läßt horizontale wie auch vertikale Befestigung zu.

*Bezug: Communication Systems Rosenberg, Marienbader Str. 14, 61273 Wehrheim, Tel. (06081) 59393, Fax 98 02 71, E-Mail: [gagacom@aol.com](mailto:gagacom@aol.com); [www.palstar.de](http://www.palstar.de)*

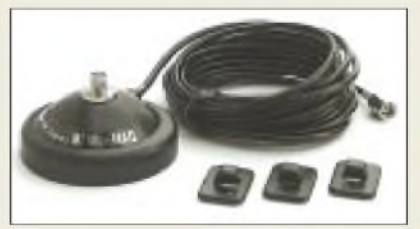

### *HaftstarkerSMA-Fuß*

Bei dem neuartigen *MiniMag SMA* von *UKWBerichte* handelt es sich um einen haftstarken Magnetfuß mit SMA-Buchse, 3 m Kabel und SMA-Stecker, der für neuere Handfunkgeräte mit SMA-Antennen gedacht ist. Mit der Original-Antenne versehen läßt er sich leicht aufs Autodach setzen, während das Kabel mit dem SMA-Stecker direkt an die Handy-Buchse paßt. Preis: 27,80 **€**

*Bezug: UKW Berichte, Postfach 80, 91081 Baiersdorf, Tel. (09133) 7798-0, Fax -33, [ukwbericht@aol.com](mailto:ukwbericht@aol.com), [www.ukw-berichte.de](http://www.ukw-berichte.de)*

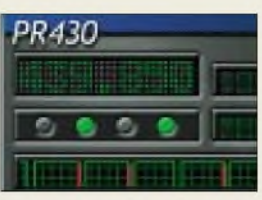

**Für den Packet-Radio-Datentransceiver (links) wird eine Windows-Software mitgeliefert, eine Linux-Version kommt bald.**

### *PR-430\_\_\_\_\_\_\_\_\_*

- *70-cm-Datentranscever/TNC • Frequenzbereich: 430-440*
- 
- *MHz im 12,5 kHz-Raster Baudraten: <sup>1200</sup> Bd, <sup>9600</sup> Bd*
- *TXD: <sup>12</sup> ms*
- *• Sendeleistung: <sup>6</sup> <sup>W</sup>*
- $\bullet$  *Sendererstung.* b w<br>  $\bullet$  *Abmessungen* (*B*×*H*×*T):*<br>  $80\times32\times104$   $mm^3$
- 
- *Masse: <sup>310</sup> <sup>g</sup> • Anschlüsse: <sup>1</sup>* <sup>x</sup> *BNC Antenne, <sup>1</sup>* x *Sub-D9 PC, <sup>1</sup>* x *U<sup>b</sup>*
- *Stromversorgung: 13,8 <sup>V</sup> TX: 3 A; RX: 125 mA • Bedienung: über mitgelieferte*
- *Windows-Software; Frequenz, Modus, Sendeleistung, S-Meter, RH/XITam PC angezeigt*
- *• Sprachübertragung: über PC mit Soundkarte möglich*
- *• Firmwareupdate: ggf. über PC • Preis. <sup>398</sup> € (UVP)*

### *Loop 90\_\_\_\_\_\_\_\_*

- *Fengesteuerte Loopantenne*<br>● *Frequenzbereich: 13,5...30 MHz*<br>● *Sendeleistung: ≤ 200 W CW*<br>● *Außendurchmesser: 90 cm Ferngesteuerte Loopantenne*
- *Sendeleistung:* <sup>&</sup>lt; *<sup>200</sup> <sup>W</sup> CW*
- *• Außendurchmesser: <sup>90</sup> cm*
- *Außenmaterial: AlMgSi05*
- *Bedienung: Tischbediengerät, Positionsrückmeldung mit 30 LED*
- *Stromversorgung: 13,8 <sup>V</sup>für Antenne (aus dem Bediengerät) und Bediengerät*
- *Strombedarf: maximal <sup>1</sup><sup>A</sup> während Abstimmvorgang*
- *Fernsteuerung: 7adriges Steuerkabel, 20 m im Lieferumfang* • *Montage: horizontal (für DX*
- *empfohlen) oder vertikal*
- *Preis komplett mit Bediengerät: <sup>690</sup> €*

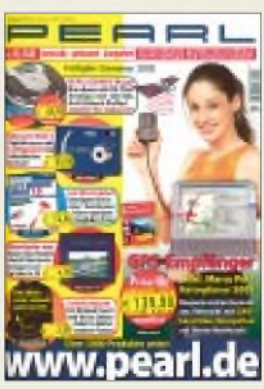

**Besonders interessant im neuen Pearl-Katalog: GPS-Empfänger inklusive Marco-Polo-Reiseplaner** *[www.pearl.de](http://www.pearl.de)* **Tel. 0180-55582**

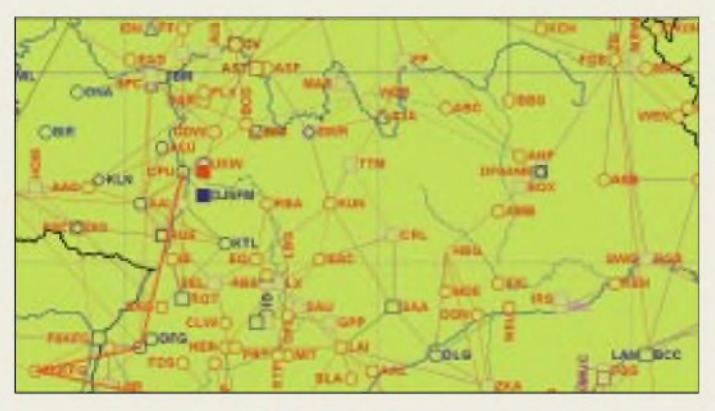

## *kurz & knapp*

### **Schaltnetzteil für FT-817**

Das in der vorigen Ausgabe vorgestellte Schaltnetzteil MFJ-1317 ist komplett mit Adapterkabel unter der Bezeichnung **MFJ-4103** bei Difona für 70  $\epsilon$  zu haben. *[www.difona.de](http://www.difona.de)* Tel.: (069) 8465 84

**Hamware für PTC-Nutzer** Das Terminalprogramm AL-PHA von DH7RG für die PTC-II-Reihe unterstützt in der Version 1.8b jetzt auch Pactor 3 und erlaubt gleichzeitig dazu Packet-Radio via PTC. *[www.qsl.net/dh7rg/](http://www.qsl.net/dh7rg/)*

### *H<sup>1001</sup>\_\_\_\_\_\_\_\_\_*

### *Verlustarmes Koaxialkabel*

- *Verkürzungsfaktor: 0,81 • Kapazität: <sup>82</sup> pF/m*
- **I**<br>*I*<br>*I*<br>*I*<br>*I*<br>*I*<br>*I* • *Gleichstromwiderstand*
- $(Schleife):$  16.5 Ω/km
- *Außenmantel: PVC,* 0 *10,3 mm • Innenleiter: Litze aus Weich-*
- *kupfer geglüht, 19* x *0,54 mm* • *Außenleiter: CuPET-Folie,*
- *Geflecht aus blankem Kupfer* • *Masse: <sup>109</sup> g/m*
- *• Biegeradius:* <sup>&</sup>gt; *<sup>50</sup> mm*
- *• Schirmungsmaß (30.1000 MHz): > 100 dB*

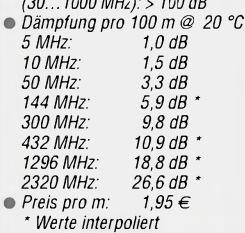

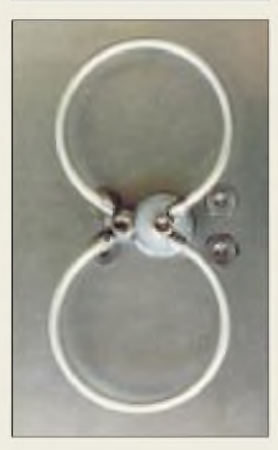

**13-cm-Doppelloop von DL4KCJ mit 9 dBd Gewinn**

## *Landkarte für den Ham*

Die neue Informations- und Datenbank-Software **HamMap** V 11.0 von **DJ6FM** bietet jetzt u.a. durch Karten-Overlays noch mehr Übersicht bei der Anzeige von Digipeatern, Links, Fonie-Relais, Baken nebst weiteren Informationen (QRG, Baudrate, *A).* Preis: 17,50 **€** *Bezug: Angelika Flick-Ullrich, DH4SBU Seckenheimer Str. 28,68535 Neckarhausen Tel.: (06203)1077-19, Fax -18; E-Mail [versand@hammap.de](mailto:versand@hammap.de); <wwwhammap.de>*

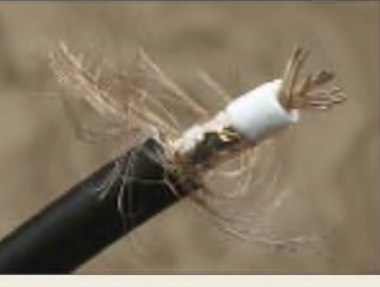

### *Neues Kabel für alte Stecker*

Das 50-Ω-Koaxialkabel **H1001** von **Belden** schließt sowohl preislich als auch vom Dämpfungsverhalten her die Lücke zwischen dem Standardkabel RG213U und H2000FLEX mit massivem Innenleiter. Es weist dank Litzeinnenleiter einen vergleichsweise niedrigen Biegeradius auf. Da der Außendurchmesser dem des RG213U entspricht, passen handelsübliche Standardsteckverbinder.

*Bezug: Kusch, Aufdem Sonneborn 20, 44309 Dortmund, Tel. (02 31) 25 72 41;Fax 25 23 99 [www.Kabel-Kusch.de](http://www.Kabel-Kusch.de);*

*E-Mail: [Kusch@Kabel-Kusch.de](mailto:Kusch@Kabel-Kusch.de)*

## *ZweiSchleifen für ein Band*

Bei *DL4KCJ*' neuer *Doppelloop* für das 13-cm-Band sind zwei Loops im Abstand von *f*/8 vor einem <sup>130</sup> **<sup>X</sup>**<sup>255</sup> mm<sup>2</sup> großen Reflektorblech montiert. Eine verlustarme Luftleitung sorgt für die Anpassung auf 50 **n** an der N-Buchse. Die *Dolu 13* kostet 59 **€** und erbringt 9 dBd Gewinn, während die im Wetterschutzkasten untergebrachte Variante *DoluWe 13* für 74 **€** erhältlich ist.

Schließlich gibt es zum Preis von 69 **€** die vor einem Trogreflektor angebrachte Doppelloop *DoluT 13* mit 11 dBd Gewinn.

*Helmut Bensch, DL4KCJ, Oberaustraße 82, 53179 Bonn, Tel. (02228)9115-54, Fax -61 E-Mail: [AntennaDL4KCJ@aol.com](mailto:AntennaDL4KCJ@aol.com)*

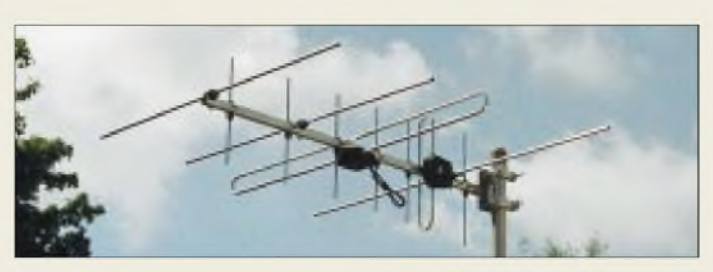

### *2 m + 70 cm auf 1,11 m*

Von *Konni* kommt diese neue *Dualband-Antenne*, die auf 2 m horizontal und auf 70 cm vertikal arbeitet. Geplant ist ferner eine Ausführung mit 3 und 6 Elementen, die alle in derselben Ebene liegen.

*Konni-Antennen, Michelriether Straße 16, 97839Esselbach; Tel.: (09394)998-00, Fax -01, E-Mail: [Konni-Antennen@t-online.de](mailto:Konni-Antennen@t-online.de)*

## *Dünner Draht fürLangdrähte*

*DX-Wire* von *DK1RP* ist ein stark kupferummantelter Stahldraht, der sich vorzugsweise zur Errichtung möglichst unauffälliger Drahtantennen eignet. Aufgrund des Skin-Effekts verhält sich das Material bei HF wie reiner Kupferdraht, so daß der höhere Gleichstromwiderstand nicht ins Gewicht fällt. Zudem ist die Zugfestigkeit deutlich höher als bei normalem, fürAntennen ungeeigneten, weichgezogenen Kupferlackdraht.

*Peter Bogner, DK1RP, Stephansricht 10, 92237 Sulzbach-Rosenberg, Tel. (0 96 61) 8122 34, Fax (089) 1488 23 06 04, E-Mail: [P.Bogner@gmx.de](mailto:P.Bogner@gmx.de); [www.dx-wire.de](http://www.dx-wire.de)*

## *Tips für AO-40-Betrieb*

In der vorliegenden Ausgabe 2 des Mitgliedeijournals der *AMSAT-DL* liegt der Schwerpunkt bei praktischen Tips und Hintergrundinformationen zuAMSAT-OSCAR 40.

Außerdem werden u.a. die Satellitenprojekte IDEFIX, KOLIBRI und VUSAT sowie erste wissenschaftliche Ergebnisse des Strahlungsexperiments CEDEX präsentiert. In einer Bauanleitung geht es um einen 2,4-GHz-Patcherreger für Parabolspiegel.

*AMSAT-Deutschland e.V., Ernst-Giller-Straße 20, 35039 Marburg, Fax (06421) 2825665, [www.amsat-dl.org](http://www.amsat-dl.org)*

## *Elektronik aus Westfalen*

Im soeben erschienenen 460seitigen Werkzeugund Elektronikkatalog finden sich unter vielen anderen Produkten eine Reihe interessanter Meß- und Testgeräte für den Labor- und Hobbybereich. Erwähnenswert ist ferner ein innovativer optischer Rauchmelder *EI3105L*, der zusätzlich über ein Notlicht verfügt, die Batterie automatisch testet und ohne Verdrahtung zu installieren ist.

*Westfalia Technica, Industriestraße 1, 58083 Hagen, Tel. 0180 - 5 30 3132, Fax -5 30 3130, [www.wesfalia.de](http://www.wesfalia.de)*

### *Duo-Band 4/7*

*I* • *Elemente: <sup>4</sup> @ <sup>145</sup> MHz, 2-m-/70-cm-Yagi\_\_\_\_\_\_\_ 7 @ 435 MHz* • *Gewinn:<sup>7</sup> dBd @ <sup>145</sup> MHz 8 dBd @ 435 MHz* • *Elementlänge:* <sup>&</sup>lt; *1,09 <sup>m</sup>* • *Boomlänge: 1,11 <sup>m</sup>* •*Anschluß: <sup>2</sup> N-Buchsen* • *Preis: <sup>85</sup> €*

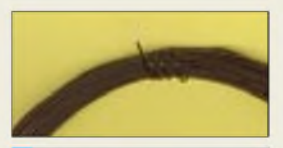

### *DX-Wire Typ A*

- *zugfesterAntennendraht*
- *Durchmesser: 1,0 mm (Kupferleiter: 0,95 mm)* • *Lackierung: schwarz, Polyurethanlack, durchlötbar, witterungsbeständig, optional auch UV-beständig*
- *Masse: <sup>6</sup> g/m* • *Zugfestigkeit: <sup>45</sup> kp*
- *Preis: <sup>15</sup> €/43 m, <sup>28</sup> €/85 m, <sup>50</sup> €/170 <sup>m</sup>*
- *(15 €/85 m, <sup>28</sup> €/170 <sup>m</sup> für Typ B ohne Lackierung)*

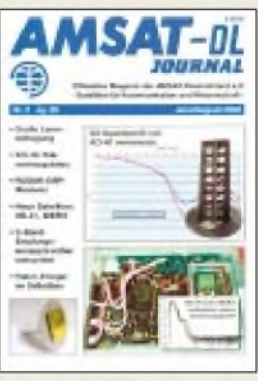

**Im Mittelpunkt der Ausgabe 2 steht AO-40.**

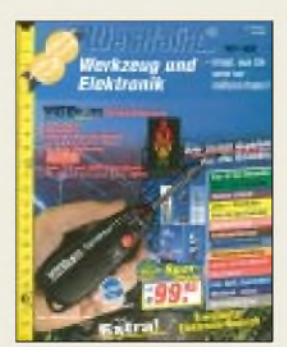

**Innovative Technik-Produkte bietet der aktuelle Westfalia-Katalog.**

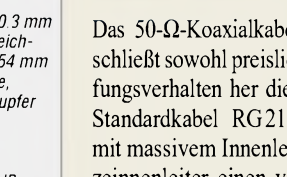

## *Elektronikmarkt*

#### I*STMicroelectronics • Informationen:*

*Tel.: 089-4 60 06-0 Fax: 089-4 60 54 54 E-Mail: [onlinede@st.com](mailto:onlinede@st.com)*

### *Einmalregistrieren überallmobil surfen*

In ganz Deutschland gibt es inzwischen "Public spots", über die sich Nutzer mit tragbaren Computern und PDAs, die wireless LANfähig sind, ins Internet einloggen können.

Unter *<mobileaccess.de>* steht eine Übersicht über**wireless LAN-Hotspots** zur Verfügung. Darüber hinaus stellt diese Site in Kürze eine zentrale Benutzerverwaltung bereit. Einmal registriert, kann sich jeder User mit seinen persönlichen Zugangsdaten in verschiedenen Hotspots einwählen.

### *Kurzmeldung*

**Fujitsu Microelectronics** entwickelt ein neues, extrem hochintegriertes **Multichip-Package** (MCP), das bis zu 8 Chips unterstützen kann. Durch die Thin-Chip-Verarbeitungstechnologie lassen sich Chips von nur noch 0,025 mm Dicke erzeugen, die dann im MCP "aufgestapelt" werden können.

### *Wilke Technology GmbH\_\_\_\_\_\_\_\_\_*

*I* • *Informationen: Krefelder Str 147 52070 Aachen Tel.: (0241) 918 900 Fax: (0241) 918 9044 E-Mail: [info@wilke.de](mailto:info@wilke.de)*

### *Rauscharme Linearverstärker*

Von *STMicroelectronics* kommt eine kostengünstige Familie *breitbandiger, rauscharmer Operationsverstärker* mit geringer Leistungsaufnahme und kompakten Gehäuseabmessungen. Die SerieTSH11x ist aufAnforderungen von Consumer-Anwendungen hoher Stückzahl (z.B. Video, ADSL, optische Massenspeicher) abgestimmt, in denen es auf eine leistungsfähige und preislich wettbewerbsfähige Signalverstärkung und -aufbereitung ankommt.

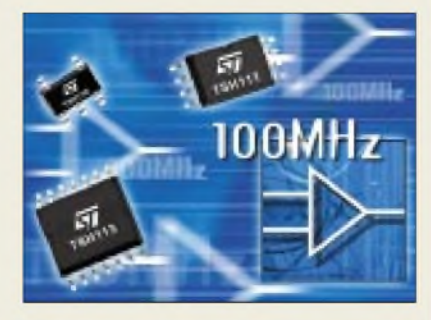

Die Einkanal-Versionen TSH110 und TSH111, die Zweikanal-Ausführung Dreikanal-Version TSH113 sowie die Vierkanal-Version TSH114 sind Current-Feedback-OPVs mit einer sehr hohen Anstiegsgeschwindigkeit von 490 V/ $\mu$ s und einer Bandbreite von 100 MHz bei einer Stromaufnahme von 3,5 mA. TSH11<sup>1</sup> und TSH113 bieten eine Standby-Funktion für jeden Kanal sowie einen Power-Down-Modus mit hoher Ausgangsimpedanz.

### *Eurokarten-Steuercomputer von Wilke*

Der **TEC100** ist ein universeller Eurokarten-Steuercomputer für industrielle und mobile Anwendungen. Seine leichte Programmierbarkeit, schnell ablaufender Code und ein ro-

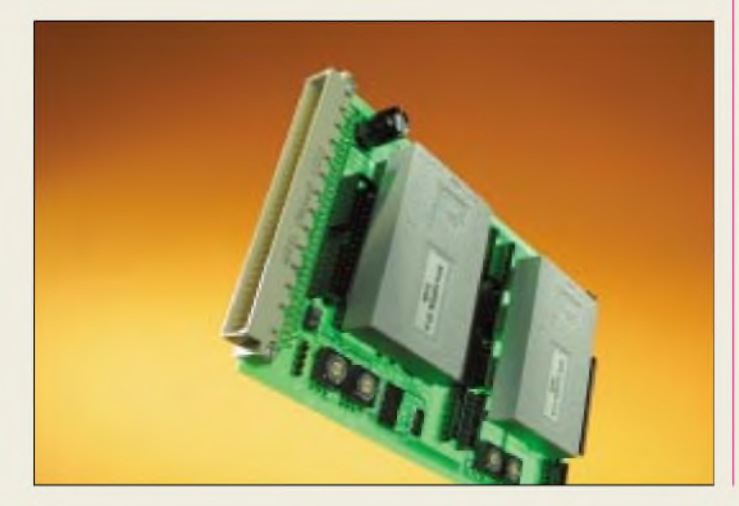

bustes, hochstabiles Multitasking System führen zu kurzen Entwicklungszeiten und hoher Verfügbarkeit von Anwendungen. Die Programmentwicklung erfolgt aufdem PC in einem leicht verständlichen Prozeß-BASIC Dialekt unter einer IDE.

Durch Einsatz von FLASH-Technologie ist der TEC100 jederzeit im Feld updatebar und kann auch Daten, Parametersätze sowie Settings dauerhaft im FLASH speichern. Der TEC100 ist modular aufgebaut und kann mit Steckmodulen und Erweiterungskarten schrittweise ausgebaut werden. Über VG64-Busanschluß lassen sich I/O-Karten mit jeweils bis zu 128 I/O-Kanälen in das System integrierten. Der TEC100 ist in der Grundversion ab 188 € verfügbar.

## *LCD-Fabrik in Korea*

*Philips* und *LG* eröffneten in Südkorea die erste *TFT-LCD-Fabrik für die Produktion von Dünntilmtransistoren der fünften Generation.*

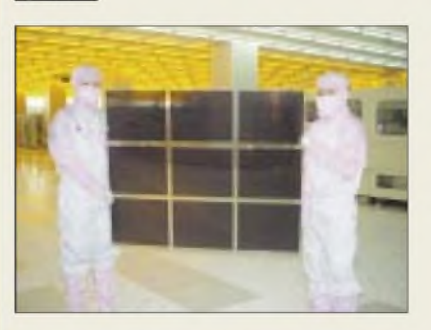

Das Joint-Venture-Unternehmen stellt TFT-Displays für 15"- und 18"-Desktop-Monitore sowie 15"-Notebooks her. Das neue Werk ist die derzeit größte und am schnellsten arbeitende TFT-Display-Produktionsstätte weltweit.

## *Kenwood CD-Receiver*

Mit dem *Z838W* stellt *Kenwood*  $c$ inen neuen **"High Class"-CD-***Receiver*mit MP3- und WMA-CD-Wiedergabe vor.

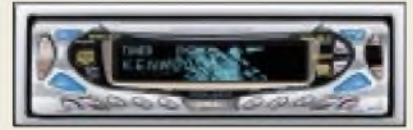

Für das hochauflösende organische EL-Display mit 16 Helligkeitsabstufungen sind zahlreiche Videoclips und Displaybilder direkt via Internet downloadbar unter dem URL *www. kenwood.net-<disp.com>*.

Damit läßt sich das Aussehen der Bedienfront vielfältig dem persönlichen Geschmack anpassen. Preis: 749 €.

### *Kurzmeldungen*

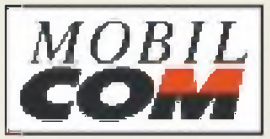

**MobilCom** kooperiert mit **e-Plus** zur Einführung von **i-mode**. Handytelefonierer können derzeit aus mehr als 70 multimedialen Angeboten wählen. Dermonatliche Grundpreis für die sechsmonatliche Mindestvertragslaufzeit liegt bei 3 **€**, pro abonniertem kostenpflichtigem Inhaltsangebot fallen zwischen 0,25 **€** und 2 **€** an.

**Infineon, AMD** und **Dupont Photomasks** errichten in Dresden ein gemeinsames Zentrum zur Entwicklung und zur Produktion von **Chip-Belichtungsmasken** für die Fertigung von Halbleitern der nächsten Generation.

**Nvidia** konzentriert sich aufihre neuen Grafikprozessoren **NV30/35** und bringt voraussichtlich die auf der CeBIT gezeigte nForce6- Serie nicht mehr auf den Markt.

### *42"-Plasmadisplay*

**Hitachis** neues 16:9-Plasmadisplay **CMP4121HDE** verfügt über eineAuflösung von  $1024 \times 1024$  Pixeln bei einer Leuchtkraft von 750  $cd/m<sup>2</sup>$ .

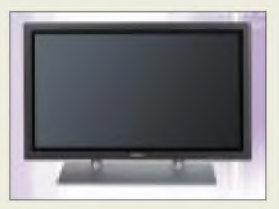

Eine dynamische Farbbalance-Schaltung sorgt für eine ausgewogene Darstellung der gesamten Farbpalette über den gesamten Leuchtstärkebereich.

Das Display kann sowohl HDTV-Fernsehbilder als auch UXGA-Computergrafiken anzeigen.

Weitere Infos unter *www. <hitachi.de>*.

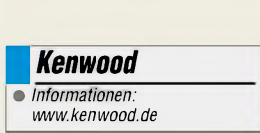

## *Literatur*

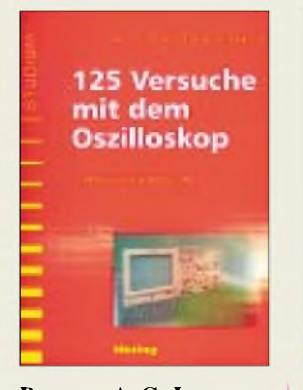

**Beerens, A. C. J.; Kerkhofs, A. W. N.; bearbeitet von Meyer, Gerhard: 125 Versuche mit dem Oszilloskop**

Seine Vielseitigkeit macht das Oszilloskop zu einem wichtigen Hilfsmittel, sowohl in Labor und Industrie als auch für Hobbyelektroniker und Funkamateure. Für die intensive Beschäftigung mit diesem Meßgerät bietet das Buch der niederländischen Autoren Beerens und Kerkhofs, das bereits in der 12. Auflage erscheint, einen praxisnahen und nachvollziehbaren Einstieg.

Die Bearbeitung erfolgte durch Gerhard Meyer, Professor für Elektrische Meßtechnik an der FH München, der hier auch die neuesten Entwicklungen, wie Digitaloszilloskopie und PC-Anwendungen in diesem Bereich mit berücksichtigt hat.

Die ersten beiden Kapitel des Buches erläutern Aufbau und Funktionsweise des Oszilloskops. Im Anschluß daran werden 125 Versuchsanordnungen beschrieben und detailliert erklärt. Deren Reihenfolge wurde so gewählt, daß der Leser Schritt für Schritt an die Bedienung und die anwendungsmöglichkeiten des Oszilloskops herangeführt wird. Zudem wurden solche Versuche ausgewählt, zu derenAusführung nur wenigeZusatzgeräte benötigt werden, die also auch mit einfacher Ausstattung<br>leicht nachvollziehbar nachvollziehbar sind. **-ae**

**Hüthig Verlag Heidelberg, 2002 168 Seiten, 22 € ISBN 3-7785-2821-1**

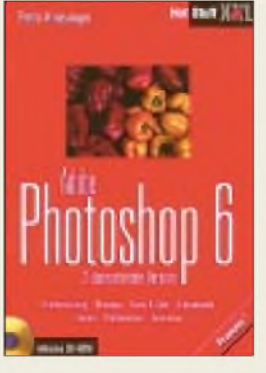

### **Kriesinger, Petra: Adobe Photoshop 6**

Das Programm Photoshop von Adobe stellt einen weltweiten Standard in der Bildbearbeitung dar und bietet mit der Version 6.0 zahlreiche leistungsstarke Funktionen. Die Autorin stellt anhand dieserneuen Version die vielfältigen Möglichkeiten der Software dar. Der Leser lernt auf unterhaltsame Weise den systematischen Umgang mit dem Bildbearbeitungsprogramm.

Praktische Beispiele und viele Tips und Tricks führen in die Montage von Bildern, das Arbeiten mit Alphakanälen, den Umgang mit verschiedenen Ebenen, die Integration von Texten mit der neuen<br>Optionenpalette, Text-Optionenpalette, Werkzeugleiste und Texteffekten, Formobjekte, Filter, Vektoren und Bildkorekturen, Import, Export und Animation ein. Die Autorin arbeitet mit

zahlreichen Beispielen und Illustrationen und legt großen Wert auf Praxisbezug und Verständlichkeit der Ausführungen. Anhand von gestellten Aufgaben kann der Leser dann seine neuen Kenntnisse testen.

Damit sofort auch mit der Software praktisch gearbeitet werden kann, befinden sich auf der zugehörigen Begleit-CD Trialversionen von Adobe Photoshop 6.0 und Adobe GoLive 5.0 sowie alle Beispielbilder aus den Übungen und Demoversionen von PlugIns und Filtern. **-ae**

**Franzis Verlag GmbH Poing, 2002 508 Seiten, 24,95 € ISBN 3-7723-6617-1**

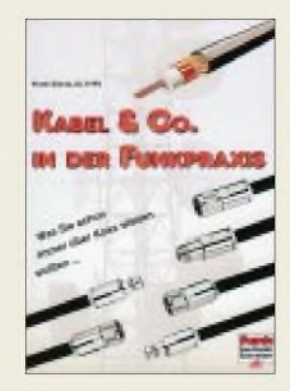

#### **Sichla, F., DL7VFS: Kabel & Co. in der Funkpraxis**

Wohl jeder Funkamateur hat in seinem Umfeld mit Koaxialkabeln zu tun, und das Montieren der zugehörigen Stecker ist für viele immer wieder ein Horror. Einschlägiges Detailwissen wird in vielen Büchern, Katalogen und Zeitschriften vermittelt, jedoch meist am Rande und nur selten in geballter Form. Benötigte Kenntnisse aus vielen Publikationen zusammenzusuchen kann recht mühsam sein. Damit ist jetzt Schluß das vorliegende Werk trägt den Untertitel *Was Sie schon immer über Koax wissen wollten* nicht zu Unrecht!

Aufbauend auf die Erläuterung der notwendigen Grundlagen zur Ausbreitung elektromagnetischer Wellen werden Leitungsvorgänge in Koaxialkabeln unter verschiedenen Gesichtspunkten betrachtet, wobei der Autor stets den Bezug zur Praxis herstellt und die Wiedergabe von Formeln auf das notwendige Minimum beschränkt. Breiten Raum nimmt die Vorstellung der am Markt verfügbaren Kabelsorten ein, abgerundet durch ausführliche Hinweise zur richtigen Handhabung der passenden Steckverbinder. Eine Vielzahl von Abbildungen trägt ebenso wie Sichlas amüsanter Stil zu einem leichten Verständnis der dargestellten Zusammenhänge bei. **-rd**

**Verlag für Technik und Handwerk Baden-Baden 2002 112 Seiten, 11,80 € Bezug: u.a. über den FA-Leserservice**

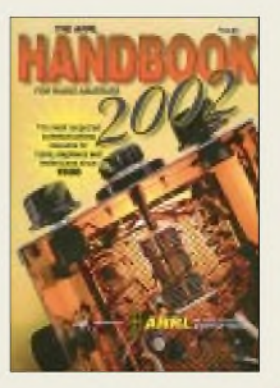

**Reed, D., KD1CW (Hrsg.): The ARRL-Handbook 2002 For Radio Amateurs**

Das Standardwerk der USamerikanischen Funkamateure gliedert sich in 30 Kapitel, die aufbauend auf eine Einführung in Amateurfunk und drahtlose Kommunikation sowie die Erläuterung grundlegender theoretischer Zusammenhänge die gesamte Breite von Amateurfunktechnik und -praxis abzudecken versuchen. Dabei ständig mit der rasanten technologischen Entwicklung Schritt zu halten ist ein besonderes Plus dieser nunmehr schon im 79. Jahr erscheinenden Publikation.

Neuen Schliff bekamen dieses Mal die Kapitel *Leitungen*, *Ausbreitung*, *Daten von Bauelementen* und *Satelliten*. QEX-Redakteur Doug Smith, KF6DX, hat speziell das Kapitel *Digitale Signalverarbeitung* erheblich überarbeitet und erweitert. Neu hinzugekommen ist ein Kapitel *Drahtlose Übertragung für Jedermann*, in dem es nicht nur um Jedermannsfunk, sondern auch mobilen PC-Einsatz, drahtlosen Internetzugriff, PC-Vernetzung sowie die über bloßes Telefonieren weit hinausgehende Nutzung von Mobilfunkhandys geht.

Erwähnenswert erscheint ferner die auch fürAnfänger geeignete Bauanleitung eines modular aufgebauten, kompensierten HF-Voltmeters. **-rd**

**ARRL, Newington 2001, 79. Auflage, 1216 Seiten, 37,90 € ISBN 0-87259-189-1**

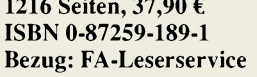

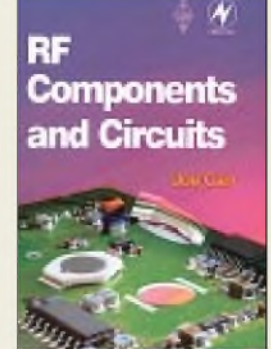

**Carr, J., K4IPV: RF Components and Circuits**

Carr bietet hiermit eine umfassende Einführung in den Entwurf von HF-Schaltungen. In einführenden Kapiteln geht es zunächst um Signale, Rauschen und wichtige Empfängerkennwerte wie Dynamikbereich, IP3 etc. Dann kommen Baugruppen wie HF-Verstärker, Mischer, Oszillatoren, Filter, Demodulatoren zur Sprache. Detailliert werden sodann HF-Bauelemente wie Kapazitäten, Induktivitäten, Anpaßglieder, Leistungsteiler und -koppler sowie MMICs behandelt. Abschließende Kapitel befassen sich mit Meßtechnik, Fehlersuche und der Bekämpfung von elektromagnetischen Beeinflussungen. Sehr angenehm fällt das durchgehend professionelle Layout des Buches auf.

Mit *RF Components and Circuits* hat der Autor, ein weltweit führender Publizist auf dem Gebiet der Elektronik, ein hervorragendes Fachbuch geschaffen, das eine Vielzahl von Problemen der HF-Technik aufwissenschaftlicher Basis behandelt und zugleich ein umfassendes Nachschlagewerk darstellt. Studenten und Ingenieure elektrotechnischer Fachrichtungen, aber auch berufsfremde Autodidakten, werden daraus viel Wissen schöpfen können. Joe, der inzwischen *silent key* ist, lebt auf diese Weise als Ingenieur, Lehrer und Mentor in seinem Werk fort. **-rd**

**Newnes, Oxford 2002 398 Seiten, 34,80 € Bezug: FA-Leserservice**

## *ÜberlebenskampfSuchmaschine*

### *NIELS GRÜNDEL*

*Suchmaschinen sind ein besonders bedeutendes Element des Internets. Ohne sie geht gar nichts: Alle Surfer benötigen sie, um gewünschte Informationen zu finden, und die Seitenbetreiber sind darauf angewiesen, damit sie gefunden werden. Doch richtig Geld ist mit einer Suchmaschine nicht zu verdienen, und so greifen einige Anbieter zu unlauteren Tricks.*

Das Internet enthält rund zwei Milliarden Homepages, die Zahl der Einzelseiten geht in die Billionen, manche Studien schätzen die Zahl gar auf unglaubliche 50 Billionen. Nur ein Bruchteil ist bisher sichtbar, denn was die Suchmaschinen nicht auflisten, verbirgt sich zumeist auch vor den Internetnutzern im sogenannten Deep Web. Eigentlich ein einträgliches Geschäft, das Unsichtbare sichtbar zu machen - sollte man denken. Weit gefehlt!

Nur selten offen, dafür um so häufiger versteckt, versuchen die Betreiber, ihre Dienstleistungen gegen Geld anzubieten. Davon betroffen ist (noch) nicht die Suche in ihrem Angebot, aber immerhin der Eintrag einer Homepage.

Suchmaschinenbetreiber haben eine Machtfülle, die ihnen durchaus bewußt ist. Denn einen Rechtsanspruch auf die Aufnahme einer Website gibt es nicht. Deshalb wird auch immer häufiger Cash verlangt.

> **1. Versuch: Wer im Web-Verzeichnis [Web.de](http://Web.de) diese Seite bei der langwierigen Anmeldung überspringt, kommt auch zum Ziel, wird auf die Möglichkeit des Überspringens aber nicht wirklich hingewiesen.**

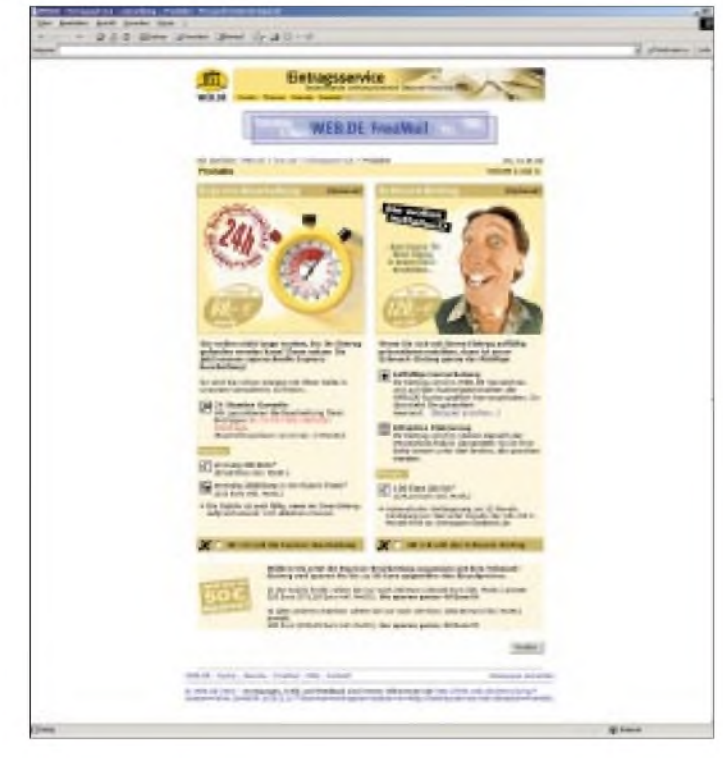

*<Infoseek.de>*, der ehemalige Partner von *T-Online* [1], hat im vergangenen Jahr sein Angebot vollständig eingestellt. *Excite* [2] hat seine deutsche Vertretung geschlossen und *Altavista* [3] vor allem in den USA zahllose Mitarbeiter entlassen. Das ehrgeizige Ziel, zu einem bedeutsamen Portal aufzusteigen, haben gleich beide Betreiber endgültig begraben.

### **Ziel: Eintrag gegen Bezahlung**

Bisher haben die meisten Suchmaschinen-Betreiber versucht, sich über Online-Werbung zu finanzieren. Funktioniert hat das freilich nie so recht. Seit mit Online-Werbung allein nicht mehr viel zu verdienen ist, müssen neue Ideen her.

**Und noch einmal versucht es der Anbieter [Web.de](http://Web.de): Auch diese Seite muß übersprungen werden, wenn die Anmeldung kostenlos bleiben soll.**

Bezahlung" war die vergleichsweise kleine US-amerikanische Suchmaschine *GoTo*, inzwischen umfirmiert in *Overture* [4]. Jeder Eintrag bei Overture kostet Geld, und zwar mindestens 20 US\$ pro Monat; wenn es besonders schnell gehen soll, kostet es je nach gewähltem Service-Paket gleich 99 oder 199 US\$ für den Ersteintrag mehr.

*Yahoo* [5] ist diesem Modell schon bald gefolgt, umsonst geht es seitdem nur noch ohne Garantie der Aufnahme in das Verzeichnis. Innerhalb von sieben Werktagen wird man aber bei Zahlung von 299 US\$ meist problemlos aufgenommen.

Der deutscheAbleger nimmt für den sogenannten "Yahoo!Express-Service" immerhin noch stolze 140 €. Wer nicht zahlt, für den heißt es lapidar: "Keine Garantie über die Dauer der Bearbeitung, aufgrund der hohen Zahl der Anmeldungen."

Auch bei *Altavista* hält man gerne für den besonders eiligen Eintrag die Hand auf. EinigeAnbieter kassieren noch einmal zusätzlich für jeden erfolgten Klick, z.B. der Vorreiter *Overture*. Das kann ganz schön ins Geld gehen.

### **Verlust der Glaubwürdigkeit**

Die bezahlten Einträge haben aber auch negative Folgen für die Surfer. Denn während eine seriöse Suchmaschine die Ergebnisse der Suchanfrage neutral auflistet, erhalten die Surfer bei *Overture &* Co an den besten Positionen nur die bezahlten Einträge aufgelistet. Damit geht die Objektivität verloren.

Fraglich ist, inwieweit diese Praxis nicht gesetzlichen Regelungen zuwiderläuft. Zeitschriften und Zeitungen müssen Werbung strikt vom redaktionellen Inhalt trennen, sie im Zweifelsfall deutlich als Werbung kennzeichnen. Nicht alle Suchmaschinen bezeichnen aber die erkauften Top-Rankings

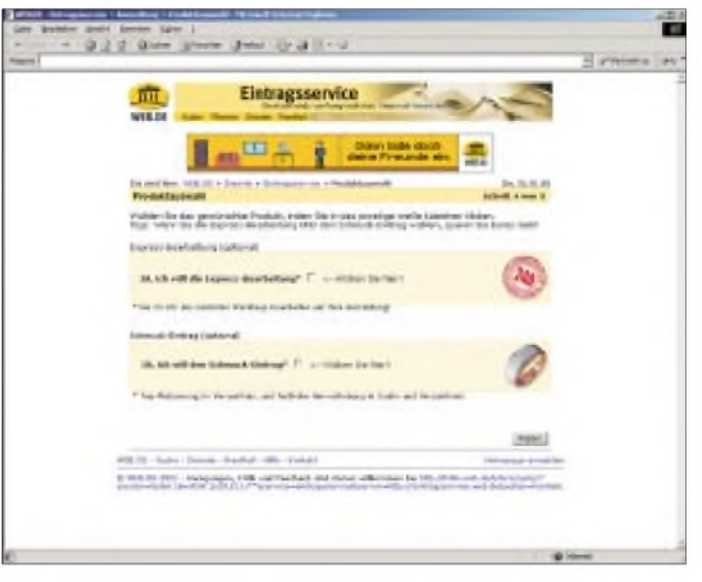

Vorreiter des Trends "Eintragung gegen in dieser Weise und führen die Surfer geradezu in die Irre.

> Ebenfalls im Abwärtsstrudel des Neuen Markts und wohl unter dem Druck derAktionäre hat sich auch der deutsche Portalbetreiber *[Web.de](http://Web.de)* [6] dazu entschlossen, seinen Webkatalog nur noch gegen Zahlung einer monatlichen Gebühr von 2,32 € zugänglich zu machen. Vorstandsvorsitzender Matthias Greve verspricht dafür:

auch im Ausland. Erstaunlich nur, daß der Aufstieg fast ausschließlich durch Mund-

Die durchweg positive Berichterstattung in der Presse tat ein übriges. Grund dafür ist natürlich das Produkt. *Google* wollte nie mehr sein als eine Suchmaschine; darauf konzentriert man sich noch heute und verzichtet von jeher auf ein (aufwendiges) Design. Leistung pur ist angesagt. Doch Geschwindigkeit und Treffergenauigkeit haben vor einiger Zeit dann doch dafür gesorgt, daß auch *Google* etwas Werbung

propaganda ausgelöst wurde.

*" Wir könnenjetzt die Bearbeitungszeit von derzeit sechs Monaten aufwenige Wochen reduzieren. Und die redaktionelle Bearbeitung bleibt gewährleistet- und damit auch die ohnehin hohe Qualität unseres Verzeichnisses. "*

Doch gerade die redaktionelle Bearbeitung stand häufig in der Kritik der Anwender.

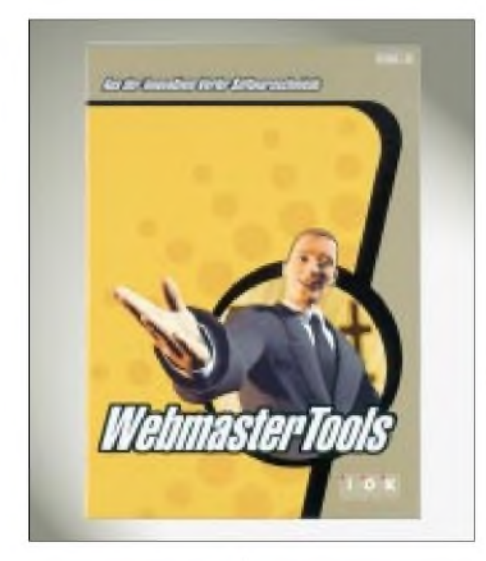

Wer nicht genau aufpaßt, darf nach vielen umständlichen und langen Eintragungsseiten für den im anglophilen Bereich großgewordenen Service die "Express Bearbeitung", 60 € plus Steuern und für einen "Schmuckeintrag" gleich  $10 \in \text{pro Monat}$ überweisen. Ganz offen wirbt *[Web.de](http://Web.de)* mit derAnzeige oberhalb der eigentlichen Suchergebnisse, der "regulären Einträge", bei den Kunden für die Wahl des "Schmuckeintrags".

Wer verzichtet, kommt auch zum Ziel, wird auf diese Möglichkeit aber nicht wirklich hingewiesen. Das dezente Wörtchen "optional" ist auf der großzügig angelegten Seite schnell überlesen. Und so dürften die meisten Webmaster spätestens an dieser Stelle *[Web.de](http://Web.de)* verunsichert verlassen haben. Ob der Betreiber damit noch lange die Stellung von "Deutschlands umfangreichstem Internet-Verzeichnis", so die Eigenwerbung, halten kann, ist ungewiß.

### **Professionelle Hilfe?**

Um denAufwand zu umgehen, der mit der Anmeldung der eigenen Internetseite bei vielen Suchmaschinen verbunden ist, kann man den Service von Web-Dienstleistern in Anspruch nehmen.

Einige versprechen gar die Plazierung in den Top 10. Dies ist zwar möglich, aber nur mit extrem hohem Aufwand zu erreichen, denn die Indexierungs- und Rankingverfahren der Suchmaschinen unterliegen nicht nur einem ständigen Wechsel, sie unterscheiden sich auch von Suchmaschine zu Suchmaschine. Die wenigsten legen diese Kriterien im Detail offen.

Viele Web-Verzeichnisse führen ohnehin eine redaktionelle und technische Kontrolle durch. Eine Garantie kann ein Web-Dienstleister realistischerweise nicht versprechen. Die meisten professionellen Anbieter arbeiten mit einer automatischenAnmeldung bei einigen hundert Suchmaschinen. Aber nicht immer lassen die Suchmaschinenbetreiber eine automatisierte Anmeldung zu, und so müssen die Anmeldungen oft noch manuell nachgetragen oder korrigiert werden. Die Kunden erhalten dann mit derAbrechnung einen Listungs- und Rankingreport, meist mit Screenshots.

**Professionelle Seitenanmeldung mit den Webmaster-Tools PromoWare und RankWare von IOK Internet Services.**

**Quelle: IOK Internet Services GmbH & Co. KG**

**Google: Aufstieg zur Nummer <sup>1</sup> in Deutschland nur durch Mundpropaganda und eine Beschränkung auf Leistung. Werbung ist als solche gekennzeichnet und wird sehr maßvoll eingesetzt.**

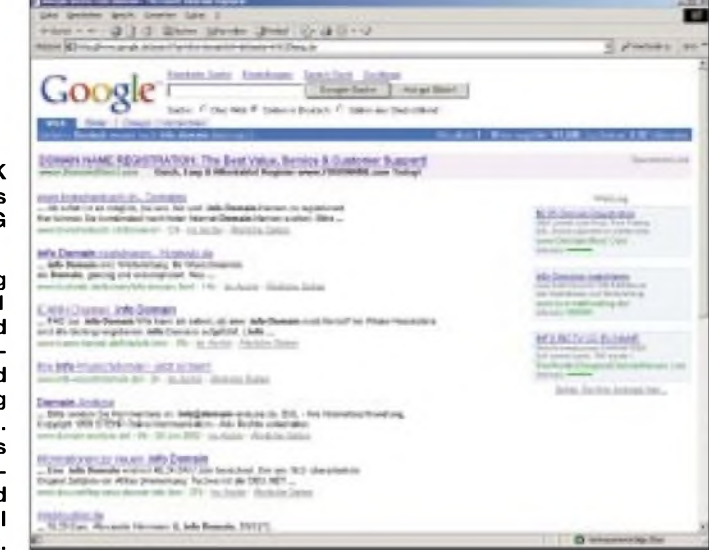

macht.

Wer seine Internetseite nicht umständlich auf einigen hundert Seiten per Hand anmelden möchte, wem aber auch ein Web-Dienstleister zu teuer ist, der kann auf die Software der Profis zurückgreifen. Weit verbreitet sind die Webmaster-Tools *PromoWare* und *RankWare* aus der Verler Softwareschmiede *IOK Internet Services* [7]. *PromoWare* übernimmt die automatisierte Anmeldung. *RankWare* überprüft und optimiert die Anmeldung speziell bei deutschsprachigen und europäischen Suchmaschinen, um so auf die vordersten Plätze zu gelangen.

### **Nur Google schwimmt gegen den Strom**

Bei der Suchmaschine *Google* [8] gehen die Uhren anders. Um dem Umfang des Internets gerecht werden zu können, wird personell und technisch immer weiter aufgerüstet. Der späte Start im Netz brachte keine Nachteile. Als erste Suchmaschine verkündeten die Betreiber die stolze Marke von einer Milliarde URLs (Uniform Resource Locator, entspricht der Internetadresse) im eigenen Verzeichnis.

Als Suchmaschine hatte *Google* recht bald auch *Inktomi* [9] bei *Yahoo* abgelöst. Die Beliebtheit der Suchmaschine ist vor allem in Deutschland ungebrochen und steigt Allerdings beschränkt sich der Anbieter auf eine sehr zurückhaltende und fast anachronistische Variante. Es gibt keine animierten Grafik- oder Flashbanner in den bekannten Abmessungen und Varianten, die das Auge beleidigen, sondern nur eine einfache, fast unscheinbare, textbasierte Bannerwerbung.

### **Fazit**

Begnügen Sie sich mit Anmeldungen bei einigen wenigen, aber ausgesuchten Suchmaschinen. Die bringen wirklich den erhofften Traffic auf Ihre Internetseite.

Wenn Einträge verschachert werden, leidet auch die Glaubwürdigkeit einer Suchmaschine, und schon bald wechseln die Surfer zu einem besseren Anbieter. "Außer Spesen nichts gewesen", heißt es dann auch für Sie.

#### **Literatur**

- [1] T-Online, Homepage: *[www.t-online.de](http://www.t-online.de)*
- [2] Excite, Homepage: *[www.excite.com](http://www.excite.com)*
- [3] Altavista, Homepage: *<http://de.altavista.com>*
- [4] Overture (vormals GoTo),
- Homepage: *[www.overture.com](http://www.overture.com)* [5] Yahoo,
- Homepages: *[www.yahoo.com](http://www.yahoo.com)*, *[www.yahoo.de](http://www.yahoo.de)* [6] [Web.de](http://Web.de), Homepage: *<http://web.de>*
- [7] IOK Internet Services, Homepage: *[www.iok.net](http://www.iok.net)*
- [8] Google, Homepage: *[www.google.com](http://www.google.com)*
- [9] Inktomi, Homepage: *[www.inktomi.com](http://www.inktomi.com)*

## *DA0HQ im IARU-WM-Fieber*

### *Dr. HORST WEISSLEDER - DL5YY; BJÖRN BIESKE - DL5ANT*

*Auch wenn DA0HQ am 13. Juli ab 1200 UTC für 24 Stunden wieder die Deutsche Landesvertretung in derIARU-WM bildet und alle KW-Bänder gleichzeitig mit SSB- und CW-Signalen belegt, hat jeder Contest seine Vorgeschichte.*

Bevor wir uns den Neuerungen bei DA0HQ zuwenden wollen, soll der Blick auf die überaus angenehmen Dinge des Lebens gerichtet werden, sozusagen weitab vom Streß des Contestpunktesammelns. Das Feiern von Festen gehört zu diesen Annehmlichkeiten, bei denen man gemeinsam Freude und Wohlempfinden genießen kann... und zum Feiern gibt es kleine und große Anlässe.

der Gebäudestromversorgung plötzlich ein Problem völlig unbekannter Art. All unsere in der Regel auf Drehstromtechnik ausgerichteten Sender verweigerten fortan ihren Dienst, und auch so manche Lampe ließ sich nicht mehr einschalten. Der Fehler als solcher war leicht zu erkennen, nur wo steckte der Teufel im stromliefernden Erdkabel, unter der Straße oder bei uns im Grundstück?

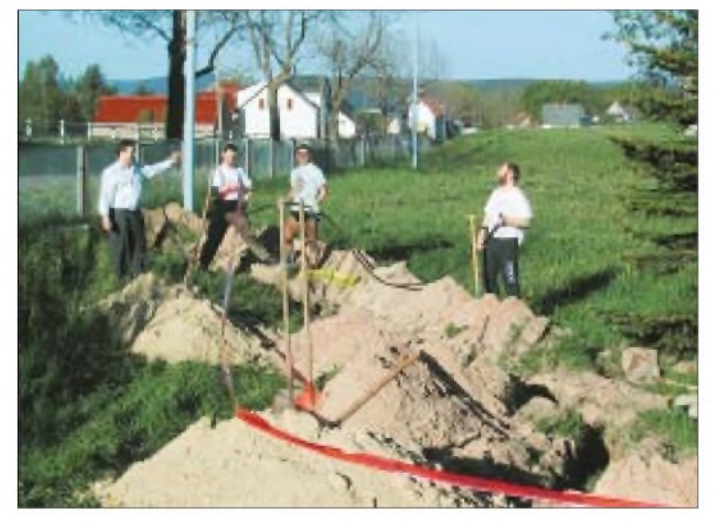

Das ist und war auch bei den Teams von DA0HQ so, die im Jahr 2001 nach drei Weltsiegen in Folge nun hinter R3HQ den zweiten Platz in der Weltwertung einnehmen und feiern konnten! Und wenn man sich bei einer solchen Gelegenheit mal in der Runde der fröhlichen Leute umsieht, stellt man sehr leicht fest, daß andere Menschen auch so manchen bedeutenden Grund zum Feiern finden.

So war es auch, als die Einwohner des kleinen Ortes Unterpörlitz bei Ilmenau ihr 650jähriges Ortsjubiläum vorbereiteten, als wir am Stadtrand von Ilmenau an der Verbindungsstraße zu diesem Ort hin gerade DA0HQ aktivierten. In Unterpörlitz wurde also im vergangenen Jahr Anfang Juli ein großes Festzelt aufgebaut, der ganze Ort geschmückt und zur Freude der Besucher wurden an den Ortseingängen informierende Spruchbänder über die Straßen gespannt...

### **Am Tag, als der Strom immer dünner wurde**

Nach dem WWDX-CW im November hatten wir mit dem Ausfall einer Phase in

**Bild 1: Nach langem Warten und viel Mühe beim Grabenausheben konnte im Mai das neue Stromzuführungskabel in die Erde gebracht werden. V.l.n.r.: Lothar, DL3TD, Steffen, DL4ALB, Rainer, DL1AUZ, Ben, DL5ANT**

Da wurde nun gesucht. Spannungsmessungen, Strommessungen und auch der Einsatz zwei verschiedener Reflektometer, mit denen man im Kabelnetz mit radarähnlicher Technik Unterbrechungen suchen kann, brachte nicht die auswertbaren Ergebnisse, mit denen wir etwas anfangen konnten. Die Kabelunterbrechung (nun wissen wir es genau) war nicht perfekt, sie war hochohmig und damit nicht so einfach zu lokalisieren.

Wir grübelten und funkten fortan fast immer ohne die Drehstromtechnik, jedoch ab und an waren alle drei Phasen vorübergehend wieder da. Wir waren zunehmend entnervt und trösteten uns gegenseitig damit, daß uns dieses Unheil ja auch am Tage "HQ" hätte ereilen können.

Und während der Winter mit Frost und extrem viel Schnee seinen Lauf nahm, verabschiedete sich noch eine weitere Phase, indem auch diese mal mehr mal weniger hochohmig wurde. Da wurden die Gesichter lang im "Ilmenau Contest Club e.V."! Wir schauten uns gegenseitig an, trauten uns kaum noch die elektrische Heizung zu nutzen und fragten uns, was denn wohl die nächsten Tage bringen werden? Wann wird DF0HQ (unser Alltags-Rufzeichen) nun vollends "abgeschaltet" sein?

Um das Haus waren wir schon mehrfach gelaufen, um nach Auffälligkeiten Ausschau zu halten, aber nichts war zu sehen. Das Gespräch mit dem Ortselektriker brachte eine mögliche Erhellung. "Habt Ihr denn nicht gemerkt", sagte er "daß die Unterpörlitzer bei Euch an der Straße große Erdspieße eingeschlagen und für die beiden Standrohre der Spruchbänder Betonarbeiten durchgeführt haben, vielleicht haben sie Euer Erdkabel getroffen, das nun beim Durchfrieren des Bodens langsam reißt?"

Da dachten wir nur noch: Erdkabel, asphaltierte Straße und Radweg, 10 kV Hochspannungsleitung, Telekom und 40 bar Gasleitung, alles unter der Straße... nein, das darf nicht wahr sein. Wer zahlt die Rechnung, und mit wem soll man sich nun streiten? Haben wir da als Funkamateure heutzutage nicht schlechte Karten? Soll es nun so werden, daß wir des lieben Friedens wegen die Rechnung (Vorkalkulation der Stadtwerke: 2500 Euro) selbst zahlen und weiterhin freundlich lächeln? Ja, so sollte es werden, und wir haben gezahlt!

Die Straße wurde Mitte Mai durchörtert, ein neues Kabel eingezogen, und wir haben bei der Gelegenheit gleich noch die 20 Jahre alte Aluminium-Elektrik im Haus

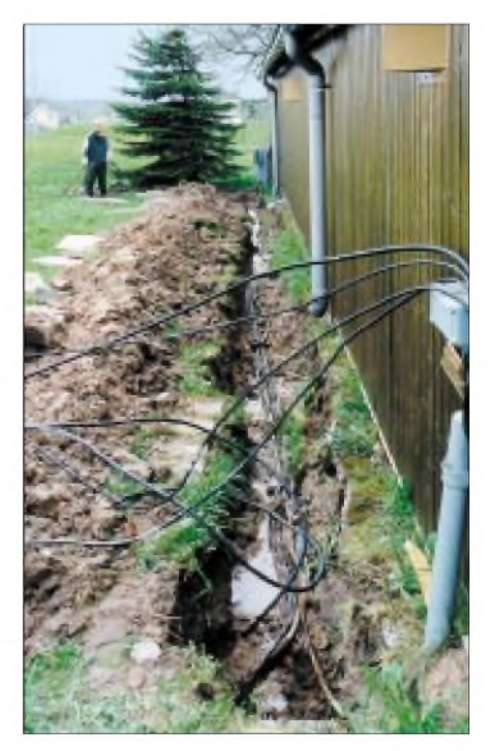

**Bild 2: Wenn einmal Grabenausheben angesagt ist, dann können auch gleich noch Kabel für weitere Beverage- und mobile Zweitantennen in die Erde gebracht werden, um eine optimale Entkopplung der Kabel untereinander sicherzustellen. Im Hintergrund wartet Ben, DL5ANT, auf Hilfe.**

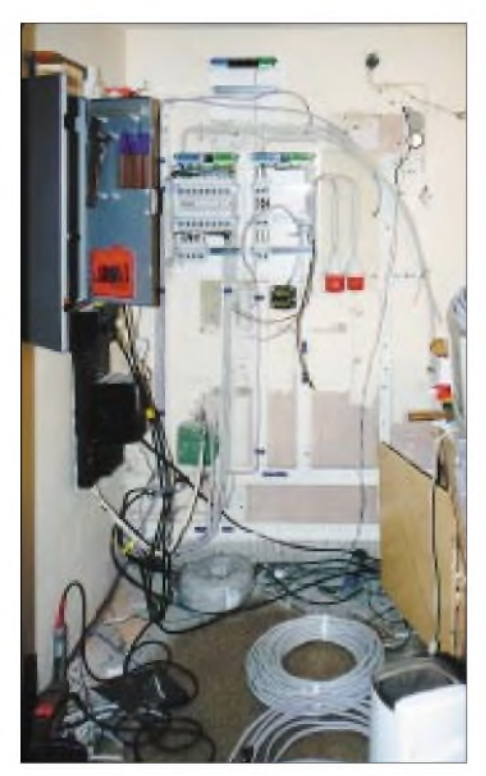

**Bild 3: Wenn es im Shack schon keinen dicken Strom gibt, können auch die Kabel erneuert werden. Kupfer anstelle Alu war die erste Parole und die zweite besagte, ein paar Drähte mehr dürfen es auch sein. So entsteht die neue Kraftzentrale.**

durch Kupferkabel ersetzt, unendlich viele Löcher gebohrt und z.B. 158 neue Steckdosen gesetzt, damit auch dasletzte Steckernetzteil seinen gesicherten Arbeitsplatz und die Rechentechnik eine USV erhalten.

Und was haben wir jetzt? Wir haben wieder Strom und werden zu Pfingsten unsere Partylichter anschalten mit dem Wissen, daß sie uns auch dann nicht ausgehen, wenn wir am 13. Juli wieder in das DAOHQ-Wooling eintauchen. Aber auch am Vorabend von DA0HQ werden alle Angereisten und Einheimischen wie üblich rund um unsere Partyfläche schön beleuchtet wieder bistiefin die Nacht hinein lustige Geschichten und Episoden erzählen und fröhlich feiern. Und noch mehr, wir werden unsere Nachbarn einladen und über den Stromschaden gemeinsam lachen!

### **Wenn Besucher kommen**

Es ist keine Seltenheit, daß bekannte Funkamateure zu uns nach Ilmenau kommen, sich mal das Shack ansehen und persönlich erleben wollen, was sich in Ilmenau so tut. Es ist sogar des öfteren eine große Ehre, vor allem dann, wenn es sich dabei um OMs wie Dave Sumner, K1ZZ, den Vizepräsidenten derARRL, und Dave Patton, NT1N, handelt. Besonders K1ZZ ist den Ilmenauern aus vielen gemeinsamem Contesten weit mehr als 20 Jahre bekannt.

Das erste persönliche Kennenlernen aber war so herausragend und beeindruckend, daß Lothar, DL3DT, und Horst, DL5YY, gern davon berichten. Beide hatten im März 1990 für den neu gegründeten "RSV e.V. der DDR" die Verpflichtung übernommen, eben diese in Reorganisation befindliche Vereinigung der Funkamateure als Präsident bzw. Vizepräsident anläßlich der IARU-Region 1-Tagung in Torremolinos/Spanien zu vertreten. Als Horst und Lothar dort ankamen, um sich in dem Tagungsgebäude umzusehen, hörten sie aus deutlichem Abstand den Ruf: "CQ contest Y34K, contest Y34K" ...

Dave hatte beide durch das Foto auf der Ilmenauer QSL-Karte identifiziert, denn er konnte nicht wissen, daß diese beiden OMs zu dieser Tagung nach Spanien kommen werden. Dave erklärte weiter, daß er dieses Foto täglich sieht, es hängt direkt vor ihm in seinem Shack. So war es in der Tat sehr gut zu verstehen, daß er zusammen mit seinem Freund einmal das Hauptquartier von Y34K/DF0HQ persönlich ansehen wollte. Diese Chance nutzte er im Zusammenhang mit dem Besuch der Ham Radio 2001.

Erstaunlich ist es aber, wenn ein bekannter Funkamateur (hier ohne Rufzeichen) zu uns kommt, um ein bißchen von dem DA0HQ-Treiben einzufangen und dann erklärt, daß das höchste Können im Kurzwellengeschehen jedoch das DXen ist, das Suchen nach seltenen Stationen und der

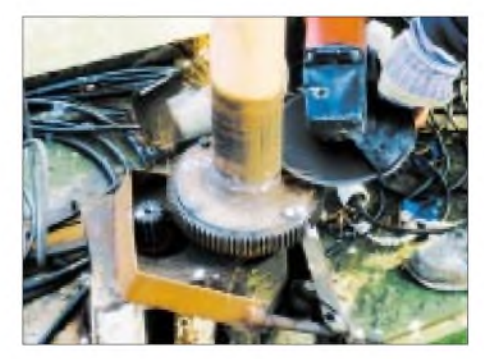

**Bild 4: Es ist konsequent, daß ein kaputtes Getriebe zersägt werden darf.**

**Bild 5: Der Boom besteht aus zwei in sich zusammenschiebbaren Rohren, die eine Spannweite von 17 m realisieren. Gut zu sehen sind einerseits die Rohrkreuze (vier Rohre je 1,0 m), die die bis zu 8,5 m langen Glasfaserstäbe aufnehmen, und andererseits die an den Enden angebrachten Abspannstutzen, die eine sinnvolle Verspannung der Glasfaserstäbe erlauben.**

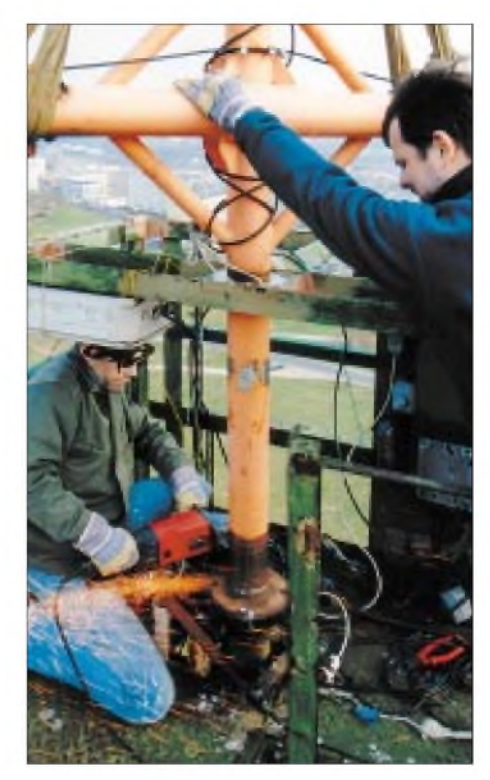

**Bild 6: Rainer, DL1AUZ, und Steffen, DL4ALB, trennen am Fuß des Standrohrs der 3-El-40 m-Quad das angeschweißte, teilweise zahnlose Zahnrad ab, während die Gurte des Krans diese Prozedur stabilisieren. Die in 30 m Höhe liegende Plattform für diese Antenne erlaubt immer wieder einen schönen Blick nach Ilmenau, hinein in der Thüringer Wald.**

Kampf um eine erfolgreiche Verbindung. Er sprach diese Worte mit Stolz im Gesicht, denn er hatte so gut wie alle Länder im Kasten und selbstverständlich auch das 5-Band-DXCC.

Er erntete allerdings Erstaunen und Ablehnung seitens der OMs mit Kopfhörern und Schweiß im Gesicht, denn, so wurde kurzum erklärt, contesten auf dem Niveau der Weltspitze setzt alle Eigenschaften eines exzellenten DXers voraus, zusätzlich aber auch die Fähigkeiten, extrem schnell zu sein und über ein unbändiges Durchstehvermögen zu verfügen.

Der liebe Gast bekam dann die Kopfhörer übergestülpt, die meistens für einen zwei-

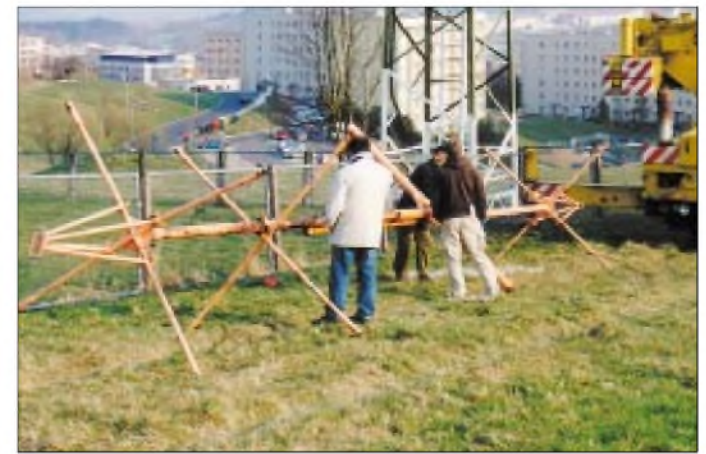

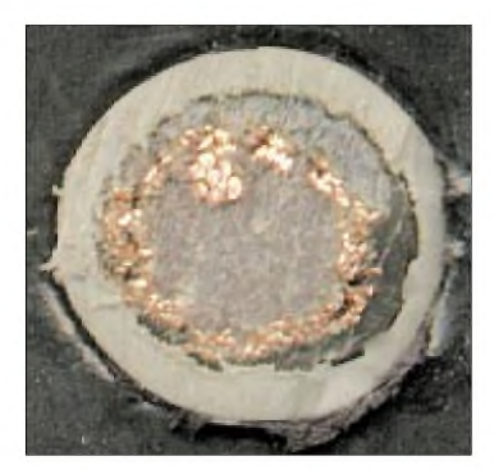

**Bild 7: Ein Koaxialkabel, das vor zwei Jahren die Ilmenauer ärgerte. Mal arbeitete es zufriedenstellend, dann gab es es einen Schluß, der nicht im Stecker, sondern beim Öffnen des Kabels gefunden wurde. Der "mittige" Innenleiter war auf Wanderschaft gegangen und berührte von Zeit zu Zeit (wärmeabhängig) den Außenleiter, was keinerlei Freude auslöste!**

ten, mithelfenden OP bestimmt sind. Bald trübte sich sein Blick, denn das Wooling von gleichzeitig 20 anrufenden Stationen und die Tatsache, daß die Nachbarstationen allesamt in den eigenen Kanal hineinsplattern, unanständig laute Signale erzeugen und sich über Stunden hinweg nicht vertreiben lassen, das war dann sichtlich ungewohnt, für ihn zuviel und nicht erstrebenswert.

Er vernahm dann auch, daß die meisten OPs das ersehnte 5-Band-DXCC erfüllt haben und jene, die es beantragt und erhalten hatten, eine niedrigere Nummer aufweisen konnten als er. Während K1ZZ und NT1N froh waren, die Ilmenauer am Ort des Geschehens besucht zu haben und versprachen, wieder mal nach Ilmenau zu kommen, hörten wir diese Worte vom anderen Besucher nicht.

### **Weil die Technik immer älter wird**

Reparaturen kennt jeder Klub, und meist werden diese fällig, wenn die Technik im Contest höchsten Belastungen ausgesetzt ist. Von den mittleren und größeren Katastrophen rund um unsere Sendertechnik (modifizierte SS 1000) haben wir immer

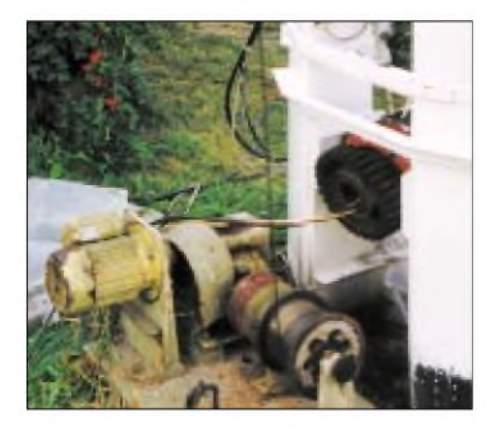

wieder lustige Geschichten erzählen können.

Wir haben unsere Leser miterleben lassen, was da so alles passierte; von der Maus, die in der PA die Hochspannungsleitung durchgeknabbert und nicht überlebt hat bis hin zum 4-kV-Verbindungskabel zwischen Netzteil und PA, das sich beim plötzlichen Schwingen der Endstufe auf 10 m in nichts auflöste.

Weil das alles so ist, lernt man auch präventiv zu planen. So wurden immer wieder vorbeugende Reparaturen anberaumt, oft mit wenig Elan, aber dennoch realisiert. In den vergangenen Jahren haben wir fast alle unsere Antennen aus luftiger Höhe herunter geholt, mit neuen Drähten und Stahl-Abspannseilen ausgestattet und die Relais erneuert, die z.T. in 27 m Höhe ihren Dienst als Bandumschalter verrichten.

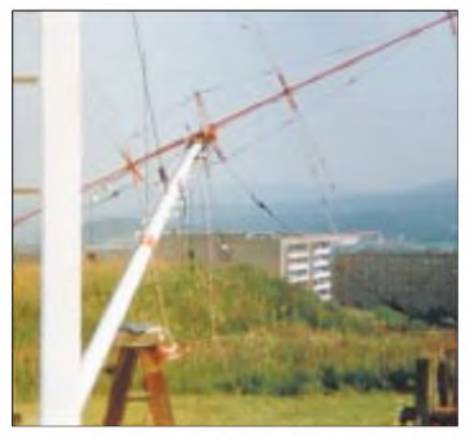

**Bild 8: Die 27 m hohe 3-Band-4-El-Quad war und ist das langjährige Ilmenauer Flaggschiff. Im vergangenen Jahr mußte auch diese Antenne vollständig überholt werden. Nach rund 22 Jahren zuverlässiger Arbeit hatte ein Pflegefehler im Klub für Aufsehen gesorgt und schnelles Handeln verlangt.**

**Der Mast der Antenne ist wie ein Teleskop aus zwei Rohren aufgebaut, das beim "Herunterholden" der Antenne, den Boom von 27 m Höhe auf 18 m erniedrigt. In dieser Höhe wird die Gesamtkonstruktion "umgelegt", wobei ein Flaschenzug die Kraft der Antriebsmaschine steigert. Jede dieser beiden Aktionen dauert nur 2,5 min! Vor- und Nachbereitung hingegen dauern vor allem wegen der zahlreichen notwendigen Abspannungen zusammen mindestens eine Stunde.**

#### **Stations- und Frequenzuweisungen** 160 m SSB Ilmenau DF0HQ 1842 MHz CW Eisenach DL1AWI 1832 MHz<br>80 m SSB Ilmenau DF0HO 3640/3780 80 m SSB Ilmenau DF0HQ 3640/3780 MHz CW Dresden DF0SAX 3511 MHz 40 m SSB Eisenach DL1AWI 7050/7080 MHz<br>CW Ilmenau DF0HQ 7003/7032 MHz DF0HQ 7003/7032 MHz<br>DJ7AA 14220/14240 MHz 20 m SSB Rademin DJ7AA 14220/1424 CW München DF3CB 14032 MHz 15 m SSB Ilmenau CW Siegenburg DL6RAI 21032 MHz 10 m SSB Mühlburg DL0MBG 28480 MHz<br>
CW Ilmenau DF0HO 28032 MHz CW Ilmenau Die jeweils zweite Frequenz gilt alternativ und wird

vorrangig abends und nachts genutzt.

Auch wurde nahezu durchgängig die Gamma-Match-Speisung in eine Zwangssymmetrierung mit Ferritringkernen geändert, weil wir die koaxialen Einspeisepunkte mit dem Reihenkondensator nicht über Jahre hinweg wartungsfrei in den Griff bekommen haben.

In Vorbereitung von DA0HQ, 2002, wurde nun das Flaggschiff des "Ilmenau Contest Club e.V." in Angriff genommen. Es geht um die Generalinstandsetzung der 3- Element-40-m-Quad, die ähnlich einer Windmühle mit ihrem 17-m-Boom und den 12 Glasfaserstäben am Stadtrand von Ilmenau in 30 m Höhe prangt.

Ebendiese Antenne hat in ihren 18 Jahren schon manche Reparatur über sich ergehen lassen müssen. Meistens waren es bei Eis und Sturm gebrochene Glasfaserstäbe. Probleme gab es aber auch permanent mit den "selbst gebastelten" Getrieben. Der in 30 m Höhe rotierende 200-kg-Stahlkoloß mit 17 m Spannweite leistet solch kräftige Drehmomente, daß auch massive Getriebekonstruktionen (etwa 30 kg) brachen. So zerriß bei der letzten Konstruktion einfach eine 12-mm-Stahlplatte auf einer Länge von 15 cm, die das Kugellager der Antriebswelle aufgenommen hatte.

Da war es wieder vorbei mit der Fernsteuerung der Quad. Das war nicht nur schlimm für den Klub, es war besonders schlimm, weil Dietmar, DL3DXX, als 40-m-OP bei DA0HQ den ausdrücklichen Wunsch hegt, diese Antenne permanent drehen zu können. Er weiß sehr genau, daß dieseAntenne im 40-m-Wooling nicht nursehr wirkungsvolleArbeit leisten kann,

#### **Bild 9:**

**Die Antriebsmaschine zum "Herunterholen" und zum "Umlegen" der 4-El-Quad**

**Bild 10: Dave Sumner, K1ZZ, (3.v.l.) und Dave Patton, NT1N, (2.v.l.) im Ilmenauer Shack Fotos: Autoren**

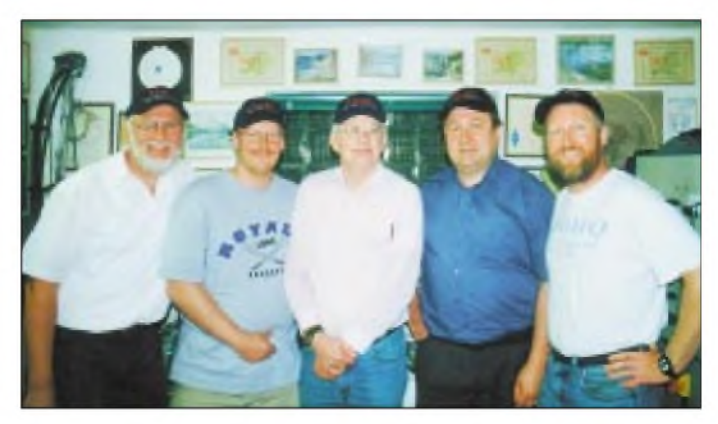

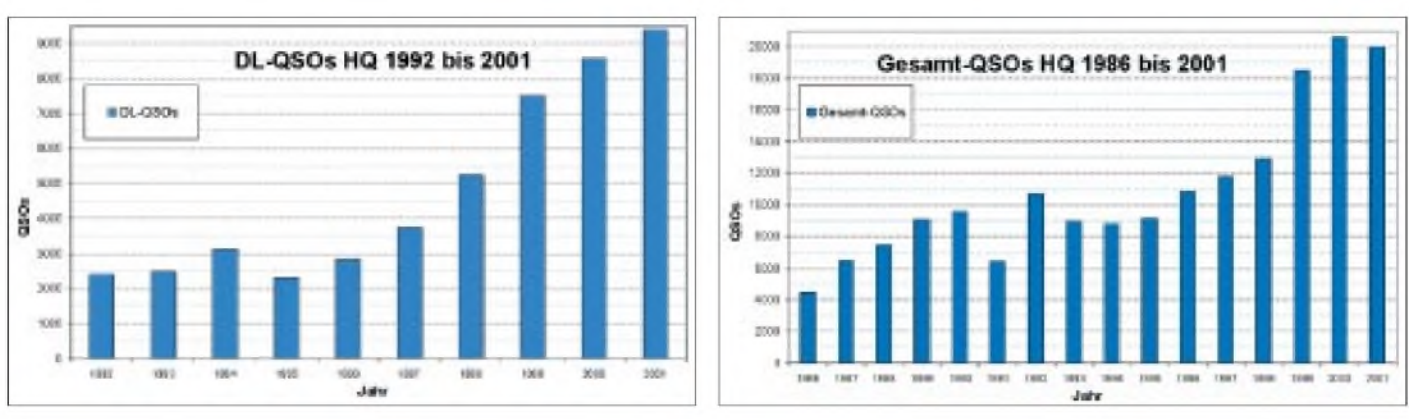

Die beiden Grafiken zeigen, wie sich einerseits die Anzahl der DL-Anrufer und andererseits die QSO-Zahlen in der IARU-WM bei DA0HQ **(Y61HQ) entwickelt haben.**

sie muß es auch können! Also wurde im Klub entschieden, runter mit dem Ding und ab in die Werkstatt.

### **Mit guten Freunden geht alles besser**

Als sich unser Kabelschaden herumsprach, klingelte das Telefon des öfteren, und die Stimmen am anderen Ende fragten nicht nur neugierig nach dem neuerlichen Mißgeschick, sie offerierten Hoffnungen. So wurden wir nicht nur mit guten Ratschlägen, sondern vor allem mit wirkungsvollen Hilfestellungen bedacht. Kabelmeßtechnik wurde herbeigeschafft und im Einsatz erprobt, Materialwünsche wurden entgegengenommen und vielfältig realisiert. Klemmleisten, Kabel 3- und 5adrig, Verteiler, Buchsen, Sicherungen und sogar ein großer Schaltschrank kamen nach Ilmenau. Da staunten wir, was die OMs aus nah und fern so alles beiAusbaumaßnahmen gesammelt hatten undmit fröhlichem Gesicht unserem Klub zur Verfügung stellten.

Bei der Gelegenheit durftenwir auch noch Koaxialkabel und Blitzschutzerdleitungen aus Alt- und Restbeständen abfassen. Diese und andere Unterstützungen taten in unserer Lage sehr wohl. Deshalb soll an dieser Stelle stellvertretend für alle Helfer den OMs vom OV Rudolstadt für die ma-

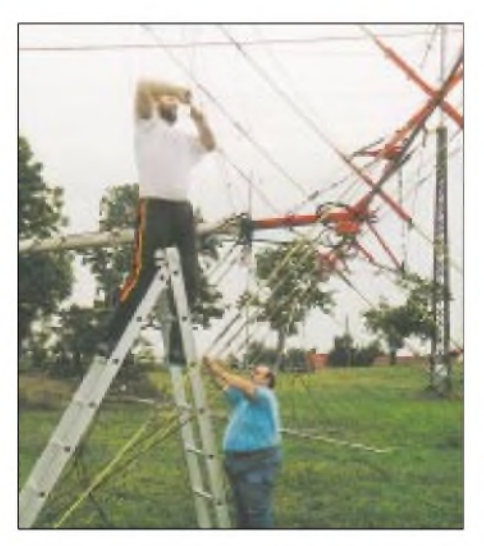

terielle Hilfe und der Leitung des Distrikts Thüringen gedankt werden, die bei der insgesamt knappen Kassenlage eine spürbare finanzielle Spritze gewährten.

Was nützen aber Material und wenig Geld, wenn es nicht auch die geschickten Hände eines Werkstattprofis gibt, der bei der Reparatur bei der aus 30 m Höhe heruntergeholten 3-Element-40-m-Quad kräftig mit Hand anlegt und die fleißigen Hände der Klubmitglieder geschickt anleitet. In diesem Sinn: Dank an Roland, DL3ARF.

### **Strategie ist immer aktuell**

Das einzig Stabile in der Entwicklung ist die stete Änderung, und das betrifft auch die Wettkampfarbeit innerhalb der DA0HQ-Aktiven. Jahr für Jahr werden die eigenen Leistungen analysiert und ins wohlgeordnete, aber sehr kritische Verhältnis zu den Leistungen der HQ-Stationen gesetzt, die weltweit auf die Spitzenplätze drängen.

So getan wurde bei der HQ-2001-Auswerteberatung im letzten Herbst auf der Mühlburg bei Erfurt festgelegt, daß die Auswahl der Stationen zu vergrößern ist, die jährlich in ein kleines Ranking einzubeziehen sei. Damit ergibt sich für dieses Jahr das Bild der Tabelle auf S. 664. Die beiden Stationen im Süden Deutschlands

werden lagebedingt hoffentlich längere DX-

Öffnungszeiten nutzen können. Außerdem "schauen" deren Antennen immer in Richtung Deutschland, wenn eigentlich aus Richtung JA und W DX-Signale erwartet werden. Das ist gut für die auch in diesem Jahr reichlich erwarteten DL-Anrufer, die in zwei Sprintkategorien teilnehmen können und dabei verschiedene Urkunden erwerben.

Zusätzlich winkt natürlich noch der Sonder-DOK "HQ 02". Im vergangenen Jahr tätigten mehr als 2700 DL-Stationen mehr als 9000 QSOs in den 24 Conteststunden. In der ersten Stunde zwischen 1200 und 1300 UTC wurden von allen DA0HQ-Stationen zusammen gerechnet mehr als 1500 QSOs gefahren, was vor allem auf die rufenden DL-Trauben zurückzuführen ist. Ein solches Stundenergebnis wurde während der nachfolgenden Zeit nie wieder erreicht. Das sind Arbeit und Freude zugleich, jedenfalls führt dies bei allen DA0HQ-Aktiven immer wieder zu einer berauschenden Freude. Dafür danken alle DA0HQ OPs und bitten um rege Teilnahme auch in diesem Jahr!

### **Aktuelle Informationen**

Der ..Ilmenau Contest Club e.V." veröffentlicht unter der Internetadresse: *www.TU-[Ilmenau.de/~DF0HQ](http://www.TU-Ilmenau.de/%7EDF0HQ)* neueste Hinweise bezüglich der Vorbereitung der IARU-WM.

**Bild 11:**

**Ist die Antenne erst einmal unten, können alle Punkte mit Hilfe einer einfachen Leiter vom Boden aus erreicht werden. Ben, DL5ANT, und Uwe, DL5AOJ, HF-Referent von Thüringen, beim Anfertigen von 96 Knoten zur Elementebefestigung.**

**Bild 12: Andrea, DL3ABL, erwartet Euch (wie immer) auf 80 m in SSB. Die Mikrofonhalterung ist eine echte High-Tech-Lösung.**

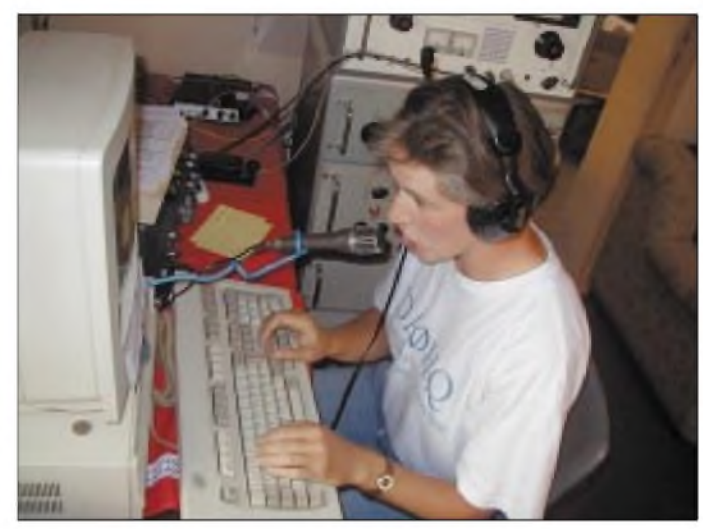

## *Aktuelles von der Bandwacht*

### *WOLFGANG HADEL - DK2OM*

### **Strong Resolve = strong QRM?**

Geheimnisvolle Klickgeräusche sorgten ab dem 7. März einige Tage lang nicht nur für QRM zwischen 21,000 und 21,100 MHz, sondern auch für etliche Spekulationen. Genauer beobachtet: Diese Geräusche waren zwischen 20,640 und 21,100 zu hören. Peilungen ergaben, daß der Sender sich in der südlichen Adria befinden mußte. Das System wurde nicht nur in Europa, sondern auch in Kanada, Australien und Neuseeland empfangen.

Wir konnten durch Messungen feststellen, daß pro Sekunde vier "Klicks" zu hören waren. Genauere Messungen mit dem W40PC zeigen ein Zeitintervall von 257 ms. Sollte nun ein System alle Viertelsekunde aufeiner Breite von ca. 500 kHz einen Impuls senden? Vom technischen Aufwand her wäre das nicht einfach lösbar.

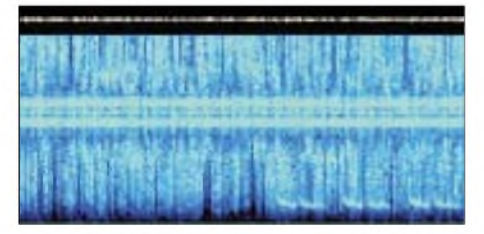

**Mit Gram50 aufgenommenes Bild eines Voice Scramblers; in der Mitte das F1B-Signal zum Code-Austausch**

Ein Freund in Kanada fand dank eines zweiten Empfängers die Lösung: In einer Viertelsekunde durchlief das eigentlich schmale Sendesignal einen Bereich von 500 kHz. Die Klickgeräusche waren deshalb in ihrer zeitlichen Ausdehnung so kurz, daß sie weder von Gram50 noch vom W40PC als "laufende Signale" erfaßt werden konnten. Eigentlich nichts anderes als ein Wobbelsender (bekannt von 7 MHz als "Jammer"), mit einer extrem kleinen Wobbelfrequenz.

Da zu diesem Zeitpunkt NATO-Manöver unter dem Namen *Strong Resolve* (= starke Entschlossenheit) liefen, vermuteten wir, daß mal wieder ein neues Radarsystem getestet werden sollte. Geschieht das in einem unserer Bereiche, kann man an der Reaktion der Amateure auch gleich die Reichweite testen. Ich fand im Internet die Adresse des Oberkommandos der amerikanischen Atlantikflotte.

Sogar eine E-Mail-Adresse für eventuelles Backfeeding war angegeben. Dorthin schickte ich eine freundliche Mail und fragte höflich an, ob die Klickstörungen etwas mit dem Manöver zu tun hätten. Erwartungsgemäß kam keine Antwort. Offenbar arbeitet die NATO, die sich früher gegenüber unseren Bändern in Zurückhaltung übte, zunehmend in Amateurfunkbereichen. Und das ist leider legitim: Militärische Systeme dürfen weltweit senden, wo sie wollen.

Auf 10,110 MHz sendet zur Zeit täglich ein NATO-Fernschreibsystem in MCVFT (multi channel voice frequency traffic) mit einer Bandbreite von fast 3 kHz mit dem System Stanag 4289. Die Baudrate beträgt laut Messung 2400 Baud.

### **Lazarettschiffe auf dem Amazonas**

Immer, wenn man glaubt, auf den Bändern wäre alles abgegrast, passiert wieder etwas Ungewöhnliches. So entdeckte ich am 1. März auf 14,00230 MHz Sitor-B-Signale. Eine erste Peilung wies in Richtung 280°. Dann wechselte die Betriebsart, plötzlich ging es in Packet-Radio mit 300 Baud weiter. Jetzt konnte ich endlich die Rufzeichen identifizieren:  $WB = HMN - NASAMN -$ *ESNVNG*.

Uli, DJ9KR, und ich stöberten im Internet. Uli gelang die Lösung: Es waren Lazarettschiffe auf dem Amazonas. Zum Glück war das wohl eine "Eintagsfliege", wir konnten den Vorgang ad acta legen.

### **Sprachscrambler was keiner mithören soll**

Wer zum Verschlüsseln eines Funkfernschreibens zu faul ist, beschafft sich einen "Voice Scrambler" (= Sprachverschlüsseler). Dank der enormen Rechenleistungen heutiger Computer kann man solche Systeme ohne große akustische Qualitätseinbußen realisieren.

Nur ausgerechnet auf 21,000 MHz oder 21,100 MHz ist das nicht erwünscht. Natürlich konnte ich keinen Klartext aus dem Rechner würgen, aber ein Sonagramm brachte etwas mehr Durchblick. Die analysierten Signale hatten eine Bandbreite von etwa 2,2 kHz, also normale SSB-Bandbreite. Genau im Zentrum befand sich ein F1B-Signal mit 100 Bd und 130 Hz Shift. Das F1B-Signal dient zum Austausch des Schlüsselcodes. Das System kommt aus 80°, wird von russischen Militärs betrieben und heißt *Yakta*.

### **Was ist REA 4?**

Das ist die Kennung der russischen Luftwaffe. Wochenlang sendeten die Herren aus dem Raum Moskau in CW auf 7,01750, 7,01850 und 7,04400 MHz. Immer zur 41. Minute nach einer vollen Stunde wurden die schnellen Punktfolgen durch Klartext inklusive Kennung abgelöst.

Nach dem 4. März hörten die Sendungen plötzlich auf. Dafür erschien auf 7,08800 MHz ein anderer russischer Militärsender *X99TT nn*. Die beiden *nn* stehen für die aktuelle Sendeminute. Beispiel: Zur 46. Minute kam die entsprechende Zeichenfolge: *X99TT46*. Sicher eine wertvolle Hilfe für OMs, denen der Minutenzeiger abgebrochen ist. Inzwischen ist der Sender wieder aus dem 40-m-Band verschwunden.

### **Vorsicht, Bandgrenzen!**

Ein fast vergessenes Thema, denkt jeder, stimmt aber nicht. Vor 30 Jahren war man dankbar für eine Skalengenauigkeit von <sup>1</sup> kHz. Heute betrachtet man 10 Hz als Standard. Also: Bei vollen Bändern ran an die Bandgrenzen!

### **Mitteilungen an die Bandwacht**

**Ulrich Bihlmayer, DJ9KR, Leiter der Bandwacht, Eichhaldenstr. 35, 72074 Tübingen Fax (0 70 71) 82419 E-Mail:** *[bandwacht@darc.de](mailto:bandwacht@darc.de)* **oder an: Wolfgang Hadel, DK2OM, E-Mail:** *[dk2om@darc.de](mailto:dk2om@darc.de)* **Andere Region-1-Bandwachten im Web:** *<http://myweb.t/scali.co.uk/rdnronald/>*

AberVorsicht: Wer in USB auf 14,349 MHz sendet, befindet sich dank der Bandbreite des SSB-Sprachbandes bereits <sup>1</sup> kHz über 14,350 MHz. Auch ein Piratennetz auf 20,99850 MHz (täglich ab 2100 UTC) in USB hörbar, verursacht Störungen bis 21,00100 MHz. Die Herren sprechen spanisch und verwenden die Calls *TB2* und *P43*.

### **Dauerläufer**

Immer noch aktuell sind die unverschämten Missionare aus dem Kongo, Ruanda und Burundi. Sie verwenden "Calls" wie *A2*, *DG*, *DK*, *DJ, DT*, *DQ*, *Sierra*. Die Frequenzen sind: 21,040 U, 21,050 U, 21,120 U, 21,150 U; Bakenfrequenz - 21,315 L und  $21,333$  U (SSTV-Frequenz).  $U = USB$ ,  $L = LSB$ . Richtung: 170°, Zeiten: 0700 UTC, 1700 UTC.

Sie sprechen französisch oder Landessprache. Man hört oft "ok...ok...ok" oder "a l'ecoute" (auf Empfang). Die Damen und Herren reden sich per "Sie" ("a vous") an und sind absolut resistent gegen Belehrungen durch lizenzierte Amateure.

Auch die Schmuggelschiffe in der Arabischen See sind immer noch täglich auf 14,050 USB (ab 0530 UTC) und auf 18,100 USB auch zu anderen Zeiten zu hören.

## *Nützliche Zusatzfunktionen des Alinco-Scanners DJ-X2000E*

### *ANDREAS EILENBURG*

*Angeregt durch den Beitrag in [1] habe ich mir einen Scanner DJ-X2000E zugelegt. Bei der Durchsicht des Handbuchs entdeckte ich einige interessante Features, die durchaus mehr als nur eine Erwähnung verdienen, da sie den Scanner erheblich aufwerten.*

Von einem Breitbandempfänger dieser Preisklasse erwartet man neben dem ausgesprochen großen Empfangsbereich die Möglichkeit zur Allmodedemodulation. Und so machen den Wert dieser Anschaffung dann nicht nur die Stereoempfangsmöglichkeit und der integrierte Digitalrecorder aus, sondern auch einige weitere nützliche Eigenschaften.

### **Frequenzzähler**

Als Nebenfunktion der *Flash-Tune-Funktion*, bei der auf Signale sofort automatisch abgestimmt wird, kann man den DJ-X2000E als Frequenzzähler benutzen. Zweckmäßigerweise nimmt man dafür die Antenne ab und speist die unbekannte Frequenz über die BNC-Buchse ein. Die achtstellige Anzeige, die führende Nullen automatisch unterdrückt, löst mit 100 Hz

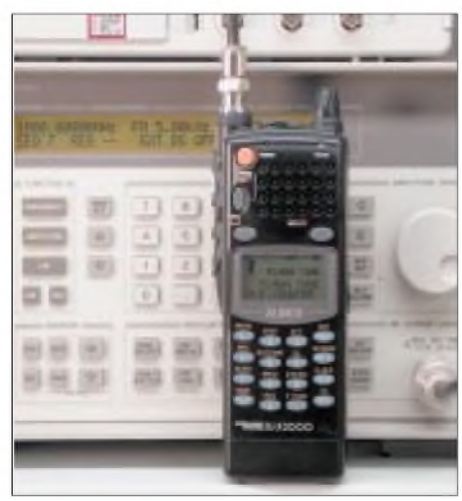

**Bild 1: Die Empfindlichkeit des DJ-X2000E-Frequenzzählers wurde am Meßsender er-Foto: Eilenburg** 

auf. Laut Bedienungsanleitung soll der Zähler im Bereich von 50 bis 1300 MHz arbeiten.

Weil der Frequenzbereich aber nur die halbe Wahrheit ist, habe ich Eingangsempfindlichkeit mit einem Meßsender ermittelt. Für eine stabileAnzeige waren am unteren Bereichsende 50 mV erforderlich, bei 100 MHz genügten dafür schon 8 mV. Auch bei 1000 MHz konnte mit dieser Spannung einwandfrei gemessen werden. Versuchsweise Erhöhungen der Eingangsspannung auf 100 mV blieben ohne Einfluß. Mehr Spannung habe ich dem Eingangstransistor nicht zumuten wollen.

Fehlinterpretationen der Anzeige sind möglich, wenn die Eingangsspannung zu gering ist. So mußten bei 40 MHz für eine exakte Messung wenigstens 48 mV anliegen. Das Reduzieren des Eingangspegels brachte zunächst instabile Anzeigen. Verblüffenderweise ergab sich bei 35 mV eine Anzeige von 80,0000 MHz und bei 28 mV 120,0000 MHz, was auf im Empfängereingang entstehende Oberwellen zurückzuführen ist. Hier ist also ein wenig Erfahrung nötig, um die Anzeigewerte richtig zu deuten.

### **Feldstärkemesser**

Eine zweite interessante Funktion ist das Feldstärkemeter, das im Menü als *RF Check* bezeichnet wird. Damit läßt sich die

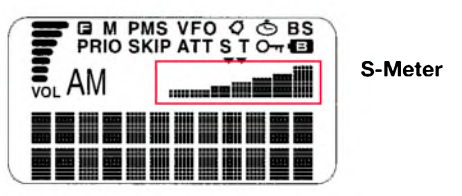

**Bild 2: Das S-Meter des DJ-X2000E besteht aus sieben Balken**

Feldstärke breitbandig überschlägig ermitteln. Zur Signalisierung stehen zwei Modi zur Verfügung. Beim *Checker*-Modus sind zusätzlich zur Anzeige im Display kurze Töne zu hören, deren Tastfrequenz sich mit der Eingangsspannung ändert. Ich habe die Funktion zwischen <sup>1</sup> und 500 MHz ausprobiert. Bei <sup>1</sup> MHz ergaben 5 mV am Eingang etwa 1,5 Hz und die Aktivierung des ersten Balkens im Display; bei 8 mV betrug die Tastfrequenz rund 10 Hz wobei alle sieben Balken erschienen. Bei 100 MHz war die Empfindlichkeit etwa 3 dB schlechter, und bei 500 MHz mußten schon 50 mV anliegen, um den ersten Balken zur Anzeige zu bringen.

Im praktischen Einsatz ergeben sich durch den frequenzabhängigen Wirkungsgrad der Aufsteckantenne zusätzliche Einflüsse.

Im *Set-Level-*Modus kann in neun Stufen ein Feldstärke-Schwellwert eingestellt werden, bei dessen Überschreitung ein Warnton abgegeben wird.

### **Wanzenfinder**

Mit dieser als *Transweeper* bezeichneten Funktion läßt sich die Frequenz einer Abhöreinrichtung in kurzer Zeit ermitteln, sofern diese den erforderlichen Minimalpegel am Antenneneingang produziert. Eine Differenzierschaltung stellt dann im Display sogar noch dar, ob man sich von der Wanze entfernt oder sich derselben nähert. Die Balkenanzeige im unteren Teil des Displays soll laut Handbuch die Entfernung zur Wanze im Bereich von <sup>1</sup> bis 5 m darstellen. Damit können Wanzen lokalisiert werden, was in Ermangelung einer solchen nicht überprüft werden konnte.

### **Steuerung per PC**

Als zeitaufwendigeAngelegenheit erweist sich die Programmierung der Speicher. Alinco hält dafür auf der Website [3] ein 4,5 MB großes Freewareprogramm für Windows 95/98/NT bereit, mit dem sich außer Frequenzen auch viele andere Einstellungen vornehmen lassen. Zur Nutzung desselben muß man sich das PC-Interface-Kabel ERW-4C beschaffen.

### **Mein Fazit**

Da der DJ-X2000E als echter Allmode-Scanner relativ teuer ist, dürfen sich seine Besitzer über die Zusatzfunktionen freuen. Die Einsatzmöglichkeit als Frequenzzähler ist hiervon sicher die nützlichste. Während das Wanzensuchen im Leben des Normalbürgers weniger eine Rolle spielen dürfte, hat man mit dem Feldstärkemesser ein Instrument zur Feststellung von HF-Smog in der Hand – allerdings keine wissenschaftlichen Belege für Gesundheitsschäden durch elektromagnetische Felder...

Wer also mehr vorhat, als nur "interessante Kanäle" abzuhören, ist mit diesem Scanner, der in Deutschland von Bogerfunk importiert wird, gut bedient.

### **Literatur**

- [1] Kuhl, H., DE1JOI: Intelligenter Breitbandempfänger für unterwegs: Alinco DJ-X2000E; FUNK-AMATEUR 51 (2002) H. 1., S. 28-29
- [2] Price, B., N4QX: Alinco DJ-X2000 Wide Range Scanning Receiver. QST 86 (2002) H. 4, S. 65-69 [3] *<http://wwwAlinco.com/usa.htm>*

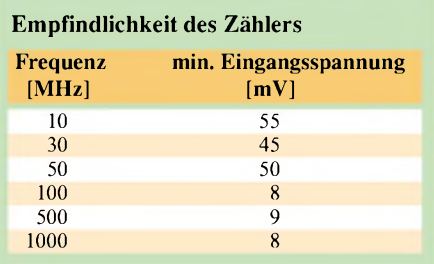

Die Anzeigeabweichung betrug bei 1000 MHz nur 600 Hz. Weitere Meßwerte siehe [2].

## *Erfahrungen mit dem Sprachspeicher MFJ-432*

### *WOLFGANG GELLERICH - DJ3TZ*

*Werjemals an einem SSB-Contest teilgenommen hat, kennt das Problem: Langsam, abersicherläßt die Stimme nach. Dank derheutigen Mikroelektronik gibt's eine einfache Lösung: Der CQ-Ruf läßt sich mit einem digitalen Sprachspeicher aufzeichnen und beliebig oft wieder abspielen. Geräte dieser Art sind MFJ-432 sowie MFJ-434.*

Obzwar auch eine Soundkarte im PC in Zusammenarbeit mit entsprechender Software dasselbe tun kann, ist bisweilen ein separater Sprachspeicher, der sich auf Wunsch sogar manuell abrufen läßt, gewünscht. Nicht ohne Grund verfügen viele zeitgenössische CAT- und Loggingprogramme über eine Möglichkeit zur Ansteuerung eines derartigen "Papageis".

Der Beitrag befaßt sich daher auch mit einigen Besonderheiten bei der Verbindung mit dem Shack-PC.

### **Anschlüsse**

Der Sprachspeicher wird über ein mitgeliefertes Kabel an den Mikrofoneingang des Transceivers angeschlossen und dessen Mikrofon kommt an die Eingangsbuchse des Sprachspeichers. Solange kein Speicherplatz abgerufen wird oder der MFJ-432 ausgeschaltet ist, verbindet der Sprachspeicher das Mikrofon direkt mit dem Transceiver.

so ein, daß der Sender beim normalen Sprechen in das Mikrofon richtig ausgesteuert wird. Dann ruft man aufgezeichnete Sprache ab und justiert den Pegelsteller an der Rückseite des MFJ-432 so, daß sich dieselbe Aussteuerung ergibt.

Durch Jumper sind verschiedene Pinbelegungen der Mikrofonanschlüsse für Yaesu, Kenwood, Icom o.a. einstellbar. Zum Test sind außerdem ein Lautsprecher sowie ein internes Mikrofon eingebaut, das eine unerwartet guteAkustik aufweist.

### **Aufbau**

Die eigentliche Sprachspeicherelektronik ist auf einer sauber bestückten, doppelseitigen Platine untergebracht. Dem fest eingelöteten Mikrofonkabel habe ich eine verschraubbare Kabeldurchführung spendiert, denn die mitgelieferte rutschte am Kabel entlang, statt in der Rückwand zu sitzen. Auch die Buchsen der externen Anschlüsse sind nicht besonders solide, denn

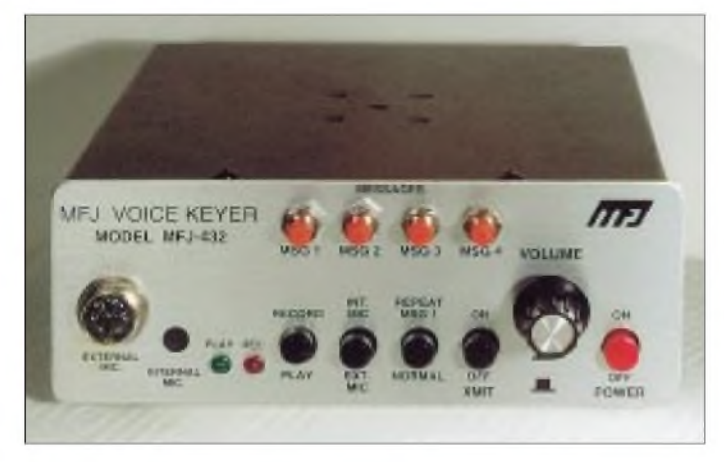

Bei der Wiedergabe eines Speicherinhalts legt ein Relais dessen Audiosignal an die Mikrofonbuchse des Transceivers. Für Tests und um den NF-Pegel des Sprachspeichers einzustellen, kann man über einen Schalter an der Frontplatte verhindern, daß beim Abspielen die PTT-Taste des Transceivers elektronisch "gedrückt" wird.

Der Ausgangspegel läßt sich mit einem Potentiometer einstellen. Man stellt zunächst bei abgeschaltetem Sprachspeicher die Mikrofonverstärkung am Transceiver sie werden nur von den Lötstellen gehalten.

**Bild 1: Digitaler Sprachspeicher MFJ-432 -**

**links die achtpolige Mikrofonbuchse, daneben das interne Mikrofon; die vier roten Tasten dienen zum Abruf der Speicherinhalte.**

Das ist zwar heute allgemein üblich, aber ich mußte solche Lötstellen schon bei mehreren Geräten nachlöten und habe deshalb zumindest für die externe Stromversorgung eine Buchse in die Rückwand eingebaut. Zur Stromversorgung genügt ein sicher in jedem Shack vorhandenes 12- bzw. 13,8-V-Netzteil.

Batteriebetrieb ist mit einer 9-V-Blockbatterie möglich. Hier ist allerdings Vorsicht geboten, weil die Batterie über einem dicht

### **Tabelle 1: Eckdaten des MFJ-432**

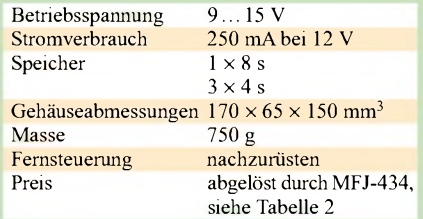

besiedelten Gebiet der Platine untergebracht ist und beim Auslaufen viel Schaden anrichten könnte. Außerdem schreckt der vergleichsweise hohe Stromverbrauch etwas ab.

### **Aufzeichnungsmöglichkeiten**

Der MFJ-432 hat vier Speicherplätze und kann insgesamt 20 Sekunden Sprache aufzeichnen. Alle Speicherplätze sind physisch in einem gemeinsamen Speicherbaustein untergebracht. Der erste Speicherplatz ist für längere CQ-Rufe gedacht und umfaßt acht Sekunden, die restlichen drei Speicherplätze je vier Sekunden. Der Inhalt eines Speicherplatzes darf auch länger als die vorgesehene Zeit sein, ragt dann aber zumindest teilweise in die Speicherbereiche der nachfolgenden Speicherplätze hinein.

### **EMV-Probleme**

Der erste Test an meinem KenwoodTS-850 verlief enttäuschend: Obwohl der aufgezeichnete CQ-Ruf glockenklar aus dem internen Lautsprecher des MFJ-432 schallte, war dem Transceivers kein brauchbares Signal zu entlocken. Eine Recherche im Internet ergab, daß dieses Problem beim gemeinsamen Betrieb von TS-850 und MFJ-432 schon mehrfach aufgetreten war. Abhilfe schafft eine zusätzliche Masseverbindung beider Geräte.

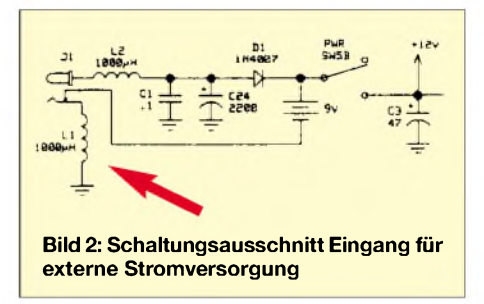

Aber warum eigentlich? Auf den ersten Blick erscheint es zwar plausibel, daß Störungen dieser Art durch eine saubere Erdung beseitigt werden. Andererseits hängen Sprachspeicher und Transceiver bei mir an einem gemeinsamen Stromversorgungsgerät, und auch die Abschirmung des vom MFJ-432 zum TS-850 verlaufenden Mikrofonkabels ist an beiden Steckern angeschlossen. Warum genügt das nicht als Masseverbindung?

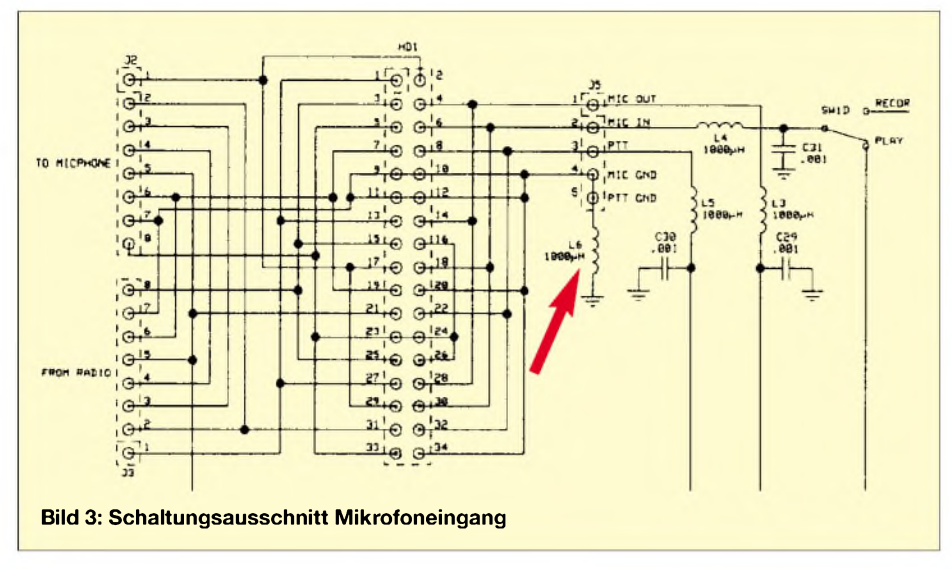

Ein Blick in den Schaltplanauszug Bild 3 gibt die Antwort: Schuld ist die Drosselspule L6, die den Sprachspeicher offenbar vor HF-Einstrahlung schützen soll. Sie bewirkt allerdings auch, daß die eventuell am Sprachspeicher anliegenden Störsignale dasAudiosignal überlagern. Wenn man L6 mit einer Drahtbrücke kurzschließt, wie in Bild 5 zu erkennen, verschwindet die Störung und damit die Notwendigkeit einer zusätzlichen Masseleitung.

Ähnliche Probleme könnte die Drosselspule L1 verursachen, mit der die externe Versorgungsspannung HF-technisch von der Gerätemasse getrennt ist (Bild 2). Mit dem so umgebauten Sprachspeicher habe ich sowohl am TS-850 als auch an einem Yaesu FT-736 viele Stunden Contest-Betrieb durchgeführt, ohne daß erneut EMV-Probleme auftraten. Allerdings stellen meine Vorschläge kein Patentrezept dar!

### **Fernsteuerung**

Zum Abruf der Speicherinhalte sind in die Frontplatte vier Drucktaster eingebaut, was insofern unzweckmäßig ist, als das Gehäuse im Contest langsam, aber sicher nach hinten "wandert". Falls das stört, kann man über eine Steckerleiste an der Rückwand externe Taster anschließen.

Einige Contestlogprogramme, wie CT, NA, YPLog u.a., bieten Möglichkeiten zumAbruf von Sprachspeicherinhalten per Funktionstaste. Oft wird hierzu an einem Datenbit der Druckerschnittstelle LPT1.. <sup>3</sup> ein positiver Impuls von einigen Zehntelsekunden Dauer erzeugt.

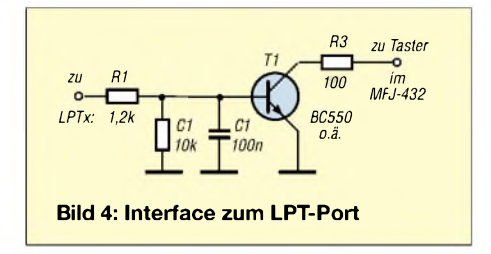

Da die Taster im MFJ-432 zum Starten der Wiedergabe eine Verbindung gegen Masse schließen, ist ein Interface notwendig, wenn man den Sprachspeicher über PC und Contestsoftware per Funktionstaste abrufen möchte.

An meinem PC ist der MFJ-432 mit der in Bild 4 gezeigten Schaltstufe angeschlossen, die je Speicherplatz einmal benötigt wird. Wenn eine positive Spannung an den Eingang des Transistors gelangt, schaltet dieser durch und zieht den Sprachspeichereingang auf Masse. Typen und Werte der Bauteile sind unkritisch - es sollte mit jedem NPN-Transistor aus der Bastelkiste funktionieren.

**Tabelle 2: Eckdaten des MFJ-434** Betriebsspannung 9... 15 V<br>Stromverbrauch 100 mA b 100 mA bei 9 V Speicher  $1 \times 32$  s  $3 \times 10$  s  $1 \times 13$  s<br> $165 \times 63 \times 165$  mm<sup>3</sup> Gehäuseabmessungen  $165 \times 63 \times$ <br>Endlos-Timer 0,5...500 s Endlos-Timer<br>Fernsteuerung 5 low-aktive Eingänge Preis etwa 265 **€**

hat oder erwartet, kann zusätzlich zu den in jedem Falle erforderlichen Schaltstufen Relais oder Optokoppler vorsehen.

Notwendig war bei mir eine gut leitende Verbindung der Abschirmung des Computerkabels mit der Masse des Sprachspeichers.

### **Das Neueste von MFJ**

Das Gerät ist inzwischen durch den bauähnlichen MFJ-434 abgelöst, der in Deutschland im gutsortierten Amateurfunk-Fachhandel erhältlich ist, z.B. bei Dathe, Difona, WiMo oder ZiCo [1].

Dieses Nachfolgemodell verfügt über eine erweiterte Speicherkapazität von insgesamt 75 Sekunden, einen zusätzlichen NF-Eingang (beispielsweise zur Signalaufzeichnung) und einen Timer für Endlosschleifen. Tabelle 2 zeigt seine technischen Daten.

Obgleich die Fernsteuereingänge an eine Buchse *Remote* herausgeführt sind, muß man auch hier selbst Hand anlegen, um

**Bild 5: Detailaufnahme der nachgerüsteten Lochrasterplatte mit den Schaltstufen; links unterhalb ist die mit einem Draht überbrückte Drossel L6 zu erkennen. Fotos: DJ3TZ**

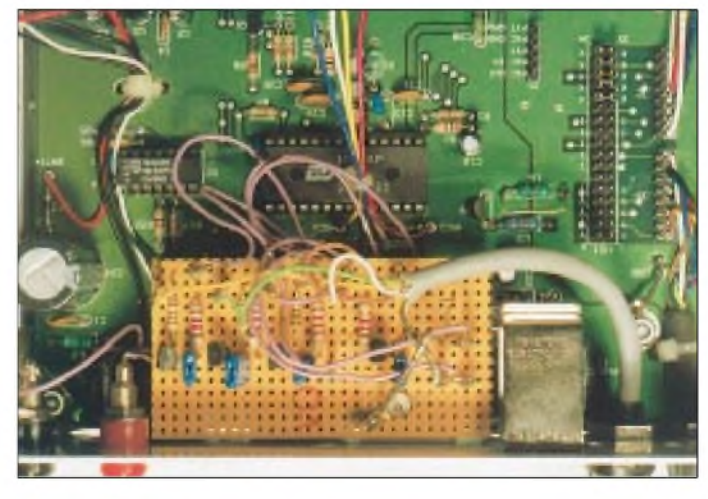

Die wenigen Bauteile passen bequem auf eine kleine Lochrasterplatine, die sich mit einem Winkel an der Rückwand des Sprachspeichers unterbringen läßt. Bild 5 zeigt, wie ich bei mir das Problem gelöst habe.

Die Zuordnung zwischen den Sprachspeicherplätzen und den Pins am Druckeranschluß hängt vom jeweiligen Programm ab.

Eine galvanische Trennung zwischen Sprachspeicher und Computer war bei mir nicht erforderlich. Wer hier Probleme geeignete Schaltstufen zur Anpassung an den LPT-Port eines PC nachzurüsten. Interessenten können sich vor einem eventuellen Kauf das englische Handbuch als PDF von der Website des Herstellers [2] herunterladen.

#### **Literatur und Bezugsquellen**

- [1] ZiCo, Rainer Zimmer Communications, Nietzschestraße 3, 42327 Wuppertal, Tel. (02 02) 78-4 02 40, Fax -9237
- [2] MFJ Enterprises: Contest Voice Keyer. *www<mfjenterprises.com/> products.php?prodid=MFJ-434*

## *Wo liegt eigentlich...? Ein "DX-Atlas" für KW-Begeisterte*

*RALPH SOMMER - DL2YED*

*Das Wälzen von Atlanten bringt uns in Zeiten der sich rasch verändernden politischen Situationen oftmals nicht ans Ziel. Was liegt da näher, als dem heimischen PC, derohnehin mit dem Internet verbunden ist, diese Aufgabe zu übertragen - und nicht nur diese?*

Vor diesem Hintergrund hat Alex Shovkoplyas, VE3NEA, ein Kartenprogramm entwickelt [1], das nicht nur die Fragen nach dem Ort des DXCC-Landes schnellstens klärt, sondern darüber hinaus auch die Möglichkeit der direkten Anbindung an weitere Software über COM- und OLE-Schnittstellen bietet.

Es zeigt Weltkarten sowohl als klassische Beamkarte und in Mercator-Projektion hier auch Reliefkarten mit unterschiedlich einstellbaren Auflösungen - mit der Angabe der Länderpräfixe, CQ- und ITU-Zonen als auch Locator-Felder.

Der Wechsel MEZ/MESZ erfolgt automatisch. Verknüpft mit einem nach dem international genormten*Network Time Protocol* (NTP) arbeitenden Zeit-Server aus dem Internet, beispielsweise dem der Physikalisch-Technischen Bundesanstalt [2], ist auch das Problem der recht ungenauen Windows-Uhr gelöst.

### **Ausbreitungsvorhersage**

Wer sich für die ionosphärischen und geomagnetischen Bedingungen und Ausbreitungsmöglichkeiten der Radiowellen interessiert, findet in diesem Programm eine

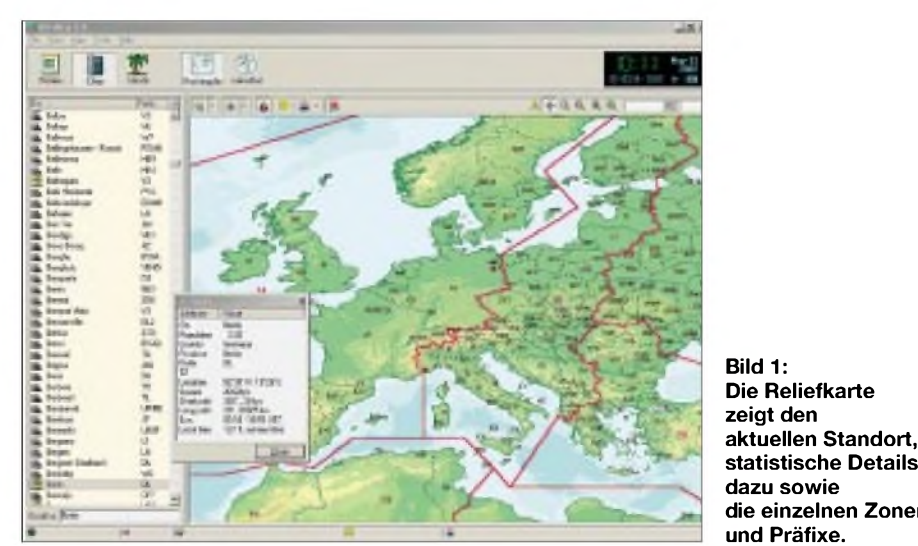

Umfangreiche Insel- und Städtelisten (mit statistischen Informationen), die via Internet auf dem aktuellen Stand gehalten werden, machen dieses bereits auf den Marktseiten des FA 11/01 kurz erwähnte Programm zu einem ständigen Begleiter für DXer.

### **Zoomen nach Belieben**

Die Karten können nach Belieben vergrößert oder verkleinert werden und zeigen die jeweils aktuelle Dämmerungszone für Grey-Line-Traffic. Für jeden Punkt der Erde lassen sich Sonnenauf- und -untergangszeiten anzeigen, wobei Datum und Uhrzeit frei wählbar sind. Nach Angabe des eigenen Standortes wird automatisch die aktuelle, in Windows konfigurierte, Uhrzeit mit dem jeweiligen Datum angezeigt.

hervorragende Berechnung und grafische Darstellung, die auf dem *International Ionospheric Model 2001* beruht. Bekannte Programme wie VOACAP [3], vgl. a. [7], zeigen dies zwar auch, aber das hier vorliegende aktuelle 32-Bit-Programm setzt da einfach neue Maßstäbe.

**Die Reliefkarte zeigt den**

**statistische Details dazu sowie die einzelnen Zonen und Präfixe.**

Für das Verständnis der HF-Ausbreitung liegen mehrere Querverweise in der gut gestalteten Hilfedatei bei. Die ionosphärischen Karten beinhalten Angaben zur MUF, F2-Schicht, E- und D-Schicht mit den jeweiligen Grenzfrequenzen.

Die geomagnetischen Karten zeigen die geomagnetische Breite auch in korrigierter Form. Unter Einbezug der Sonnenfleckenzahl, die bereits modellhaft eingearbeitet ist, kann der Einfluß der Sonne auf die Ionosphäre beobachtet und ebenso simuliert werden.

Der aktuelle Wert läßt sich leicht über das Internet holen, z.B von [4].

So wird das Beobachten der NCDXF-Baken  $[5]$ ,  $[8]$  und der Vergleich mit der theoretischenAusbreitungsvorhersage zu einem wahren Vergnügen und dient dem weiteren Verständnis der Wellenausbreitung. Für die Planung nicht nur einer DXpedition erweist sich der *DX-Atlas* als äußerst hilfreich. Welche Frequenzen sind zu vorgegebener Uhrzeit und Datum für ausgewählte Richtungen die besten, um möglichst effektiven Funkbetrieb zu erlauben? Hierfür spielen das Verständnis der Ionosphäre und ihr Aufbau eine große Rolle.

### **Ein bißchen Ionosphärenphysik**

Die F-Schicht ist für die Reflexion der DX-Bänder 20 m, 15 m und 10 m besonders interessant. Sie entsteht durch die Ionisation des atmosphärischen Sauerstoffs bedingt durch die Sonneneinstrahlung. Daher kommt es zur Mittagszeit zu einem Ionisationsmaximum. Das Minimum ist ungefähr zwei Stunden vor Sonnenaufgang erreicht.

Die Höhe dieser Schicht erstreckt sich von etwa 170 km bis zu 420 km. Unterteilt wird sie nochmals in eine F1- und F2-Schicht, wobei letztere, höher gelegene, die elektronenreichere und stärkere Schicht ist. Hier findet die Reflexion der genannten Bänder statt. Aufgrund der Höhe dieser F2- Schicht sind sehr große Sprungweiten des Signals möglich.

Die darunterliegende E-Schicht entsteht durch die Röntgeneinstrahlung der Sonne. Auch sie hat ihr Maximum zur Mittagszeit. Ihre Höhe liegt zwischen 90 km und 130 km. Vor allem die Signale im 80- und 40-m-Band werden hier reflektiert. Kurzfristige Erscheinungen wie  $E<sub>S</sub>$  (Sporadic E) bleiben hier allerdings unberücksichtigt.

Mit einer Höhe von etwa 50 km bis 90 km ist die D-Schicht die niedrigste in der Ionosphäre. Kurzwellige Röntgenstrahlung aufgrund starker Sonneneinstrahlung ist ihre Ursache. Daher auch ihr Maximum zur Mittagszeit.

In der Nacht hingegen - vor allem in langen Winternächten - kann sie durch Rekombination der Atome und Moleküle gänzlich verschwinden. Umgekehrt ist die sommerliche Mittagsdämpfung im 80-m-Band extrem. Die D-Schicht spielt eine wichtige Rolle bei der Absorption des Signals.

### **Bandöffnungen**

Mit Hilfe der angezeigten Karten zur Grenzfrequenz (foF2) entlang des Ausbreitungsweges kann festgestellt werden, ob die oberen Bänder geöffnet sind. Unter Zuhilfenahme der Karte zur D-Schicht-

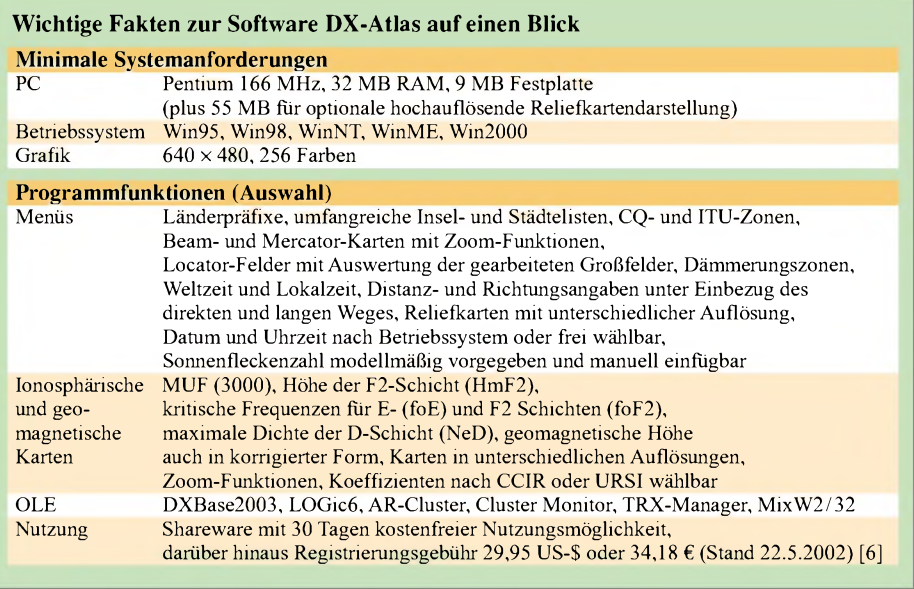

dichte (NeD) läßt sich abschätzen, wie stark dieses Signal dann in etwa ist.

Die Angabe der klassischen oberen Grenzfrequenz (MUF), die bekanntlich für senkrechte Abstrahlung des Signals gilt, zeigt die maximal nutzbare Arbeitsfrequenz an, bei der es in der Ionosphäre noch zu einer Brechung und Reflexion zurück zur Erde kommt. Das heißt, nicht nur die Höhe der Schicht, sondern auch ihr Ionisierungsgrad sind bedeutsam.

Mit steigender Frequenz muß diese Dichte ebenfalls zunehmen, damit es zu einer ReDie grafische Darstellung dieser Zusammenhänge zwischen Frequenz, ionosphärischer Zustände in Abhängigkeit von der Sonnenaktivität, dem geografischen Standort und der Zeit machen dieses Programm einzigartig.

### **Fazit**

Der elektronische *DX-Atlas*, der inzwischen in der Version 2.0 vorliegt, übertrifft eine rein geografische Kartendarstellung bei weitem und kann zu einem ständigen Begleiter im Shack werden.

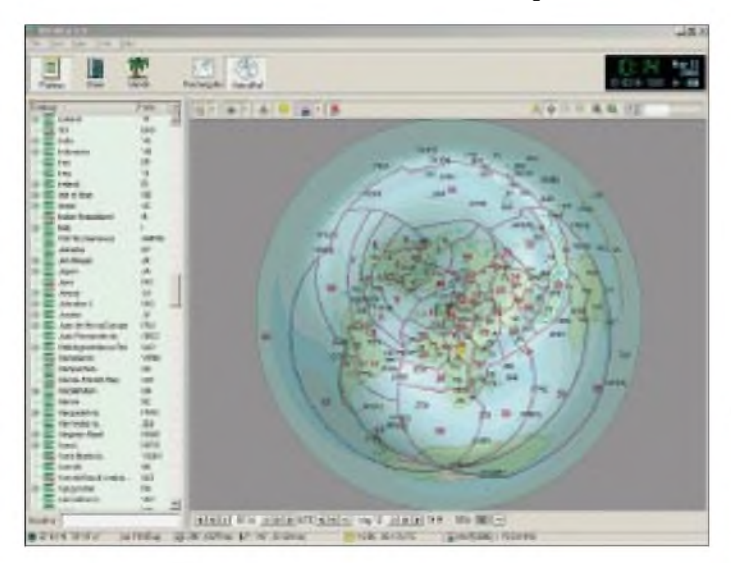

flexion der Funkwellen kommen kann. Je nach Sonnenfleckentätigkeit liegt diese kritische Frequenz bei gleichbleibender Sonneneinstrahlung bei etwa 20 bis 30 MHz; sie kann aber auch zwischen 10 MHz in den Nachtstunden und 30 MHz tagsüber schwanken.

Frequenzen oberhalb der MUF durchqueren die Ionosphäre. Umgekehrt werden aber Frequenzen weit unterhalb der MUF sehr stark gedämpft und gehen durch die ionosphärische Absorption verloren.

**Bild 3: Selbst kleinste Inseln und Inselgruppen sind im Detail lokalisierbar, wie hier die Fidschiinselgruppe. Sonnenauf- und -untergang im Zielgebiet: 1829 bzw. 0542 UTC.** **Bild 2: DX-Atlas kennt auch Fakten zur Ausbreitung: Zielrichtung 296°, Entfernung zur Gegenstation in FM07UQ 6879 km (indirekter Weg 33124 km), maximale Grenzfrequenz bei aktueller Sonnenfleckenzahl 90: 15,54 MHz**

Es hilft dem Funkamateur, Erklärungen für einen kurz zuvor getätigten DX-Kontakt zu finden, eigene Aktivitäten zu planen oder den günstigsten Zeitpunkt zum Erreichen einer aktuellen DXpedition zu ermitteln.

Zukünftige Erweiterungen, wie sie durch eine automatischeAktualisierung über das Internet möglich und denkbar sind, werden diesen Atlas stets aktuell halten und vielleicht sogar irgendwann die Einbindung von kurzfristigenAusbreitungs-Phänomenen ermöglichen, deren Daten über das Internet zeitnah zugänglich sind.

Bei der Registrierung landet man vonAlex' Website [1] aus als europäischer Nutzer angenehm für uns - bei einem Kölner Sharewareanbieter [6], wodurch sich Ausfüllen des Formulars und Bezahlung etwas vereinfachen.

Und daß die Software mit neueren Versionen der in DL verbreiteten CAT- und Loggingprogramme *TRX-Manager* und *MixW32* bzw. *MixW2* reibungslos zusammenarbeitet, kann man durchaus als weiteres Plus verbuchen.

### **Literatur und Bezugsquellen**

- [1] Afreet Software, Inc.: DX Atlas 2.0. *[www.dxatlas.com](http://www.dxatlas.com)*
- [2] Physikalisch-Technische Bundesanstalt: Gibt es die Zeit auch online?
- *[www.ptb.de/de/blickpunkt/\\_infoszurzeit.html](http://www.ptb.de/de/blickpunkt/_infoszurzeit.html)* [3] U.S. Department of Commerce NTIA/ITS Insti-
- tute for Telecommunication Sciences: High Frequency Propagation Models, VOACAP. *<http://elbert.its.bldrdoc.gov/hf.html>*
- [4] Brandon, D.A., N6RT: Propagation. *<http://dx.qsl.net/propagation/index.html>*
- [5] COAA Centro de Observação Astronómica no Algarve: BeaconSee, NCDXF/IARU beacon monitor. *[www.ip.pt/coaa/beaconsee.htm](http://www.ip.pt/coaa/beaconsee.htm)*
- [6] elemet5 AG, Vogelsanger Straße 78, 50823 Köln, Tel. (0221) 31088-20; *[www.ShareIt.co](http://www.ShareIt.co)*m, E-Mail: *[support@ShareIt.com](mailto:support@ShareIt.com)*
- [7] Klawitter, G.: Anspruchsvoll, aber beherrschbar: ITS HF Propagation (1). FUNKAMATEUR 49 (2000) H. 2, S. 148-149
- [8] Rothe, M., DF3MC: Beobachtung der KW-Ausbreitung mittels der NCDXF/IARU-Baken. FUNKAMATEUR 49 (2000) H. 7, S. 732-733

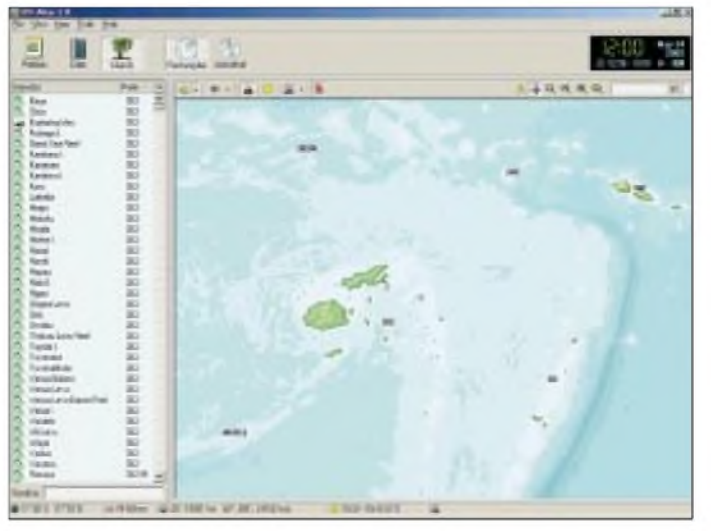

## *Längstwellenempfang mit dem PC (2)*

### *HARALD LUTZ*

*Im Längstwellenbereich empfängt man zahlreiche Signale unterschiedlichen Ursprungs. Manche stammen von riesigen Sendeanlagen und haben einen weiten Weg zum Empfänger zurückgelegt. Andere haben ihren Ursprung im Umfelddereigenen Wohnung und dernäheren Umgebung. Der Beitrag hilft, die Spuren im Spektrogramm zu identifizieren.*

Nachdem im ersten Teil die hard- und softwareseitigen Voraussetzungen zur Sprache kamen, geht es nun um die zu empfangenden Signale und deren Identifikation am PC.

### **Sender**

Im Frequenzbereich zwischen 10 kHz und 24 kHz arbeiten hauptsächlich Sender, mit denen die Seestreitkräfte Befehle an ihre getauchten U-Boote schicken. Elektromagnetische Wellen können nämlich in diesem Frequenzbereich je nach Salzgehalt bis zu einigen Dutzend Metern tief ins Wasser eindringen. Daneben sind auch etliche Navigationssender und Zeitzeichendienste in diesem Frequenzbereich zu finden.

Tabelle <sup>1</sup> listet einige leicht zu empfangende Sender auf; ausführlichereAngaben finden sich z.B. in [5].

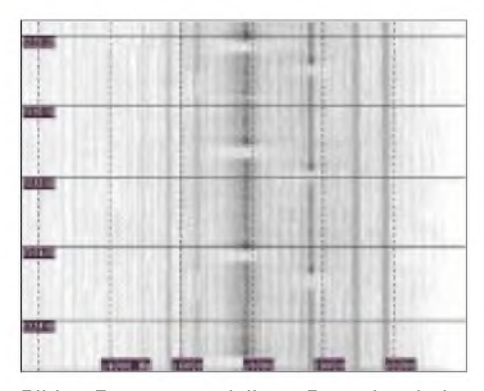

**Bild 5: Frequenzmodulierte Burstsignale im VLF-Bereich von JXN, GBZ und einen unidentifizierten Sender auf 17,8 kHz**

Für rein zivile Anwendungen wird dieser Frequenzbereich wegen der erforderlichen riesigen Sendeantennen, die zum Teil mehr Platz als das Fürstentum Monaco benötigen, sowie der geringen Übertragungsbandbreite von maximal einigen hundert Hertz trotz der sehr guten Ausbreitungsbedingungen, die permanenten weltweiten Funkverkehr ermöglichen, heutzutage praktisch nicht mehr genutzt.

Da die Sendungen dermilitärischen Dienststellen durch ausgeklügelte Kodierungsverfahren (wer hätte auch etwas anderes erwartet?) verschlüsselt sind, dürfte es wohl kaum gelingen, sie zu dekodieren. Letzteres wäre bekanntlich auch verboten.

Es bleibt deshalb im Regelfall nur die Möglichkeit, die Betriebszeiten der Sender zu ermitteln, die Intensität und Signalform der Signale zu untersuchen und ggf. durch Peilung die Richtung zu bestimmen, aus der das Signal kommt. Vom ALPHA-Navigationssystem abgesehen, ist kein VLF-Sender permanent in Betrieb!

Die Peilung der Signalquelle erfolgt nach dem altbekannten Prinzip der Minimumpeilung mit einer Ferrit- oder Rahmenantenne.

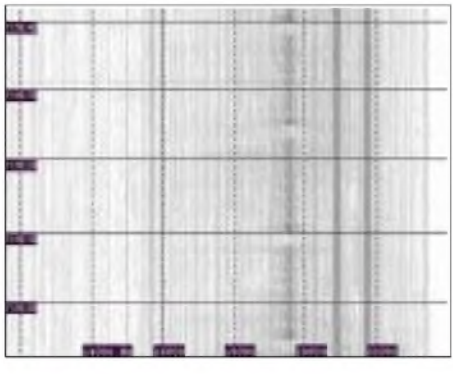

**Bild 6: Girlandenförmige Signale von GBZ**

Die auffälligsten Signale im VLF-Bereich stammen von den Marinesendern. Sie arbeiten meist in einem verschlüsselten MSK-Modus mit Bandbreiten von 100 Hz bis 200 Hz. Auf den Spektrogrammen erkennt man ihre Signale als entsprechend dicke Linien.

Manchmal kommen auch andere Modulationsarten zum Einsatz: So habe ich bei russischen Sendern gelegentlich Dauerträger und Abstrahlungen im FIB-Modus beobachtet, während die Sender JXN auf 16,4 kHz und GBZ auf 19,6 kHz gelegentlich frequenzmodulierte Burstsignale aussenden. Die unidentifizierten Stationen auf 15,8 kHz und 17,8 kHz scheinen nur derartige Signale auszustrahlen.

Bild 5 zeigt frequenzmodulierte Burstsignale im VLF-Bereich von JXN, GBZ und einen unidentifizierten Sender auf 17,8 kHz. Daneben sieht man auch MSK-Signale von HWU auf 20,9 kHz und 21,7 kHz sowie von GBR auf 16 kHz. Die Linie auf 5,625 kHz ist die horizontale Zeilenablenkfrequenz, die von einem in der Nähe befindlichen Fernsehgerät abgestrahlt wird. Das Signal auf 14,8 kHz ist ein Störsignal von meinem PC und auf allen hier abgebildeten Spektrogrammen präsent.

Das größte Repertoire an Betriebsarten hat GBZ: Neben MSK und frequenzmodulierten Burstsignalen erscheinen manchmal Impulsfolgen, die an Fische oder Girlanden erinnern!

In den GUS-Staaten werden zu bestimmten Zeiten Zeitzeichen auf mehreren Frequenzen zwischen 20 kHz und 26 kHz ausgestrahlt.

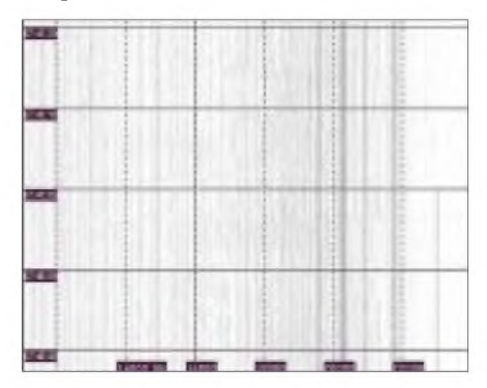

**Bild 7: Ende der Ausstrahlung von RJH77 auf 23 kHz**

Diese Sendungen erfolgen nach einem etwas verwickelten Sendeschema von mehreren Stationen, von denen RJH69, RJH77 und RJH63, am leichtesten zu empfangen sind.

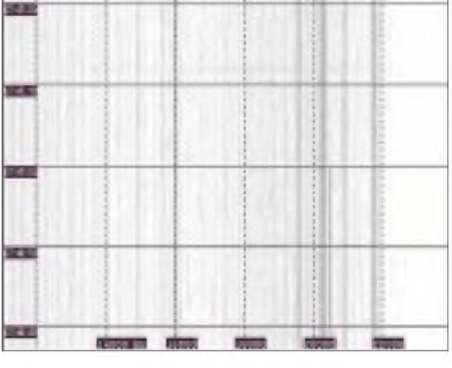

**Bild 8: Ende der Ausstrahlung von RJH77 auf 20,5 kHz**

Da die maximale Samplingrate von handelsüblichen PC-Soundkarten nur 48 kHz beträgt, lassen sich damit lediglich die Ausstrahlungen auf 20,5 kHz und 23 kHz empfangen. Und auf diesen Frequenzen wird – mit Ausnahme von RJH63 – nur ein Dauerträger ausgestrahlt!

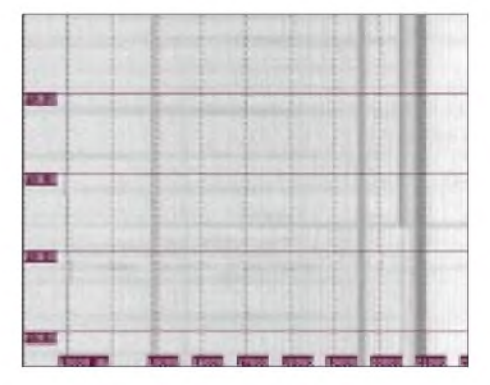

**Bild 9: Signal von RJH63**

### **Tabelle 1: Übersicht über die am besten empfangbaren Sender im Frequenzbereich zwischen 10 kHz und 24 kHz**

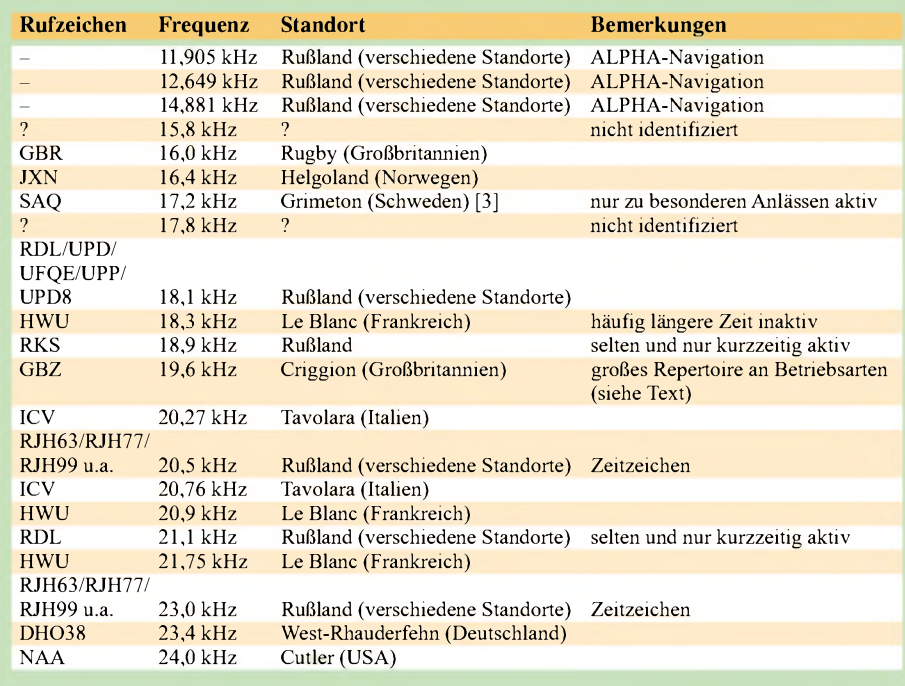

Die beste Möglichkeit, sie zu identifizieren, besteht darin aufden Spektrogrammen nach dem Ende der Ausstrahlungen auf den Frequenzen 20 kHz und 23 kHz zu suchen. Entsprechende Hinweise gibt Tabelle 2.

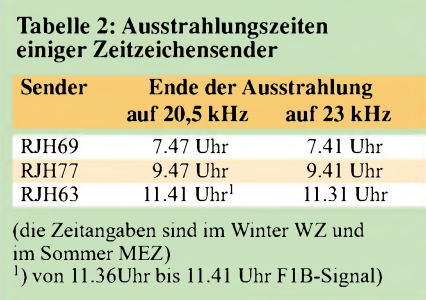

Seit der Abschaltung des OMEGA-Navigationssystem ist das russische ALPHA-Navigationssystem, das auf den Frequenzen 11,905 kHz; 12,649 kHz und 14,881 kHz sendet, das einzige aktive Navigationssystem im VLF-Bereich.

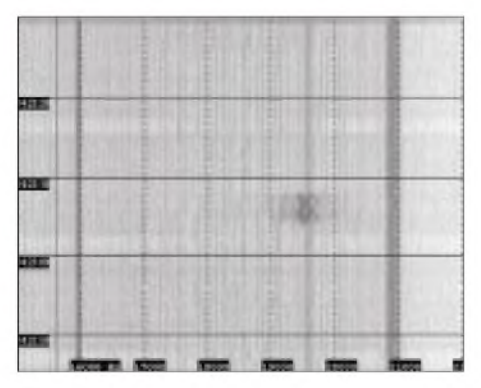

**Bild 10: Auch so etwas gibt es - ein Puls von GBZ auf 19,6 kHz sieht wie ein Fisch aus...**

Es werden 3,6 s lange Träger auf den o.g. Frequenzen ausgesandt. Sie sind auf den Spektrogrammen allgemein weit weniger markant als die anderen Sender.

Bild <sup>11</sup> zeigt Signale von ALPHA - das sind die gestrichelten Linien auf 11,905 kHz und 12,649 kHz. Leider ist das dritte Signal auf 14,881 kHz hier wegen des starken Störsignals, das von meinem eigenen PC stammt, nicht erkennbar.

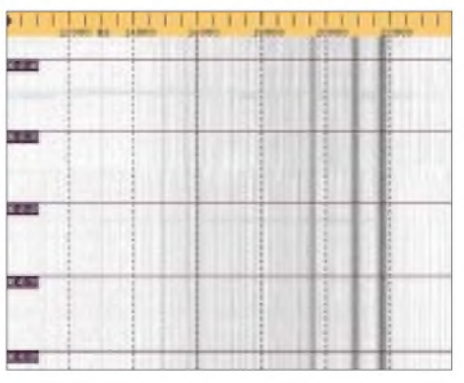

**Bild 11: Signale von ALPHA; das 14,881-kHz-Signal ist leider vom eigenen PC gestört.**

### **Störungen**

Im VLF-Bereich treten sehr viele Störsignale von elektrischen Geräten wie Schaltnetzteilen, Computermonitoren, Fernsehgeräten, Elektromotoren, Gasentladungslampen und auch vom eigenen PC auf. Das bekannteste Störsignal ist die horizontale Elektronenstrahlablenkfrequenz von eingeschalteten Fernsehgeräten auf 15,625 kHz.

Elektromotoren erzeugen Störsignale mit veränderlicher Frequenz, die man auf dem

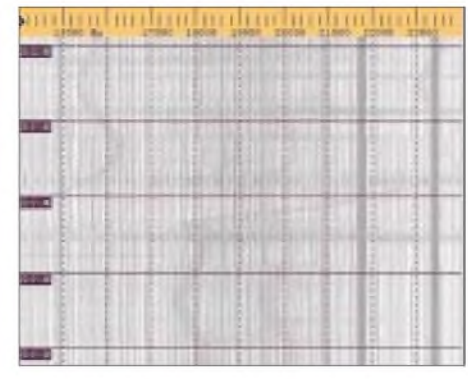

**Bild 12: Spektrogramm mit Störungen von Elektromotoren**

in Bild 12 gezeigten Spektrogramm sehr schön sehen kann.

Schalthandlungen im Hochspannungsnetz sind vermutlich die Ursache für die an meinem Empfangsort immer wieder beobachteten Burst-Impulse auf Frequenzen zwischen 17 kHz und 18 kHz. Sie treten in verschiedenen Intensitäten auf und dauern stets 20 s. Bild 13 zeigt diesen Effekt sehr deutlich.

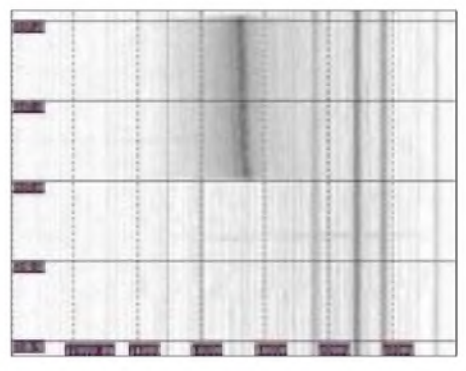

**Bild 13: Burst-Impuls zwischen 17 kHz und**  $S$ **creenshots: H. Lutz** 

Auch der zum Empfang verwendete PC erzeugt Störsignale, die sehr gerätespezifisch sind. Das auf den abgebildeten Spektrogrammen vorhandene Signal auf 14,9 kHz stammt von den verwendeten PC.

Sie zu identifizieren ist am besten möglich, in dem man die Antenne absteckt. Alle Signale, die dann noch auf den Spektrogrammen erscheinen, stammen dann vom Empfangs-PC.

Darum sei abschießend noch einmal daran erinnert, die Empfangsantenne möglichst weit abgesetzt vom PC zu installieren; die im ersten Teil genannten 4 m gelten als absolutes Minimum.

#### **Weiterführende Literatur und URLs**

- [4] Klawitter, G.; Herold, K; Oexner, M: Langwellenund Längstwellenfunk. 3., völlig neubearbeitete und erweiterte Auflage, Siebel Verlag, Meckenheim 2000
- [5] Jacobson, T.: The Open Lab's ELF and VLF frequency Guide. *[www.vlf.it/trond2/list.html](http://www.vlf.it/trond2/list.html)*
- [6] Romero, R., IK1QFK: Radio Waves below 22 kHz. *[www.vlf.it](http://www.vlf.it)*
- [7] Longwave Club of America: The Longwave Home Page. *[www.lwca.org](http://www.lwca.org)*

## *BC-DX-Informationen*

### **29 Mal Deutsche Telekom**

Insgesamt mindestens 29 Sendegesellschaften nehmen derzeit die Relaisdienste der Deutschen Telekom in Jülich in Anspruch, darunter "Democratic Voice of Burma" auf 17805 kHz täglich von 1455 bis 1530 und auf 9490 kHz täglich von 2330 bis 0030 UTC; "Far East Broadcasting Company" auf 11895 kHz (mit 250 kW aus Wertachtal) donnerstags und freitags von 0600 bis 1555 UTC; "Sagalee Bilisummaa Oromoo" sonntags, mittwochs und freitags auf 15750 kHz von 1700 bis 1759 UTC und "Tigrean International Soiidarity for Justice and Democracy" mittwochs und samstags auf 15530 kHz von 1600 bis 1629 UTC, jeweils in den Landessprachen. Berichte können an "Deutsche Telekom AG, Mediabroadcast, Merscher Höhe, 52428 Jülich, gerichtet werden. **Bü**

### **Bangladesh in Englisch**

Unter Störungen durch die benachbarte Deutsche Welle (9545 kHz) ist Radio Bangladesh in Englisch auf 9550 kHz von

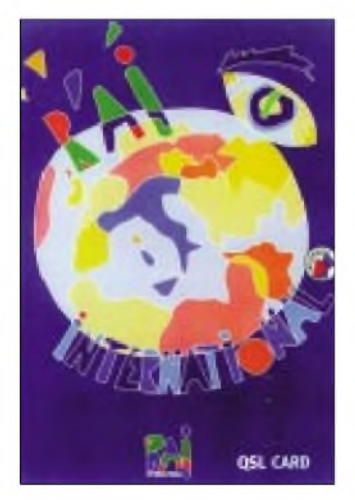

1745 bis 1900 UTC ("Voice of Islam" 1745, 1815, Nachrichten 1815 bis 1825 UTC) auch bei uns zu hören. Die Station Dhaka-Kabirpur ist mit 250 kW ausgestattet, aber den 500 kW der Deutschen Welle nicht gewachsen. Berichte sind an den External Service, Shahbagh Post Box 2204, Dhaka 1000, Bangladesh, zu richten. Bestätigung erfolgt zögernd mit QSL nach Vorlage von wenigstens einem US-\$. **Bü**

### **Norwegen für Europa und Afrika**

In sehr guter Qualität kann "Radio Norway International" u.a. auf 7180 und 13800 (Kvitsov) sowie 9590 kHz (Svelo) von 0630 bis 0755 UTC mit jeweils 500 kW in Norwegisch und Dänisch für Europa und Afrika (der Englischdienst wurde bereits 1998 eingestellt) gehört werden.

Das Programm bietet viel heimische Musik. Empfangsberichte werden von Radio Norway International, Utenlandssendingen, NRK, N 0340 Oslo 311, zwar entgegengenommen, aber leider nicht bestätigt. Dänemark bestätigt mit QSL-Karte gegen Rückporto (1 US-\$ oder ein IRC). **Bü**

### **Libyen ab 1500 UTC**

LJB (Libyan Jamahiriyah Broadcasting), der libysche Staatsrundfunk, beginnt sein Nachmittagsprogramm auf Kurzwelle um 1500 bis 1900 UTC auf 17695 kHz inArabisch mit Nachrichten. Der Empfang ist nicht überragend, noch schlechter aber auf der Parallelfrequenz 21810 kHz.

Die Kontaktadresse lautet: Libyan Jamahiriyah Broadcasting Management, Box 333, Soug al Jama, Tripoli, Libya. Bestätigt wird mit QSL-Karte gegen Rückporto. DieAntwort läßt allerdings aufsich warten. **Bü**

### **Oman in Englisch**

Wer sich noch um eine QSL von Oman bemüht, ist mit der BBC-Ausstrahlung auf 11700 kHz von 1100 bis 1700 UTC gut bedient. Der Empfang des BBC-World Service ist hier problemlos möglich, Nachrichten z.B. um 1345 UTC. Standort des 250-kW-Senders ist Al-Askarah, der Masira (eine Insel vor der Ostküste) ersetzte. Besser ist der Empfang auf 6140 kHz von 1400 bis 1445 und von 1515 bis 1615 UTC. Berichte werden vom BBC World Service, Bush House, Strand, London WC2B 4 PH, UK, bestätigt. **Bü**

### **Taiwan auf neuen Frequenzen**

"Radio Taiwan International" sendet aus Taiwan dem neuesten Programm zufolge in Deutsch täglich von 1800 bis 1900 auf 9955, von 1900 bis 2000 auf 6180, von 2100 bis 2200 auf 15600 und 11565 kHz (beide über Florida-Relais WYFR) und in Wiederholung der letzten Abendsendung am folgenden Vormittag von 0600 bis 0700 UTC auf 9355 kHz (ebenfalls über WYFR). Störend wirkt die Überschneidung der deutschsprachigen religiösen Relaissendung der leistungsstarken "AR In-

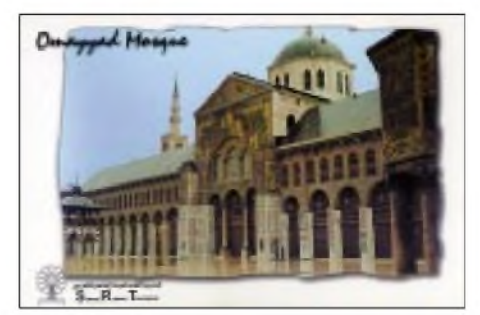

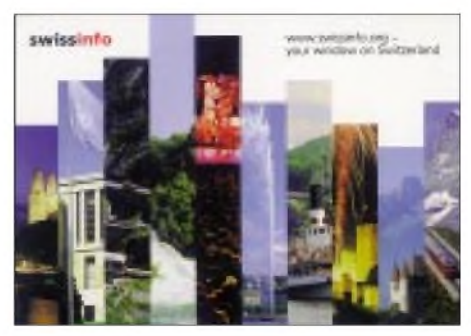

tercontinental" aus Eriwan (Armenien) auf 9960 kHz von 1800 bis 1815 (zeitweise auch bis 1830 UTC); danach ist der Kanal für WYFR wieder frei. Von Eriwan angesagt werden sowohl 9965 als auch 9865 kHz alternativ. Die Anschrift für Taiwan lautet: Radio Taiwan International, P.O. Box 24-38, Taipei 106, Taiwan. **Bü**

### **Kanada für Europa**

"Radio Canada International" sendet für Europa in Englisch nach folgendem Schema: 2000 bis 2059 auf 5850, 5995 (Skelton-Relais), 11690 (Skelton), 11965, 12015, 15325 (Sines/Portugal), 15470, 17870 und von 2100 bis 2129 UTC auf 5850, 7235 (Skelton), 13690, 15325 sowie 17870 kHz. Schwerpunkte sind um 2000 UTC: montags Briefkasten, dienstags bis samstags "Canada to day", sonntags: "Canada in the world" und um 2100 UTC: montags bis freitags "The World at Six", samstags "Media Zone" und sonntags wie um 2000 UTC. Die Anschrift: P.O. Box 6000, Montreal, Canada H3C 3A8. Bestätigt wird mit QSL-Karte und Aufkleber. Zusätzlich ist auf Wunsch auch eine Anstecknadel erhältlich. Bü stecknadel erhältlich. **Bü**

### **"Stimme Koreas" aus Pyongyang**

Der nordkoreanische Rundfunk "Stimme Koreas" sendet aus Pyongyang in Deutsch von 1600 bis 1655, 1800 bis 1855 und 1900 bis 1955 UTC auf 6575 und 9325 kHz, wobei letzterer der Vorrang gebührt; aber auch 6575 kHz ist störfrei, kein Wunder bei Inanspruchnahme von Frequenzen außerhalb der regulären Rundfunkbänder. Das Programm beginnt jeweils mit der Nationalhymne nach dem Pausenzeichen; Musik folgt nach 1620 UTC. Berichte an Stimme Koreas, Korean Central Broadcasting Committee, Pyongyang, DPR Korea, werden gegen zwei IRCs bestätigt. Empfehlenswert und vielversprechender wäre jedoch, als Empfängeradresse Willi Paßmann, Oberhausener Straße 100, D-45476 Mülheim, zu wählen. Bestätigt wird im Regelfall mit QSL-Karte und Wimpel. **Bü**

### **Guter Empfang aus Sofia**

Viermal täglich sendet Radio Bulgarien auch in deutscher Sprache: 0500 bis 0545 auf 9400 (ab 2.7. auf 12000), 1000 bis

1100 auf 17500 (15700), 1615 bis 1700 auf 9400 (11800) und von 1800 bis 1845 UTC auf9400 (11800) kHz. Der Empfang ist gegenwärtig sehr gut. Wenn man eine Frequenz hervorheben möchte, ist dies 9400 kHz. Die Sendeanlage ist in Plovdiv stationiert und arbeitet mit 500 kW. Mittwochs werden Hörerbriefe beantwortet. Zuschriften an Radio Bulgaria, Postfach 900, BG 1000 Sofia, werden zuverlässig beantwortet. Rückporto ist hilfreich. **Bü**

### **Englisch aus Uganda**

Erstaunlich lautstark kann Radio Uganda aus Kampala ab etwa 1800 UTC auf 4976 kHz hier aufgenommen werden. Die Sendesprache ist hauptsächlich Englisch, dazwischen auch die Landessprache Swahili. Ausgestrahlt wird auf dieser Frequenz der "Red Channel" bis 2100 UTC. Wortprogramme werden von heimischer Musik umrahmt. Die Anschrift lautet: Radio Uganda, P.O. Box 7142, Kampala, Uganda. Ein US-\$ sollte beigefügt werden. Bestätigungen erfolgen zögerlich. **Bü**

### **Geänderte Teheran-Frequenzen**

Das tägliche deutschsprachige Programm von IRIB Teheran hat gegenwärtig folgendes geänderte Aussehen: 0730 bis 0830 auf 17590 und von 1730 bis 1830 UTC auf 11765 (stark gestört), 11855 (am besten), 13730 (auch teilweise gestört) und 15084

kHz (gut). Eingeleitet wird die Sendung mit der Erkennungsmelodie, der Ansage "Hier ist Teheran, die Stimme der Islamischen Republik Iran", der gesungenen Nationalhymne und der Lesung eines Abschnitts aus dem Koran im Originalton als auch in deutscher Übersetzung. Berichte können an IRIB Deutsches Programm,

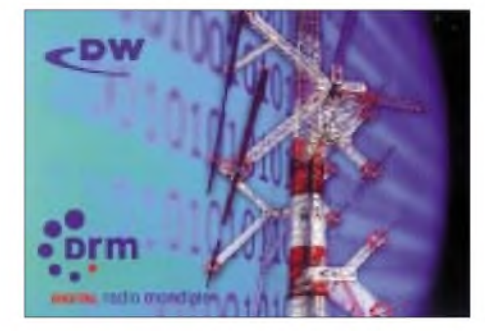

Bundespressehaus 1305, Schiffbaudamm 40, D-10117 Berlin, gerichtet werden. Rückporto ist nicht erforderlich, Bestätigung erfolgt zuverlässig mittels QSL-Karte sowie auch kleinerer Souvenirs. **Bü**

### **"Channel Africa" in Englisch**

"Channel Africa", der Auslandsrundfunk Südafrikas, ist unter anderem von 1500 bis 1530 UTC (öfters mit Pause) über die Relaisstation Meyerton auf 17770 kHz (500 kW) in Englisch hier hörbar. Störungen auf der Nachbarfrequenz 17765 kHz (Samara/Rußland) und im Hintergrund von 17765 kHz (DW Antigua in Deutsch) machen sich zeitweise empfindlich bemerkbar. Empfangsberichte sind direkt an den Betreiber, die Sentech (Pty) Shortwave Services, Private Bag X 06, Honeydew 2040, South Africa, zu richten, von wo aus auch die Bestätigung erfolgt. **Bü**

### **Seoul in Deutsch**

Über die 250 kW starke Relaisstation Skelton (England) ist "Radio Korea International" (Süd-Korea) von 2000 bis 2100 in Deutsch (zuvor Französisch) auf 3955 kHz (zweite Abendsendung) verständlicherweise in hervorragender Qualität und störungsfrei bei uns zu hören. Die erste Abendsendung von 1700 bis 1800 UTC wird auf 6150 kHz über die koreanische Station Kimjae ausgestrahlt. Trotz ebenfalls 250 kW Sendeleistung wird die Qualität von 3955 kHz nicht erreicht.

Angesagt wird mit: "Hier ist Radio Korea International aus Seoul, der Hauptstadt der Republik Korea. Sie hören ein Programm in deutscher Sprache." Bestätigung erfolgt zuverlässig mit QSL-Karte. Berichte können an folgende Anschrift gerichtet werden: Radio Korea International, am Taubertsberg 4, D-55122 Mainz. **Bü**

*Die Beiträge stammen von FriedrichBüttner undAndreas Mieth (QSL-Karten).*

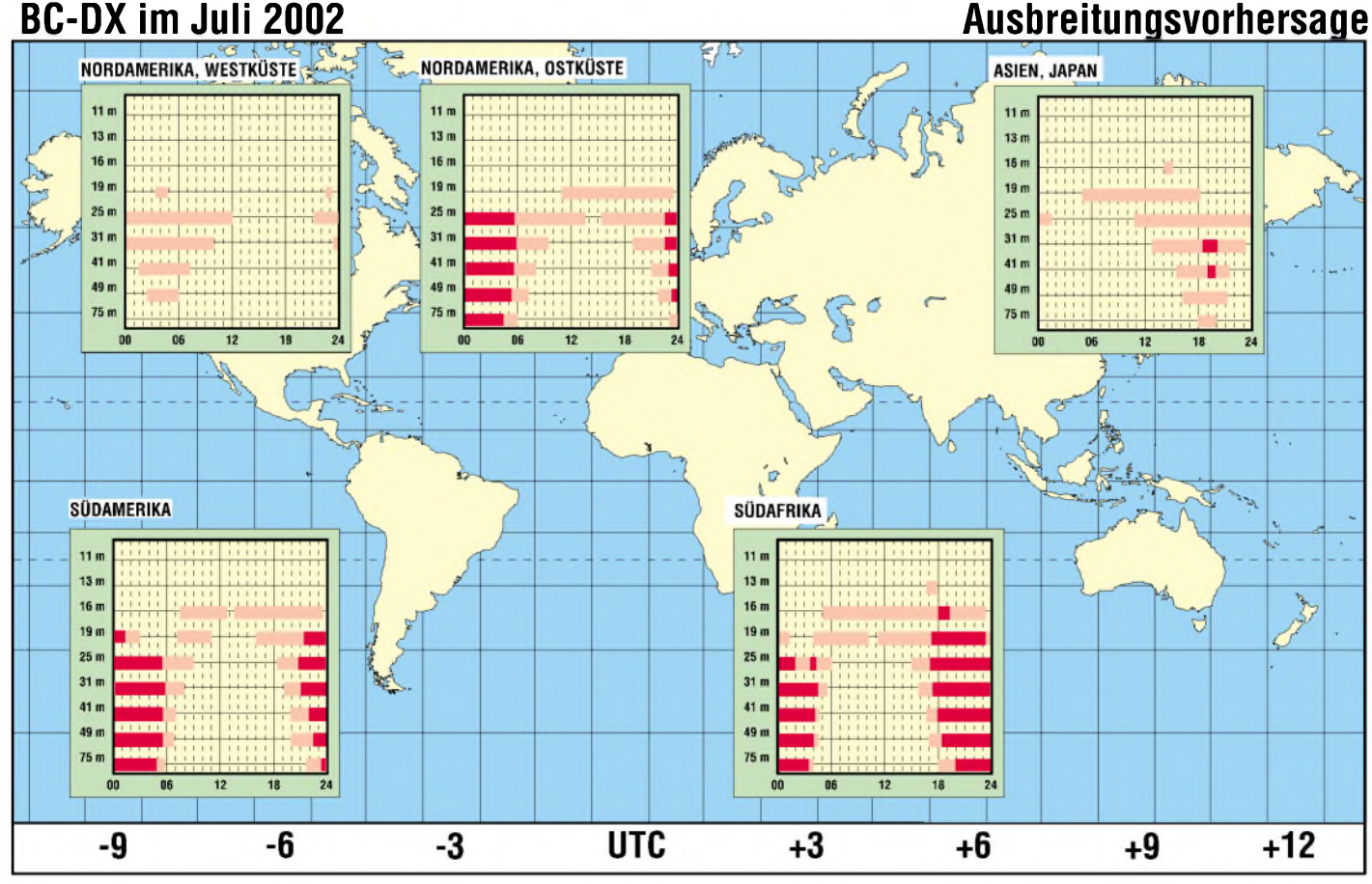

## *Eutelsat-System mit Aufwärtstrieb (2)*

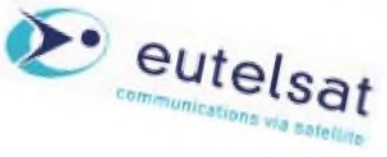

### *Dipl.-Ing. HANS-DIETER NAUMANN*

*Mitden gewachsenen Aufgaben sah sich dereuropäische Satellitenbetreiber Eutelsat S.A. gezwungen, weitere Transponderkapazitäten bereitzustellen. Dazu wurde eine dritte Generation von Satelliten in Dienst gestellt, die die traditionellen Positionen 7,10,16 und 36° Ost besetzt, während die 13°-Ost-Position den Hot Birds Vorbehalten bleibt.*

### **Die W-Serie**

Da sich die Eutelsat-II-Generation mit der Jahrtausendwende langsam dem geplanten Ende ihrer Lebensdauererwartung nähert, wurde eine neue Generation als potentieller Nachfolger notwendig, die die Bezeichnung W-Serie trägt und die eigentliche Eutelsat-III-Generation darstellt. Mit ihr werden die traditionellen Positionen 7, 10, 16 und 36° O besetzt, während 13° Ost nur noch von Hot-Bird-Satelliten besetzt ist.

südlich der Sahara. Der steuerbare W 2- Beam ist speziell auf Madagaskar und die Inselgruppe Reunion geschaltet, dervon W 3 auf die östliche Mittelmeerregion mit Zentrum Türkei und Griechenland. Der Widebeam von W 3 wird vorrangig durch die EBU genutzt, die hierüber ihre Netzwerke Eurovision und Euroradio betreibt.

### **Eurobird und e-Bird**

Um die Positionen 28,2° (Astra) und 28,5° (Eutelsat) war zunächst ein heftiger Streit

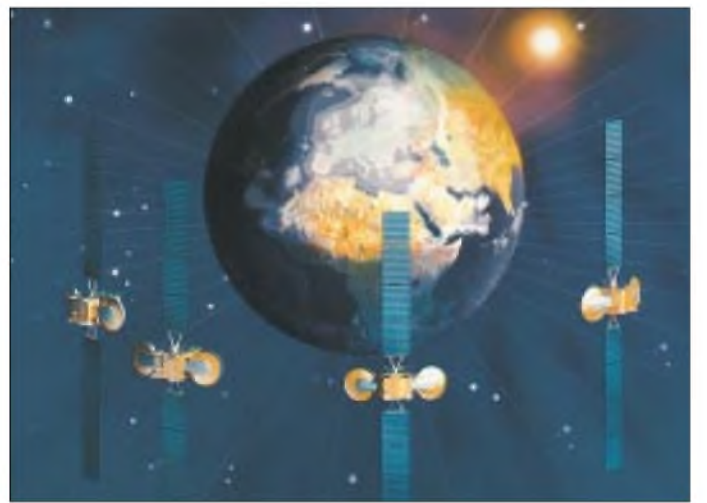

Der Einsatz der W-Serie begann 1998, der vorläufig letzte, vierte Start erfolgte 2000. Die Projektbezeichnung lautete zunächst W 24 im Hinblick auf die geplanten 24 Transponder je Satellit, die jedoch später erhöht wurde. Der erste Satellit der Serie, W1 ging im Mai 1998 beim Hersteller Aerospatiale durch einen Brand verloren. Der Ersatz W 1-R wurde deshalb als vorläufig letzter gestartet.

Derzeit geplant sind W 5, der noch 2002 gestartet werden soll sowie W3-R für das 2. Quartal 2003, der bei 7° West plaziert werden soll. In Tabelle <sup>1</sup> sind Eck- und Kenndaten der W-Satelliten zusammengefaßt.

W 2 und W 3 haben die gleiche Technik und Ausstattung. Sie verfügen, wie auch W 1-R, über einen festen Widebeam für Europa, Nordafrika und den Nahen Osten sowie einen steuerbaren Beam. W 4 hat einen festen Widebeam über Rußland und den Staaten der GUS sowie einen für die LänderAfrikas **Bild 2: Die Eutelsat-W-Serie besetzt als eigentliche dritte Generation traditionelle und erweiterte Positionen zwischen 7° und 36° Ost.**

**Foto: Eutelsat S.A.**

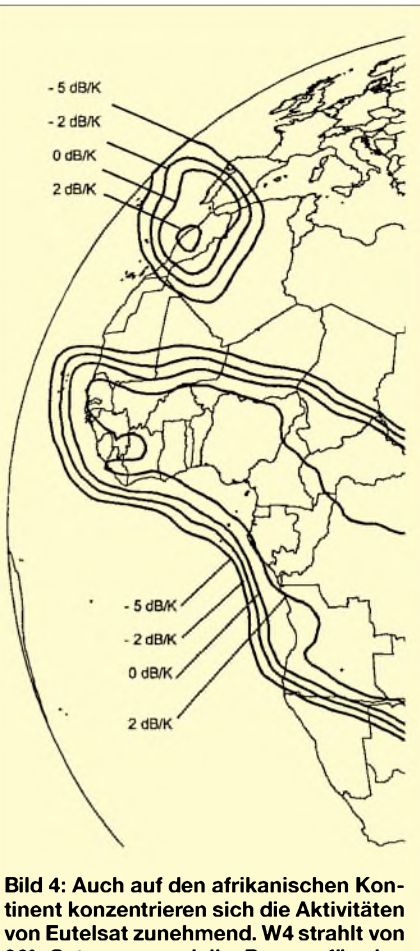

**36° Ost aus spezielle Beams für den "schwarzen" Kontinent ab.**

zwischen den beiden europäischen Satellitenbetreibern entbrannt. Im Sommer 1999 konnte dieser mit einer Einigung zu Frequenzen und Positionen friedlich beigelegt werden.

Man betrachtete das in beiden Lagern als symbolischen Händedruck, der das Ende teils umstrittener Konfrontation beider Gi-

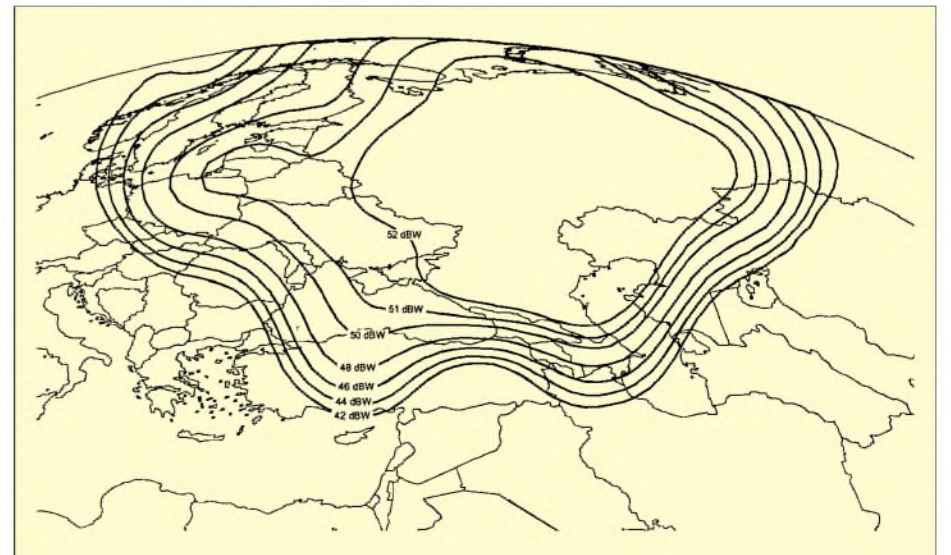

**Bild 3: 36° Ost stellt heute und in Zukunft die eigentliche Schwerpunktposition für den Bereich Ost dar, die speziell der Versorgung Rußlands und anderer Staaten der GUS dient; im Bild der Rußland-Versorgungsbereich des Satelliten W4.**

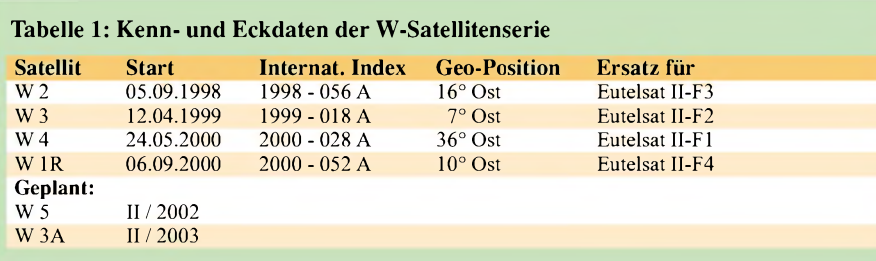

ganten durch eine Ära "friedlich konkurrierender Kooperation" ersetzte.

Auf 28,2° O betreibt SES-Astra künftig seinAstra-3-Satellitensystem, dessen Erstling Astra 3-A am 28.03.2002 erfolgreich gestartet wurde, auf28,5° Ost hat Eutelsat seit März 2001 seinen ersten Eurosat, Eurobird, plaziert.

Auf beiden Satelliten hat die Deutsche Telekom Transponder als Nachfolgekapazitäten für DFS-Kopernikus angemietet, allein 12 Transponder auf Eurobird, die vor allem Programmzuspielungen für Kabelanlagen dienen.

Für 2002 ist für diese Position ein weiterer, *e-Bird* genannter Satellit im europäischen Bogensegment geplant, der in seiner Kon-

## <span id="page-28-0"></span>*Tip: Die AO-40- Frequenztabelle*

Nicht nur für Neueinsteiger ist es beim Funkverkehr über AO-40 ein Problem, die genaue Uplinkfrequenz zu finden. Ich habe bei meinen Messungen festgestellt, daß die PSK-Bakenfrequenz bei niedrigem MA-Wert unterhalb der Nominalfrequenz liegt, oberhalb MA 126 (Apogäum) aber oft darüber. Insgesamt habe ich eine Variation von rund 60 kHz beobachtet. Für den praktischen Funkverkehr ist die nebenstehende Tabelle sehr hilfreich, die im Ansatz auf DC9ZP [1] zurückgeht und zu der auch DL1RG weitere Meßwerte beisteuerte.

Beispiel: MA 36 ergibt einen Wert von 2401,305 MHz. Sollte dieser nicht mit der eigenen Frequenzanzeige übereinstimmen, so ist dies kein Problem: Bei MA36 müssen rund 56 kHz addiert werden, bei MA 123 sind es nur noch 38 kHz. Alle weiteren Zwischenschritte lassen sich aus der Tabelle ablesen.

Nun stellt man seinen Uplink-Sender auf 435,616 MHz ein. Durch Geben einer kurzen Punkt- oder Strichfolge wird man schnell sein Signal auf±1 kHz finden. Wer auch im 23-cm-Band senden kann, der muß die Frequenz auf 1269,332 MHz einstellen, um im Downlink auf 2401,361 MHz zu erscheinen. **Rolf Niefind, DK2ZF**

[1] Maday, M., DC9ZP: Betrieb über Amateurfunksatelliten. *http*.7*/manfred.madaybei.t-onli'<ne.de>*/

zeption weltweit Maßstäbe setzen soll. Der von Boeing Satellite Systems hergestellte Orbiter ist speziell für Datenübertragungen von IP-Netzwerken mit Rückkanal und auf die asymmetrische Natur des Internetzugangs ausgelegt.

*e-Bird* wird über 16 Ku-Band-Transponder mit je 36 MHz Bandbreite für Uplinkkanäle verfügen. Vier Transponder mit je 108 MHz Bandbreite dienen für Rückkanaltechnologien, womit Eutelsat seine Position interaktiver Satellitennetzwerke stärken will.

Alle 20 Kanäle sind auf vier Spotbeams schaltbar, die ganz Europa abdecken, wo allerorts kleinste Sende-/Empfangsanlagen verwendbar sind.

(wird fortgesetzt)

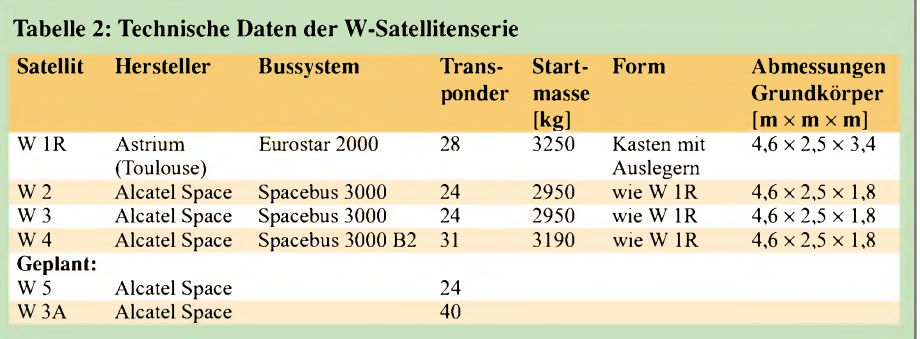

### **Up- und Downlinkfrequenzen [MHz] bei AO-40 in Abhängigkeit vom MA-Wert**

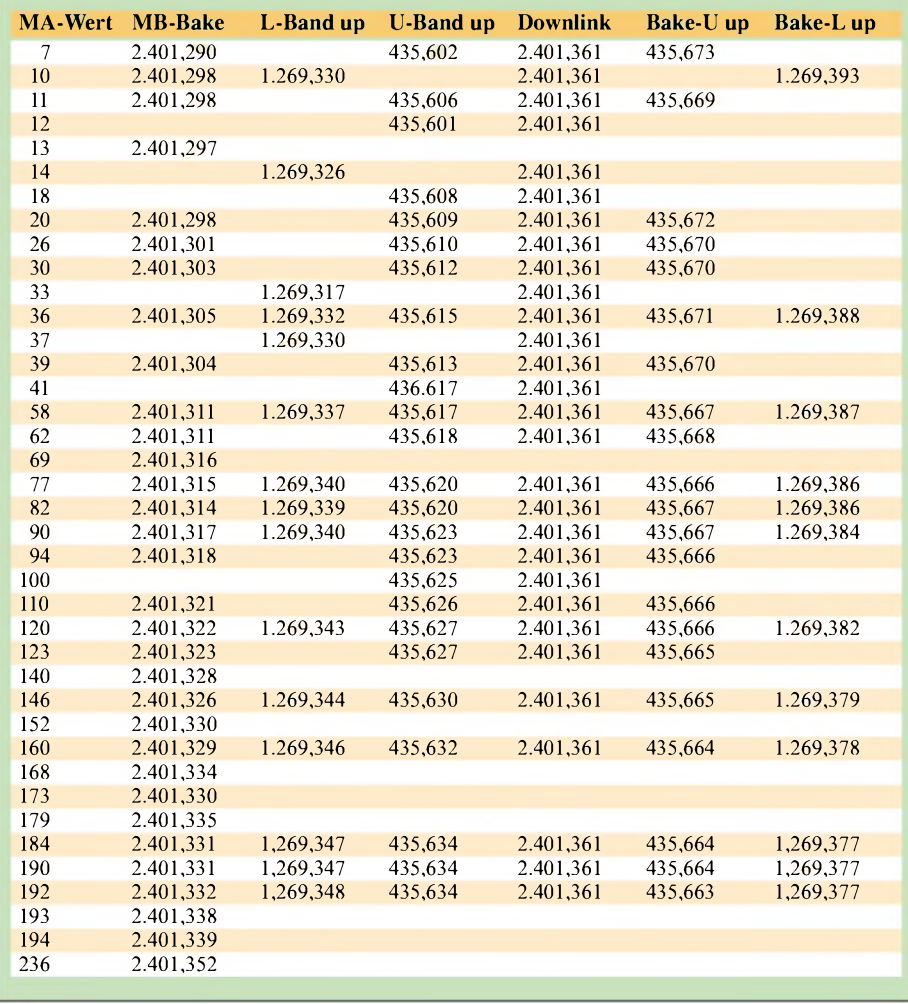

## *Von Palms, Palmtops und Notebooks*

### *ULRICH FLECHTNER*

*In Bayern nennt man es Laptop und Lederhose oder allgemeiner ausgedrückt: "Mobile Computing". Das dahinter stehende Grundprinzip ist stets das gleiche: mit möglichst kleinen und leichten Geräten überall flexibel auf seine Daten zugreifen und sie bearbeiten zu können.*

Für diesen Zweck steht eine solche Fülle von kleinen und kleinsten persönlichen digitalen Assistenten (PDA) wie auch Sub-Notebooks zur Verfügung, daß es schwer wird, den Überblick zu bewahren.

### **PDA oder Palmtop?**

Selbst die Begriffe werden munter durcheinander gewürfelt: 1992 prägte der damalige Apple-Chef John Sculley den Begriff PDAund meinte damit einen stiftbedienten Kleinstcomputer von der Form und Größe eines Notizblocks.

Es sind notizbuchartige Kleinstrechner, die weitgehend mit einem Stift bedient werden. Psion bietet mit den Geräten der Serie 5 Handhelds an, die sowohl über die Tastatur als auch das drucksensitive Display bedient werden können und neben Terminund Adreßverwaltung auch noch Officeprogramme bieten.

DOS-Organizer sind mittlerweile selten geworden. Sie nutzen als Betriebssystem meist eine ältere DOS-Variante und bieten neben dem Terminkalender häufig noch gewisse Officeprogramme, wie beispiels-

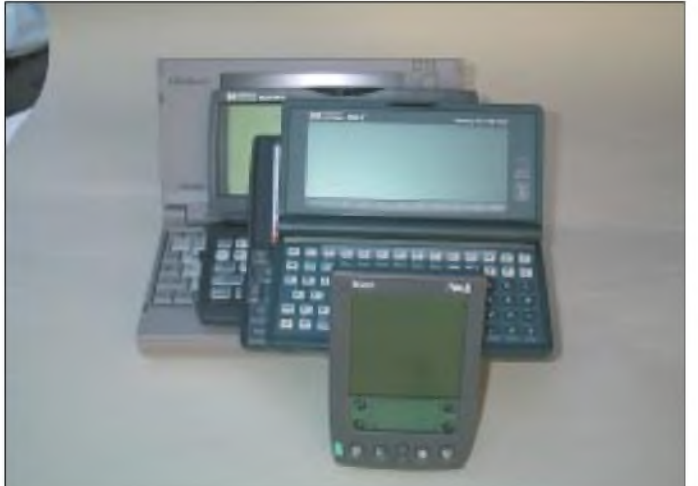

Daneben existieren der Begriff eines Palmtops bzw. PalmPC (PPC), das ist ein Computer für die Handfläche, zumeist für Stifteingabe, und der des Handhelds bzw. HPCs, ein Gerät für die Westentasche, zumeist aufklappbar mit Tastatur. Je nach Hersteller und Händler werden diese Begriffe für die verschiedenartigsten kleinen Mini-Rechner genutzt.

Auch das Sub-Notebook bleibt davon nicht verschont, das eigentlich ein trotz des Verzichts aufgrößere Laufwerke wie CD-ROM o.ä. und der deutlichen Unterschreitung des DIN-A4-Formates noch ein vollwertiges, PC-kompatibles Gerät sein soll. Dennoch verwenden Marketingstrategen auch diesen Begrifffür besser ausgestattete Handhelds, Vorsicht ist also geboten.

Ganz allgemein lassen sich derzeit fünfKategorien dieser Kleinstcomputer bilden: Der Palm von Palm Inc. und artverwandte entsprechen am ehesten dem Bild vom PDA.

**von persönlichen digitalen Assistenten (PDA), Sub-Notebooks und Organizer zur Verfügung.** weise WORKS. Windows-CE- bzw. Pocket-

**Bild 1: Für das mobile Computing steht eine Vielzahl**

PC-Rechner gibt es sowohl nur mit Stiftbedienung als auch mit Tastatur.

Sie verfügen zumeist über abgespeckte Officeprogramme nebst Outlook, in zunehmendem Maße auch über Multimediafähigkeiten, also über die Möglichkeit, MP3-Dateien oder kurze Videoclips wiederzugeben.

Sub-Notebooks sind besonders kleine Notebooks, die sich von der Normalausführung durch fehlende bzw. extern anzuschließende CD- und Diskettenlaufwerke, durch kleinere Displays und Prozessoren mit geringerer Rechenleistung unterscheiden, ansonsten aber voll kompatibel und mit modernen Betriebssystemen ausgerüstet sind.

Nicht ganz so klein und leicht wie Palmtops, bieten sie immerhin den Vorteil, auf Standardprogramme ohne lange Eingewöhnungszeit zugreifen zu können.

Neben diesen Geräten existiert als fünfte Gruppe noch die der einfachen Adreßdatenbanken bzw. Terminkalender und solcher Geräte, die mitunter ebenso perfekt wie die vorgenannten sind, aber durch die Wahl eines eigenen Betriebssystems keinem Standard entsprechen. Hierzu zählt etwa der recht funktionelle Zaurus von Sharp.

### **Schwarzweiß in den Sommer**

An sich ist heute Farbe Trumpf, und kein Hersteller kann sich diesem Trend entziehen; nichtsdestotrotz möchte ich hier eine Lanze für Geräte mit Schwarzweiß- bzw. Graustufendarstellung brechen.

DerGrund ist einfach: Solche Displays benötigen keine Hintergrundbeleuchtung. Draußen lassen sie sich damit viel besser erkennen als Farbdisplays, der Stromverbrauch liegt um Größenordnungen niedriger.

Für den Einsatz überall sind sie damit merklich besser geeignet. Zwar haben auch die Farbdisplays Fortschritte gemacht (Transreflexions-Displays kommen auch mit Tageslicht zurecht), doch büßen sie am hellichten Tag merklich von ihrer Brillanz ein, und der zur Stromversorgung meist eingesetzte Lithium-Ionen-Akku erfordert die Mitnahme des Ladegeräts bzw. eines teuren Zweit-Systemakkus.

Graustufengeräte sind preiswerter und in Form von Restposten oder als Zweite-Hand-Geräte (reiche Auswahl bietet das Internet) gut erhältlich. Zudem bietet sich beim Griff zu älteren Geräten die Chance, daß diese bereits überarbeitet oder eventuell auftretende Probleme erkannt sind und durch Updates beseitigt werden können, was bei den neuesten Geräten oft nicht so schnell der Fall ist.

### **Synchronisation ist alles**

Außer beim Sub-Notebook, das Datentransport mittels Netzwerksteckkarte oder Diskette zuläßt, besteht bei allen anderen Systemen das Problem des Datenaustauschs. Während der DOS-Palmtop durch kompatible Datenformate noch die Möglichkeit bietet, per optionalem E-Mail-Programm und Modem, mittels einer Laplink-Software über die serielle Schnittstelle oder durch den Einsatz von Speicherkarten Daten auszutauschen, ergeben sich bei Psion, Windows-CE-Geräten und Palms teils erhebliche Schwierigkeiten.

Zwar kann unter gleichartigen Geräten mittels Infrarot zumeist auf Knopfdruck eine Datei getauscht werden, zur Anbindung an den Desktop-Rechner bedarf es aber des Einsatzes derjeweils beiliegenden Synchronisationssoftware. Diese hat eine weit über die bloße Datenübertragung hinausgehende Funktion, sie erst wandelt nämlich das auf den Kleinstrechnern vorliegende Datenformat in ein kompatibles um.

den Genuß einer brauchbaren E-Mail-Funktion und des sehenswerten Pocket-Internet-Explorers. HP hat noch ein Fax-

Erwähnenswert ist, daß der Betrieb mit Akkuzellen möglich ist (es liegen bereits welche bei) und diese sogar wie beim HP 200LX im Gerät geladen werden können. Die Ladefunktion vermißt man etwas beim Psion Serie 5, der dafür über eine sehr schöne eingebaute Sprachaufnahmefunktion mit Mikrofon und Lautsprecher verfügt. Auffällig ist die aufwendige und zugleich filigrane Mechanik, die sich als robust erweist. Einzig neigt die Beschichtung der älteren Modelle etwas zurAblösung, in Fachkreisen als "Pealing" bekannt, was aber, wie auch der gelegentlich nicht mehr einrastende Stift zur Displaybedienung (Problemlösung: Gehäuse an der Schnittstelle etwas auseinanderdrücken), mehr ein

programm spendiert.

So bietet auf dem Psion einzig die Textverarbeitung die Möglichkeit des Austauschs alsASCII-Datei, bei Windows-CE-Geräten entsprechend auch im RTF-Format.

Neuere Pocket-PC-Versionen sollen immerhin über weitere Import- bzw. Exportfilter verfügen. Der Palm wiederum legt Daten zumeist in Datenbanken ab, auf die nur das jeweilige Anwendungsprogramm zugreifen kann, ein Austausch ohne die Synchronisationssoftware ist so gut wie ausgeschlossen.

Im Interesse der Datensicherheit müssen solche Synchronisationen speziell bei Geräten ohne stromlose Flash-Speichertechnologien möglichst oft durchgeführt werden, was bei normalem Datenaufkommen recht schnell erledigt ist. Am besten gefiel werden, während eine 32-MB-Flash-EE-PROM-Karte die perfekte Festplatte für das System darstellt. Die Tastatur mit dem externen Ziffernblock liefert bereits einen Hinweis auf die exzellenten Qualitäten als Rechner, ein vollwertiger HP-Taschenrechner und eine ziemlich vollständige 123- Tabellenkalkulation sind an Bord.

Das Gerät dürfte leider fast nur noch gebraucht zu erhalten sein, wobei man auf das Vorhandensein eines seriellen Schnittstellenkabels achten sollte, das es nur optional gibt. Einen kleinen Eindruck von der Vielfalt nutzbarer Programme bietet die Seite *<http://www.palmtop.net>*, Enthusiasten sorgen für so verblüffende Erweiterungen wie Mini-Soundkarte, eine Video-Wiedergabefunktion usw.

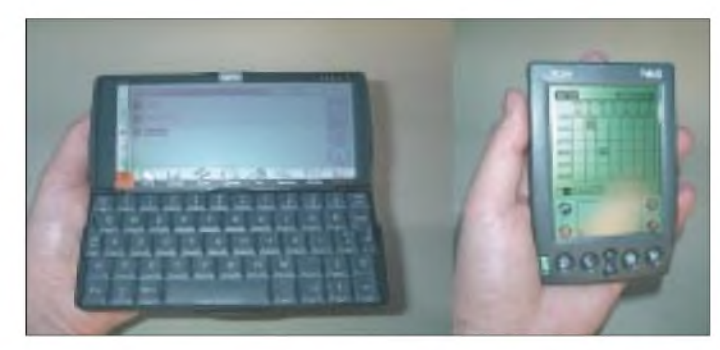

die Synchronisationssoftware des Palm, die völlig unkompliziert ihren Dienst versieht. Ganz gut auch funktioniert das Gegenstück von Psion. Hier fragt die Software in regelmäßigenAbständen die serielle Schnittstelle ab, ohne mit anderen Nutzern der gleichen Schnittstelle - etwa einem Modem -in Konflikt zu geraten.

Ulkig, daß ausgerechnet das zugehörige Programm zum Windows-CE-Gerät auf dem Windows-PC die meisten Schwierigkeiten bereitete, Systemabstürze bei der Installation und dann, kaum zu glauben, die kontinuierliche Belegung der ausgewählten seriellen Schnittstelle. Beachtlich. Eine wahre Freude für jeden, der an der einen der meist nur zwei vorhandenen Schnittstellen seine Maus und an der anderen bislang ein externes Modem betrieben hat. Soll er nun auf die Maus oder auf das Modem verzichten? Andere Nutzer berichteten allerdings vom völlig problemfreien Betrieb.

### **Einige Beispiele**

Unter den DOS-Handhelds ist der HP 200LX sicher ein Spitzengerät. Von den Abmessungen wenig größer als ein Brillenetui, bietet er einen Zoom-Modus für die Anzeige und Tasten mit deutlich fühlbarem Druckpunkt, um die Bedienung überhaupt möglich zu machen.

Positiv ist die Unterstützung gängiger PC-Cards, für den Betrieb von Modems muß allerdings zugleich ein Netzteil angesteckt

**Bild 3: Der Palm legt seine Daten zumeist in Datenbanken ab, über die ein Austausch nur mit Hilfe einer speziellen Synchronisationssoftware möglich ist.** **Bild 2: Zwei Geräte im Größenvergleich**

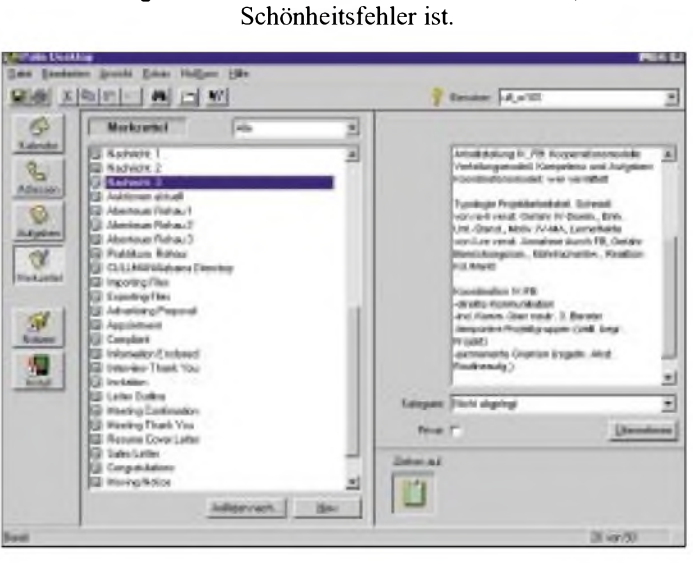

Mit dem HP 200LX hat Hewlett Packard die Entwicklung nicht beendet, sondern eine Vielzahl funktioneller Windows-CE-Geräte nachgeschoben, wobei das Modell HP 360LX nicht mehr ganz jung ist, aber einen typischen Vertreter dieser Sparte darstellt. Es bietet ein Pocket Office mit Word, Excel, Outlook und PowerPoint in den jeweils vom Funktionsumfang her reduzierten Pocket-Varianten.

Während dies für Power Point bedeutet, daß Folien nur wiedergegeben, nicht aber erstellt werden können, bietet Excel hier die grundlegenden Rechenfunktionen, aber beispielsweise keine Grafiken, Pivot-Tabellen o.ä. Und der Word-Ableger hat nur grundlegende Formatierungen von Fließtext, also Schriftart, -größe und -attribut, nicht aber das Einfügen von Grafiken oder mehrspaltigem Text implementiert. Immerhin steht die gewohnte Oberfläche zur Verfügung, und ein zügiges Arbeiten ist möglich.

Wer sich durch die Einrichtung des DFÜ-Netzwerks gekämpft hat, kommt auch in Dafür bietet die Tabellenkalkulation u.a. Grafiken, solche können in der Textverarbeitung eingebunden werden, diese Programme haben übrigens ansonsten starke Ähnlichkeit mit denen der Windows-Welt. Schade, daß der PC-Card-Steckplatz fehlt, dafür gibt es einen für Compact-Flash-Karten zur Speichererweiterung, den man unbedingt nutzen sollte.

Unter den eingebauten Programmen findet sich auch ein passabler Rechner und ein Zeichenprogramm, während E-Mail- und Browser-Software von der Homepage des Herstellers geladen werden können. Psion hat derzeit die Entwicklung von Geräten für Endverbraucher eingestellt.

Böswillige Zeitgenossen bezeichnen den Palm als den Gameboy für Erwachsene. Ganz so ist das nicht, obwohl das Internet eine Vielzahl von Spielen dafür bietet.

Tatsächlich handelt es sich durch die konsequente Beschränkung auf Stiftbedienung um das kompakteste und leichteste Gerät, zumeist mit 2 MB System-ROM und 2 MB RAM für Daten und Programme.

Das scheint nicht viel zu sein, doch sind typische Anwendungen durchschnittlich 50 kB groß, so daß ich schon einmal 40 Programme installiert hatte. Die Programme sind schon deshalb so klein und schnell, weil die Bildschirmauflösung von 160 x 160 Bildpunkten bei vier Graustufen unter 13 KB Datenvolumen beansprucht und sich trotz grafischer Elemente schnell aufbauen läßt, ein fast schon genialer Wurf.

Die Standardprogramme dienen zum schnellen Erstellen von Notizen, als Aufgabenliste, Terminkalender und Adreßbuch. Sie erfüllen ihre Aufgabe recht gut, wobei man sich an die Eingabe mittels einer speziellen Schrift erst gewöhnen muß. Größere Hürden überwinden hilft das Einblenden einer Bildschirmtastatur, aufder man sich dann Zeichen für Zeichen im Ein-Finger-, pardon, im Ein-Stift-Verfahren durchtasten kann. Wer die Schrift beherrscht, kann damit einigermaßen zügig mitschreiben.

Als Vertreter der Sub-Notebooks scheint der unter 900 g leichte Toshiba Libretto geeignet. Es handelt sich dabei um ein Windows-95/98-kompatibles Gerät, auf dem findige Leute auch schon Linux installiert haben. Kompatibilitätsprobleme bestehen von daher nicht, eher schon die Frage, wie denn Programme nur mittels des externen Diskettenlaufwerks zu installieren sind. Abhilfe schaffen da lediglich eine Netzwerkkarte, ausgeführt als PC-Card, eine Rechner-Direktverbindung oder dieAnschaffung eines externen CD-Laufwerks.

Die Akkulaufzeit beträgt etwa 1,5 Stunden mit dem Standard-Akkupack, das Farbdisplay ist trotz TFT-Technologie im Freien nahezu blind.

Dennoch: Begeisterte Benutzer verweisen darauf, daß ein Microsoft Excel auf dem Libretto eben doch ein Microsoft Excel ist - mit allen Funktionen. Was freilich auch für alle anderen Programme gilt.

### ■ Dokumentation und Online-Hilfe

Erfreulicherweise ist die Dokumentation ausnahmslos deutschsprachig. Bei den Windows-CE-Geräten könnte sie stellenweise etwas ausführlicher sein, durch die hier übliche Anlehnung der Programme an die der PC-Welt treten nur wenig Fragen auf. Bei Sub-Notebooks empfiehlt es sich, die Spezialitäten des Energiemanagements zu erforschen, das bei diesen Geräten oft zu sonderbarem Verhalten führt.

Die Windows-CE-Geräte und Psion Serie 5 verfügen über eine eingebaute allgemeine Hilfe, die recht ausführlich ist und vor allem auch dann zur Verfügung steht, wenn man sie braucht: unterwegs. Geradezu erstaunlich ausführlich sind die Hilfetexte der einzelnen Programme des HP 200LX, die kaum eine Frage offen lassen.

### **Programmierung unterwegs**

Wer es gewohnt ist, selbst einmal ein Problem durch Erstellung eines Programms zu lösen, wird von den meisten der PDAs bitter enttäuscht, die so unmittelbar nicht in der Lage sind, programmiert zu werden. Psion immerhin hat die BASIC-ähnliche Programmiersprache OPL zwar im Gerät integriert, liefert die Dokumentation dazu aber nur im Internet.

Für Windows-CE-Rechner werden die Programme wiederum nahezu ausschließlich

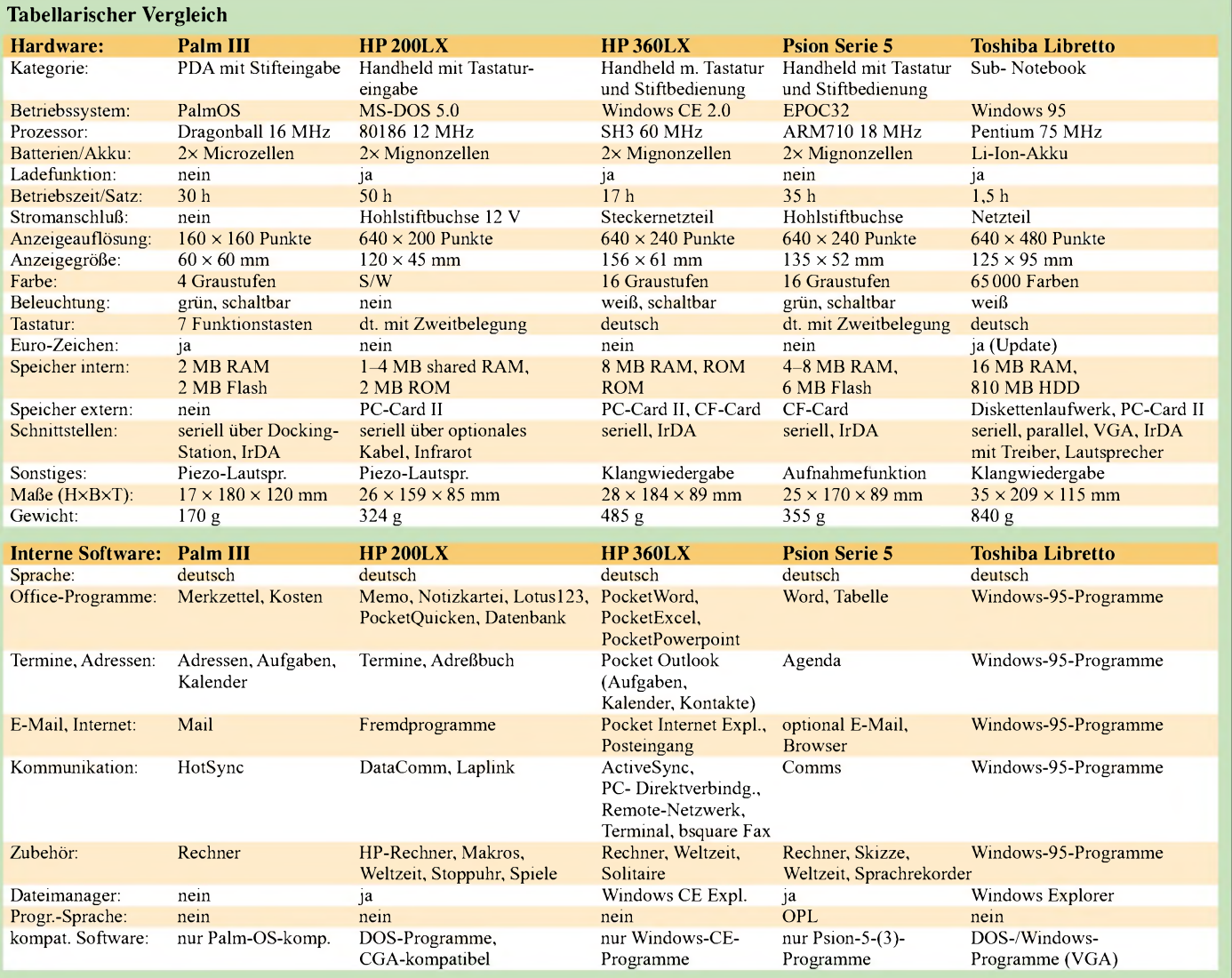

auf dem Desktop erstellt, was die Verwendung eines speziellen Ressource-Kits für die Microsoft-Compiler Visual Basic bzw. Visual C erforderlich macht. Als Ausnahme stehen nur wenige Interpreter u.a. für Basic und Python zur Verfügung, die aber zumeist einen eher experimentellen Charakter zu haben scheinen.

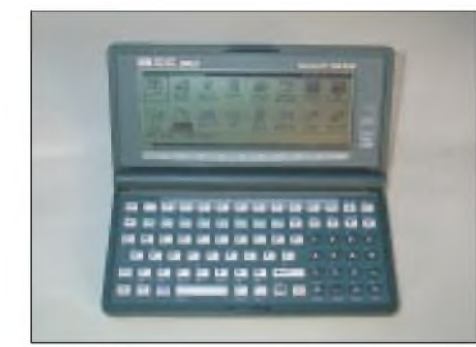

**Bild 4: DOS-Handheld 200 LX von HP**

Nicht ohne Grund hat die Software von Drittanbietern hier ihren Preis. Eine hardwarenahe Programmierung (z.B. Packet-Radio mittels Modem) scheint zudem aufgrund der vielen unterschiedlichen Systemplattformen und der Struktur von Windows CE ausgeschlossen.

Auch für den Palm werden die Programme auf dem Desktop erstellt, alternativ gibt es ein sogenanntes Pocket C und einen Basic-Interpreter, die auf den Geräten selbst arbeiten, aber wohl nur bei kleineren Projekten sinnreich zu betreiben sind.

Der HP 200LX und Artverwandte machen hier durch das DOS-Betriebssystem eine rühmliche Ausnahme, da sich bei geeignetem Speicherausbau eine Vielzahl älterer, meist schon kostenlos erhältlicher Compiler verwenden lassen, wobei dank derweitgehend kompatiblenArchitektur der Hardware auch eine systemnahe Programmierung möglich ist.

Der Borland-C-Compiler Version 2.1 wird beispielsweise mittlerweile kostenlos bereitgestellt.

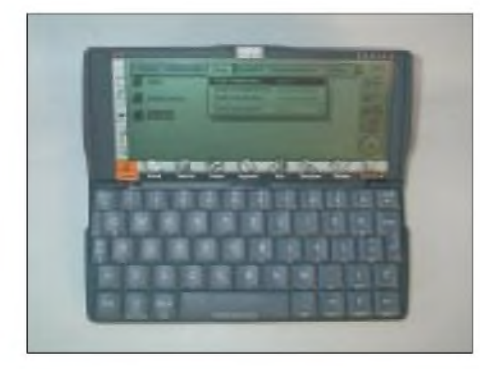

**Bild 5: Psion Serie 5**

So konnte auf dem HP 200LX ein Auswertungsprogramm für den Temperatursensor DS 1820 erstellt werden, was mit den anderen Systemen so kaum möglich

gewesen wäre. Auch Sigi Klugers Super-Packet soll darauf entstanden sein. In dieser Hinsicht noch funktioneller sind naturgemäß Sub-Notebooks, aufdenen sich dann auch zeitgemäße Programme mit aktuelleren Werkzeugen erstellen lassen.

### **Instant On**

Ein besonderer Vorteil der kleinen Geräte ist das Instant-On/Instant-Off-Prinzip. Das bedeutet, daß das Ausschalten mitten über der Arbeit möglich ist und daß man dann an gleicher Stelle nach dem Einschalten wieder fortfahren kann. Denkpausen unbegrenzter Länge gehen so nicht zu Lasten der begrenzten Batteriekapazität.

Alle Geräte entnehmen auch im ausgeschalteten Zustand den Batterien einen gewissen Ruhestrom, der zumeist um 0,3 mA liegt. Somit ist es selbst bei Nichtgebrauch längstens einmal jährlich notwendig, die Batterien zu wechseln. Ansonsten geht es ans Eingemachte, zumeist in Form einer Lithium-Knopfzelle für den Speichererhalt. Ist auch diese leer, dann nimmt auch der Daten- und Programmspeicher unvermittelt diesen Zustand an. Abhilfe schaffen entsprechende Steckplätze vorausgesetzt-Flash-EEPROM-Karten, die zum Speichererhalt keinen Strom benötigen.

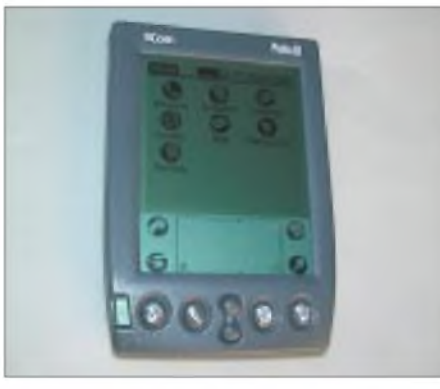

**Bild 6: Noch gut verwendbar: der Palm III**

Das hat auch Palm Inc. erkannt und rüstet zumindest die High-End-Palms nun entsprechend aus. Wobei hier bei den einfacheren und älteren Geräten die Speicherschutzbatterie aus einem Goldcap-Kondensator besteht, der laut Anleitung die Stromzufuhr nur eine Minute lang (!) aufrechterhalten kann.

Bunt treibt es auch Toshibas Libretto, der im ausgeschalteten Zustand ohne erkennbareAktivität denAkku innerhalb von fünf Tagen entlädt. Da hilft nur das Abstecken des Akkupacks, denn Daten und Programme befinden sich währenddessen sicher auf der Festplatte.

### **Fazit**

Wer für den mobilen Einsatz den idealen Begleiter sucht, hat die Qual der Wahl. Die umfassendste Lösung stellt sicher ein SubNotebook dar, nicht ganz billig, nicht in die Westentasche passend, auch meist mit einer bei großer Helligkeit nur schlecht erkennbarenAnzeige, dafür aber die kompatibelste Lösung.

Windows- und MS-Office-Fans, die auch einmal ins Internet wollen und mit dem geringeren Funktionsumfang der Programme zurechtkommen, sind mit einem Windows-CE- bzw. Pocket-PC-Gerät gut beraten. Für Techniker und kühle Rechner, die auch mit älteren Programmen gern arbeiten, ist ein DOS-Palmtop mit entsprechender Software, speziell aber der HP 200LX, ein echter Geheimtip und auch mein Favorit. Nur gute Augen muß man bei den winzigen Abmessungen haben.

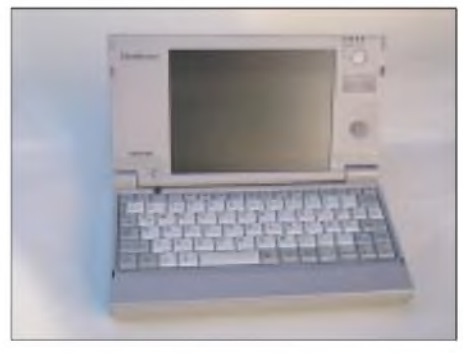

**Bild 7: Subnotebook Libretto von Toshiba**

Für die Erstellung ausführlicher Berichte, einer schnellen Kalkulation nebenbei usw. bietet Psions Serie 5 eine optimale Ausstattung, die schon in der Grundversion beachtlich ist. Als Kommunikationsweg ins Internet bietet sich mangels Modemsteckplatz am bequemsten die Infrarotschnittstelle an und als Software der Browser von Opera statt der von Psion erhältlichen Programme.

Komfortabler ist hier allerdings die Windows-CE-Konkurrenz mit PC-Card-Einschub. Bleibt noch der Palm, für den mittlerweile auch Browser, E-Mail-Programme usw. existieren. Aufgrund der begrenzten Anzeigefläche und der für kurze Notizen optimierten Eingabeform scheint er aber für eben solche wie auch die komfortable Adreß- und Terminverwaltung prädestiniert zu sein.

Dennoch wird gerade für diese Plattform am meisten Software entwickelt, so daß für beinahe jeden Anwendungsfall ein geeignetes Programm existiert, bei Preisspannen von kostenlos bis zu atemberaubenden dreistelligen Summen.

So schön die ganze portable Computerei ist - das wichtigste Bedienelement ist immer vorhanden: derAusschalter. Und nach dessen Aktivierung kann man das jeweilige Gerät getrost wegstecken und feststellen, daß es auch noch eine reale Welt gibt, was manchem hinter seinem 19-Zoll-Monitor nicht mehr so leicht fällt.

## *NF-Frequenzweichen für Lautsprecher*

### *KURTJENDRESCHEK*

*NF-Frequenzweichen sind heute aufGrund hoherAnsprüche an die Tonqualität von Audiogeräten ein stets wiederkehrendes Thema, zumal sich Hörgewohnheiten in gewissen Grenzen auch verändern. Auch die Örtlichkeit der Nutzung, wie z.B. Auto, Wohnzimmer, am Computer oderim Shack stellt unterschiedliche Anforderungen an den Frequenzgang. Mit Frequenzweichen erfolgen diese Anpassungen zwischen Verstärkern, Lautsprechern und Aufstellungsort.*

*Natürlich sollen möglichst optimale und preiswerte Ergebnisse erzielt werden. Deshalb ist nur"Pröbeln" die falsche Methode, wenn man mitzugeschnittenen Formeln und den wesentlichsten Daten der Bauteile das Ergebnis weitestgehendpraxisgerecht vorausbestimmen kann. Selbst wenn an keine eigene praktische Realisierung gedacht ist, wird dieses Thema für viele doch von einigem Interesse sein und für Einsteiger ohnehin.*

Dieser Beitrag ist bewußt so abgefaßt, daß auf exakte Berechnungen lediglich hingewiesen wird, siehe z.B. Bild <sup>1</sup> und [1], [2].

Für die praktischeAnwendung von Filtern in der NF-Technik gibt es diverse Schaltungen, Diagramme und Tabellen, die Realisierungsmöglichkeiten dafür aufzeigen. Benötigt wird meist nur ein üblicher Taschenrechner.

### **Software?**

Der Hinweis, daß es doch auch interaktive Elektronikprogramme gibt, wie z.B. die "E1-Software", die derzeit in der Version 2.0 (siehe auch FA-Bestellschein) angeboten wird, ist schnell beantwortet. Das Programm behandelt nur RC-Frequenzweichen, die für Lautsprecher nicht verwendet werden.

Prinzipiell dienen diese Programme zur Erleichterung der Rechenarbeit sowie bei der Optimierung und haben deshalb dort auch ihre Bedeutung. Grundlegende Kenntnisse werden dabei aber stets vorausgesetzt.

### **Terminologie Tiefpaß:** Dämpfung oberhalb der Trennfrequenz **Bandpaß:** Dämpfung unter- und oberhalb eines Frequenzbereichs. Deshalb auch hauptsächlich im Mitteltonbereich angewendet **Hochpaß:** Dämpfung unterhalb der Trennfrequenz

### **Butterworth-Charakteristik**

Die Bildbeispiele beziehen sich nur auf passive Frequenzweichen für Lautsprecher, d.h., passive Filter mit sogenannter Butterworth-Charakteristik, wobei die Kurvendarstellungen stark idealisiert sind. Natürlich lassen sich mit höherem Bauelementeaufwand auch T- und A-Glieder mit Zobel-Halbgliedern oder Ketten mit Tschebyscheffschem bzw. Besselschem Verhalten realisieren. Diese werden aber ausschließlich fürkommerzielle Übertragungsstrecken

angewendet, wo ein- bzw. ausgangsseitig zusätzliche Forderungen an bestimmte Wel-

lenwiderstände und normierte Frequenzgänge usw. erfüllt werden sollen, s. [3]. Aktive NF-Filter kommen dagegen hauptsächlich bei Tonblenden bzw. Equalizern zum Einsatz. Die Klassifizierung der passiven Frequenzweichen erfolgt nach dem Grad der Ordnung, d.h. nach der erreichbaren Flankensteilheit der Trennfrequenzen, die in dB/Oktave angegeben wird.

Die Bilder 2, 3 und 4 stellen diese Gliederung mit der Ergänzung von 2- (Tief- und Hochpaß) oder 3-Wege-Weichen (Tief-, Band- und Hochpaß) dar.

Zugeschnittene Gleichungen in Verbindung mit der gezeigten Tabelle dienen zur Bemessung der jeweiligen Frequenzweichen. Die Vereinfachung wird durch die Randbedingung der optimalen Impedanzanpassung an die Lautsprecherwerte ermöglicht.

Natürlich sind alle passiven Filter verlustbehaftet, bewirken Phasenverschiebungen und verursachen auch eine Erhöhung des Klirrfaktors (allgemein steigend mit wachsender Bauelementeanzahl).

Um infolge der Phasenverschiebungen eine gute Überlappung bei den Trennfrequenzen zu erreichen (sonst Einsenkungen), müssen:

- *- bei 2-Wege-Weichen derHochpaß-Lautsprecher verpolt, siehe Bild 3,*
- *- bei 3-Wege-Weichen derLautsprecher am Bandpaß verpolt, siehe Bild 4, (im Gegensatz zum Tiefpaß und Hochpaß) angeschlossen werden.*

Mit Butterworth-Charakteristik wird folgender Dämpfungsgrad erreicht:

- *1. Ordnung mit 6 dB/Oktave,*
- *2. Ordnung mit 12 dB/Oktave* und
- *3. Ordnung mit 18 dB/Oktave.*

Mit einer Oktave im Tonbereich wird das Frequenzverhältnis 2:1 zur Bezugsfrequenz bezeichnet, z.B. 2000 Hz/1000 Hz. Das Maß der Spannungsdämpfung wird in

 $dB_{relativ} = 20 \cdot lg (U1/U2)$  angegeben, d.h., das Spannungsverhältnis U1/U2 beträgt bei

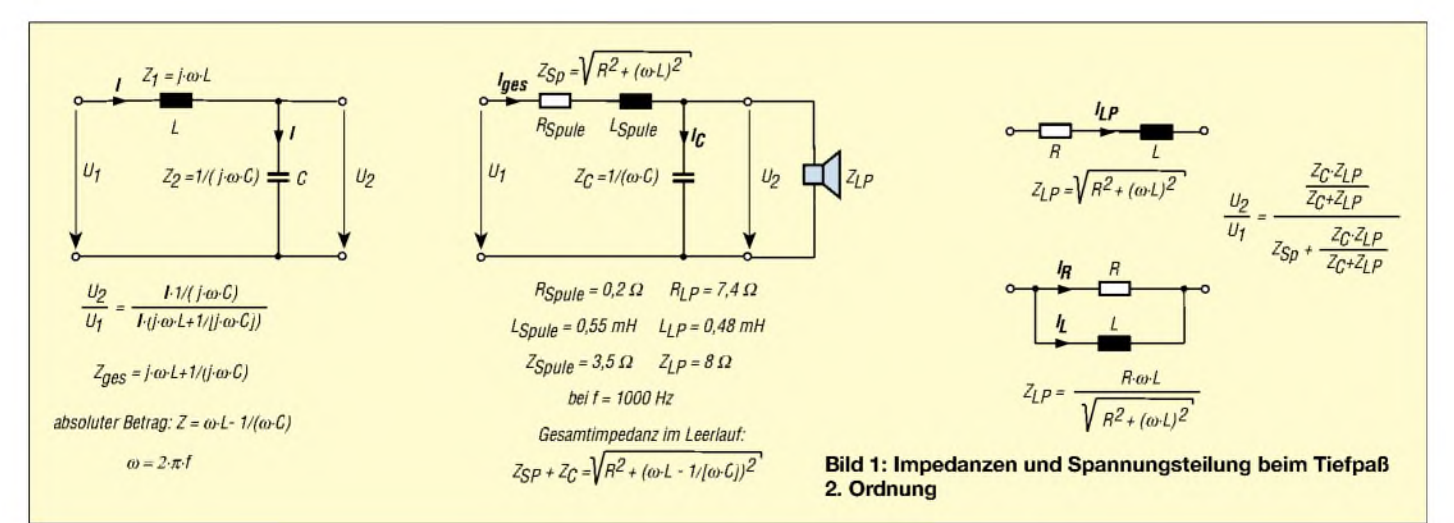

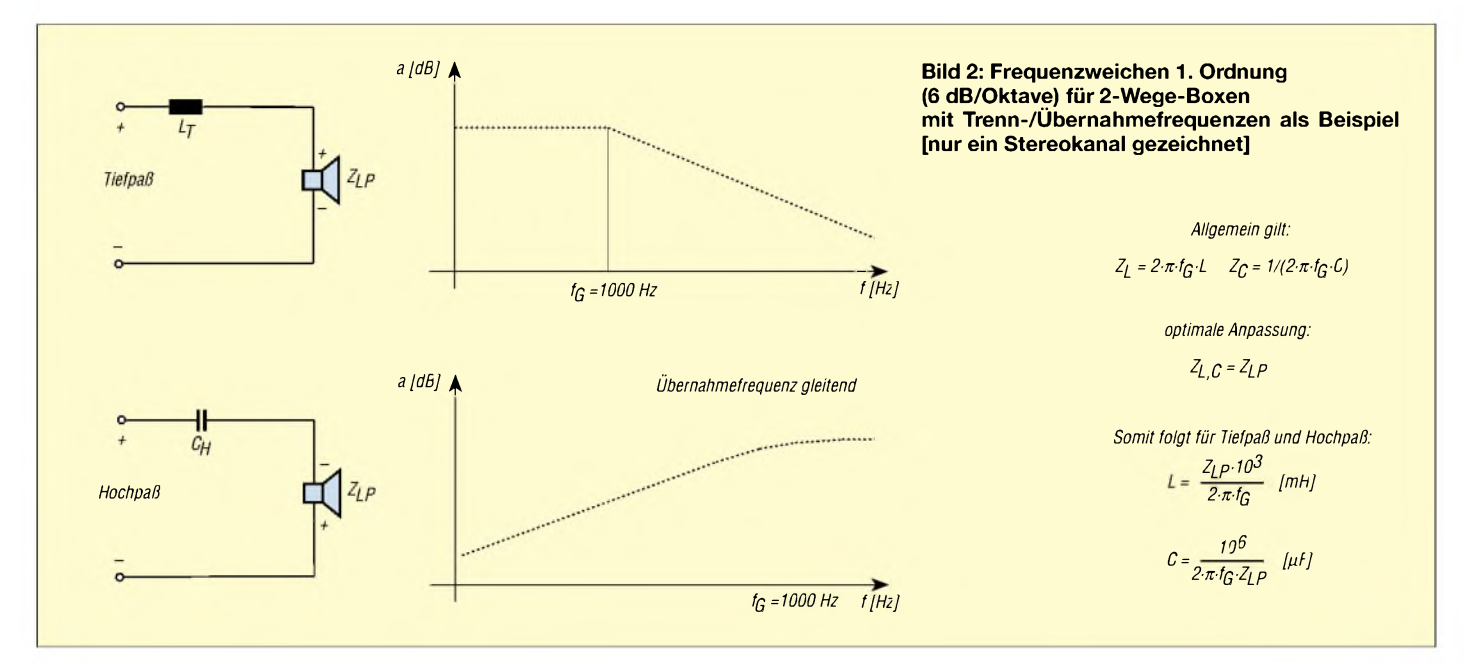

 $-6$  dB ... 0,5 (1/2), bei  $-12$  dB ... 0,25 (ca. 1/4) und bei -18 dB ... 0,125 (ca. 1/8). Höhere Ordnungen von Butterworth-Filtern werden in der allgemeinen Praxis nicht angewendet, da die Anzahl der Bauteile jeweils um <sup>1</sup> steigt und die gewünschte Wirkung bereits bei der 2. Ordnung ausreichend ist.

### **Linearisierung als Ziel**

Mit Hilfe der Frequenzweichen soll eine Linearisierung der Schallabstrahlung im hörbaren Frequenzbereich, d.h. ab 30 Hz bis 12 000 Hz und Mittelstellung von Tonblenden, erreicht werden, da dieser Bereich heute bei guten Verstärkern verarbeitet, aber nur mittels mehrerer Lautsprecher (Wege) abgestrahlt werden kann.

Besonders wichtig ist der Einsatz von Frequenzweichen bei hohen Tonqualitätsansprüchen und extrem schlanken Lautsprechersäulen, da als Tieftöner mehrere Chassis kleiner Abmessungen gewählt werden müssen und klare Trennungen zu Mittel-

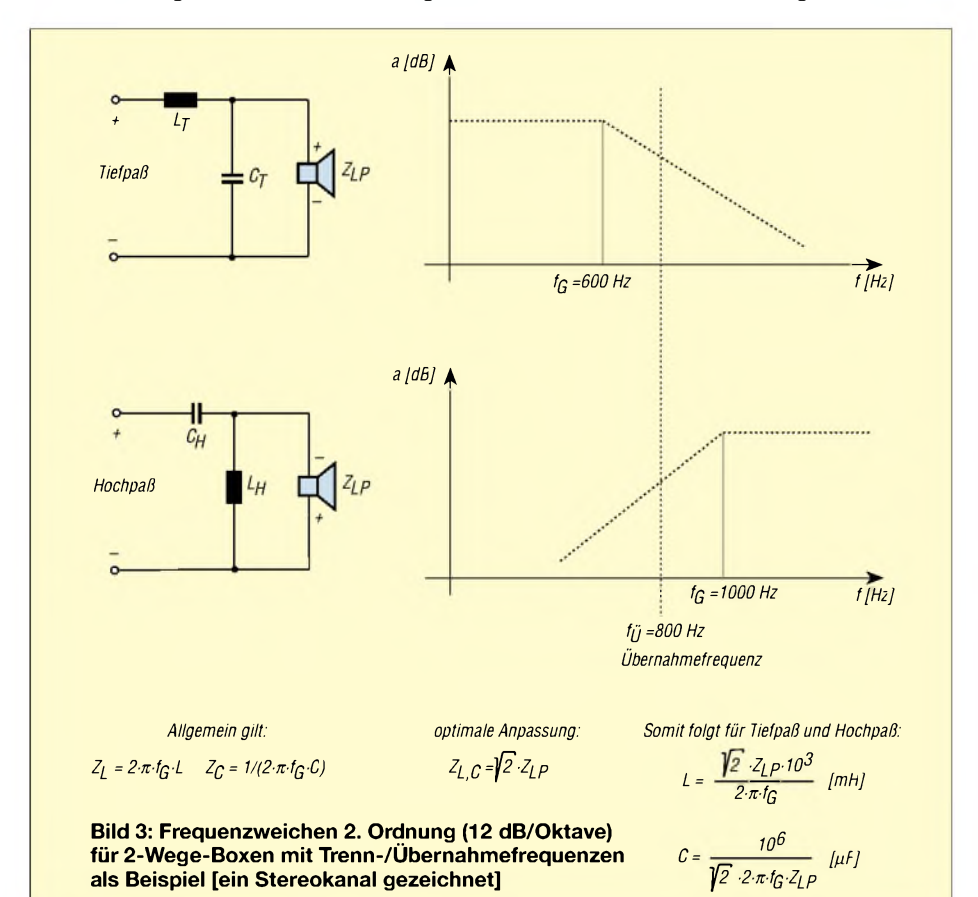

und Hochtönern nur mit Frequenzweichen erreichbar sind. Typische Tieftöner-Chassis haben eine Abstrahlöffnung zwischen 250 und 300 mm. Heute werden aber auch Mehrfachchassis mit Öffnungen von jeweils nur 110 mm mit Rücksicht auf die Wohnraumgestaltung angeboten.

Bei diesen Gestaltungen ist eine Selektierung nach gleicher Kennempfindlichkeit (SPL/Schalldruck bei <sup>1</sup> Win <sup>1</sup> mAbstand) und streuenden Eigenresonanzstellen erforderlich. Entsprechend der Anordnung (meist vertikal) werden zumAusgleich der Tieftöner untereinander auch Korrekturwiderstände verwendet.

Durch eine spezielle Auswahl der Chassis, Tiefmitteltöner mit Tiefpaß 2. Ordnung und frequenzmäßig gestaffelten Hochtönern mitjeweils Hochpässen 1. Ordnung in Kette, wird häufig ein preiswertes und qualitativ ansprechendes Ergebnis erreicht.

Als Stationslautsprecher von Funkgeräten, die nicht zum Empfang kommerzieller Radiostationen gedacht sind, ist es sinnvoll, deshalb nur Mitteltöner über einen Bandpaß einzusetzen. Dabei sollte der maximale Frequenzbereich 600 Hz bis 3200 Hz analog optimaler Hörempfindlichkeit gewählt werden.

### **Tiefpaß eingrenzen**

Eine wahlweise Eingrenzung des Tiefpasses kann mittels schaltbarer Anzapfungen an der Spule und die der höheren Frequenzen (RMS) am Hochpaß über zu- und abschaltbare Kapazitäten erreicht werden, um eine optimale Verständlichkeit zu ermöglichen. Diese Maßnahmen dienen nur zur Optimierung der vorgelagerten Rauschfilter.

Der Abstand der Trennfrequenz f<sub>G</sub> einer Frequenzweiche zu der eigenen Resonanzfrequenz  $f_C$  des jeweiligen Lautsprechers soll möglichst mehr als 2 Oktaven  $(4 \cdot f_C)$ betragen, z.B.:

- *- Tiefmitteltöner 40-8000 Hz:*  $f_C = 50$  *Hz,*  $f_{O}$ *folglich* $f_G = 200$  *Hz,*
- *- Breitbandlautsprecher 100-13 <sup>000</sup> Hz:*  $f_C = 160$  *Hz, folglich*  $f_G = 640$  *Hz,*
- *- Hochtöner 2000-22 <sup>000</sup> Hz:*  $f_C = 1900 \ Hz$ , *folglich*  $f_G = 7600 \ Hz$ .

Auch optimale Drahtquerschnitte für die einfachen Längen der zweiadrigen Zuleitungen zu den Lautsprecherboxen sind zu beachten:  $1,5$  mm<sup>2</sup> Cu bis 2,5m; 2,5 mm<sup>2</sup> Cu bis 5,0 m; 4 mm<sup>2</sup> Cu bis 10,0 m. Diese Drahtquerschnitte berücksichtigen in

erster Linie die Vermeidung von Verlusten im Tieftonbereich.

Dazu ist ergänzend zu sagen, daß für ausgesprochene Tieftöner (Subwoofer) der Querschnitt so groß wie möglich gehalten werden soll, um Verluste zu minimieren. Die Schraubklemmen dieser Boxen sind deshalb auch zum Anschluß von Leitungen bis 10 mm<sup>2</sup> Cu ausgelegt.

### **Spulen**

Da die Lautsprecherimpedanzen (Nennwerte 4  $\Omega$  bzw. 8  $\Omega$ ) aus konstruktiven Gründen frequenzabhängig sind, werden diese auf die Nennfrequenz bezogen angegeben (Mitteltöner 1000 Hz). Bei Mehrwege-Boxen erfolgt deshalb die Angabe des Nennimpedanzbereichs 4...8 Q. Die Qualitätsanforderungen für Spulen von Frequenzweichen sind:

- *- geringe ohmsche Widerstände (analog: Güte),*
- *- Induktivität unabhängig vom Stromfluß, deshalb möglichst Luftspulen oder spezielle Ferritkerne (Pilzkernferrite) mit vertretbaren Einflüssen,*
- *- geringe Temperaturabhängigkeit, d.h. große Belastbarkeit speziell bei Tiefpässenfür Tieftöner (Subwoofer).*

Spulen für Frequenzweichen werden bis etwa 5,6 mH angeboten:

- *- <sup>R</sup><sup>i</sup> <sup>=</sup> 0,83* <sup>Q</sup>*für CuL 1,4 mm<sup>2</sup> bei Luftspulen,*
- *- <sup>R</sup><sup>i</sup> <sup>=</sup> 0,65* <sup>Q</sup>*für CuL 0,95 mm<sup>2</sup> bei Spulen mit Pilzkern-Ferriten, - <sup>R</sup><sup>i</sup> <sup>=</sup> 0,5* <sup>Q</sup>*für CuL 0,71 mm<sup>2</sup>*
- *bei Spulen mit einfachen Ferritkernen.*

Optimal sind natürlich Spulen mit dem geringstmöglichen ohmschen Widerstand.

Deshalb wird als Material anstatt Kupfer auch eine Legierung mit einem um ungefähr 25 % niedrigeren spezifischen Widerstand eingesetzt.

Die Verwendung von Ferritkernen dient nur zur Verringerung der ohmschen Verluste durch Reduzierung derWindungszahlen bei möglichst geringer Induktivitätsschwankung unter Belastung.

### **Kondensatoren**

Als Kondensatoren werden bipolare Elkos (glatte Oberfläche) für 100 V mit Kapazitäten ab  $10 \mu$ F und für hochwertige Weichen MKT-Folienkondensatoren mit Prüfspannungen ab 100 bzw. 250 V Gleichspannung verwendet. MKT-Kondensatoren sind aus einer metallisierten Polyesterfolie aufgebaut und Elkos (bis auf ihre Baugröße) elektrisch überlegen.

Durch Clipping, d.h. gehörmäßig nicht wahrnehmbare Lautstärkeübersteuerungen im Obertonbereich, kann es zu Defekten bei Hochtönern kommen.

Die Ursache besteht in der Überlastung der Hochtöner in einem Frequenzbereich, für den sie nicht vorgesehen sind. Deshalb finden sich speziell bei diesen, aber auch

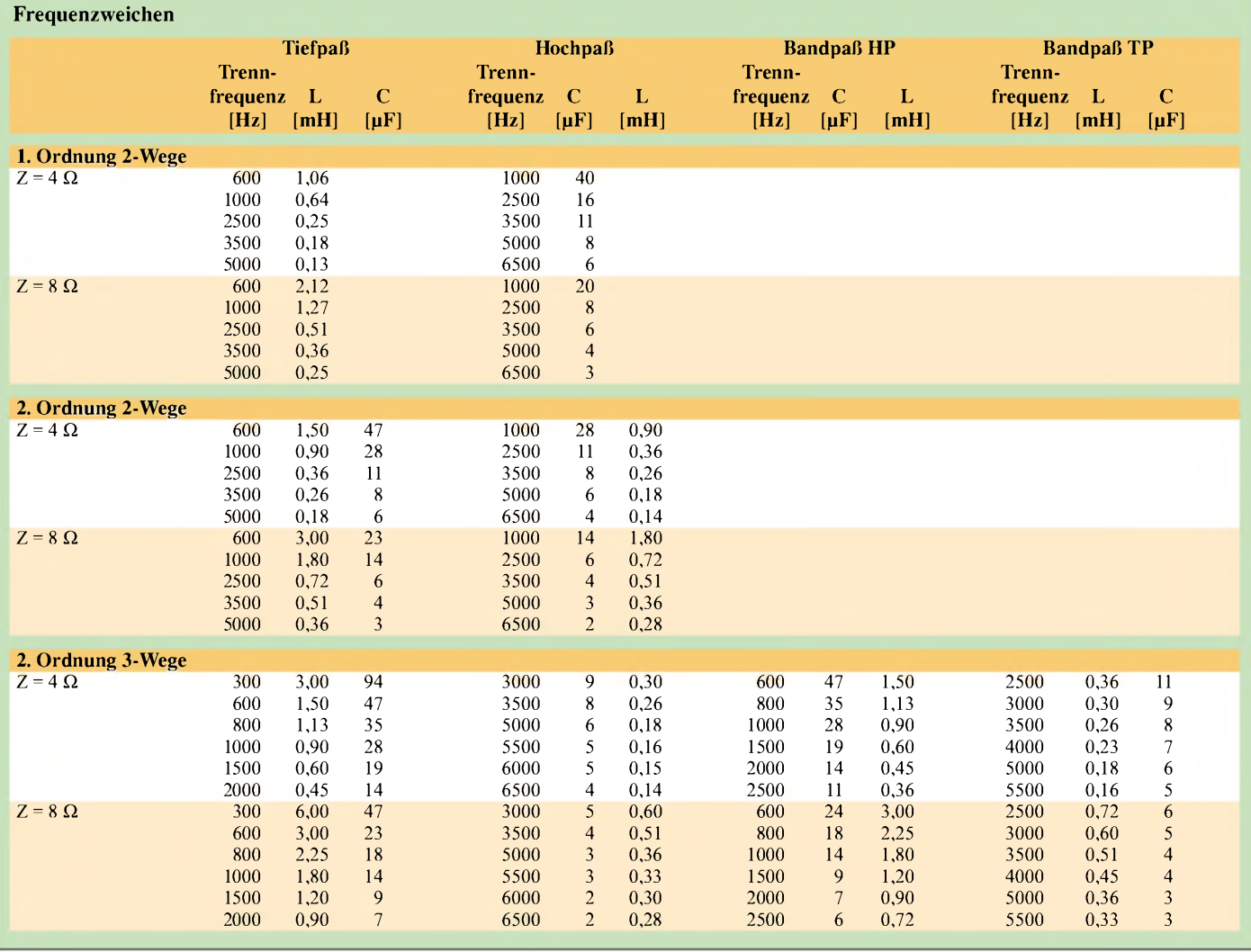
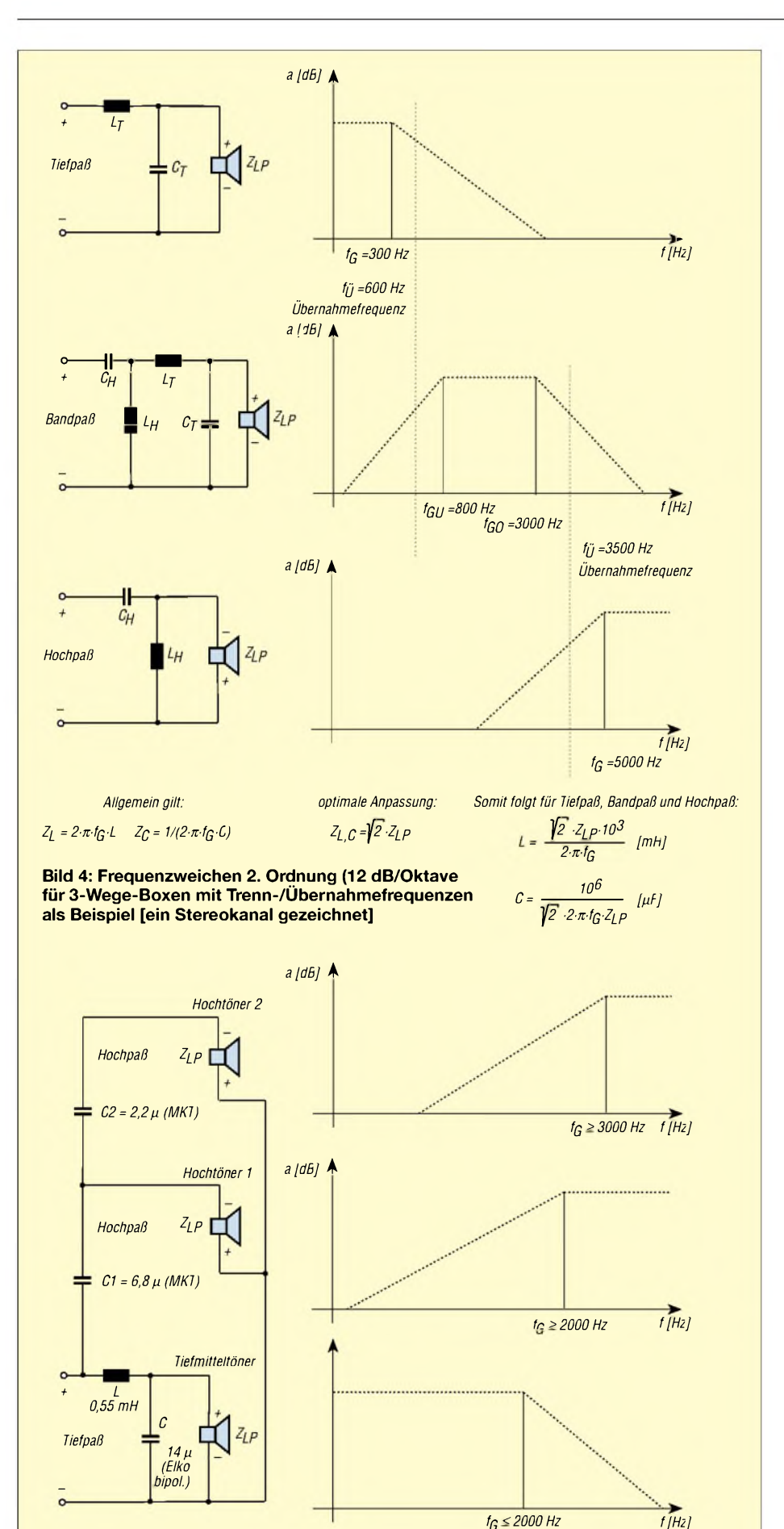

**Bild 5: Praktisch realisierte 100-W-Lautsprecherbox (3-Wege Baßreflex) mit TP 2. Ordnung und 2 x HP 1. Ordnung**

bei Breitbandlautsprechern, zwei Nennbelastungsangaben in W. Der niedrigere Wert gilt für den Anschluß ohne und der höhere Wert für den Anschluß über eine Frequenzweiche (Hochpaß).

Das Verhältnis der Leistungsangaben beträgt im allgemeinen 1:5, wobei zusätzlich für die Frequenzweiche ein unterer Mindestwert der Trennfrequenz angegeben wird.

### **Bi-Wiring**

Der sogenannte Bi-Wiring-Betrieb, d.h. das getrennte Ansteuern von Tief- und Mittelhochton, erfordert genaugenommen nicht nur eine zusätzliche Zuleitung zu einer 3- Wege-Lautsprecherbox, sondern entsprechende Ausgänge vom Verstärker bzw. Ausgangsnetzwerk, wie z.B. Lautsprechergruppe Aund B.

#### **Hinweise**

Abschließend seien noch folgende praktische Hinweise zum Test vorhandener Lautsprecherboxen gegeben:

- *- Wenn beim Aufziehen der Baßanhebung (kontinuierlich mittels Tonblende oder Equalizer bzw. stufig "Vocal*  $>$  *BGM*  $>$  $Flat$  >  $Heavy$ ")  $Tiefen$   $nur$  " $mulmig$ " *wiedergegeben werden, ist die Anpassung mittels Frequenzweichen nicht optimal, vorausgesetzt natürlich, ein geeigneter Tief- bzw Tiefmitteltöner ist vorhanden.*
- *- Wenn bei Höhenanhebung lediglich die Mitten angehoben werden und Höhen (ohne von klirrenden Piepsern) nicht deutlich und klar wahrnehmbar sind, ist meist keinKalottenhochtöner in die Lautsprecherbox eingebaut und/oder die Frequenzweiche arbeitet nicht optimal.*

Zur Kontrolle des Frequenzgangs der Gesamtanlage, z.B. nach Aufstellung der Boxen im Wohnraum, sollte zumindest bei maximal zulässiger Lautstärkeeinstellung mittels einer Test-CD dies gehörmäßig überprüft werden. Das gilt auch für beide Kanäle getrennt und zusammen sowie bei Surround.

Damit kann man zwar nicht alle Fehler ermitteln, jedoch das Endergebnis für allgemeine Anwendung exakter beurteilen.

Man sollte auch nicht übersehen, daß hohe Tonqualitätsansprüche, die besonders bei Orchester-, Orgel- und Chormusik gefragt sind, natürlich ihren Preis haben.

#### **Literatur**

- [1] Rint, Handbuch für Hochfrequenz- und Elektrotechniker Bd.I, 1952, Verlag für Radio-Foto- und Kinotechnik GmbH, Berlin
- [2] Goedecke, Mathematische Grundlagen der Wechselstromlehre Bd.I, 1956, Verlag Technik, Berlin
- [3] Cauer, Theorie der linearen Wechselstromsschaltungen, 1954, Akademie-Verlag Berlin

## *Mini-GPS-Empfänger für Out-door-Navigation*

### *ROBERT TYRAKOWSKI - DK7NT*

*Eine der am häufigsten gestellten Fragen bei Fahrten mit dem Auto oder bei Wanderungen in unbekannten Gegenden ist wohl: "Wo bin ich denn jetzt eigentlich?" Nachdem es immer wieder vorkommt, daß man sich bei Wanderaktivitäten unterschiedlichster Art trotz Landkarte sehr häufig nicht mehr sicherist, aufdem richtigen Weg zu sein oder viele Kilometer Umweg und Zeitverlust beiAutofahrten in Kaufnehmen muß, liegt die Erkenntnis und der Entschluß nahe: Das passiert mir nicht noch einmal. Im Zeitalterder Satellitennavigation müßte es doch möglich sein, sich mit einem Equipment auszurüsten, welches eine ausreichende Hilfestellung bei der Bestimmung des eigenen Standorts sowohl bei Autofahrten als auch bei Unternehmungen zu Fuß gibt.*

Das Angebot an käuflichen GPS-Gerätschaften ist groß. Es reicht von Handheld-GPS-Receivern mit mehr oder weniger guten Displays für den transportablen Einsatz bis hin zu Lösungen mit erstklassigen Anzeigen und Programmen für die Fahrzeugnavigation.

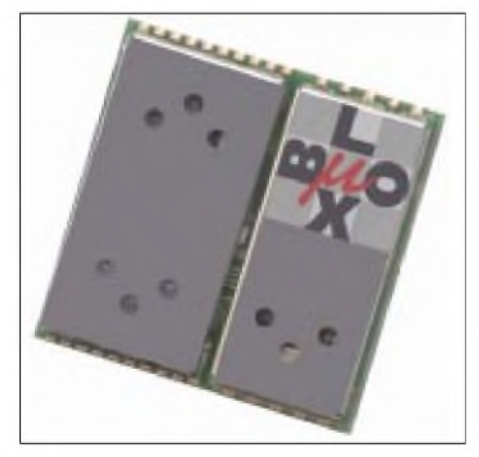

**Bild 1: TIM in Briefmarkengröße**

Sucht man jedoch nach einem Gerät, das die guten Eigenschaften der jeweiligen Lösung in einem vereint, dann wird es zunehmend schwieriger.

#### **Anforderungen**

Welches sind die Anforderungen an ein tragbares Navigationssystem, die für die oben genannten Anwendungsfälle subjektiv betrachtet als optimal erscheinen?

#### *Anzeige*

- Kleine, leichte Anzeigeeinheit mit möglichst großem Farbdisplay, welches eine Landkarte in ausreichender Qualität darstellen kann (sozusagen als Papierersatz der Landkarte). Die Bereitstellung von stilisierten Karten oder gar nur die Anzeige von geographischer Länge und Breite ist unbefriedigend und schreckt eher ab, solche Geräte zu benutzen.

- Software zur Darstellung von Karten und Navigationssoftware muß verfügbar sein.
- Kartenmaterial guter Qualität und mit ausreichender Auflösung,
- einfache Bedienung,
- eigene Stromversorgung mit geringem Stromverbrauch.

#### *GPS Empfänger*

- So klein wie möglich bei geringstem Gewicht,
- eigene Stromversorgung mit geringem Stromverbrauch: Die Auswahl von diversen stromsparenden Modi ist sehr hilfreich, da bei Out-door-Anwendungen nicht ständig die Position verfügbar, aber das System im "hot-standby" sein muß,
- abgesetzteAntenne: Sowohl im Fahrzeug als auch bei tragbarem Einsatz ist es sehr nützlich, die Antenne optimal zu positionieren, ohne dadurch die Qualität derAnzeigeeinheit und die Ablesbarkeit durch ungünstige Position zu beeinträchtigen. Außerdem erlaubt dies erst stromsparende "hot standby"-Betriebsarten.

#### **Die wichtigsten technischen Daten des TIM**

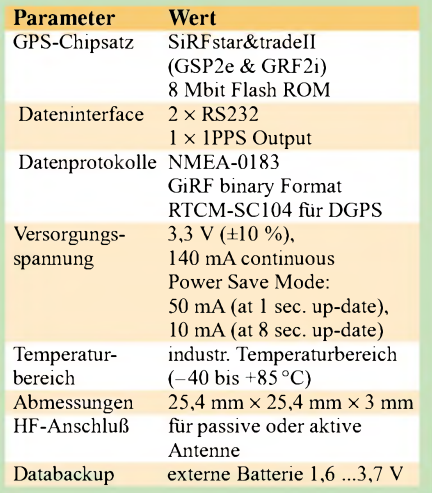

Aufgrund dieser Kriterien kamen Lösungen wie Einhandgeräte von z.B. Garmin oder Magellan usw. nicht in Frage. Diese hätten zwar den Vorteil, relativ preiswert zu sein, würden aber objektiv betrachtet zu viele Kompromisse von vornherein bedeuten.

Die Wahl fiel schließlich auf eine andere Lösung, die zugegebenermaßen nicht gerade die billigste ist, aber dafür einen akzeptablen Kompromiß zwischen den gewünschten Eigenschaften, der Flexibilität des Systems und seiner Handhabbarkeit bietet.

Eine Kombination aus jeweils separatem Anzeigeteil und GPS-Empfänger mit abgesetzter Antenne versprach, der gewünschten Ideallösung am nächsten zu kommen.

#### **Anzeigeeinheit**

Fast alle benötigten Eigenschaften desAnzeigeteils für die beabsichtigte Anwendung bieten sogenannte PDAs (Personal Digital Assistents). Das sind tragbare PCs (Pocket PCs), die von diversen Herstellern angeboten werden. Sie haben die Größe einer Postkarte, besitzen keine Tastatur, je-

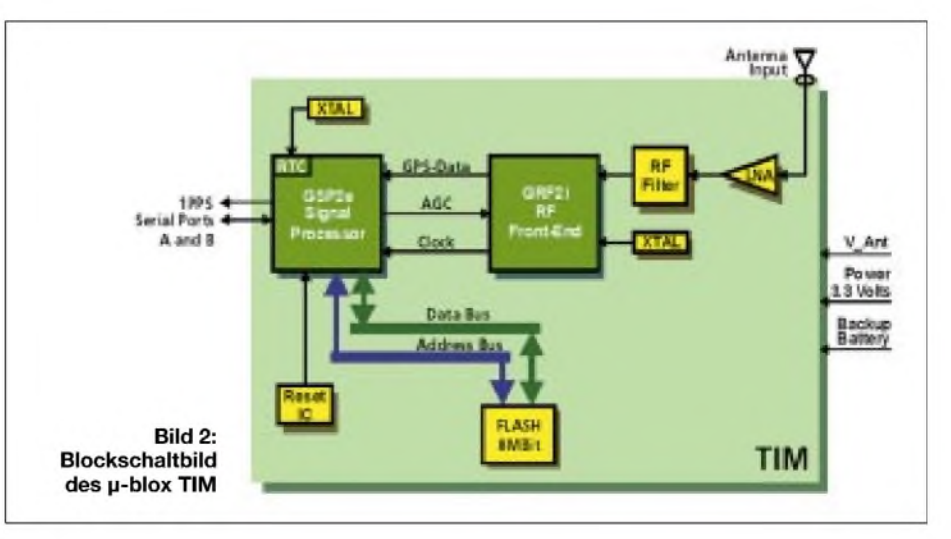

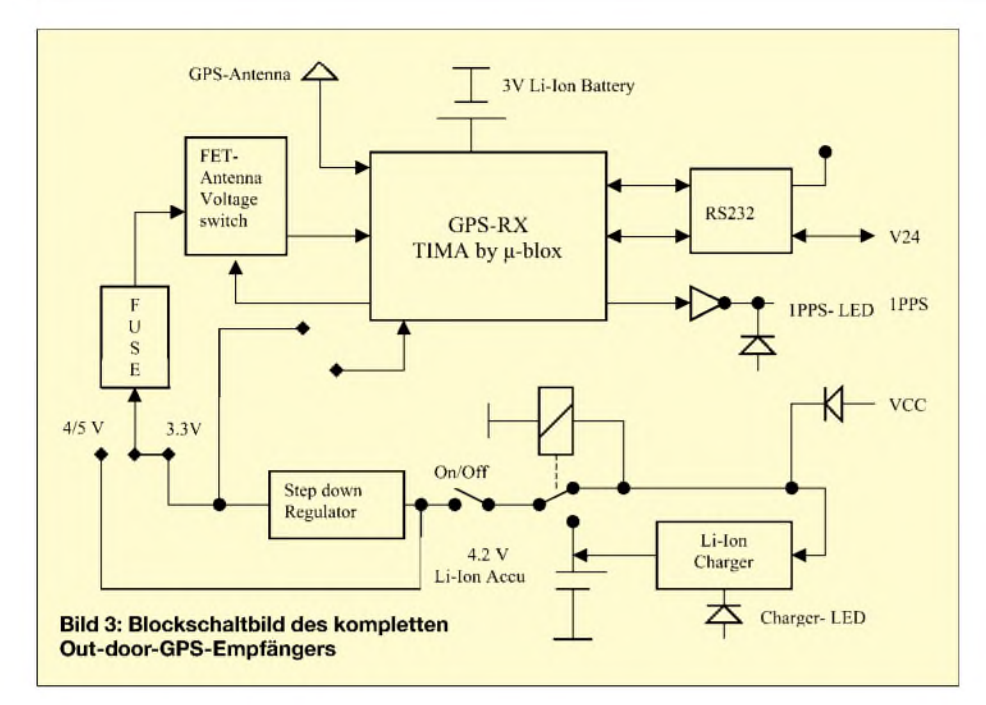

doch ein erstaunlich gutes Farbdisplay, welches Kartenmaterial mit hoher Güte darstellen kann.

Es ist normalerweise ein PC-ähnliches Betriebssystem (Microsoft WindowsCE) vorhanden, und sie können von jedem, der PCs kennt, bedient werden. Anstelle der Tastatur benutzt man zur Eingabe eine Art Stift, der über das druckempfindliche Display (touch screen) nahezu die gleiche Funktionalität wie die eines PCs zuläßt.

Ebenso wie für PCs ist für PDAs ein fast unerschöpfliches Reservoir von Programmen und Tools vorhanden, die auch für Navigationsanwendungen keine Wünsche offen lassen.

Darüber hinaus lassen sich mit einem PDA weiter interessante Aufgaben bewältigen, die nichts mit Navigation zu tun haben (z.B. Termine organisieren, Adreß-Memo, Callbook, Entfernungsberechnung usw.).

über ein kurzes Kabel an die serielle Schnittstelle des PDAs anschließbar ist.

Wird der CF-Slot benutzt, fehlt fast immer externer Speicher, und wer möchte außerdem schon ständig mit dem Navigationsgerät in der Hand herumlaufen, damit die Antenne Satelliten sieht und der GPS-Empfänger richtig arbeiten kann.

Da es jedoch keinen Sinn macht, gegen kommerzielle GPS-Empfängerentwicklungen zu konkurrieren, wurde hier auf ein käufliches OEM-GPS-Modul zurückgegriffen.

Einer der derzeit wohl kleinsten GPS-Empfängermodule ist der TIM der Schweizer Firma  $\mu$ -blox [1]. Er hat die Abmessungen 25,4 mm  $\times$  25,4 mm und ist nur 3 mm hoch. Dabei beträgt sein Gewicht lediglich  $3$  g (Bild 1).

Das Modul ist in einem SMT-Gehäuse zur Oberflächenmontage untergebracht. Ausgerüstet ist es mit einem Mikroprozessor,

> **Bild 4: Doppelstöckiger Aufbau der GPS-RX Platinen**

mit Programm- und Datenspeicher sowie mit RS232-Schnittstellen zur Kommunikation mit der Umwelt.

Das HF-Teil enthält einen *SiRFstar&trade-II*(GSP2e & GRF2i)-Chipsatz, der den Empfang von gleichzeitig 12 Satelliten ermöglicht. Die Stromaufnahme bei 3,3 V ist sehr gering und kann durch die Wahl verschiedener stromsparender Betriebsarten noch weiter gesenkt werden.

Zum Betrieb des Empfängermoduls ist lediglich die Versorgungsspannung, eine Antenne und eine Verbindung über V24 zum PDA oder sonstigen Auswerteeinheiten erforderlich.

Auch für Differential-GPS (DGPS) ist der kleine Empfänger ausgelegt. Dafür steht eine zweite serielle Schnittstelle zu Verfügung. Neue Firmware können über ein p-blox-Tool in das Flash ROM programmiert werden. Für Normalfrequenzanwendungen steht ein hochgenauer IPPS-Puls zur Verfügung.

Das Blockschaltbild des GPS-Empfängermoduls TIM ist in Bild 2 zu sehen. Die Tabelle faßt die wesentlichsten technischen Daten des TIM zusammen.

Ein Datenblatt und weitere sehr interessante Hinweise zu diesem GPS-Empfänger und zu GPS allgemein kann auf der p-blox Homepage eingesehen werden [1].

#### **Schaltung**

Das Blockschaltbild im Bild 3 zeigt die Funktionsgruppen des kompletten GPS-Empfängers.

Die zusätzliche Beschaltung des OEM-GPS-Moduls besteht in erste Linie aus der Stromversorgung, einem Li-Ionen-Akku, einer Ladeelektronik für den Akku, den V24-Transceivern zum PDA und einer Elektronik, die die Stromversorgung zur Antenne abschaltet, wenn der GPS-Empfänger sich "schlafen legt".

Die Stromversorgung des Empfängers übernimmt ein Subminiatur-Schaltregler MAX1692 von Maxim [9]. Der Schaltregler ist so gewählt, daß er die Versorgung des Empfängers entweder über einen ein-

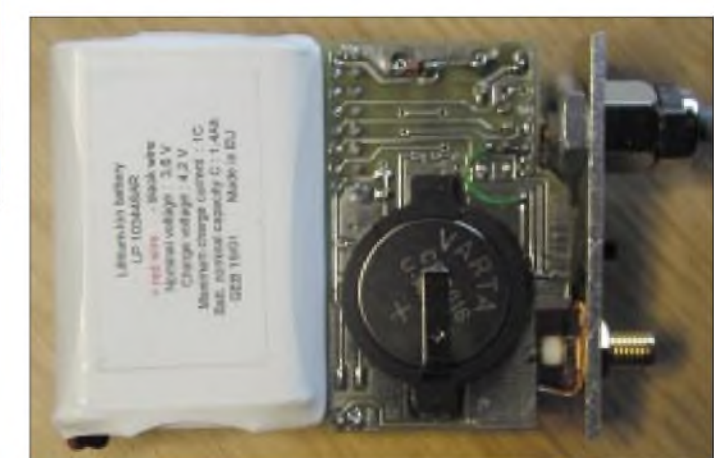

#### **GPS-Empfänger**

Da weder sogenannte GPS-Mäuse noch GPS-Module, die in den Compact-Flash-Slot eines PDA eingesetzt oder als Jacket zum PDA hinzugefügt werden, den gewünschten Komfort bieten konnten, wurde ein Eigenbau erstellt, der exakt auf die benötigten Eigenschaften zugeschnitten und

**Bild 5: GPS-RX-Unterseite mit Li-Ionen-Akku und Li-Ionen-Backup-Batterie**

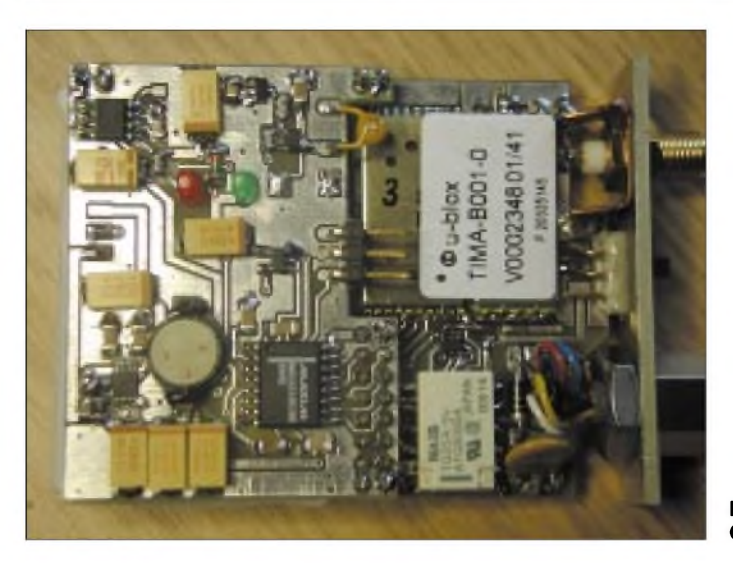

gebauten Li-Ionen-Akku oder aus dem USB-Anschluß eines Notebooks sicherstellen könnte.

Ansonsten dürfen an die Versorgungsklemmen 5...6 V angelegt werden. Für den Betrieb an der Autobatterie oder stationär an Netzteilen gibt es einen zusätzlichen externen Schaltregler, der aus 8 bis 16 V die nötige Spannung von etwa 6 V für das Modul erzeugt. Ein Relais, das nur erregt wird, wenn eine externe Spannung anliegt, klemmt den Akku vom Modul ab und schaltet das integrierte Ladegerät an.

Das Ladegerät (MAX1811) lädt denAkku immer, wenn eine externe Spannung zwischen 5,5 V und 6 V von außen anliegt. Durch das Relais wird derAkku vom Verbraucher abgekoppelt.

Die Stromversorgung des Empfängers erfolgt dann extern. Eine LED zeigt den Ladestatus an. Der Akku bleibt immer angeschlossen, kann aber nicht überladen werden.

Beim Anschluß von aktiven Antennen ist eine Versorgungsspannung des Verstärkers in der Antenne nötig. Diese Spannung liegt zwischen 3 V und 5 V. Je nach Antennentyp können entweder die interne 3,3- V-Versorgung vom Schaltregler oder per Jumper die externen 5 V bis 6 V gewählt werden. Über eine Verpolungsschutzdiode ist dann die Antennenspannung im zulässigen Bereich. Eine Multifuse-Sicherung sorgt bei Kurzschluß amAntenneneingang für ausreichenden Schutz der internen Elektronik.

Zur weiteren Senkung des Stromverbrauchs sorgt eine zusätzliche Elektronik für das Abschalten derAntennenspannung in den Betriebspausen, wenn der GPS-Empfänger in einer der Stromsparbetriebsarten arbeitet.

Als V24-Transceiverwurde der MAX 3232 von Maxim gewählt [2] . Der 3,3-V-Transceiver kann direkt ohne zusätzliche Klemmschaltung mit dem TIM verbunden werden.

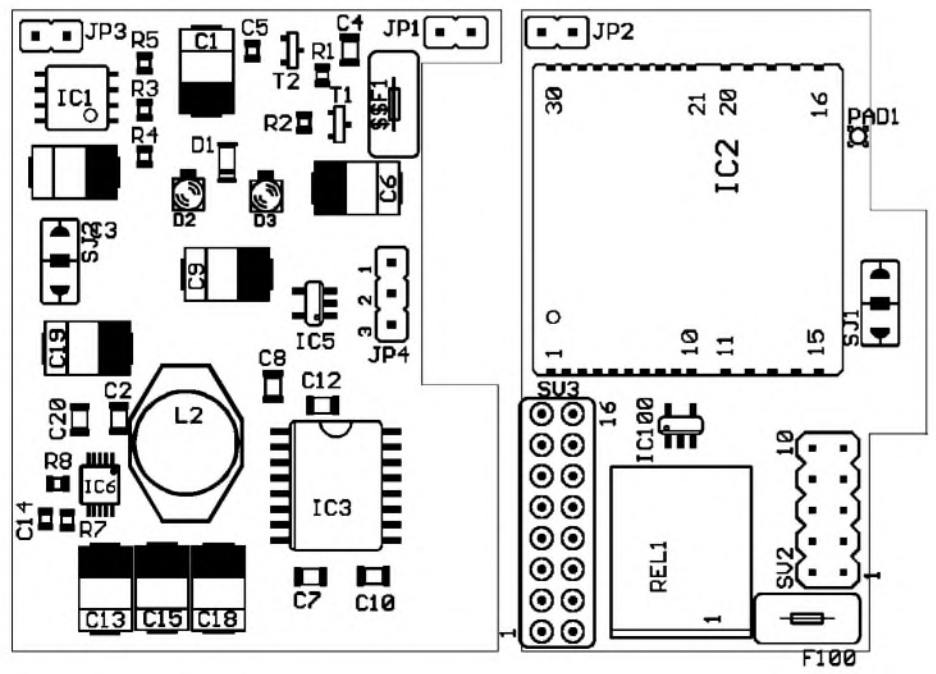

**Bild 6: GPS-RX von oben**

Da im Normalbetrieb nur eine Schnittstelle zum PDA nötig ist, wird auch nur eine serielle Schnittstelle herausgeführt. Für die zweite Schnittstelle ist lediglich der interne Anschluß auf Pfostenstecker verdrahtet, falls der Zugang einmal nötig sein sollte. ZurAufrechterhaltung der Funktionsfähigkeit der Real-Time-Clock und zum Speicher des Almanachs bei ausgeschaltetem

GPS-Modul ist eine Standard-Li-Ionen-Batterie vorhanden, die nach ungefähr zwei Jahren verbraucht ist und ausgetauscht werden muß.

#### **Platine**

Sämtliche Bauteile sind in SMD-Technik ausgeführt, um optimal den verfügbaren Platz ausnutzen zu können. Die zugehörige Platine ist zweiseitig mit Leiterbahnen versehen und durchkontaktiert. Deshalb mußte auch auf professionelle Fertigung zurückgegriffen werden.

Bild 5 und 6 zeigen die bestückte Platine, die wegen der Bauhöhe des Akkumulators in der Mitte getrennt und zweistöckig verlötet wird (siehe Bild 4). Da der Einbau derAntennenbuchse, des Ein/Ausschalters und der Kabeldurchführung einerseits und das GPS-Modul andererseits etwas mehr Platz benötigen, muß die Platine vorher bearbeitet, d.h. getrennt und mit entsprechenden Aussparungen versehen werden.

#### **Gehäuse, Bedienelemente und nächste Version**

Als Bedienelement ist nur ein Miniatur-Ein/Ausschalter vorgesehen, zur Anzeige eine LED für die Ladekontrolle und eine LED für den IPPS-Puls. Als Antennenanschlußbuche wurde ein SMA-Steckverbinder benutzt.

Die Stromversorgung und die V24-Verbindung werden über ein festverdrahtetes Kabel, das durch eine metallene Kabeltülle herausgeführt wird, mit einem SUB-D-Stecker oder direkt mit dem PDA verbunden.

Die aufgebauten Prototypen wurden zunächst in ein nicht allgemein verfügbares Gehäuse gesetzt. Eine überarbeitete und noch etwas weiter verkleinerte Version wird in ein käufliches Gehäuse (SERPAC Nr. M-4) eingepaßt.

Diese Version erhält dann auch anstelle des fest verdrahtetenV24-Anschlußkabels eine Steckmöglichkeit, wie sie von Handys bekannt ist.

Die Abmessungen (ohne Stecker) sind 7,1  $cm \times 5.6$  cm  $\times$  1,8 cm, und das Gewicht beträgt weniger als 150 g, inklusive Akku.

#### **Bestückung**

Bild 7 zeigt den Bestückungsplan der Oberseite, auf der die meisten Bauteile unterge-**Bild 7: Bestückung oben, nicht maßstabsgerecht** bracht sind. Die Brücke SJ100 sollte zunächst nicht bestückt werden. Wichtig ist, daß alle SMD-Bauteile beimAuflöten plan auf der Platine aufliegen. Zu allererst sollte der TIMA eingelötet werden, weil man durch den zweistöckigenAufbau seine Lötstellen nicht mehr richtig erreicht.

Besondere Sorgfalt muß man beim Einlöten des Schaltreglers walten lassen. Es handelt sich um ein superkleines IC im sog. µMAX-Gehäuse mit 0,5 mm Rasterabstand (eine Lupe sowie geeignetes Lötgerät ist durchaus angebracht)!

Auf dem Platinenteil, auf dem das GPS-Modul aufgelötet wird, muß ein 16poliger und auf der Gegenseite ein zweipoliger Pfostenstecker eingelötet werden, mit denen die Verbindung zur zweiten Platine hergestellt wird. Diese zweite Platine steckt man aufdie Pfostenstecker (ohne Kontakte) auf und verlötet sie.

#### **Inbetriebnahme**

Vor Inbetriebnahme sollte man eine genaue Kontrolle der Verdrahtung und der vorhandenen Spannungen vornehmen. Bei Verwendung einer aktiven Antenne ist eine Brücke entweder von Jumper SJ2-3 nach SJ2-2 für eine 3,3-V- oder von SJ2-1 nach SJ2-2 bei einer 5-V-Antenne zu legen. Die Antenne ist zunächst noch nicht nötig.

Wenn die Versorgungsspannung nachgemessen ist, kann die Brücke SJ100 geschlossen werden. Das Verbindungskabel vom GPS-Empfänger zum PDAkann dann beliebig verdrahtet sein. Dabei ist aber darauf zu achten, daß der externe Versorgungsspannungsanschluß möglichst nicht mit auf dem 9- bzw. 25poligen Stecker liegt, sondern separat herausgeführt wird (sofern man erst über einen SUB-D-Stecker und nicht gleich zum PDA geht).

Werksseitig und nach Reset ist beim TIM das SIFR-Protokoll für den Datentransfer zum PC aktiviert. Die Default-Baudrate beträgt 19200 Baud. Um in das gängige NMEA-0183 Format umzuschalten, sollte entweder das Programm SIRFDEMO.EXE oder besser das von  $\mu$ -blox bereitgestellte p-CENTER.EXE benutzt werden.

Dabei sind zunächst nur die Umstellungen auf NMEA-0183 und ggf. der Baudrate sinnvoll. Danach kann der GPS-Empfänger Daten an eine externe Auswerteeinheit liefern. Es empfiehlt sich, zunächst z.B. das Programm VISUALGPS [3] oder ähnliche kostenlose Programme zum Testen zu verwenden.

#### **Betriebshinweise**

Wenn sich der GPS-Empfänger im Continuous Mode befindet, Satelliten empfängt und einen 3D-fix hat, blinkt die am 1PPS-Ausgang angeschlossene LED. Falls ein Stromsparmodus aktiviert ist, blinkt diese LED nicht. Es ist dann nur an

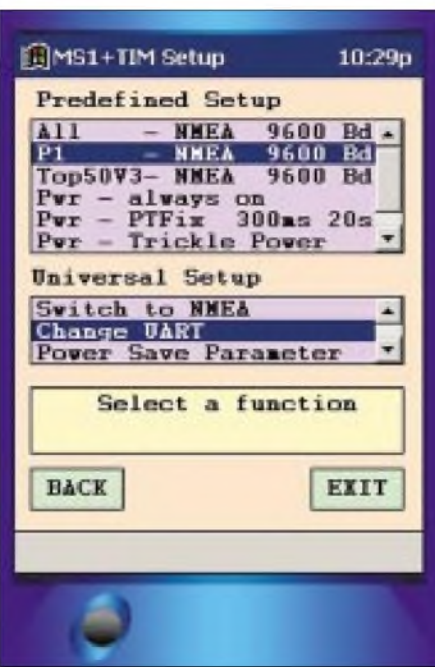

**Bild 8: WINCE-Tool zum Einstellen diverser Betriebsarten**

der Schalterstellung zu erkennen, ob der Empfänger eingeschaltet ist oder nicht.

Zum Umschalten auf unterschiedliche NMEA-0183-Datensätze, die von diversen Programmen benötigt werden (oder zum Ein- undAusschalten der Stromsparmodi), steht ein vom Verfasser erstelltes Tool zur Verfügung, das unter WindowsCE auf dem PDA läuft (Bild 8).

Damit sind z.B. voreingestellte Datensätze diverser Navigationsprogramme einfach auswählbar, ohne daß man sich die Parameter zu merken braucht.

#### **Erfahrungen**

Die realisierte Lösung erfüllt in vollem Umfang die Erwartungen, wenn man ein paar Dinge berücksichtigt, die einmal mit dem PDA zu tun haben und zum anderen die äußere Verbindung der Komponenten betreffen.

#### *PDA*

Die Bedienung des PDAs muß "sitzen" (sollte also sinnvollerweise einige Male "im Trockenen" geübt werden). Wer erst im Auto oder im Gebirge an seinem PDA herumprobiert, um z.B. einen Kartenausschnitt zu verkleinern, die Sprachausgabe einschalten oder eine neue Karte zu laden, wird (z.B. bei nahendem Schlechtwettereinbruch) keine Freude an seinem Navigationssystem haben.

Für die Auswahl von Programmen zum Darstellen von Karten oder der Navigationssoftware sowie für das Kartenmaterial selbst sollte man sich viel Zeit nehmen, auch die Angebote der verschiedenen Hersteller annehmen und Testversionen ausprobieren.

Eine gute Quelle, um sich einen Überblick über verfügbare Navigationsprogramme und Karten zu verschaffen (sowie über PDAs und Tools im allgemeinen), ist die Homepage von Klaus Hirschelmann, DJ7OO [2].

Es soll nicht verschwiegen werden, daß es ein Nachteil älterer PDAs ist, daß das Display bei grellem Sonnenlicht relativ blaß erscheint und schwer abzulesen ist. Man muß dann irgendwie künstlich Schatten erzeugen, um bei Sonnenlicht etwas zu erkennen.

Neuere Pocket PCs haben diesen Nachteil nicht mehr. Sie benutzen eineAnzeige, bei der eine reflektierende Folie unter das Display gelegt ist, die das Sonnenlicht reflektiert und so die "Beleuchtung" von unten quasi verstärkt.

#### *Verbindung der Komponenten*

Von Anfang an sollte man darauf bedacht sein, die benötigten Kabelverbindungen zwischen dem PDA und dem GPS-Empfänger (und ggf. der Stromversorgung) nur so lang wie nötig zu halten. Lieber einen Kabelsatz mehr für eine bestimmte Konfiguration herstellen, als verwirrenden Ka-

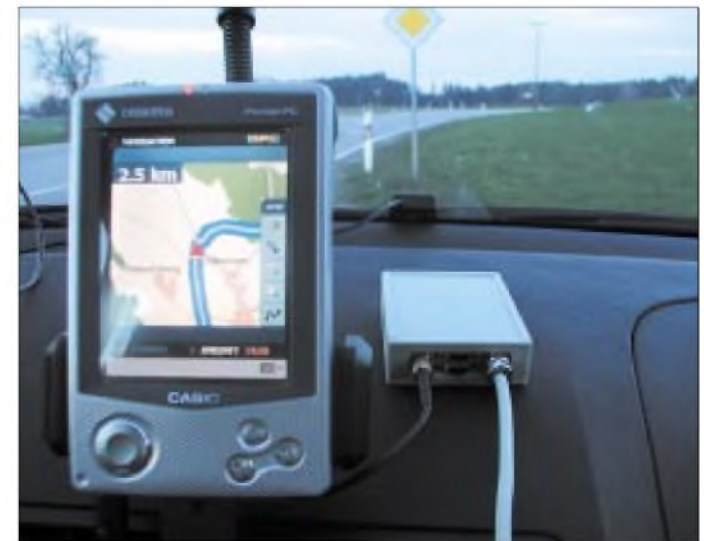

**Bild 9: Navigationssystem im PKW** belsalat imAuto herumhängen oder in den Jackentaschen stecken zu haben.

#### **Einsatz im Auto**

Die Befestigung des PDAs im Fahrzeug des Verfassers wurde sehr einfach durch eine Befestigungseinheit der Firma Dicota Keeper <sup>1</sup> realisiert [5].

Mit Hilfe eines sehr guten Saugnapfes wird die Halterung über einen Schwanenhals an der Windschutzscheibe befestigt. Dabei ist es wichtig, den PDA im Sichtbereich zu haben, jedoch nicht zu hoch zu setzen, um zu vermeiden, daß das Display direkt von der Sonne beschienen wird.

Die Halterung verbleibt immer im Fahrzeug, der PDA selbst wird bei Bedarfüber zwei einfach zu bedienende Klemmbacken daran befestigt. Diese Halterung hält "bombenfest" und hat sich selbst nach mehreren Wochen nicht gelöst.

Der GPS-Empfänger verschwindet zusammen mit der Stromversorgung des PDAs und des Empfängers im Handschuhfach. Über den Zigarettenanzünder ist dann alles mit dem Bordnetz verbunden.

Die Antenne wird innen zwischen Konsole und Windschutzscheibe geklemmt und mit einem kurzen Kabel mit dem GPS-Empfänger verbunden.

Beim tragbaren Einsatz, z.B. bei Fahrradfahrten oder Wanderungen im Gebirge, kommen die Eigenschaften der hier beschriebenen Navigationslösung voll zum Tragen.

#### **Out-door-Einsatz**

Die Antenne und der auf Stromsparmodus geschaltete GPS-RX können z.B. in der Deckeltasche des Rucksacks verstaut, der PDA (ggf. in einer Schutzhülle) griffbereit in die Jackentasche gesteckt werden.

Dies ist sehr unauffällig, gewährleistet aber sicheren Empfang der GPS-Satelliten und einen schnellen Blick auf die Karte, wenn es nötig ist.

Der PDAschaltet sich normalerweise allein aus, wenn er für bestimmte Zeit nicht benutzt wird. Das Programm selbst geht dabei natürlich nicht verloren, sondern ist beim nächsten Einschalten in wenigen Sekunden wieder verfügbar - jedenfalls schneller, als man eine Papierkarte auffalten kann.

Diese Betriebsart garantiert für viele Stunden die PDA-Betriebsbereitschaft. Nach bisherigen Erfahrungen hält damit der GPS-Empfänger sogar über mehrere Tage seinen Betrieb aufrecht, ohne daß man erneut den Akku aufladen muß.

> **Bild 10: Anordnung für Out-door-Navigation Fotos: DK7NT**

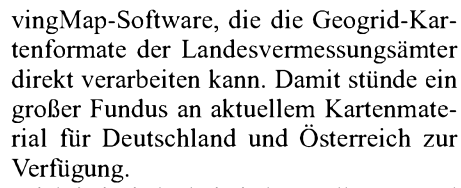

Wichtig ist jedoch, in jedem Fall genügend Speicherkapazität für Karten verfügbar zu haben. PDAs mit Compact-Flash-Slotsind hier im Vorteil, kommen doch sehr schnell einige hundert Megabyte an Kartenmaterial zusammen.

#### **Fazit**

Es macht großen Spaß, auf diese Weise unterwegs mit echten elektronischen Karten zu navigieren, und man kommt tatsächlich (meist) auch ohne Umwege am gewünschten Ziel an. Solange die Batterien Strom liefern, stimmt es wirklich: "You never get lost."

#### **Nachbau**

Bei genügend Interesse ist der Verfasser bei der Beschaffung der Platinen und der wichtigsten Bauteile gern behilflich. Weitere Informationen hierzu und zum laufenden Stand der Entwicklung sind auf der Homepage des Verfassers [9] zu finden.

Zwar sind die Informationen auf der Website des Autors in Englisch gehalten, dafür gibt's hier aber eine ganze Menge mehr, auch zu weiteren Projekten, zu erkunden. Schaltungsdetails zu den Mini-GPS-Modulen gibt's aufWunsch natürlich auch.

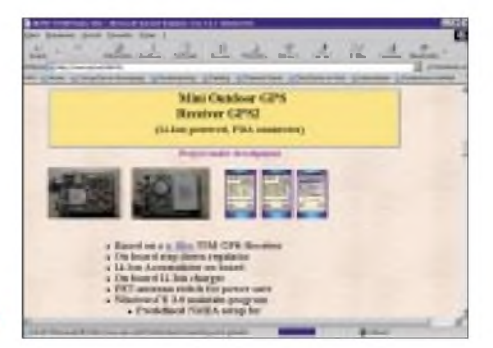

Auf einenAbdruck der Einzelheiten mußte leider aus Platzgründen verzichtet werden, wir haben jedoch auf der Downloadseite des FUNKAMATEUR im Internet für Sie die Detailzeichnungen und die Materialliste als PDF- bzw. Worddateien zusammengestellt.

#### **Literatur**

- [1] U-Blox AG, Gloriastraße 35, CH-8092 Zürich, Schweiz, *[www.u-blox.ch](http://www.u-blox.ch)*
- [2] Maxim, *[www.maxim-ic.com](http://www.maxim-ic.com)*
- [3] VISUALGPS, *[www.apollocom.com](http://www.apollocom.com)*
- [4] Distefora, *[www.distefora.com/index.htm](http://www.distefora.com/index.htm)*
- [5] Dicota, *[www.dicota.de/](http://www.dicota.de/)*
- [6] OZIExplorer, *[www.oziexplorer.com/](http://www.oziexplorer.com/)*
- [7] FUGAWI, *[www.fugawi.de](http://www.fugawi.de)*
- [8] Hirschelmann, K., DJ7OO: *[www.kh-gps.de/](http://www.kh-gps.de/)*
- [9] Tyrakowski, R., DK7NT: *[www.qsl.net/dk7nt/](http://www.qsl.net/dk7nt/)*

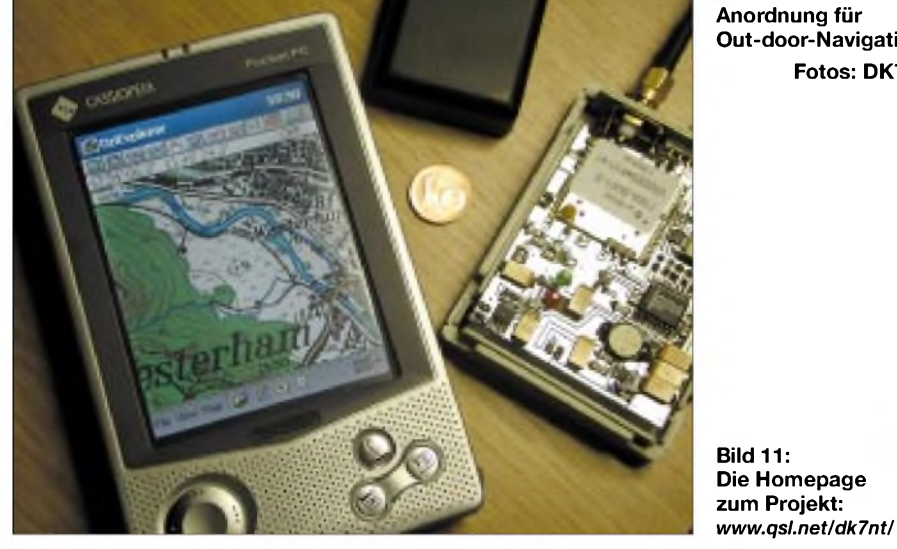

Die gesamte Anordnung ist also in einer Minute installiert und wieder ausgebaut. Für die Fahrzeugnavigation wurde vom Verfasser das Programm P1 von Distefora [4] gewählt. Diese Software ist mit einer Sprachausgabe versehen und ansonsten ausreichend leistungsfähig bei günstigem Preis.

Es gibt aber eine Reihe von weiteren interessanten Fahrzeugnavigationsprogrammen, die dem einen oder anderen vielleicht besser gefallen. Ausführliche Tips und Hinweise dazu befinden sich ebenfalls auf den Seiten von Klaus Hirschelmann [8].

Bei den Kartenmaterialien haben sich die der Landesvermessungsämter im Maßstab 1:50000 oder 1:200000 bewährt. Wenn diese zusätzlich noch im BSB-Format vorliegen (zumindest Teile Süddeutschlands, vgl. Fugawi [7]), entfällt sogar die etwas mühsame Kalibrierung.

Der Verfasser benutzt zur Darstellung das Programm Oziexplorer [6], das sich selbst die passenden Teilkarten aus dem Kartenvorrat heraussucht, wenn man an Kartengrenzen stößt und auch sonst keine Wünsche bezüglich Tracking offen läßt.

Wenn die Informationen zutreffen, arbeitet Fugawi an der PocketPC-Version der Mo-

## *PFC oder: Damit Strom und Spannung wieder in Phase sind*

### *MEINRAD GÖTZ - DO6GM*

*Was in derElektrotechnik das Verhältnis von Wirk- zu Scheinleistung beschreibt, hat bei elektronischen Geräten eine zusätzliche Bedeutung. Die Rede ist von der PFC oder genauer der "Power Factor Correction" (Leistungsfaktorkorrektur). Dabei geht es darum, dem Wechselspannungsversorgungsnetz einen möglichst idealen ohmschen Verbraucher anzubieten.*

Schaltet man einen ohmschen Widerstand an eine Wechselspannungsquelle, so ist Strom und Spannung in Phase, d.h., hat die Spannung ihren höchsten Wert, hat diesen auch der Strom. Ist die Spannung Null, so fließt auch kein Strom.

Bild <sup>1</sup> zeigt neben dem Strom und der Spannung noch die im Widerstand umgesetzte (Wirk)Leistung, die wir erhalten, wenn wir Strom und Spannung punktuell nach der bekannten Leistungsformel p = u • i multiplizieren (kleine Formelzeichen stehen für Momentanwerte).

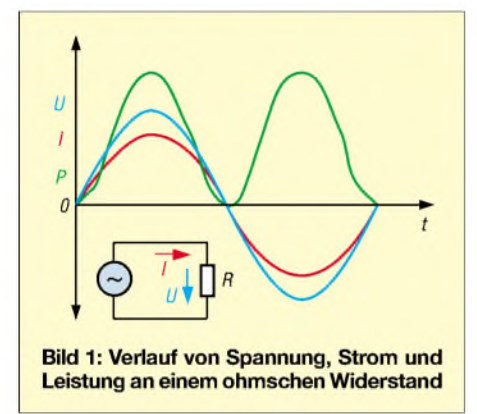

Schaltet man einen Kondensator an Wechselspannung, so ergibt sich zwischen Strom und Spannung im Idealfall eine Phasenverschiebung von 90° in der Form, daß der Strom der Spannung vorauseilt. Wird der Kondensator durch eine ideale Spule ersetzt, so ergibt sich genau die entgegengesetzte Phasenverschiebung, d.h., der Strom eilt der Spannung um 90° nach.

Bild 2 zeigt die Verhältnisse an einem Kondensator. Auch hier wurde wieder die Leistung punktuell als Produkt aus Strom und Spannung ermittelt. Es zeigt sich dabei, daß es wegen der Phasenverschiebung aber neben einer positiven Leistung im ersten Quadranten auch noch eine negative Leistung im vierten Quadranten gibt.

Diese negative Leistung ist jedoch so zu verstehen, daß es sich um eine Leistungskomponente handelt, welche vom Kondensator zurück an die speisende Spannungsquelle geliefert wird. Bei einem Kondensator handelt es sich dabei genau um

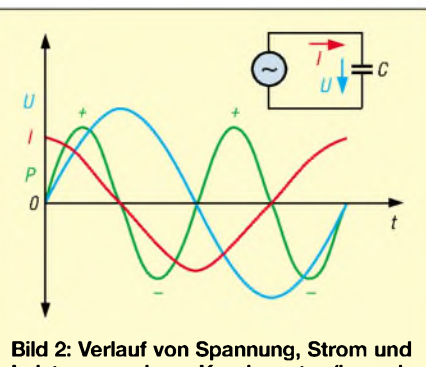

**Leistung an einem Kondensator (kapazitiver Blindwiderstand)**

die Leistung, die zuvor zum Aufbau des elektrischen Feldes benötigt wurde und nun wieder an das Netz abgegeben wird, denn ein Kondensator stellt ja bekanntlich einen Energiespeicher da.

Ja, und wenn man solch einen Kondensator an Wechselspannung anschließt, so nimmt er mit der einen Halbwelle Energie auf(Speicher wird geladen), um sie in der nächsten Halbwelle wieder abzugeben (Speicher wird entladen).

Bei der Spule verhält es sich genau so, nur wird dort die Energie in Form des magneversorgungsunternehmen sind daher über solche Blindwiderstände wie Spulen und Kondensatoren nicht sehr erfreut. Aus diesem Grund verlangen sie auch, daß man Geräte, welche Blindleistung aufnehmen, kompensiert.

Geräte, die solche Blindleistung (meist induktive Blindleistung) aufnehmen, sind z.B. Elektromotoren und Leuchtstofflampen (induktives Vorschaltgerät).

In der Elektrotechnik ist es relativ einfach, diese Blindleistung zu kompensieren, indem man parallel zu einem induktiven Verbraucher einen Kondensator schaltet. Natürlich besteht auch jetzt im Verbraucher immer noch eine Phasenverschiebung, nur pendelt nun die Blindleistung nicht mehr zwischen Verbraucher und Spannungsquelle, sondern zwischen Verbraucher und Kondensator. Die Spannungsquelle "sieht" einen nahezu idealen ohmschen Verbraucher.

#### **Netzgeräte sind keine ohmschen Verbraucher**

Elektronische Geräte benötigen sehr oft eine Gleichstromversorgung, die über einen Brückengleichrichter mit nachfolgendem Siebkondensator aus dem Wechselspannungsnetz gewonnen wird.

Bild 3 zeigt solch ein einfaches Netzgerät, bestehend aus Transformator, Gleichrichter, Siebkondensator und Spannungsregler. In Bild 4 ist der dazugehörige Signalverlauf zu sehen.

Interessant ist, daß der dem Netz entnommene Strom keinen sinusförmigen Verlauf mehr hat. Wodurch entsteht dieses Verhalten? Nun, wenn sich der Siebkondensator aufgeladen hat, kann nur dann ein Strom aus dem Wechselspannungsnetz durch die Dioden fließen, wenn die Wechselspannung

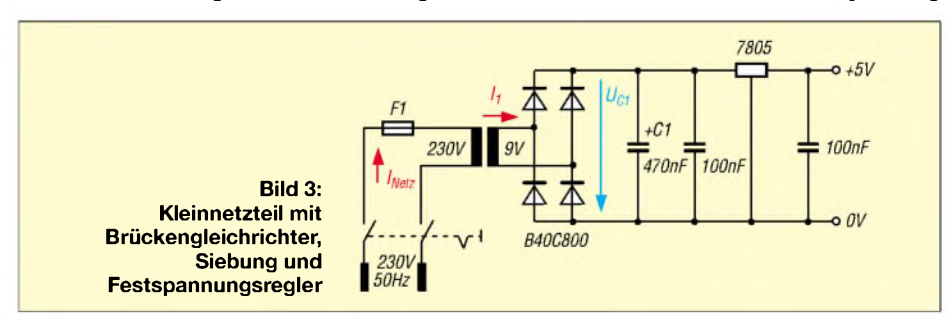

tischen Feldes gespeichert. Es pendelt also ständig Energie zwischen dem Kondensator oder der Spule und der Spannungsquelle hin und her. In einem Kondensator oder einer Spule wird durch diese Energie aber keine Arbeit verrichtet. Die Leistung nennt man daher auch Blindleistung.

Auf den Transportwegen, sprich den Leitungen, verursacht der Strom aber sehr wohl Verluste, denn Leitungen sind für nicht all zu hohe Frequenzen im wesentlichen ohmsche Widerstände. Die Energie-

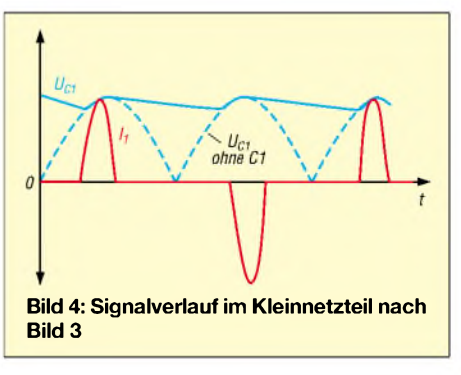

größer als die Kondensatorspannung ist. Da man aber meist unbewußt einen möglichst großen Siebkondensator verwendet, ergibt sich nur eine kleine Zeitspanne, in der dies der Fall ist.

Die Dioden des Gleichrichters arbeiten somit als Schalter, welche nur innerhalb eines Bruchteils der Sinuskurve einen Stromfluß ermöglichen. Da aber in dieser kurzen Zeit alle Energie "nachgeschoben" werden muß, damit der Kondensator die Zeit bis zur nächsten Nachladung überbrücken kann, sind die Stromimpulse sehr hoch.

Man erkennt sehr leicht, daß es dem Wechselspannungsnetz viel besser bekommt, wenn als Siebkondensator ein kleiner Kondensator verwendet wird. Dann hat man zwar eine hohe Brummspannung auf der Gleichspannungsseite, aber auch einen längeren Zeitraum, in dem Energie nachgeliefert werden kann. Die Stromimpulse sind dann nicht so hoch.

Für die Energieversorger stellt der nicht mehr sinusförmige Strom aber auch Blindstrom dar, der zu den bereits oben erwähnten Verlusten auf dem Versorgungsnetz führt.

Aus diesen Gründen wurde die EN 61000 3-2 erarbeitet, die seit dem 1.1.2001 gültig ist. Diese Norm beschränkt die Oberwellen des Eingangsstroms eines Verbrauchers, legt Grenzwerte fest und soll für eine möglichst sinusförmige Stromaufnahme der Verbraucher sorgen.

#### **Passive PFC**

Die passive PFC ist der technisch einfachste Weg. Hier schaltet man in den Eingangskreis eine Spule, welche die Energie aus dem Netz zwischenspeichert und damit die Stromimpulse des Gerätes abschwächt. Nachteilig bei diesem Verfahren ist, daß bei großen Leistungen diese Spule sehr groß und schwer ausfällt.

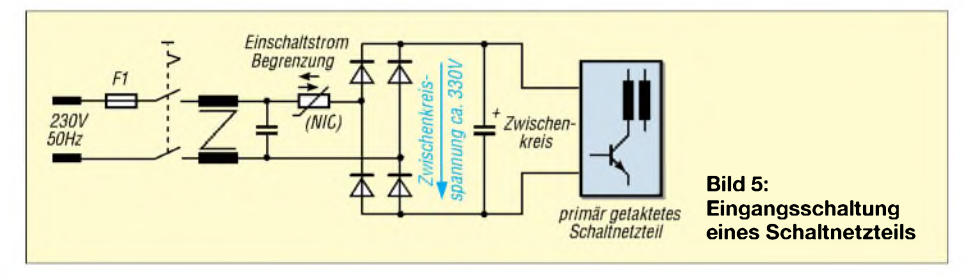

Der oft gemachte Versuch, mit einem möglichst großen Siebkondensator die Brummspannung minimal zu halten, scheitert daher auch oft, weil der Transformator meist nicht den notwendigen Spitzenstrom liefern kann.

#### **Großer Spitzenstrom**  $\blacksquare$ **bei Schaltnetzteilen**

Noch wesentlich schlimmer wird es bei den heute weit verbreiteten Schaltnetzteilen in PCs, Monitoren, HiFi- und Fernsehgeräten. Dort wird üblicherweise die 230-V-Wechselspannung direkt gleichgerichtet und gesiebt und steht für das nachfolgende Schaltnetzteil als sogenannte Zwischenkreisspannung zur Verfügung (Bild 5).

Es gibt also keinen strombegrenzenden Netztransformator wie in unserem Kleinnetzteil, sondern das 230-V-Versorgungsnetz powert mit seiner ganzen Kraft Stromspitzen in den Siebkondensator. Die nicht mehr sinusförmigen Stromspitzen sind somit sehr hoch und zudem sehr oberwellenreich.

Bekanntlich kann man ja jeden beliebigen Signalverlaufnach Fourier aus der Summe vieler Sinusschwingungen mit immer höherer Frequenz beschreiben. Da solche höherfrequenten Störschwingungen, werden sie über Leitungen übertragen, abgestrahlt werden, sind sie z.B. bei uns Funkamateuren nicht sehr beliebt.

#### **Aktive PFC**

Bei der aktiven PFC wird nach dem Brükkengleichrichter kein Siebkondensator geschaltet, sondern vor den Siebkondensator setzt man einen Hochsetzsteller, der den Strom so moduliert, daß dem Netz ein möglichst sinusförmiger Strom entnommen wird. Bild 6 zeigt das Prinzipschaltbild solch einer aktiven PFC Schaltung und Bild 7 den Signalverlauf.

Wie leicht zu erkennen ist, beruht die Schaltung auf dem Prinzip eines Schaltreglers. Allerdings erfolgt dieAnsteuerung etwas anders. Ein PFC-IC steuert in Abhängigkeit von der Kurvenform der Eingangsspannung über Pulsweitenmodulation (PWM) den Eingangsstrom so, daß er einen sinusförmigen Verlauf annimmt und in Phase mit der Eingangsspannung ist.

In Bild 8 ist stark vergrößert gezeigt, wie dies erreicht wird. Die leicht ansteigende, durchgezogene Kurve stellt den Sollwert des Stromes dar und entspricht einem Abschnitt der gleichgerichteten sinusförmigen Halbwelle von Bild 7.

Wie zu erkennen ist, verändert das PFC-IC die Ein/Aus-Zeiten (PWM) des Steuertransistors über die Dauer einer Periode so, daß der durch die Spule fließende und damit dem Netz entnommene Strom im Mittel sinusförmig ist.

Wenn der Transistor T1 eingeschaltet ist, fließt ein Strom I<sub>c</sub>, der wegen der Speicherinduktivität L1 linear ansteigt und in L1 ein Magnetfeld aufbaut (Energie wird gespeichert).

Sperrt der Transistor T1, so induziert die Spule eine Spannung, wodurch die Diode D5 leitend wird. Es fließt nun ein Strom  $I_d$ aus dem Netz über die Spule L1 und die Diode D5 in den Zwischenkreiskondensator C.

Dadurch wird dieser geladen, wobei die Spannung etwas größer als die gleichgerichtete Netzspannung ist.

Da sich in dieser Schaltphase das Magnetfeld von L1 abbaut (Energie wird abgegeben), wird der Strom  $I_d$  linear kleiner. Kurze Zeit später wiederholt sich dieser Vorgang, allerdings mit leicht veränderten Ein/Aus-Zeiten des Schalttransistors, so daß der Mittelwert des Stroms den gewünschten sinusförmigen Verlauf annimmt.

Die Schaltfrequenz des Hochsetzstellers liegt typischerweise in einem Bereich von 50 kHz bis 100 kHz, was die Größe der Induktivität L1 und weiterer Filterkomponenten minimiert.

Dem Zwischenkreiskondensator schließt sich üblicherweise eine weitere Spannungsregelung, entweder als Linearregler oder als weiterer Schaltregler, an.

Die vorstehendenAusführungen zeigen die prinzipielleArbeitsweise einer PFC-Schaltung. Die exakte Dimensionierung für eine zuverlässige Funktion und insbesondere auch einer VDE-gerechten Realisierung verlangt ein hohes Maß an Erfahrung und ist alles andere als trivial.

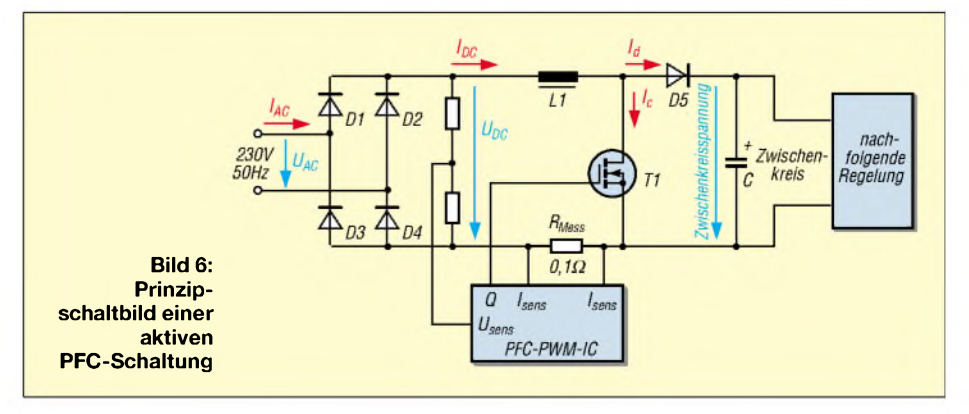

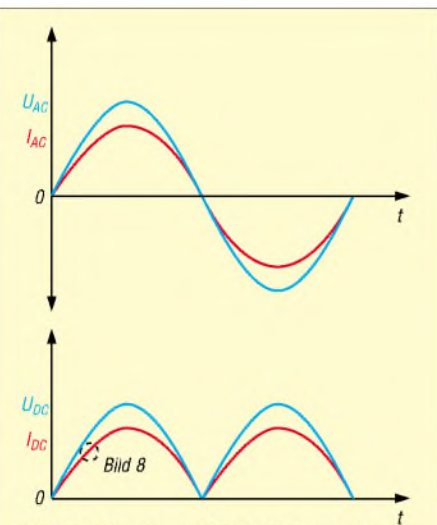

Bild 7: Mit einer PFC-Schaltung ist der **Strom wieder in Phase mit der Spannung (Signalverlauf AC und DC am Gleichrichter einer PFC-Schaltung)**

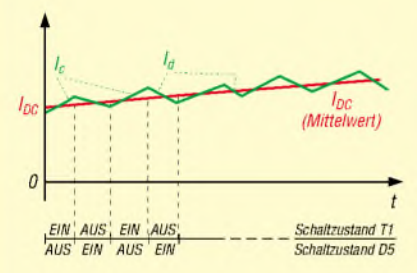

**Bild 8: In einer starken Vergrößerung wird der tatsächliche Stromverlauf deutlich. Durch die Pulsweitenmodulation in Abhängigkeit von der Eingangsspannung nimmt der Mittelwert des Stroms einen sinusförmigen Verlauf.**

Die hier gegebenen Erläuterungen sind daher auch nur als "wie funktioniert's" zu verstehen. Wer sich näher mit Schaltnetzteilen und deren Dimensionierung beschäftigen möchte, sei auf die Homepage der Fachhochschule Darmstadt, Bereich Energietechnik verwiesen. Dort steht eine Dimensionierungssoftware für Schaltnetzteile online zur Verfügung (*www.fbe.fh[darmstadt.de](http://www.fbe.fh-darmstadt.de)*).

#### **PFC und PLC**

Als Funkamateur drängen sich einem, wenn man sich mit Power Factor Correction (PFC) beschäftigt, einige Gedanken zur ähnlich klingenden PLC auf. Die Energieversorger sind an reinen ohmschen Verbrauchern interessiert, damit die Verluste durch Blindleistung möglichst gering sind.

Dies wird durch die PFC erreicht, in dem der Strom aufSinusform getrimmt und die Oberwellen stark reduziert werden. Es wäre nur allzuschön, wenn die gleichen Energieversorger ihr reines Netz und dessen Umgebung auch so beließen und es nicht durch PLC (Power Line Communication) wieder mit Oberwellen zustopfen würden.

#### **Fazit**

Energie sollArbeit verrichten. Deshalb sind Blindleistungen unerwünscht, denn sie tritt nur als Feldenergie auf und schmälert so den effektiven Wirkungsgrad von elektrischen Geräten.

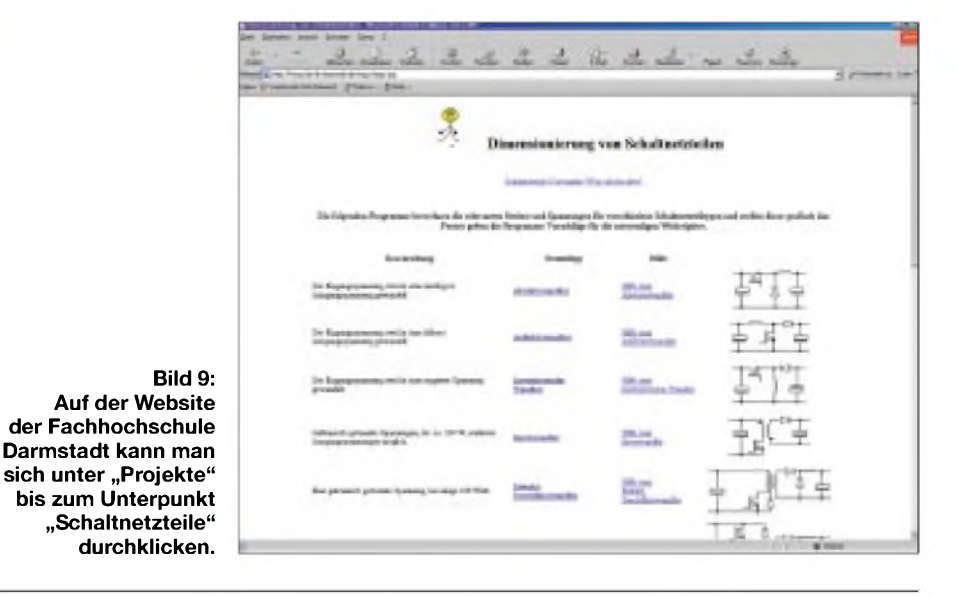

## *Der einfache Einstieg in die Welt der AVRs Keine Angst vor Mikrocontrollern! (4)*

### *ROLAND WALTER - DL7UNO*

*Im vorherigen Teil hatte ich geschrieben, daß man den Zustand der einzelnen I/O-Pins aus dem Register PIND auslesen kann. Ja, ich weiß, das ist nicht völlig korrekt, denn PIND ist eigentlich gar kein Register. Oh, diese Pedanten:-))) Aber trotzdem: "Danke für den Hinweis!"*

*DerZustand derI/O-Leitungen wird in PIND so gelesen, wie erim Augenblick gerade ist, es wird also nichts "registriert". Aber bequemerweise ist PIND so implementiert, als wäre es ein Register.*

Die Ausführungen in Teil 3 schlossen mit einem UART-Sender ab, der jetzt durch einen UART-Empfänger komplettiert wird. Wir starten mit einem UART-Empfänger, der ohne Interrupts auskommt und nutzen dann die Gelegenheit, den Umgang mit Interrupts zu besprechen.

#### **UART-Empfänger ohne Interrupts**

**Strategie:** Für den Datenempfang gibt es zwei verschiedene Strategien. Zum einen kann man pollen, d.h., man fragt die UART

permanent, ob ein neues Byte eingetroffen ist. Damit läßt sich der Umgang mit der UART gut beschreiben und das Vorgehen ist leicht nachvollziehbar.

Wir werden deshalb mit dieser Methode beginnen.

Der zweite Weg geht über einen Interrupt, den der AVR auslöst, sobald ein neues Byte vollständig empfangen wurde. Das ist der viel effizientere Weg, der aber einige Schritte mehr erfordert und bei dem man mehr beachten muß.

Ich nenne die beiden Wege gerne die Ostund die West-Methode: Bei der Ost-Methode fragt der Kunde immer wieder im Laden nach, ob ein bestimmter Artikel vorhanden ist ("Pollen" heißt abfragen).

Die Verkäuferin sagt 100mal "Ham wa nich", bis es beim 101. Mal klappt. Es gehört zu den Lebensprinzipien der Verkäufer, niemals laut das Wort Bananen auszusprechen. Bei der West-Methode werden dagegen Vertreter geschickt. Auch wenn man noch so beschäftigt ist  $-$  man muß zumindest aufstehen und "Ham schon einen" von sich geben ("Interrupt" heißt unterbrechen). Vertreter haben das Lebensprinzip, daß sie niemals stören. Und das niemals oft. Einzige Hilfe: Man stellt die Klingel ab.

**Pollen:** Das Listing in Kasten 4 zeigt das grundsätzliche Vorgehen. In der Hauptschleife fragen wir das Bit RXC (Receive-Complete) des UartStatusRegisters USR ab. Wenn dieses Bit auf <sup>1</sup> gesetzt ist, wurde ein Zeichen vollständig empfangen und kann aus dem UartDataRegister UDR ausgelesen werden. Sobald das Byte aus dem UDR-Register ausgelesen wurde, setzt der

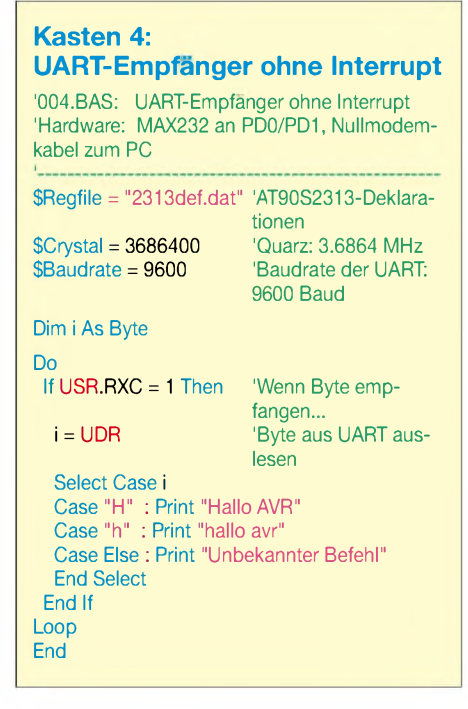

AVR das RXC-Bit automatisch auf 0 zurück, womit bei uns ein doppeltes Auslesen eines Zeichens ausgeschlossen ist. Das ist schon alles.

Ein neues Strukturelement ist die Select-Case-Bedingungsprüfung. Diese ist bei der Überprüfung mehrerer Werte erheblich schneller und codesparender als eine lange Liste von If-Then-Else-Bedingungen. Ganz besonders gilt dies, wenn, wie bei uns, nur ein Byte überprüft wird.

Eine Select-Case-Verzweigung in Bascom läßt übrigens jeweils nur ein einziges Statement zu. Will man mehrere Befehle hintereinander ausführen, dann muß man einen Sprungbefehl wie Gosub oder Call benutzen und zu einer Unterroutine springen.

Wen es interessiert: Beim Senden von Zeichen gibt es natürlich ebenso einen direkten Weg über AVR-Register, wie eben beim Empfangen gezeigt. In diesem Fall schreibt man das betreffende Byte ins Register UDR und pollt so lange USR.TXC, bis das TXC-Bit (TransmitComplete) auf <sup>1</sup> gesetzt ist. Aber die Bascom-Print-Befehle fand ich in diesem Fall einfach bequemer.

Bild 20 zeigt die Reaktion des AVR-Programms, wenn das Zeichen "H" (Großbuchstabe!) empfangen wird. Bei den beiden Sonderzeichen handelt es sich übrigens, wie schon in derletzten Folge zu sehen, um die Zeilenwechsel-Zeichen CR+RT, welche der Befehl Print erzeugt. Ein Semikolon ; hinter dem String würde die Zeilenwechsel-Zeichen unterdrücken.

#### **Interrupts**

Obwohl der Hauptschwerpunkt jetzt die Arbeit mit Interrupts sein soll, bleiben wir beim Datenempfang. Damit Sie sich nicht zu viel auf einmal merken müssen, sollten Sie sich erst einmal nur mit der rein praktischen Seite befassen und das folgende Programm ausprobieren. Lesen Sie die Texte zu den Hintergründen bitte erst, wenn Sie das Vorangegangene tatsächlich nachvollziehen können.

Bitte verbinden Sie als erstes denAVR-Pin PD5 mit dem Speaker. Das Beispiellisting finden Sie in Kasten 5. Wie Sie sehen, brauchen wirjetzt schon etwas mehr Code. Schauen wir uns zunächst einmal die Hauptschleife an. Zur Abwechslung habe ich hier mal nicht Do-Loop verwendet, sondern ein Label namens Main: gesetzt, zu dem am Ende der Hauptschleife mittels Goto ein Sprung ausgeführt wird.

In der Hauptschleife lassen wir den angeschlossenen Speaker permanent piepsen. Wir hätten hier auch irgend etwas anderes tun können. Das Piepsen des Speakers soll demonstrieren, daß ein Programmteil im Prinzip unabhängig von den Interrupts vor sich hin arbeitet. Daß dies nicht ganz so unabhängig ist, kann man dann am Ton gut hören.

| <b>EN AVIL Incorpor</b>                                   |                 | <b>Billing</b> X |
|-----------------------------------------------------------|-----------------|------------------|
| - Transmit<br>Ellen Mar. H<br>Single lake by ASCII value: | <b>Band</b>     | $r$ ass          |
| $-$ Receive<br>Digitar Fillented Chiquitated Client Clays |                 |                  |
| <b>TALLS AVENUE</b>                                       |                 |                  |
|                                                           |                 |                  |
|                                                           |                 |                  |
|                                                           |                 |                  |
| CTS status: III Last eesr                                 |                 | D'e              |
| P Torrest COM19600 E114                                   | <b>Settings</b> | 出脚               |

**Bild 20: Reaktion des AVR-Programms auf das Zeichen "H"**

In der Hauptschleife wird die Variable *wSpeaker* hochgezählt. Sobald sie den Wert 300 erreicht, wird der Zustand von Pin PD5 (hier haben wir den Speaker angeschlossen) von logisch 0 auf <sup>1</sup> oder umgekehrt gewechselt. Anschließend wird die Variable *wSpeaker* wieder auf 0 zurückgesetzt und das Ganze beginnt von vorn. Im Resultat erhalten wir einen hörbaren Ton. Wer eine andere Quarzfrequenz als 3,6864 MHz verwendet, muß eventuell einen anderen Wert als 300 einsetzen.

Laden Sie das compilierte Programm bitte in den AVR und starten Sie AVRTerm. Unmittelbar nachdem Sie in AVRTerm die Checkbox "Connect" markiert haben, muß der Speaker einen Ton ausgeben. Wenn Sie die Markierung von der Checkbox "Connect" entfernen, zieht AVRTerm den AVR in den Reset-Zustand und schont damit Ihre Ohren und Nerven (solange kein anderes Programm auf die LPT-Schnittstelle zugreift...). Würden Sie den Programmierstecker abziehen, dann hat die Reset-Leitung keinen Low-Pegel mehr (interner PullUp-Widerstand!), und der AVR fängt an zu laufen.

Bitte senden Sie jetzt beliebig viele Zeichen mit AVRTerm ab und wiederholen Sie dies mehrmals.

Im Speaker-Ton werden (sehr) kurze Unterbrechungen zu hören sein. Das sind die Momente, wo die Arbeit in der Hauptschleife abrupt unterbrochen und statt dessen die Interrupt-Routine ausgeführt wird. Danach, wie man hören kann, arbeitet die Speaker-Schleife weiter wie gehabt.

#### **Kasten 5: Empfänger mit Interrupt**

'005.BAS: UART-Empfänger mit Interrupt 'Hardware: MAX232 an PD0/PD1, Nullmodemkabel zum PC, Speaker an PD5 \$Regfile = "2313def.dat" 'AT90S2313-Deklarationen  $Crystal = 3686400$ <br>  $CQuarz: 3.6864 MHz$ <br>  $DQuarz: 3.6864 MHz$  $$Baudrate =  $9600$$ 9600 Baud Dim i As Byte 'Byte: 0...255<br>Dim wSpeaker As Word 'Word: 0...65535 Dim wSpeaker As Word Dim fSpeaker As Bit 'Bit: 0,1 DDRD =  $&\cancel{8}B00100000$  'Pin PD5 Ausgang, Rest Eingang On URXC OnRxD 'Interrupt-Routine setzen Enable URXC 'Interrupt URXC einschalten Enable Interrupts '---------------------------------- 'Interrupts global zulassen  $wS<sub>peaker</sub> = 0$ Main: 'Hauptschleife Incr wSpeaker If wSpeaker > 300 Then '300: Quarzabhängig<br>PORTD.5 = fSpeaker 'Pin PD5 setzen  $PORTD.5 = fSpeedker$ fSpeaker = NOT fSpeaker 'Flag invertieren  $wS$ peaker = 0 End If Goto Main OnRxD: i = UDR 'Byte aus der UART auslesen Printbin i 'Byte als Echo zurückgeben **Return** 

#### **Die verwendeten Interrupt-Statements**

Zunächst verwenden wir das Statement On *URXC OnRxD*. URXC ist ein Bascomeigenes Kürzel für "UART Receive Complete", wobei RX die übliche Abkürzung für Receive ist. Da URXC eine bequeme Abkürzung ist, bleibe ich im folgenden dabei. Das Statement insgesamt bedeutet: Wenn ein URXC-Interrupt ausgelöst wird, dann springe zum Label *OnRxD:* und führe den dortigen Code aus.

Damit haben wir die sogenannte "Interrupt-Service-Routine" festgelegt, dies ist das Unterprogramm, das bei einem bestimmten Interrupt ausgeführt werden soll. Die Bezeichnungen für die anderen möglichen Interrupts sind in der Bascom-Hilfe zum Statement On zu finden. BeimAT90S2313 sind (einschließlich Reset) insgesamt 10 verschiedene Interrupts möglich.

Das Statement Enable *URXC* schaltet den URXC-Interrupt ein. Dieser Interrupt wird immer dann ausgelöst, wenn die UART ein Zeichen vollständig empfangen hat. Ohne das Statement Enable *URXC* würde der URXC-Interrupt niemals ausgelöst werden. Trotzdem würde im Moment noch kein Interrupt ausgelöst werden, denn ein letzter wichtiger Schritt ist noch nicht getan.

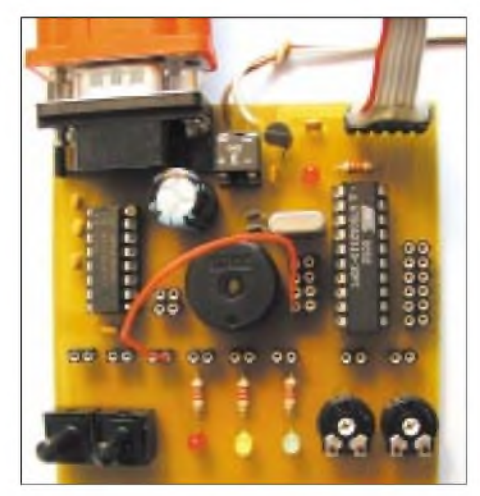

**Bild 21: Die Verdrahtung fürs Programm 005.BAS**

Zum globalen Einschalten der (freigegebenen) Interrupts muß der Befehl Enable Interrupts ausgeführt werden. Dieser Befehl, wie auch Disable Interrupts, gilt stets für alle Interrupts zusammen. Schauen Sie sich zur Vertiefung bitte auch die Bascom-Hilfe zu den Statements Enable und Disable an. Ab jetzt kann der AVR tatächlich Interrupts auslösen.

#### **Die Interrupt-Routine**

Die Interrupt-Routine selbst beginnt in Bascom immer mit einem Label (hier also "*OnRxD:*") und endet mit dem Befehl Return. Es muß sichergestellt sein, daß das Return auch tatsächlich erreicht wird. Verheddert man sich in irgend welchen Unterroutinen oder in einer Endlosschleife, dann wird nie wieder ein Interrupt ausgelöst und das (durch den Interrupt) unterbrochene Hauptprogramm wird auch nicht mehr ausgeführt.

In unserer Interrupt-Routine lesen wir lediglich das empfangene Zeichen aus und schicken es als Echo an das Terminal-Programm zurück. Nach Ausführung von Return wird die Abarbeitung der Hauptschleife wieder genau an der Stelle fortgesetzt, an der sie durch den Interrupt unterbrochen wurde.

#### **Der Interrupt als solcher**

Sobald ein Interrupt ausgelöst wird, passiert für Sie als Bascom-Programmierer eigentlich nichts weiter, als wenn Sie ein Unterprogramm aufrufen. Sobald das Unterprogramm abgearbeitet ist, kehrt es zurück, und die aufrufende Routine wird ganz normal weiter ausgeführt. Der entscheidende Unterschied ist aber, daß der Interrupt zu einem beliebigen Zeitpunkt an einer beliebigen Stelle des Programmablaufs auftreten kann.

Nach einem Interrupt schaltet derAVR als allererstes das Auslösen weiterer Interrupts aus. Neue Interrupts werden erst wieder zugelassen, nachdem das Return in der Interrupt-Routine ausgeführt wurde. Wenn man also zu lange in der Interrupt-Routine bleibt, können durchaus Ereignisse unbemerkt verlorengehen. Das zeitweise Auschalten aller Interrupts (außer Reset) ist sehr wichtig, denn ein Interrupt bei der Abarbeitung eines Interrupts würde die Programmausführung vollständig durcheinanderbringen.

Im Hintergrund muß Bascom nämlich (vereinfacht ausgedrückt) alle intern verwendeten Resourcen sichern und sich außerdem merken, an welcher Stelle der "normale" Betrieb gerade unterbrochen wurde. Nach dem Return der Interrupt-Routine wird der Ursprungszustand wieder hergestellt.

Käme während derAbarbeitung des ersten Interrupts ein zweiter hinzu, dann würden die gesicherten Daten durch neue überschrieben und eine Rückkehr zum ursprünglichen Zustand wäre nicht mehr möglich.

Ich hoffe, dies reicht zum allgemeinen Verständnis. Bild 23 zeigt noch einmal schematisch den Ablauf, wobei man sich auch mehrere Interrupt-Routinen für unterschiedliche Interrupts hinzudenken kann.

| <b>HOWER Terminal</b>                                                                                                    | $=1 - 8$                   |
|----------------------------------------------------------------------------------------------------|----------------------------|
| - Transmit<br>Elentest Wir renden viele viele Zeichen<br>Single late by ASOT value.                                                                                                    | <b>Send</b><br><b>FRIS</b> |
| - Fincesse<br>Drafter. (" Plantest - I Hassabcard - I Decent - F Curve                                                                                                    |                            |
| Wir renden wiele wiele ZeichmeWir sonden wiele w<br>1814 EAL-Secrets condam visit visit Eat-Secretary of<br>ndan wisle wiele Zeichenfly tenden winis wisle I<br>sichenWir sendan viale viale JaichenWir senden v<br>iale viele leichenWir senden viale viele Jeichen<br>Wir renden Viale Viale ZwichenWir renden Viale V<br>Late Ted chain |                            |
| CTS status III Last natur-                                                                                                    |                            |
| E Connect rout-women u                                                                                                    | Sellinge  <br>Halp         |

**Bild 22: Wiederholtes Senden von Daten**

#### **Register-Hintergründe**

Hier noch einige Erklärungen, damit Sie im Atmel-Datasheet nachvollziehen können, was im Hintergrund passiert:

"URXC" werden Sie im Datasheet nicht finden, denn dies ist ein Bascom-eigenes Kürzel. Mit dem Statement Enable *URXC* wird das Bit RXCIE (Receive <RX> Complete Interrupt Enable) im Register UCR (UART Control Register) gesetzt. Wenn dieses Bit gesetzt ist, wird der UART-Empfangs-Interrupt eingeschaltet. Die Befehle UCR.*RXCIE* = <sup>1</sup> und Set UCR.*RXCIE* würden exakt zum gleichen Ergebnis wie Enable *URXC* führen.

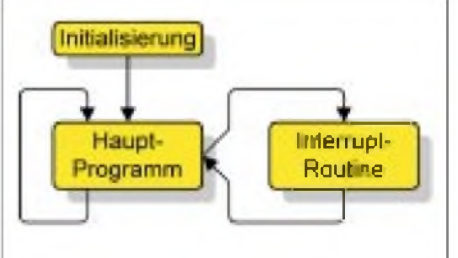

**Bild 23: Programmablauf mit Interrupt**

Wenn Sie Enable Interrupts ausführen, setzt Bascom das Global-Interrupt-Enable-Bit (Bit 7, auch I-Bit genannt) im AVR-Status-Register SREG. Die Befehle SREG.7 = <sup>1</sup> und Set SREG.7 würden exakt zum gleichen Ergebnis wie Enable Interrupts führen.

Und hier noch etwas Hintergrundwissen ohne unmittelbar praktische Bedeutung: Das Statement On *URXC OnRxD* führt dazu, daß Bascom einen Interrupt-Vektor an eine genau festgelegte Adresse im Programmspeicher setzt. Das finden Sie im Atmel-Datasheet unter "Reset and Interrupt Handling" beschrieben.

Sobald man Interrupts verwendet, werden beim AT90S2313 die ersten 10 Adressen des Programmspeichers nämlich zu Zieladressen, die bei den betreffenden Interrupts direkt angesprungen werden. 10 Adressen deshalb, weil es beim AT90 S2313 zehn verschiedene Interrupts gibt. Der URXC-Interrupt hat z.B. die fest verdrahtete Adresse \$007. Wird der URXC-Interrupt ausgelöst, springt der AVR zur Adresse \$007. Dort muß ein Sprungbefehl zur zuständigen Interrupt-Routine stehen. Bei uns wird ein Sprung zur Routine *OnRxD* ausgeführt.

Im nächsten Teil werden wir mit zwei Interrupt-Routinen arbeiten und dabei weitere AVR-Features behandeln.

Bis dahin können Sie z.B. versuchen, die bisher kennengelernten Möglichkeiten zum Zugriff auf I/O-Pins mit denen der UART kombinieren. Viel Erfolg und viel Spaß bis zum nächsten Beitrag.

(wird fortgesetzt)

## *Sommersonnenprojekt: UV-Messung mit großflächigen Dünnfilmsensoren*

### *Dr.-Ing. KLAUS SANDER*

*Seit Ende vergangenen Jahres stehen neuartige Dünnfilmsensoren zur Verfügung. Damit lassen sich preisgünstig UV-Strahlungsmeßgeräte realisieren. Solche Geräte wurden bereits häufiger vorgestellt. Wir wollen an dieser Stelle ein Gerät zur Überprüfung der Schutzwirkung verschiedener Stoffe oder Sonnenschutzcremes vorstellen.*

Der Autor dieses Beitrags sitzt gerade vor seinem PC... und schwitzt. Es ist nicht so, daß ihm keine Textzeile einfallen würde, aber es herrschen sommerliche Temperaturen. Vom Himmel brennt die Sonne, und es sind kaum schützende Wolken zu sehen - das schönste Wetter für einen Sonnenbrand.

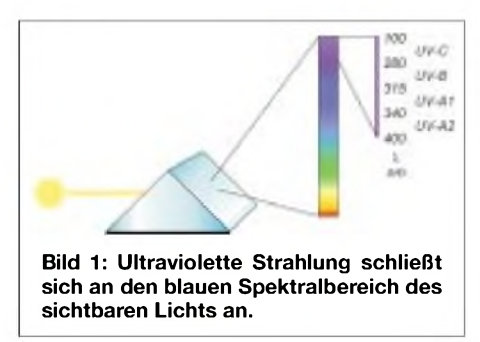

Untersuchungen der vergangenen Jahre haben gezeigt, daß zuviel UV-Strahlung die Haut irreversibel schädigt und erst nach Jahrzehnten Auswirkungen zeigen kann: Hautkrebs.

#### **UV-Strahlung und Lebewesen**

Wir wissen heute, wie Sonnenlicht auf unsere Gesundheit wirkt. Sonnenstrahlen beeinflussen über das Auge Ihre Zirbeldrüse (die sitzt irgendwo im Hypothalamus im Gehirn) und ist für die Steuerung vieler körperlicher Funktionen, wie z.B. Atmung, Blutdruck, Stoffwechsel und Ihr Liebesleben verantwortlich. Ohne ausreichendes Licht fühlen Sie sich eher depressiv. Also: raus an die Sonne.

Über den Stoffwechsel wird auch unser Immunsystem angeregt, aber hier geht der Widerspruch schon los. Vor einigen Jahren dachte man noch, daß der ungefährliche Anteil im Sonnenlicht die UV-A-Strahlung ist.

Falsch. Amerikanische Forscher haben festgestellt, daß UV-A-Strahlung die Vermehrung von T-Suppressor-Zellen begünstigt. Das sind spezielle Zellen unseres Immunsystems, die Botenstoffe produzieren, welcheAbwehrreaktionen unseres Körpers unterdrücken.

Deshalb funktioniert auch die UV-Bestrahlung gegenAllergien. Wer nun sehr viel in der Sonne liegt, produziert natürlich noch mehr dieser T-Suppressor-Zellen.

In der Haut finden wir sogenannte Langerhans-Zellen, die sich - ähnlich der Freßzellen - aufViren und Bakterien, die in unsere Haut eindringen, stürzen und vernichten. Werden diese durch das UV-Licht geschädigt, funktioniert das System nicht mehr. Übrigens besonders schädlich ist hier die UV-A-Strahlung, die tief in das Hautgewebe eindringt. Diese Strahlung finden wir in hohen Dosen in jedem Solarium.

UV-Strahlung bewirkt aber noch etwas anderes. Eigentlich soll sie uns zu jugendlicher Bräune verhelfen. Sie führt aber zu einer schnellen Hautalterung. Das kommt daher, daß die Bindegewebsschicht zwischen Ober- und Unterhaut auch für die Versorgung der Oberhaut zuständig ist. Tief eindringende UV-A-Strahlung schädigt die Bindegewebsschicht und damit die Oberhaut - wir kriegen Falten. Und statt ins Solarium führt der nächste Weg mit großerWahrscheinlichkeit zum Schönheitschirurgen.

Etwas sollten wir noch wissen: Die Haut von Kindern ist besonders gefährdet. Das hat mehrere Ursachen. Zum einen ist die Haut gegenüber Erwachsenen wesentlich dünner, eine schützende Hornschicht auszubilden muß die Haut erst noch lernen. Kinderhaut kann nicht schnell genug eine schützende Pigmentschicht (Melanin) ausbilden, und sie kann Hautschäden durch UV-Bestrahlung noch schlechter reparieren als die Haut eines Erwachsenen.

Leider hat uns die Natur bezüglich unserer Sensoren etwas stiefmütterlich behandelt. Ein Zuviel an UV-Strahlung können wir mit unseren Augen nicht feststellen. Das merken wir spätestens dann, wenn wir uns im Sommer bei bedecktem Himmel trotzdem einen Sonnenbrand holen.

Aber wozu gibt es elektronische Sensoren. Nun könnte mancher einwenden, daß die Menschheit schon ziemlich lange existiert und nie ein Problem hatte. Aber möglicherweise war damals die Ozonschicht dicker, und der frühzeitliche Mensch hat sich kaum um Falten im Gesicht gekümmert. Bei der damaligen Lebenserwartung konnte er sicher auch kaum an Hautkrebs erkranken. Nun gibt es aber noch andere Lebewesen, bei denen die UV-Strahlung eine Rolle spielt: Pflanzen. Hätte Gott oder die Evolution bei der Erschaffung der (ortsfesten) Pflanzen gewollt, daß sie keiner UV-Strahlung ausgesetzt werden, hätte er bzw. sie

ihnen einen Panzer (wie bei Schildkröten) verpaßt. Pflanzen brauchen UV-Strahlung. Der Beweis läßt sich durch das Gegenteil erbrin-

gen. Der Mensch hat Hochhäuser geschaffen, wunderschöne Glasbauten. Und damit es ihm nicht zu warm wird, hat er das Glas beschichtet: UV-undurchlässig.

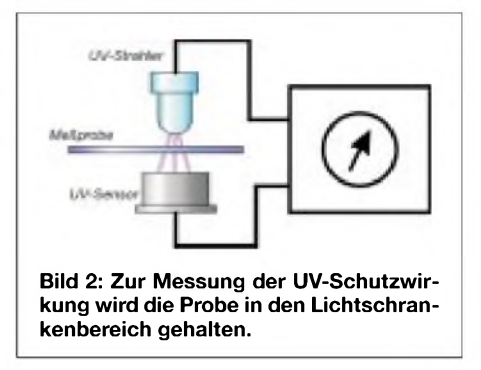

Die Pflanzen verkümmerten, und der Mensch hat deshalb den Pflanzen künstliche Lichtquellen spendiert - und das wiederum mit Auswirkungen auf die Umwelt. Dieses Untersuchungsergebnis stand jedenfalls es vor einigen Jahren im SPIE-GEL.

#### **UV-Spektrum**

Was ist eigentlich UV-Strahlung? Kurz gesagt, es ist der Teil des elektromagnetischen Spektrums, der sich im kurzwelligen Bereich an die sichtbare Strahlung anschließt (Bild 1). Diese hat eine Wellenlänge zwischen 100 und 400 nm.

Wir unterteilen den UV-Bereich noch in UV-A, UV-B und UV-C. Diese Bereiche unterscheiden sich nicht nur in der Wellenlänge, sondern auch in der Wirkung.

Der UV-C-Bereich reicht von 100 bis 280 nm. Es ist die aggressivste der drei UV-Strahlungsarten. Sie würden jegliches Leben auf der Erde vernichten, gäbe es nicht die Ozonschicht (solange es sie noch gibt), die den UV-C-Anteil nahezu völlig aus der Sonnenstrahlung filtert.

Daran schließt sich der UV-B-Bereich an. Die Strahlung reicht von 280 bis 315 nm. Auch diese Strahlung ist noch sehr gefährlich. Die Ozonschicht unterdückt diesen Strahlungsanteil so weit, daß der Anteil im die Erde erreichenden Sonnenlicht nur noch 0,4 % beträgt.

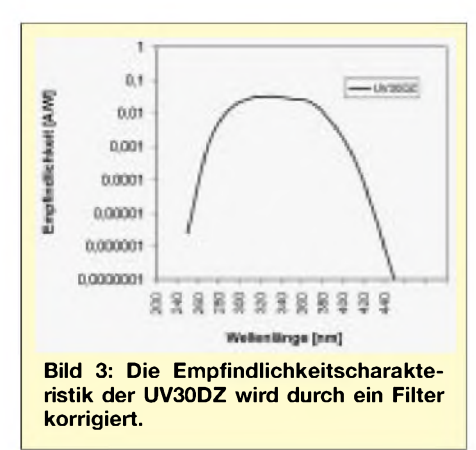

Der UV-A-Bereich reicht von 315 bis 400 nm. Sein Anteil im auf die Erde auftreffenden Sonnenlicht beträgt etwa 4%. UV-A wird noch weiter unterteilt. UV-A1 reicht von 315 bis 340 nm und UV-A2 von 340 bis 400 nm.

Nach diesen Erkenntnissen ist es also nicht besonders hilfreich, nur von UV-Strahlung zu sprechen. Die Unterteilung in die verschiedenen Bereiche macht aufgrund der unterschiedlichen Wirkungen Sinn.

#### **Hautschutz**

Was lernen wir aus all dem? Zuviel UV-Strahlung schadet, zuwenig aber auch. Die Haut braucht Schutz. Kinderhaut ganz besonders. Eine Variante besteht in der Messung der Strahlungsdosis. Die zweite Variante wendet jeder schon seit Jahren an: Sonnenschutzcreme. Aber da gibt es feine Unterschiede: billige, teure, mit hohem oder geringem Schutzfaktor und solche, wo die Werbung des Herstellers mehr verspricht als die Creme garantiert.

Ein anderes Beispiel: Wie weiter oben erwähnt wurde, sollen Kleinkinder keiner direkten Sonnenstrahlung ausgesetzt werden. Die Industrie bietet dafür spezielle Kleidung mit UV-Schutzwirkung an. Aber hier haben bereits Verbraucherschützer festgestellt, daß die verschiedenen Hersteller nach unterschiedlichen Maßstäben messen und bei manchem Kleidungsstück gar kein UV-Schutz vorhanden ist.

Geräte zur Messung der Strahlungsdosis wurden in den vergangenen Jahren bereits in mehreren Zeitschriften, auch im FUNK-AMATEUR, vorgestellt. Wir wollen hier einmal etwas anderes messen: die Schutzwirkung von Stoffen und Sonnenschutzmitteln. Das Prinzip ist ähnlich wie bei Meßgeräten für die Strahlungsdosis. Es gibt aber einen kleinen Unterschied. Wir verwenden eine UV-Strahlungsquelle, die eine definierte Strahlungsleistung im UV-Bereich abgibt. Gegenüber der Strahlungsquelle befindet sich wie bei einer Lichtschranke der UV-Sensor.

Im ersten Schritt wird das Gerät geeicht. Zwischen UV-Quelle und Sensor befindet sich entweder nichts oder z.B. eine Quarzglasscheibe (normales Glas ist für UV-Licht nahezu undurchlässig). Wir stellen 100% ein. Das Gerät ist damit kalibriert. Alterungserscheinungen der Strahlungsquelle werden damit ausgeschlossen.

Im zweiten Schritt halten wir die Meßprobe, z.B. ein Stück Stoff oder die dünn mit der Sonnenschutzcreme bestrichene Quarzglasscheibe, in den "Lichtschrankenraum". Der Meßwert geht dann zurück. Das Display zeigt jetzt z.B. 80. Diese Angabe ist ein Prozentwert. Das bedeutet, daß noch 80 % der UV-Strahlung durchgelassen werden. Die Schutzwirkung ist gering.

Eine ausgezeichnete Schutzwirkung wäre bei einem Meßwert von 10% gegeben. Das entspricht einer UV-Dämpfung um 90 %. Und diesen Wert finden Sie auf Sonnenschutzcremes, die dem australischen Standard entsprechen (dies ist der weltweit einzig festgeschriebene Standard für einen UV-A-Schutz).

#### **UV-Quelle**

Das erste, was wir benötigen, ist eine UV-Quelle. Sie soll klein und preiswert sein und möglichst keinen Strom verbrauchen. Seit einigen Jahren steht dafür ein geeignetes Bauelement zur Verfügung: UV-Lumineszenzdioden, kurz: UV-LEDs. Bisher gab es nur relativ teure Versionen im Metallgehäuse und Quarzglasfenster. Seit kurzem werden aber auch Low-Cost-Typen in der 5-mm-Standardbauform angeboten. Es gibt sie von 370 bis 410 nm und bis zu Leistungen von 8 mW. Das sind schon beachtliche Werte, und man sollte nicht direkt in den Strahl blicken, umAugenschäden zu vermeiden.

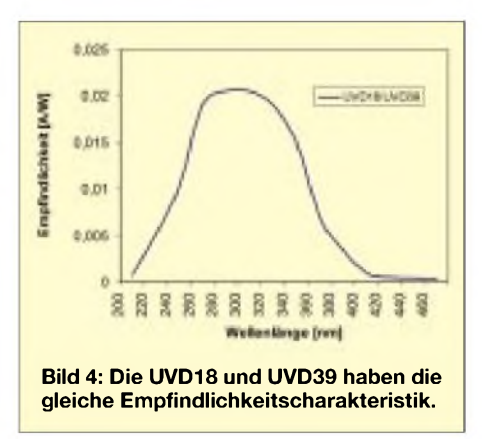

Die Alternative zu diesen Strahlungsquellen bietet die Natur: die Sonne. Dies ist auch die preiswerteste Variante. Zudem liefert sie ein sehr breites Spektrum. In diesem Fall bauen wir keine Lichtschranke auf, sondern der Sensor guckt einfach nur aus dem Gehäuse. Auf den Sensor wird dann das Meßobjekt wie oben beschrieben gelegt.

#### **Titandioxid-Sensor**

Zur Messung der UV-Strahlung wurden neben "echten" Fotozellen und Fotomultiplizierern bisher Si- oder GaAsP-Fotodioden mit erhöhter Blau- bzw. UV-Empfindlichkeit eingesetzt.

Seit einigen Jahren werden auch Fotodioden auf Siliziumkarbid-Basis produziert.

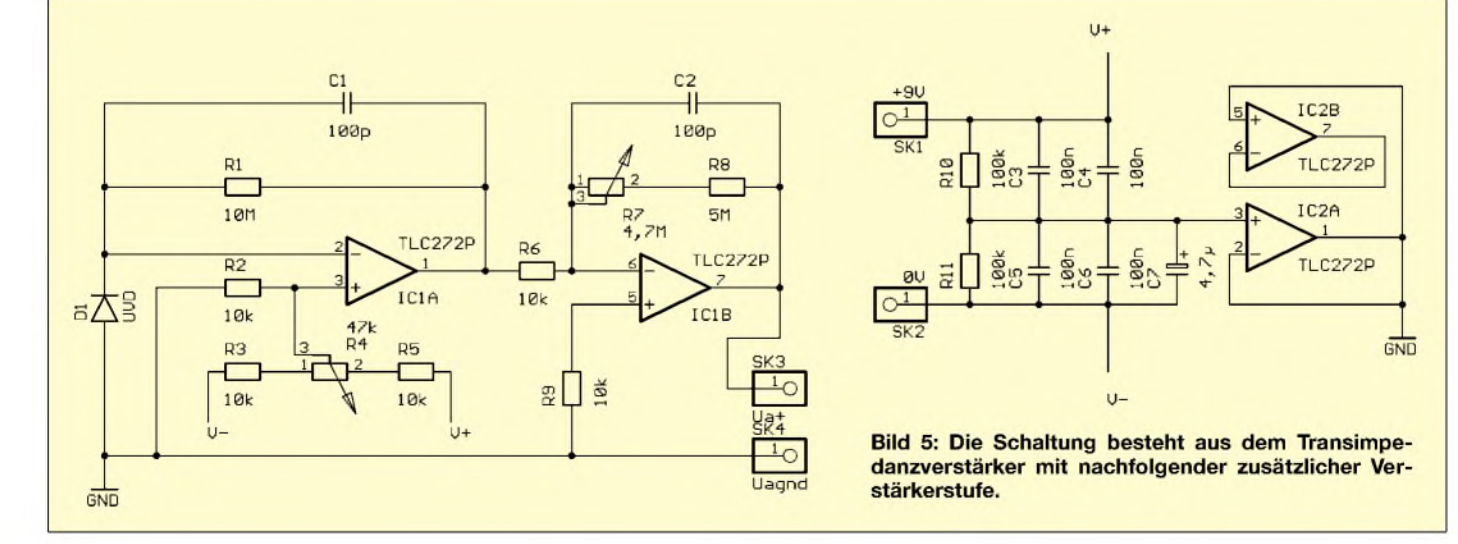

Und seit Mitte vergangenen Jahres gibt es ein neues Halbleitermaterial für UV-Sensoren: Titandioxid. Von diesem Material haben Sie sicher schon in einem anderem Zusammenhang gehört und gelesen. Es wird seit Jahren in weißer Wand- und Lackfarbe eingesetzt. Gegenwärtig stehen drei Sensortypen zur Verfügung:

*UVD18 - Sensor im TO18-Gehäuse UVD39 - Sensor im TO39-Gehäuse UV30DZ - Sensor mit UV-Filter*

Die vollständigen Datenblätter der Sensoren können Sie sich aus dem Internet laden [3]. Die spektrale Empfindlichkeit der Sensoren finden wir in Bild 3 und 4.

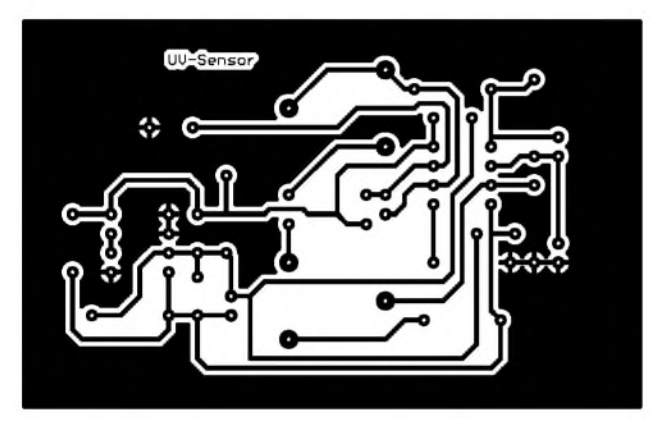

dem Nullpunktabgleich. Am Ausgang der ersten Stufe liegen je nach Strahlungswert etwa 10 mV. Die Stufe mit IC1B verstärkt diesen Wert nach der Beziehung

$$
V = (R7 + R8) / R6.
$$

Mit den in der Schaltung angegebenen Widerstandswerten ergibt sich ein Verstärkungsfaktor 107. Diese Schaltung invertiert das Signal gleichzeitig. Am Ausgang liegt dann beim angegebenen Strahlungswert eine Spannung von <sup>1</sup> V an. Wir können dort ein Multimeter oder ein Einbauvoltmeter anschließen.

Ebenso ist eine Weiterverarbeitung über einen Microcontroller mit A/D-Wandler

> **Bild 6: Wegen der geringen Eingangsströme sollte der Aufbau mit echter Platine gegenüber einem fliegenden Laboraufbau der Vorzug gegeben werden.**

Eine echte Kalibrierung der Schaltung ist mit amateurmäßigen Mitteln kaum möglich. Mit Sicherheit fehlt eine Referenz-UV-Quelle.

#### **Kalibrierung und Durchführung der Messung**

Für die Verwendung als Meßgerät zur Ermittlung der Schutzwirkung ist eine Kalibrierung auch gar nicht unbedingt notwendig. Decken Sie einfach den Sensor völlig ab und stellen dann mit R4 den Nullpunkt ein.

Dann entfernen Sie dieAbdeckung und zielen Sie (mehr oder weniger auf die Sonne, übrigens ein UV-Gesichtsbräuner tut es auch im Winter). Jetzt stellen Sie den Maximalwert ein. Bei einem nachfolgenden Voltmeter z.B. 1,00 V

Dieser Wert entspricht dann 100%. Jetzt können Sie die Messung durchführen und ein beliebiges Meßobjekt vor den Sensor halten.

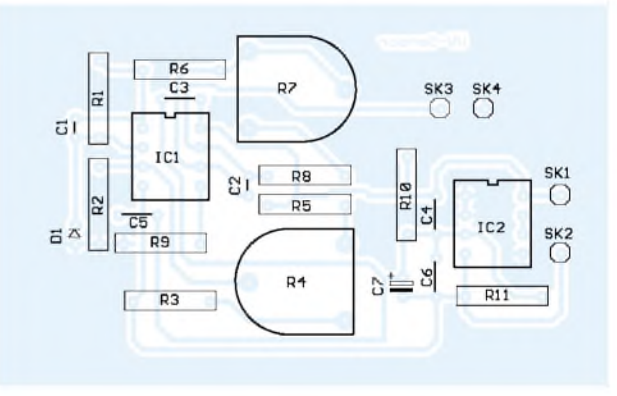

#### **Schaltung**

Wir wollen hier nur den Sensorteil der Schaltung vorstellen und Ihre Kreativität bei der Erweiterung der Schaltung anregen. Ob Sie ein Voltmetermodul, einen Controller oder eine LED-Bargraph-Anzeige anschließen, überlassen wir Ihnen.

Die Schaltungstechnik der UV-Sensoren ähnelt der einer herkömmlichen Fotodiode. Bei Fotodioden unterscheiden wir grundsätzlich zwei Schaltungsarten: den Diodenbetrieb und den Elementbetrieb.

Im ersten Fall wird die Fotodiode mit einer Sperrspannung beaufschlagt, und es wird der strahlungsabhängige Sperrstrom gemessen. Im Elementbetrieb legen wir keine Vorspannung an, sondern messen die durch den Fotoeffekt entstehende Fotospannung. Bei den UV-Sensoren ist der Fotodiodenbetrieb die geeignetere Variante. Allerdings wird keine zusätzliche Sperrspannung angelegt.

Die Schaltung Bild 5 benutzt einen TLC272 zur Signalverarbeitung. IC1A wird als Transimpedanzverstärker betrieben und wandelt den Fotostrom des Sensors in eine Spannung um. R1 bildet den Rückkopplungswiderstand. Die Ausgangsspannung dieser Stufe ergibt sich zu

 $U_a = -I_{foto} \cdot R1$ .

Als Sensor geben wir dem UVD39 wegen der großen Fläche und der breiten spektralen Empfindlichkeit den Vorzug. R4 dient

**Bild 7: Die Bestückung erfolgt in der Reihenfolge: zuerst passive Bauelemente, dann Halbleiter und zum Schluß die Fotodiode.**

möglich. Die Versorgung der Schaltung erfolgt aus einer stabilisierten Quelle mit 9 V. IC2A halbiert diese Spannung. Zu diesem Zweck müssen R10 und R11 möglichst genau übereinstimmen.

#### **Nachbau**

Da es hierbei um kleinste Ströme und Spannungen geht, sollten Sie einen fliegenden Versuchsaufbau vermeiden. Verwenden Sie deshalb die Platine nach Bild 6. Die Bestückung erfolgt nach Bild 7 und ist völlig unproblematisch.

Es gelten hier die üblichen Regeln der Platinenbestückung. Also erst alle passiven Bauelemente bestücken und dann folgen die Schaltkreise. Für R4 und R7 verwenden wir die Einstellregler aus der Baureihe PT15 mit Achse zur besseren Bedienung.

Beim Einbau in ein Gehäuse beachten Sie, daß der Sensor aus diesem herausschaut und durch nichts abgedeckt ist.

Sie sollten ihn auch nicht durch ein zusätzliches Fenster schützen. Es sei denn, Sie verwenden Quarzglas. Aber auch das würde eine zusätzliche Dämpfung verursachen.

Achten Sie aber darauf, daß seitlich kein weiteres Licht an den Sensor kommt. Günstig beim Gehäuseeinbau ist es, den Sensor konstruktiv etwas tiefer in das Gehäuse zu setzen.

Haben Sie an die Sensorbaugruppe eine Mikrocontrollerbaugruppe mit einemAD-Wandler angeschlossen, so ist die Messung etwas komfortabler möglich. Den Maximalwert können Sie nun aufeineAnzeige von "100" normieren.

Genauso einfach ist es mit einer zehnstelligen Bargraph- oder zu Deutsch Balkenanzeige. Das funktioniert dann zwar nur auf 10 % genau, ist aber völlig ausreichend für die praktische Anwendung.

Damit haben wir also unter Einsatz der neuen Dünnfilmsensoren ein preiswertes Meßgerät realisiert, das uns hilft, vor allem, daja die Urlaubssaison im vollen Gange ist, eine zuverlässige Überprüfung der UV-Strahlungswerte vorzunehmen.

#### **Literatur**

- [1] Mersmann, Susanne: 100 Fragen zu Sonne und Haut; Goldmann-Verlag 1995;
- [2] Internetseite des Deutschen Wetterdienstes: *[www.dwd.com](http://www.dwd.com)*
- [3] *[www.sander-electronic.de](http://www.sander-electronic.de)*

### **FUNKAMATEUR - Bauelementeinformation**

### **Regulierte 5-V-USB-Ladungspumpe mit programmierbarer Strombegrenzung**

| Parameter                   | Kurzzeichen       | min.        | max.                   | Einheit | • regulierter :          |
|-----------------------------|-------------------|-------------|------------------------|---------|--------------------------|
| IN, /SHDN, RCS,             |                   |             |                        |         | · undefinierte           |
| /FAULT, OUT gegen Masse     | $U_{sig}$         | $-0.3$      | 6                      | V       | • einstellbare           |
| PGND gegen Masse            | $U_{\text{pgnd}}$ |             | $\pm 0.3$              | V       | begrenzung               |
| CXN gegen Masse             | $U_{\rm{exn}}$    | $-0.3$      | $U_{\rm in}$ +0,3      | v       | • spulenloser            |
| CXP gegen Masse             | $U_{\text{exp}}$  | $-0,3$      | $U_{\text{cext}}$ +0,3 | V       | $\bullet$ 0.1 $\mu$ AAbs |
| CEXT gegen Masse            | $U_{\text{cext}}$ | $-0.3$      | $U_{\text{cext}}$ +0,3 | V       | • thermische             |
| Kurzschlußdauer gegen Masse | $t_{\bf k}$       | undefiniert |                        |         | • /FAULT-At              |
| Speichertemperaturbereich   | $T_{SP}$          | $-65$       | 150                    | °C      | von Überst               |
| Löttemperatur (10 s löten)  | $T_{\rm L}$       |             | 300                    | °C      | Ausgangss                |
|                             |                   |             |                        |         |                          |

**Kennwerte** (U<sub>in</sub> = /SHDN = 3 V, C<sub>in</sub> = 4,7  $\mu$ F, C<sub>x</sub> = 0,68  $\mu$ F, C<sub>ext</sub> = 6,8  $\mu$ F,  $C_{\text{out}} = 4.7 \mu\text{F}, R_{\text{cs}} = 0.4 \Omega, T_A = 0 \text{°C}$  bis +70 °C, typ. +25 °C)

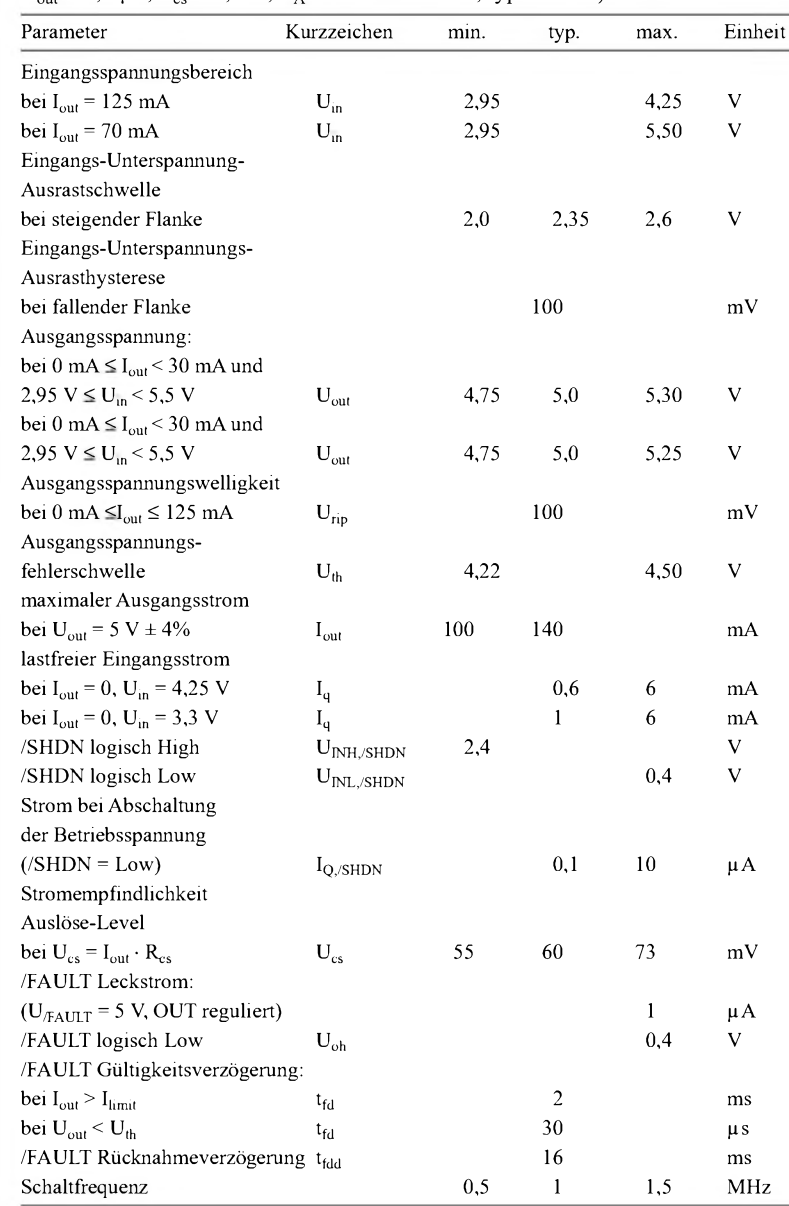

## **MAX5008**

#### **Grenzwerte Kurzcharakteristik**

- regulierter 5-V-Ausgang bis <sup>125</sup> mA
- undefinierter Kurzschlußschutz
- einstellbare Ausgangsstrom-<br>begrenzung
- $\bullet$  spulenloser Einsatz
- $\bullet$  0,1 µAAbschaltstrom
- $\bullet$  thermische Abschaltfunktion
- /FAULT-Ausgang zurAnzeige von Überstrom oder unregulierter Ausgangsspannung
- Eingangsspannungsbereich von 2,95 V bis 5,5 V
- 10-Pin-gMAX-Gehäuse

#### **Beschreibung**

Der MAX5008 ist ein Ladungspumpen-Regulatorschaltkreis, der eine definierte Ausgangsspannung von 5 V und bis zu 125 mA bei Eingangsspannungen zwischen 2,95 V und 5,5 V abgeben kann. Der Schaltkreis beinhaltet eine widerstandsprogrammierbare Überstrombegrenzung. Es wird nur ein Minimum an externer Beschaltung für die normale Betriebsweise benötigt. Die hohe Schaltfrequenz von <sup>1</sup> MHz erlaubt den Einsatz kleiner keramischer SMD-Kondensatoren.

Die Fehlerschutzschaltung begrenzt den Ausgangsstrom bei Überschreiten der durch einen externen Widerstand voreingestellten Begrenzungsgröße. Der Ausgangsstrom darfsich zurAnpassung an die Schaltungsgegebenheiten im Bereich zwischen <sup>1</sup> mA und 150 mA bewegen. Ein /FAULT-Ausgang zeigt die Überschreitung der Strombegrenzung bzw. das Ausrasten der Spannungsregelung an.

#### **Anschlußbelegung**

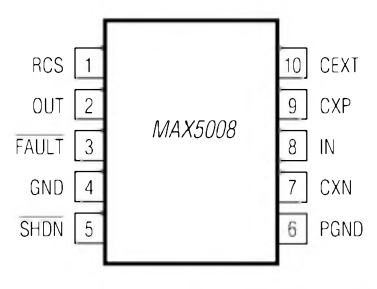

**MAX5008 im qMAX-Gehäuse Bild 1: Pinbelegung (Draufsicht) des**

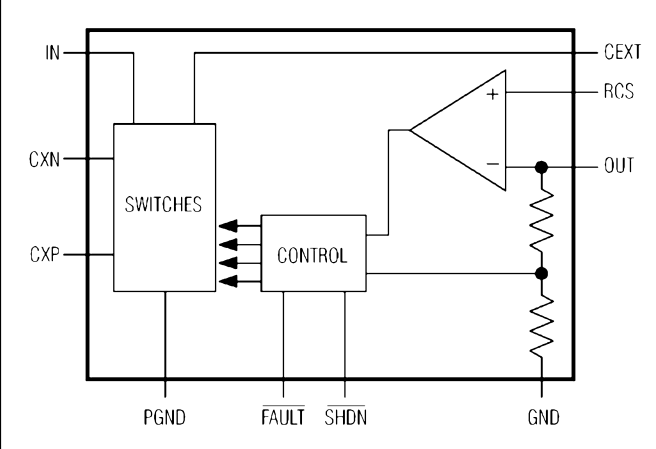

**Bild 2: Innenschaltung des MAX5008**

#### **Typische Applikationsschaltung**

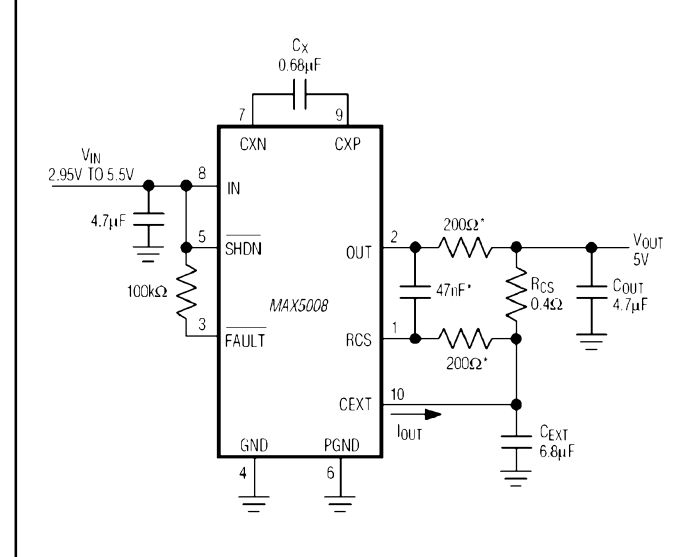

#### **Blockschaltbild Applikationsinformationen**

#### **Kondensatorauswahl**

Der MAX5008 erfordert vier externe Kondensatoren. Deren Werte hängen vom benötigtenAusgangsstrom ab. Die Tabelle zeigt die Kapazitätswerte für zwei verschiedene Lastströme.

#### **Eingangsspannungsbereich**

Der MAX5008 erzeugt eine geregelte 5-V-Ausgangsspannung bei Eingangsspannungen zwischen 2,95 V und 5,5 V. Überschreitet die Eingangsspannung 4,25 V, begrenzt der Ausgangsstrom auf 75 mA oder weniger. Dies hält den MAX5008 innerhalb seiner maximalen Verlustleistungsgrenzen.

#### **Layouthinweise**

Sämtliche Kondensatoren sollten so dicht wie möglich am IC plaziert werden. Die Anschlüsse für Masse und PGND sind über einen kurzen Weg mit niedriger Impedanz, die Masseleitungen für CIN, C**EXT** und C**OUT** sind direkt sternförmig mit PGND zu verbinden. Auch CEXT und RCS sind über eine möglichst kurze Verbindung niedriger Impedanz anzuschließen.

#### **Erforderliche Kapazitätswerte**

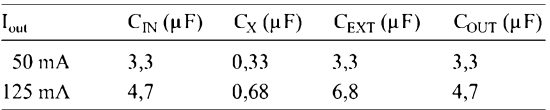

**Bild 3: Die typische Anwendungsschaltung kommt mit nur geringer Außenbeschaltung aus.**

#### **Wichtige Diagramme**

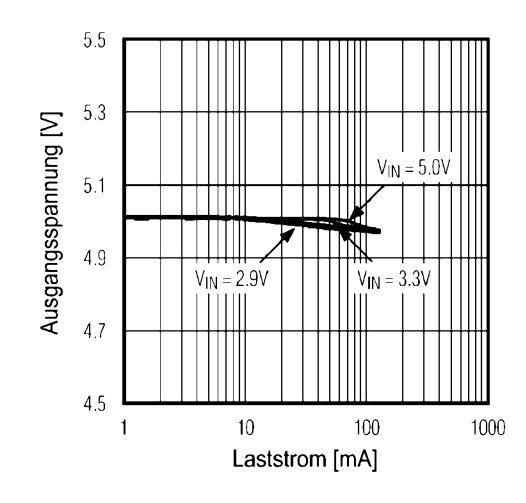

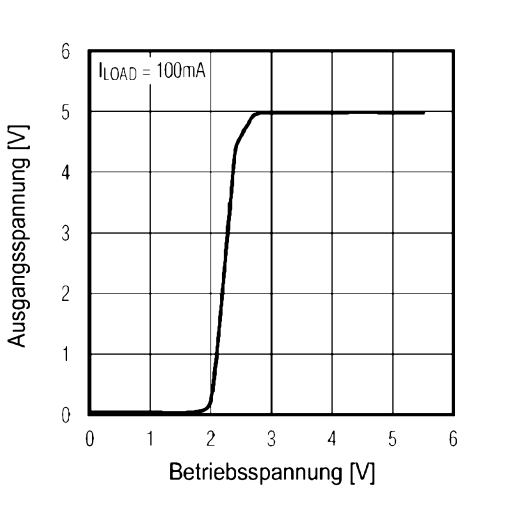

**Bild 4: Ausgangsspannung in Abhängigkeit vom Laststrom Bild 5: Ausgangsspannung in Abhängigkeit von der Betriebsspannung**

### **FUNKAMATEUR - Bauelementeinformation**

### **16-Bit-Analog-Digital-Umsetzer mit 150 ksps**

| Grenzwerte                | <b>Kurzcharakteristik</b> |          |                      |                 |                                  |
|---------------------------|---------------------------|----------|----------------------|-----------------|----------------------------------|
| Parameter                 | Kurzzeichen               | min.     | max.                 | Einheit         | $\bullet$ 150 Kilosamples/s (bip |
| $AV_{DD}$ zu AGND,        |                           |          |                      |                 | 125 Kilosamples/s (uni           |
| $DV_{DD}$ zu DGND         | $U_{AV,DV}$               | $-0.3$   | 6                    | v               | $\bullet$ 16 Bit Auflösung ohne  |
| AGND zu DGND              | $U_{ADGND}$               | $-0,3$   | 6                    | v               | Kodierungen                      |
| AIN zu AGND               | $U_{\text{AINGND}}$       |          | ±16.5                | v               | $\bullet$ -100 dB Klirrfaktor    |
| CREF, REF zu AGND         | <b>UREFAGND</b>           | $-0,3$   | $AV_{DD}$ +0.3       | V               | • 3,3 V Betriebsspannun          |
| Digitaleingänge zu DGND   | $U_{indiz}$               | $-0.3$   | 6                    | v               | • geringe Stromaufnahm           |
| Digitalausgänge zu DGND   | $U_{\text{outdig}}$       | $-0,3$   | $DV_{\text{DD}}+0,3$ | V               | • softwarekonfigurierbar         |
| Betriebstemperaturbereich |                           |          |                      |                 | bipolare Eingangsspan            |
| MAX113 CAP                | $\rm T_R$                 | $\Omega$ | 70                   | $\rm ^{\circ}C$ | bereiche                         |
| MAX113_EAP                | $\rm T_R$                 | $-40$    | 85                   | $^{\circ}C$     | • interne und externe Tal        |
| Speichertemperaturbereich | $\mathrm{T_{S}}$          | $-60$    | 150                  | $\rm ^{\circ}C$ | • 20-Pin-SSOP-Gehäuse            |

**Kennwerte**  $(AV_{DD} = DV_{DD} = 3,3 V ±5\%, fSCLK = 3,6 MHz, ext. Takt [50% Zyklus-  
Beschreibung$ weite], 24 Takte pro Umsetzung [150 ksps], bipolarer Eingang,  $U_{REF} = 2,048$  V,  $C_{REF} = 4.7 \mu F$ ,  $C_{CREF} = 1 \mu F$ ,  $T_A = T_{MIN}$  bis  $T_{MAX}$ , typ.  $T_A = 25 \degree C$ ) Bei den Schaltkreistypen MAX1134

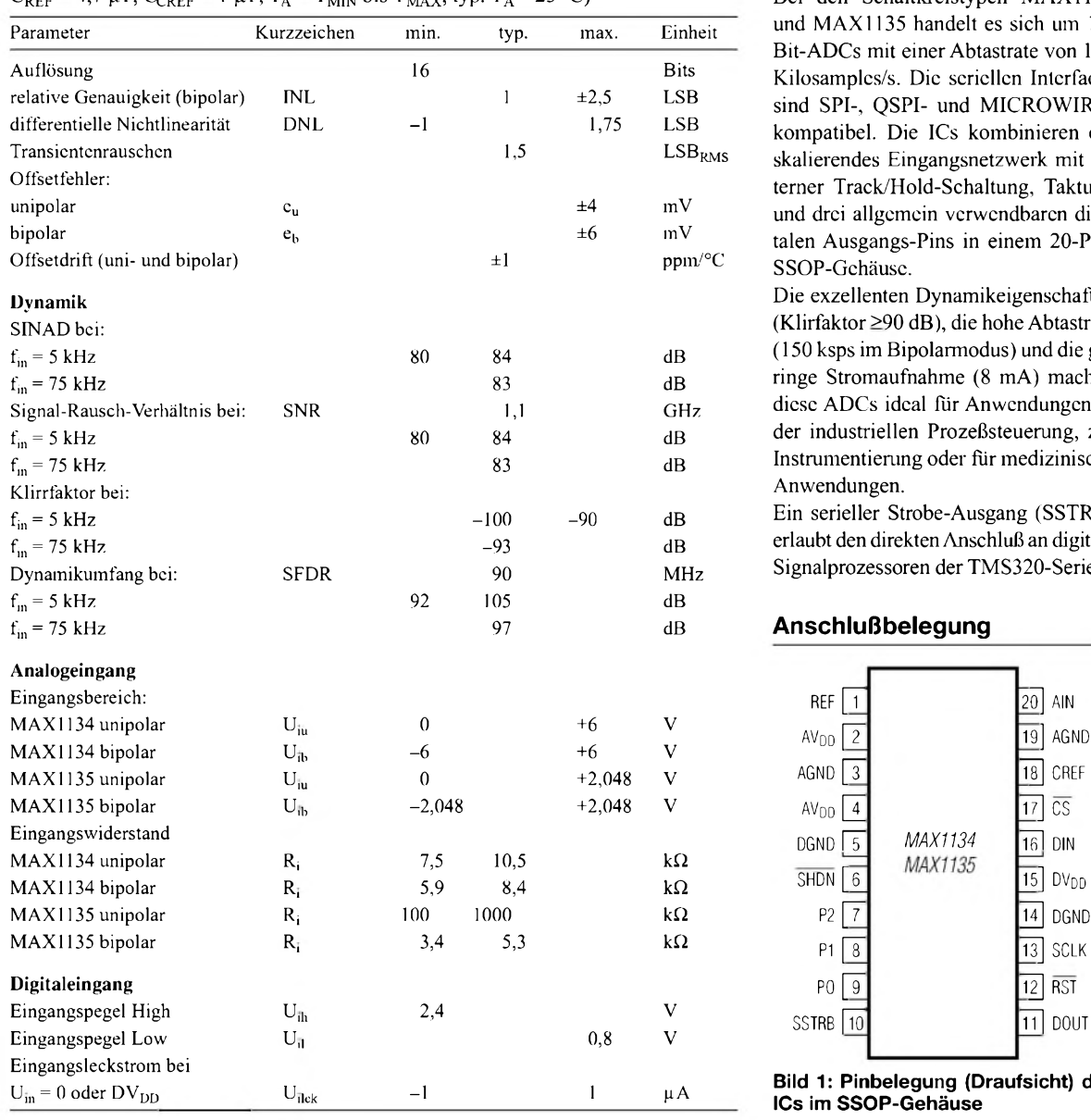

## **MAX1134/35**

- 150 Kilosamples/s (bipolar) und 125 Kilosamples/s (unipolar)
- 16 Bit Auflösung ohne überzählige<br>Kodierungen
- -100 dB Klirrfaktor
- $\bullet$  3,3 V Betriebsspannung
- $\bullet$  geringe Stromaufnahme
- softwarekonfigurierbare uni- und bipolare Eingangsspannungs-<br>bereiche
- interne und externe Taktung
- $\bullet$  20-Pin-SSOP-Gehäuse

und MAX1135 handelt es sich um 16-Bit-ADCs mit einer Abtastrate von 150 Kilosamples/s. Die seriellen Interfaces sind SPI-, QSPI- und MICROWIREkompatibel. Die ICs kombinieren ein skalierendes Eingangsnetzwerk mit interner Track/Hold-Schaltung, Taktung und drei allgemein verwendbaren digitalen Ausgangs-Pins in einem 20-Pin-SSOP-Gehäuse.

Die exzellenten Dynamikeigenschaften  $(Klirfaktor \geq 90 dB)$ , die hohe Abtastrate (150 ksps im Bipolarmodus) und die geringe Stromaufnahme (8 mA) machen diese ADCs ideal-für Anwendungen in der industriellen Prozeßsteuerung, zur Instrumentierung oder für medizinische<br>Anwendungen.

Ein serieller Strobe-Ausgang (SSTRB) erlaubt den direkten Anschluß an digitale Signalprozessoren der TMS320-Serie.

#### fin = 75 kHz 97 dB **Anschlußbelegung**

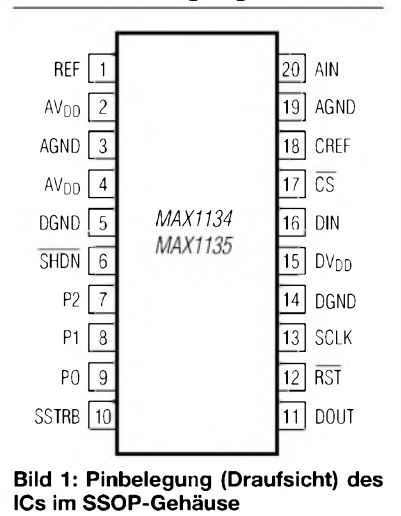

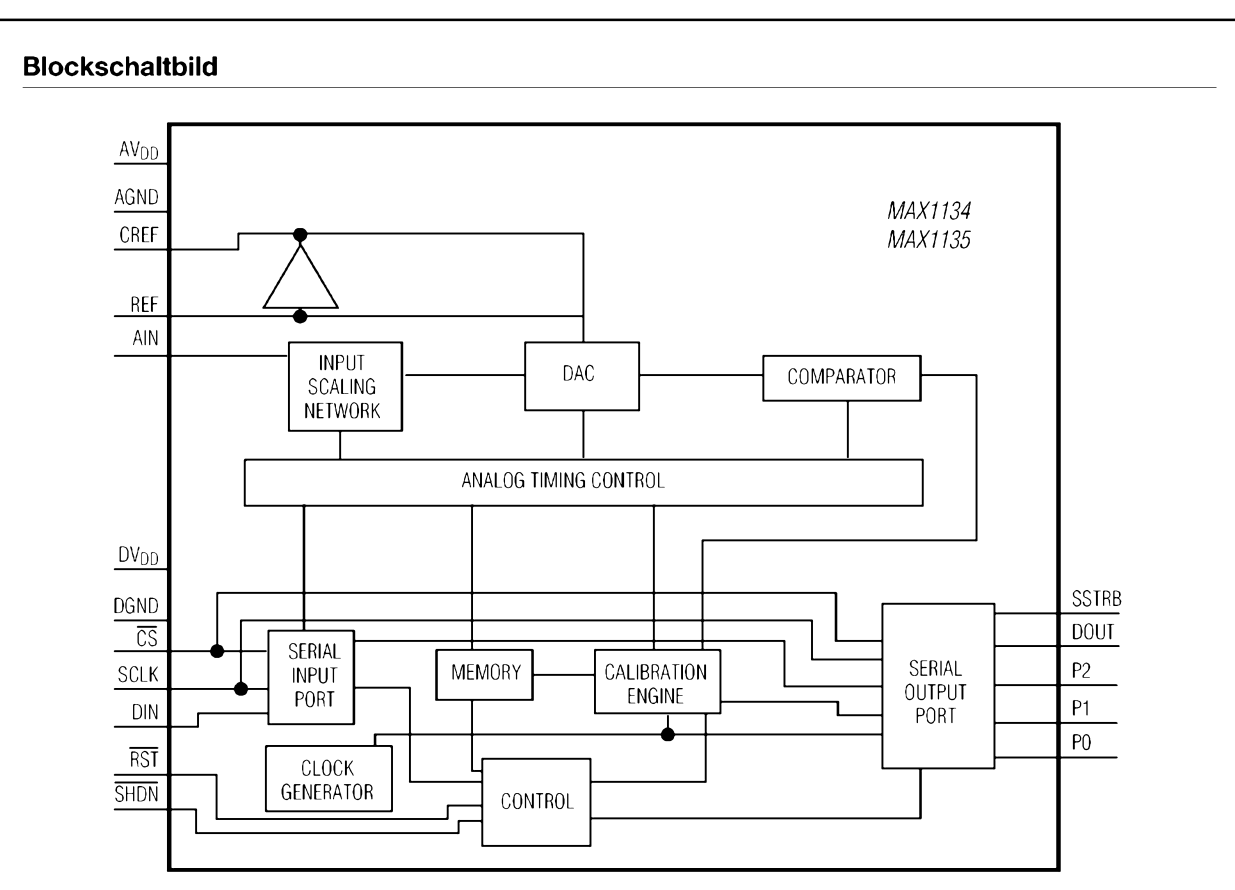

**Bild 2: Prinzipielle Innenschaltung des Analog-Digital-Umsetzer-Schaltkreises MAX1134/1135**

Pin Name Funktion <sup>1</sup> REF ADC-Referenzeingang. Eine 2,048-V-Referenzquelle ist an REF anzuschließen nebst Bypass mit einem 4,7-µF-C nach AGND 2 AV<sub>DD</sub> Analogbetriebsspannungsversorgung (Pin 4) 3 AGND Analogmasse, primäre Masse 4 AV<sub>DD</sub> Analogversorgung 3,3 V. Bypass mit 0,1  $\mu$ F-C nach AGND (Pin 3) 5 DGND Digitalmasse 6 /SHDN Shutdown-Steuereingang 7 P2 anwenderprogrammierbarer Ausgang 2 8 P1 anwenderprogrammierbarer Ausgang <sup>1</sup> 9 P0 anwenderprogrammierbarer Ausgang 0 10 SSTRB serieller Strobe-Ausgang. Im internen Taktmodus wird SSTRB Low, wenn der ADC mit der Umsetzung beginnt und wird High, wenn die Umsetzung beendet ist. Im externen Taktmodus pulsiert SSTRB für <sup>1</sup> Takt High vor Erscheinen des MSB. Das Pin ist hochohmig, wenn /CS im externen Taktmodus High ist. 11 DOUT serieller Datenausgang, MSB zuerst 12 /RST Reset-Eingang 13 SCLK serieller Datentakteingang 14 DGND Digitalmasse (mit Pin 5 verbinden)  $15$  DV<sub>DD</sub> Digitalversorgung 3,3 V. Bypass  $DV_{DD}$  nach DGND mit 0,1  $\mu$ F-C 16 DIN serieller Dateneingang 17 /CS Chip-Select-Eingang 18 CREF Referenzpuffer-Bypass. Bypass von CREF nach AGND (Pin 3) mit 0,1-μF-C 19 AGND Analogmasse (mit Pin 3 verbinden) 20 AIN Analogeingang

#### $3.3V$ AV<sub>DI</sub> **SHDN** 33) **DV<sub>DC</sub>**  $0.1<sub>u</sub>F$ AIN  $\exists$ MAX1134/ MC68HCXX MAX1135  $\bar{c}$ s I/O **SCLK SCLE** DIN **MOSI** 2.048V DOUT<br>RST<br>SSTRE MISO REF  $1/0$ CREE Ŀ DGND AGND  $4.7 \mu F$ 1µF

**Bild 3: Der ADC arbeitet mit seinem seriellen Interface direkt mit diversen Mikroprozessoren zusammen.**

**Pinbeschreibung Typische Applikationsschaltung**

## *Tips und Tricks für Selbstbauer*

Dieses Mal befassen wir uns ein wenig mit den allerorts unbeliebten Spulen..

#### **Keine Angst vor großen Spulen**

Seit dem Beginn der Halbleiter-Elektronik beobachtet man einen zunehmenden Trend zur Miniaturisierung. Dem beugten sich fast alle Bauelemente und wurden kleiner und kleiner bis hin zu den Winzlingen der SMD-Technologie. Die Induktivitäten jedoch sind nicht kleinzukriegen, auch wenn sie mit Ferriten in ihrem Innern erheblich an Umfang verloren.

Deren Nachteile (höhere Verluste und nichtlineare Permeabilität) werden besonders im Senderbau offenkundig, so daß in Leistungsstufen immer noch die gute alte Luftspule vorherrscht. Die kleinen, vergossenen Induktivitäten von einigen Millihenry geraten bereits bei einigen Volt in die Sättigung - sie sind nur bis in den Millivoltbereich brauchbar.

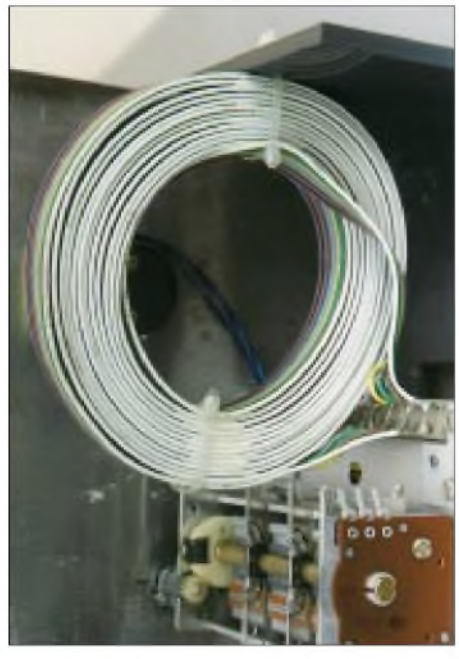

**Bild 1: Spulen aus Flachbandkabel haben hohe Induktivitäten und sind freitragend.**

Insbesondere die einlagige, zylindrische Luftspule ist verlustarm und in KW- und UKW-Sendern zu finden. Bei niedrigeren Frequenzen jedoch geraten sie sehr schnell zu unhandlichen Raumfressern. In Mitteilungen über Versuche auf 137 kHz klagten einige Experimentatoren über die immense Arbeit des Spulenwickelns und das erkleckliche Gewicht.

#### *Beim Wickeln sparen!*

Die Mühe läßt sich meistens umgehen, wie eine Untersuchung der  $A_I$ -Werte in Abhängigkeit vom Spulendurchmesser zeigt. Die steigen nämlich mit dem Durchmesser wesentlich stärker als quadratisch an [1]. Das bedeutet: Spulen mit großem Durchmesser und geringer Länge (Flachspulen) haben eine wesentlich höhere Induktivität als Spulen bei gleicher Gesamtdrahtlänge, aber mit kleinem Durchmesser und dementsprechend großer Länge (Langspulen). Anders formuliert: Für eine vorgegebene Induktivität benötigt die Flachspule wesentlich weniger Raum und weniger Draht als eine Langspule. Deshalb hat sie auch geringere Verluste! Ein Beispiel gibt die Tabelle.

#### *Die Lösung heißt Flachbandkabel*

Heutzutage haben wir Flachbandkabel zur Verfügung, mit denen Flachspulen ohne Spulenkörper wieder zum Leben erwachen! Besonders einfach fällt der Wickelprozeß bei mehradrigem Flachbandkabel aus. Solch ein Exemplar ist in Bild <sup>1</sup> zu sehen. Es wurde mit 13 Windungen aus zehnadrigem Flachbandkabel hergestellt. Das ergab 1,8 mH (siehe Tabelle) und eine Spulengüte von 140 bei 137 kHz. Bei diesen Frequenzen hat das PVC als Isoliermaterial offensichtlich nur geringe Verluste. Wenn man nun noch einen zweireihigen Steckverbinder als Lötstütze verwendet und die Leitungsanfänge mit den Leitungs-

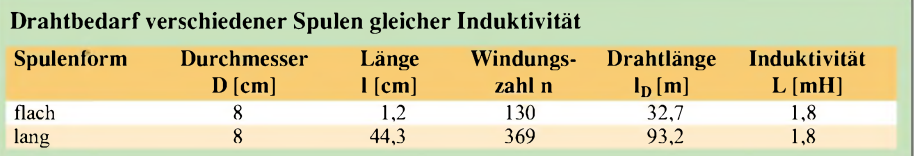

Die Induktivität der Flachspule wurde mit dem LC-Meter (siehe "Tips und Tricks" in der vorigenAusgabe) gemessen. Die Langspule habe ich nach Gleichung 5.3 aus [2]

$$
L/\text{nH} = \frac{21,8 \text{ w}^2}{1 + 2,2 \text{ l/D}} \cdot D/\text{cm}
$$

als einlagige Zylinderspule berechnet. In den zwanziger Jahren des vorigen Jahrhunderts verwendeten unsere Altvorderen häufig Flachspulen. Ihr offensichtlicher Vorteil ist wohl in unserer Zeit in Vergessenheit geraten. Mit dazu beigetragen hat wohl auch die aufwendigeArt des Wikkelns als "Honigwabenspule", die freitragend ohne Spulenkörper gefertigt wurde.

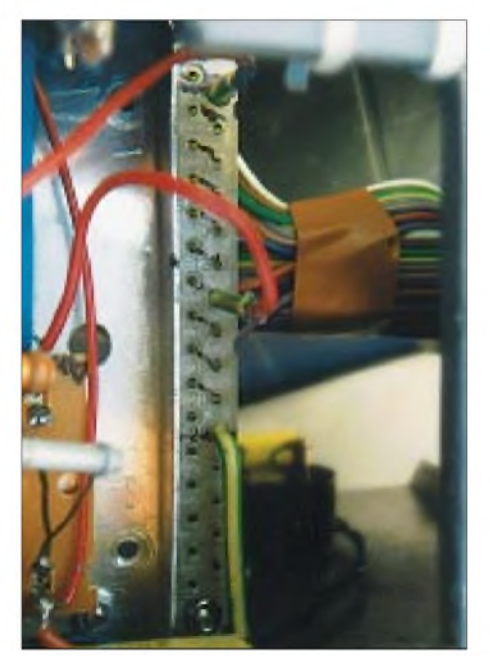

**Bild 2: An der Buchsenseite eines zweireihigen Steckverbinders sind alle Spulenanschlüsse zugänglich. Fotos: DL7HG**

enden durch kleine Brücken verbindet, so ergibt sich ein durchgehender Wickel von 130 Windungen, und man hat obendrein noch neun Anzapfungen mühelos realisiert.

Alle elfAnschlüsse sind mit Steckern von der Steckseite zugänglich, wie im Bild 2 zu erkennen ist.

Steckverbinder für Europa-Karten haben Stecker-Durchmesser von 1,3 mm. Ein Draht aus der Installationsbranche (sogenannte *1,5-Quadrat-Leitung*) ist hier als Einzelstecker gut geeignet.

#### **Noch einmal: Batteriestrommessung (FA 4/02)**

Bastelfreund Heinz Lorenz aus Jena hat mir im Hinblick auf die "Tips und Tricks" in der April-Ausgabe eine Folie zugeschickt, die 0,1 mm dick und einseitig kupferkaschiert ist. Zwei schmale Stücke davon, Rücken an Rücken geklebt, ergeben eine Sonde von nur 0,2 mm Stärke, die selbst bei sehr stramm sitzenden Batterien verwendbar ist.

Dazu hebt man eine Seite der Batterie leicht an, führt die Sonde ein und drückt die Batterie wieder ein.

Interessenten können sich ein Stück dieser Folie gegen einen frankierten Rückumschlag bei mir anfordern.

> **Dr. Peter Brumm, DL7HG** Dorfstraße 17, 14715 Buschow Packet-Radio: dl7hg@db0erf

#### **Literatur**

- [1] Lechner, D., Y21TD: Nomogramm: Induktivität einlagiger Zylinderspulen. FUNKAMATEUR 31 (1982) H. 5, S. 246. Auch in: Theurich, K., DG0ZB (Hrsg.): Funkamateur-Digest, Theuberger Verlag, Berlin 1998, S. 286
- [2] Meinke, H.; Gundlach, F. W. (Hrsg.): Taschenbuch der Hochfrequenztechnik. 3. Auflage, Springer-Verlag, Berlin/Heidelberg/New York 1968; S. 17

## *Wie aus meinem Dreibandbeam einer für fünf Bänder wurde*

### *Dipl.-Ing. FERDINAND DAHL - DJ3GE*

*Daß man einen Dreibandbeam für 20/15/10 m mit Hilfe eines Antennenanpaßgeräts auch auf 12 bzw. 17 m erregen und sogar damit funken kann, ist nicht neu. Im Zuge von Messungen zur EMV-Selbsterklärung bin ich indes zu Erkenntnissen gelangt, die sich auch viele andere Beambesitzer zunutze machen können.*

Der Wunsch, auf den WARC-Bändern Bandpunkte zu sammeln, ließ mich gelegentlich meine nicht für diese Frequenzen dimensionierten Antennen mit einem Antennentuner abstimmen. Da ich über Erfahrungen beim QRP-Betrieb mit 2 bis 3 W verfüge, führte dies auch zu QSO-Erfolgen. Die Fehlanpassung der Antenne wurde offensichtlich durch die höhere Leistung von 40 bis 100 W kompensiert.

Bild 3 zeigt meine 2-Element-Miniyagi MFB23 (Mini-Fritzel-Beam) auf dem Dach eines 6 m breiten Reihenmittelhauses. Die zwei Traps je Element ermöglichen Betrieb auf den drei Bändern 10 m, 15 m und 20 m. Dank der zurückgebogenen Elemente bewegen sich diese beim Drehen nur über dem eigenen Hausdach und berühren weder die drehbare UKW-Rundfunkantenne noch die Fernsehantennen der Nachbarn.

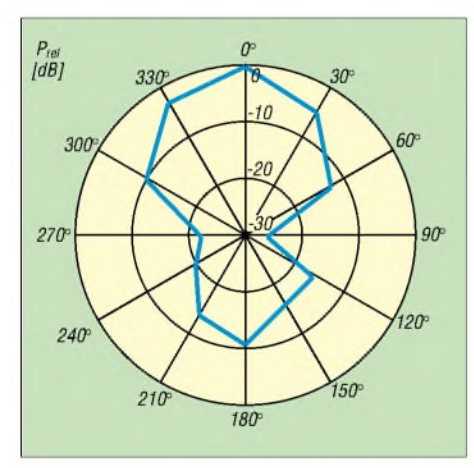

**Bild 1: Gemessenes Horizontaldiagramm des MFB23 bei 28,5 MHz**

Für die gewählte Antennenanordnung sind einige Zugeständnisse an die Umwelt verantwortlich. Aus demselben Grund sende ich auf 10 und 12 m nur mit 60 W bzw. auf 15, 17 und 20 m mit 90 W. Aber gerade darin, aus den vorhandenen Möglichkeiten das Beste zu machen, besteht für mich der Reiz..

#### **Die EMV-Selbsterklärung und das Gute an ihr**

Zur Vorbereitung der EMV-Selbsterklärung habe ich Anfang 1999 für meine Antennen Horizontaldiagramme erstellt. DieAntennen

auf den Nachbarhäusern, ein in nächster Nähe stehender wesentlich höherer Baum, Dachrinnen und Blitzableiter sowie die 4- Element-Yagi für 144 MHz, die knapp über dem Boom zwischen den zwei Kurzwellen-Elementen befestigt ist, tragen zur Verzerrung der gezeigten Antennendiagramme bei.

Die Diagramme habe ich zusammen mit einer sendenden Station, die sich in ungefähr 2 km Luftlinie Entfernung befand, aufgenommen. Die gewählte Winkelauflösung von 30° erschien einerseits hinreichend genau für diese kleine Antenne und strapazierte andererseits die Geduld der Partnerstation nicht zu allzusehr. Die Anzeigen auf dem kalibrierten S-Meter meines Empfängers lagen überwiegend oberhalb des S9-Bereichs.

Bild <sup>1</sup> zeigt das Antennendiagramm auf 28,5 MHz ohne Verwendung eines Antennentuners bei einem SWR nahe 1. Die Partnerstation sendete aus etwa 0°/360°. Wie das Antennendiagramm zeigt, wurde aus dieser Richtung das stärkste Signal empfangen. Das rückseitige Minimum erhält man bei Drehung um 180°, ganz dem gewünschten Verhalten entsprechend.

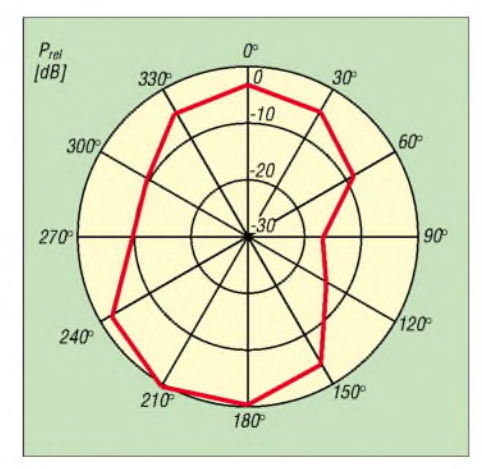

**Bild 2: Gemessenes Horizontaldiagramm des MFB23 bei 24,9 MHz**

Bild 2 zeigt nun das bei Empfang erhaltene Antennendiagramm der MFB 23, die über den neben dem Transceiver stehenden Antennentuner ATI 30 von Kenwood zuvor aufdem 12-m-Band angepaßtwurde, so daß sich abermals ein SWR nahe <sup>1</sup> ergab. Und

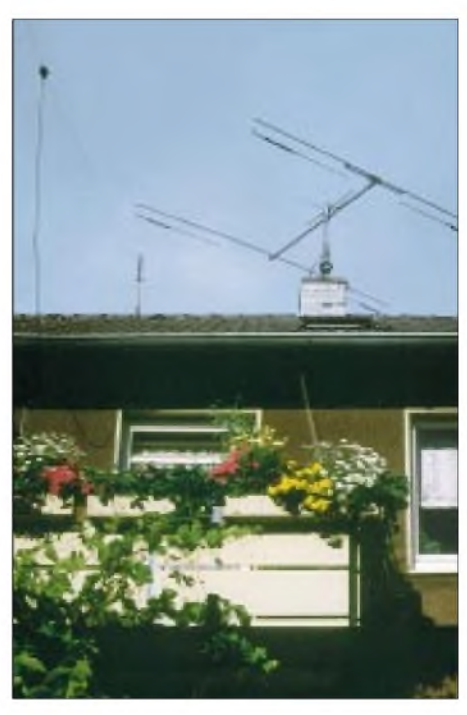

**Bild 3: Antennenanordnung auf dem Dach eines Reihenhauses Foto: DJ3GE**

was zeigt das Diagramm? Zunächst ist die Einschnürung in den seitlichen Richtungen 90°/270° nicht mehr so stark ausgeprägt, was bei einer außerhalb der Nutzfrequenz betriebenenAntenne kaum verwundert. Interessanter ist jedoch, daß nun in Richtung 0°/360° der geringere Empfangspegel anliegt. Erst bei Drehung des Beams um 180° erhält man den höchsten Empfangspegel! Was ist passiert? Ganz einfach: Der *Strahler* ist *Strahler* geblieben, da dort in allen Anwendungsfällen der 1:1-Balun sitzt und die Sendeleistung über 15 m RG213-Koaxialkabel eingespeist wird. Jedoch wirkt der *Reflektor* (für 10, 15, 20m) nun auf 12 m als *Direktor*, da seine mechanische Länge jetzt eher der eines Direktors für dieses niedrigere Band entspricht. Ähnliches passiert auf 17 m, wo das einschließlich Fritzel-Trap auf 15 m als Reflektor wirkende Teilstück wiederum als Direktor für 17 m fungiert.

Dieses Verhalten der Antenne läßt sich auch aus Angaben zu 2-Element Antennen im ARRLAntenna Book [3] ableiten. DieAutoren erwähnen darin zwar nicht den Betrieb unterhalb der Entwurfsfrequenz, gehen aber im Ergebnis ihrer Messungen auf die Richtungsumkehr von vorwärts zu rückwärts bei Längenänderung des Reflektors in einen Direktor ein.

Die Bilder <sup>1</sup> und 2 sollte man nicht als exakte quantitative Angabe ansehen, sondern lediglich als praktische Bestätigung der Richtungsumkehr beim Frequenzwechsel von 10 auf 12 m. Wie sich der Antennengewinn dabei obendrein verringert, geht aus den weiter unten folgenden Modellrechnungen hervor.

|    | u, talum    |        |                                         |              |                    |        |      |           |             |                 | AT IL |
|----|-------------|--------|-----------------------------------------|--------------|--------------------|--------|------|-----------|-------------|-----------------|-------|
|    | With Direct |        |                                         |              |                    |        |      |           |             |                 |       |
|    |             |        | IT Excelling Made. IT Severe Connectors |              |                    |        |      |           |             |                 |       |
|    |             |        |                                         |              |                    | 'allar |      |           |             |                 |       |
|    | $-355$      |        |                                         | <b>THE R</b> |                    |        |      | <b>DE</b> |             | <b>Clarence</b> | œ     |
|    |             | 7.32   | m                                       | A. B.        | <b>Um</b>          | 开封     | V.   | 6.31      | <b>Cose</b> | æ               |       |
| 国  |             |        |                                         | īπ           | <b>NVET</b>        | 3.41   |      | 11.2      |             |                 |       |
| ــ |             |        |                                         | 11.2         | $wFL$ <sup>+</sup> | 2.41   |      | W.        |             |                 |       |
|    |             | (2.50) | 2.36                                    | 11.2         |                    | 3.0%   | 4.36 | 11.2      |             |                 |       |
|    |             |        |                                         |              |                    |        |      |           |             |                 |       |

**Bild 4: EZNEC-Eingabedaten für ein vereinfachtes Yagi-Modell mit nur 20 Segmenten**

#### **Die Konsequenz**

Der Vorteil der Umkehrung der Hauptstrahlrichtung auf 12 m ließ sich bei mir, aber auch bei QSO-Partnern in DX-Entfernungen, in der Größenordnung von etwa 9 bis 12 dB nachweisen. Auf 17 m lag der Unterschied immerhin noch bei 3 bis 6 dB, also einer S-Stufe. Dieser 180°-Unterschied ist freilich beim Rotorsteuergerät zu berücksichtigen. Auf den Bändern 10 m, 15 m und 20 m ist die Anzeige richtig, während man bei 12 m und 17 m 180° hinzuaddieren muß.

Nachdem mir dies bekannt war, klappte es beim DXen mit der nun vorhandenen "2-Element-5-Band-Miniyagi" erheblich besser. Zusammen mit den guten Ausbreitungsbedingungen, etwas mehr Geduld auf meiner Seite und der passablenAusrüstung vieler Partnerstationen kletterte der Bandpunktestand auf 12 und 17 m sprunghaft in die Höhe. So habe ich auf 12 m 177/115 DXCC-Gebiete erreicht/bestätigt und auf 17m 127/93.

Das ist gleichzeitig als Beweis für die Wirksamkeit dieser Antenne auf den eigentlich nicht vorgesehenen Bändern 12 m und 17 m anzusehen. Beim "Schwestermodell" FB23 mit gestreckten Elementen dürfte dieser Effekt noch stärker ausgeprägt sein. Leider sind die heute üblichen Signalrapporte *599* oder*feif-nein* kein Indiz mehr für den tatsächlichen Empfangspegel bei den Partnerstationen, so daß der Unterschied lediglich auf der eigenen Empfangsseite zu beobachten ist.

#### **Was sagt die Theorie dazu?**

Andererseits kann man die Wirkungsweise der fehlangepaßten Antenne leicht mit einem Antennensimulationsprogramm, z.B. EZNEC 3.0, verifizieren [1]. Diese Richtungsumkehr um 180° läßt sich sogar mit der Demonstrationsversion, die sich gratis von W7ELs Website [2] herunterladen läßt, nachweisen.

Mit den maximal möglichen 20 Segmenten gelingt es unschwer, eine aus Strahler und Reflektor bestehende 2-Element-Monoband-Yagi für das 10- bzw. 15-m-Band zu modellieren und das Verhalten bei 12 bzw. 17 m zu prüfen. Die zugehörigen Eingabedaten sind Bild 4 zu entnehmen; eine entsprechende Datei *YA.10m20S.EZ* steht auf der FA-Website zum Download bereit. Die folgenden Simulationen habe ich jedoch mit der Vollversion durchgeführt.

Kurt Fritzel† hat bekanntlich seine Dreibandbeams so konstruiert, daß diese abweichend vom W3DZZ-Prinzip [5] jeweils mit einem Trap pro Schenkel auskommen. Die in den Trapgehäusen befindlichen, unbekannten Netzwerke mit vertretbarem Aufwand zu simulieren, erschien mirschier unmöglich.

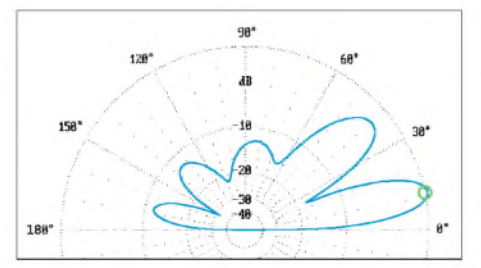

**Bild 5: Elevationsdiagramm des MFB23 auf 28,3 MHz in 11,2 m Höhe über realem Grund; 0 dB = 11,1 dBi, Maximum bei 13°**

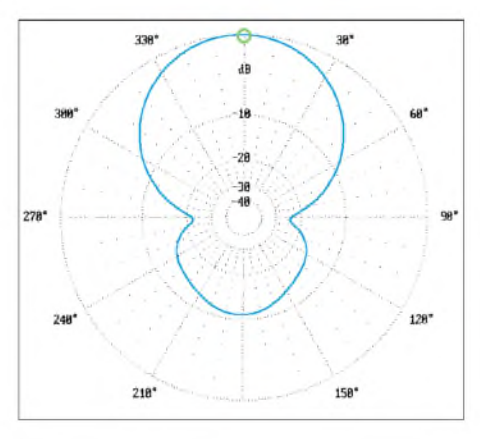

**Bild 6: Azimutaldiagramm des MFB23 auf 28,3 MHz in 11,2 m Höhe über realem Grund; 0 dB = 11,1 dBi**

So habe ich sie jeweils durch zwei über ein Rohrstück verbundene, aus R, L und C bestehende Parallelschwingkreise entsprechend dem W3DZZ-Prinzip ersetzt und ferner die Elemente wie bei der MFB23 zur Mitte zurückgebogen. Der Elementabstand beträgt wie beim Original 2,35 m.

Auf eine Nachbildung des *Tapering*, d.h. der Abstufung des Rohrdurchmessers von 28 mm über 24, 20, 16 bis 13 mm, habe ich verzichtet und vereinfachend durchgängig 25 mm aus Aluminium angenommen.

Die Antennenhöhe beträgt 11,2 m über normalem Grund. Für einen Vergleich mit den Meßwerten erschien mir eine möglichst realistische Simulation der Bodenverhältnisse wichtig, während die Simulation im Freiraum eher für den Vergleich verschiedener Antennen untereinander Sinn macht.

Beispielhaft zeigen die Bilder 5 und 6 Elevations(Vertikal-) bzw. Azimutal(Horizontal-)diagramme des simulierten MFB23 auf der Sollfrequenz. ZumVergleich sind in den Bildern 7 und 8 die entsprechenden Diagramme für den nichtresonanten Fall dargestellt. Der Effekt der Richtungsumkehr ist unübersehbar.

Zusätzlich zeigt Bild 9 ein Elevationsdiagramm für eine einfache 2-Element-Yagi bei 28,3 MHz im*freien Raum*. Dort findet man den in den Antennenprospekten angegebenen Freiraum-Gewinn, hier z.B. 6,4 dBi (sofern der Hersteller sauber zwischen Freiraumgewinn und dem über realem Grund unterscheidet...).

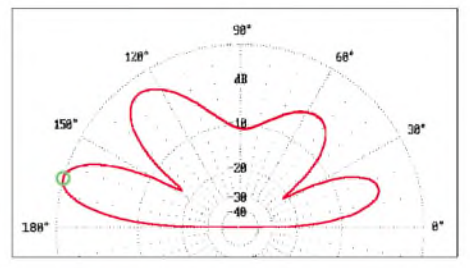

**Bild 7: Elevationsdiagramm des MFB23 auf 24,94 MHz in 11,2 m Höhe über realem Grund; 0 dB = 9,0 dBi, Maximum bei 15° (165°)**

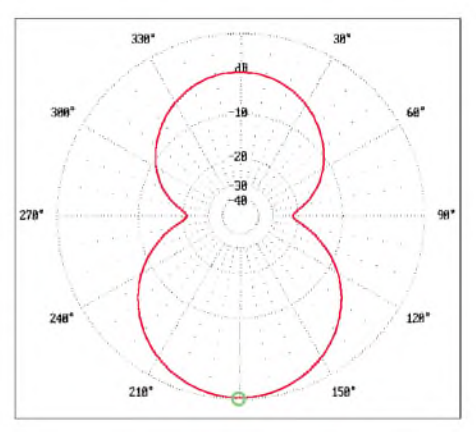

**Bild 8: Azimutaldiagramm des MFB23 auf 24,94 MHz in 11,2 m Höhe über realem Grund; 0 dB =9,0 dBi**

In dem Zusammenhang sei noch auf ein anderes Phänomen hingewiesen: Wer nämlich glaubt, daß der aus den Diagrammen in Bild 5 und 7 abzulesende, schon relativ flache Abstrahlwinkel von 13 bzw. 15° von derYagistruktur herrühre, der irrt.

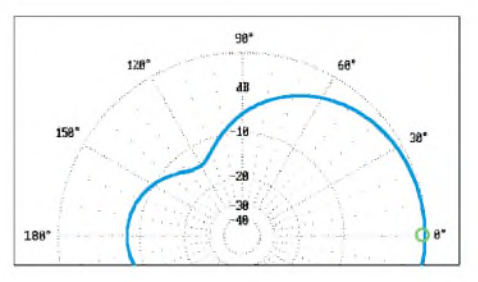

**Bild 9: Elevationsdiagramm einer 10-m-2-Element-Yagi auf 28,5 MHz** *im Freiraum***; 0 dB = 6,4 dBi, Maximum bei 0°!**

Bild 10 demonstriert, daß ein in derselben Höhe über demselben realen Grund angebrachter simpler Dipol auf 28,5 MHz ebenfalls 13° Abstrahlwinkel aufweist (im Freiraum 0°), wenn auch das Vertikaldiagramm anders ausfällt. DL3AO hat in [6] sehr anschaulich erläutert, daß der vertikale Abstrahlwinkel bei Horizontalpolarisation einzig und allein von der Antennenhöhe über Grund abhängt.

#### **DL1BU hat's auch gemessen**

Übrigens ist der Effekt der Richtungsumkehr eigentlich gar nicht so neu: Herbert, DL1ZBP, fand in einer Veröffentlichung von Günter Schwarzbeck, DL1BU [7], zu einer ähnlichenAntenne die hier in Bild 11 mit freundlicher Genehmigung der Redaktion CQ DL wiedergegebene Abbildung.

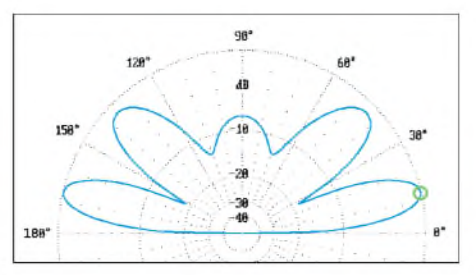

**Bild 10: Elevationsdiagramm eines 5 m langen Dipols auf 28,5 MHz in 11,2 m Höhe überrealem Grund; 0 dB = 7,8 dBi, Maximum bei 13° Erhebungswinkel!**

demAntennentuner auf 12 m und 17 m auf Werte nahe bei <sup>1</sup> bringen läßt.

Bild 12 zeigt die von mir mit dem im Antennentuner eingebauten SWR-Meter ermittelten Werte, wobei die Ablesbarkeit oberhalb s = 10 eingeschränkt ist; daher

10-m-Band 15-m-Band 20m-Band AB8.14 T. E. T. H B 3 5 c<br>(jap. VK2AOU) 12 MHz - 31 MHz<br>durchgehend Ē  $51$ Aktiven 52 53 **Bild 11: Streckendämpfung der Dreiband**tbandd **HB9CV-Antenne HB-35c nach** DO **Messungen von DL1BU** 1980 **DL1BU, entnommen** 70 dB  $\frac{1}{6}$   $\frac{1}{27}$   $\frac{1}{28}$   $\frac{1}{29}$   $\frac{1}{30}$   $\frac{1}{30}$   $\frac{1}{31}$  MHz **aus [4], Abb. 14**

Sie läßt den Effekt der Richtungsumkehr besonders deutlich für den Frequenzbereich bei 24 MHz erkennen, während der Pegel bei Richtungsumkehr auf 17 MHz nur schwach ist (gestrichelte Linie).

Die Antenne dürfte demnach auf 12 m unter Nutzung der Richtungsumkehr fast genau so gut (1 dB Differenz) wie auf21 MHz sein. Allerdings gab es 1980 noch keine WARC-Bänder, so daß diese Möglichkeit derAntennennutzung damals keine weitere Beachtung fand..

#### **Gedanken zur Leistungsbilanz**

Bei aller Euphorie über die Erkenntnis der Richtungsumkehr sind kritische Überlegungen angebracht, wieviel Leistung an der fehlangepaßten Antenne überhaupt noch ankommt.

Das gemessene SWR ist bei 28 MHz etwa 1,5, nimmtjedoch bei 24,9 MHz Werte über 10 an. Der MFB23 besitzt je zwei Traps pro Element, deren LC-Netzwerke für 10 m und 15 m als Sperrkreise, aber auch für 15 m und 20 m verlängernd wirken. Die Längenabmessungen für die Verwendung auf 10 m, 15 m und 20 m sind offenbar zufälligerweise so, daß sich das SWR am Sender mit sind die Werte zwischen 15 und 20 sehr subjektiv. Um einen Anhaltspunkt für das SWR außerhalb der Amateurfunkbänder, für die die Antenne dimensioniert ist, zu erhalten, habe ich auch Messungen bei 10,1 MHz gemacht. Dieses Band liegt weit ab von der nächsten vorgesehenen Nutzfrequenz 14 MHz. Es ergab sich ein SWR um 30.

Zum Untermauern dieser Messungen führte ich zunächst mit der EZNEC-Demoversion Simulationen von 2-Element-Monobandyagis für 10 m, 15 m und 20 m durch und dehnte dabei die SWR-Läufe des Programms jeweils bis zu den niedrigeren Bändern 12 m, 17 m bzw. 30 m aus. Drei Hauptabmessungen dieser Monobandyagis wurden der MFB23 angepaßt: Elementabstand 2,35 m, Höhe über Grund 11,2 m und Rohrdurchmesser 25 mm.

Bild 13 gibt exemplarisch den (mit 20 Segmenten) berechneten SWR-Verlauf für die 10-m-2-Element-Yagi über den Frequenzbereich 24 bis 30 MHz wieder und verdeutlicht erneut die Brauchbarkeit der Gratisversion.

In Bild 14 ist der zwischen 13 und 31 MHz berechnete SWR-Verlauf für den mit 116 Segmenten modellierten MFB23 gezeigt, woraus man die drei Resonanzen entnehmen kann.

Zwischen den Resonanzfrequenzen ist das berechnete SWR sehr hoch. Für die weiteren Erklärungen gehe ich indes von den gemessenen Werten gemäß Bild 12 aus: Auf den WARC-Bändern 12 m und 17 m liegt demnach ein SWR von etwa 15 bis 20 vor. Bei 15 m Koaxialkabel liegt der Leistungsverlust für den Fall perfekter Anpassung unter <sup>1</sup> dB.

Hinzu kommt der Verlust durch die Reflexionsdämpfung, der sich bei <sup>1</sup> dB Leistungsverlust und 24,9 MHz zusätzlich auf 4 dB beläuft [4] (Chapter 16, Transmission Lines, Fig. 22, 23, 24) oder [5] (Kapitel 5.8.2., Zusatzverluste durch Fehlanpassung, Bild 5.8.6.).

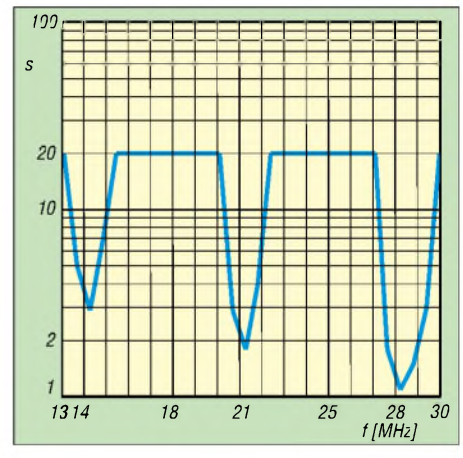

**Bild 12: Gemessenes SWR der MFB23; SWR-Werte > 10 stellen lediglich Schätzungen dar.**

Insgesamt kommen also etwa 5 dB zustande - damit liegen wir auf der sicheren Seite. Der Antennengewinn von 8,96 dBi ergibt sich aus der EZNEC-Simulation. Dies ergibt EIRP = 157 W bei 24,9 MHz.

Zum Vergleich stellen wir anheim, daß eine mit 5 W Sendeleistung arbeitende QRP-Station auf 24,9 MHz eine exakt angepaßte, gestockte, monströse Mehr-Element-Monobandyagi benutze. Bei einem

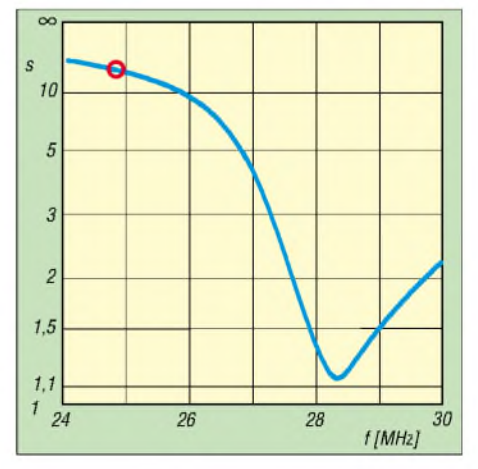

**Bild 13: Mit EZNEC simuliertes SWR einer 2- Element-Yagi für 10 m; bei 24,9 MHz ist s = 15**

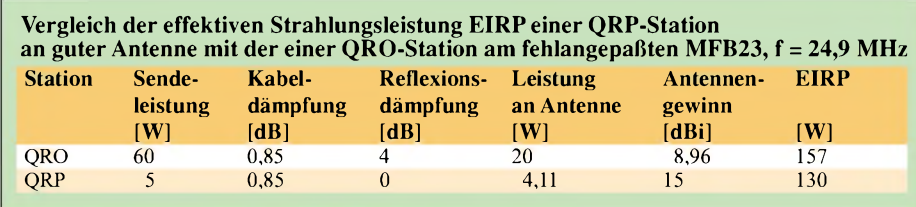

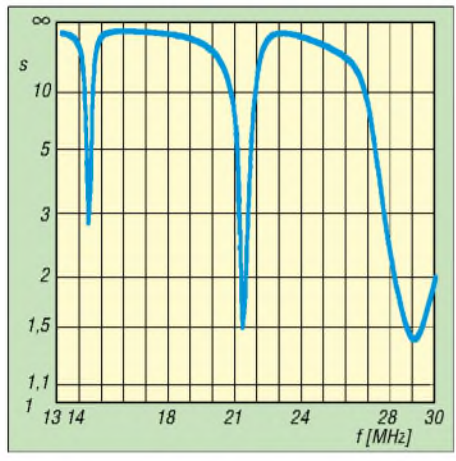

**Bild 14: Mit EZNEC simuliertes SWR des MFB23**

angenommenen Antennengewinn von 15 dBi ergibt sich EIRP = 130 W, wie die Tabelle ausweist.

Dieser Vergleich zeigt nun, daß mit der fehlangepaßten Antenne praktisch QRP-Betrieb gemacht wird und dementsprechende Erfolge zu erwarten sind. Dennoch ist die QRP-Station mit der hervorragenden Antenne und den geringen Verlusten aufdem Koaxialkabel *empfangsmäßig* mit etwa 2 S-Stufen im Vorteil!

#### ■ Weiteres zum Thema "Antenne **auf dem falschen Band"**

Auf Bild 3 ist links als Drahtantenne die 20 m lange Windom FD3 für 40 m, 20 m und 10 m zu erkennen. Am hausseitigen Ende ist sie 9 m hoch, und <sup>1</sup> m mußten außerdem noch zum Dach abgeknickt werden. Das gartenseitige Ende ist 7 m hoch an einem Holzmast befestigt. Seit langem betreibe ich diese Antenne über denAntennentuner mit gutem Erfolg auch auf dem 30-m-Band (96/83 DXCCs). Aus Bild 15 geht der gemessene SWR-Verlauf hervor.

Im CQWWDX-Contest 2000 bin ich der Anregung von CN8WW [8] gefolgt und habe unter Verwendung der fehlangepaßten FD3 ein QSO mit dieser Station auf dem 80-m-Band getätigt. Die verfügbare Leistung war dabei nur 40 W. Daraufhin habe ich auch andere Stationen auf dem 80-m-Band angerufen und konnte meinen bisher wegen fehlender 80-m-Antenne seit 40 Jahren eingefrorenen DXCC-Stand schnell aufstocken.

Dabei bin ich mir aber nicht sicher, ob nicht auch das zum 1:6-Balun führende Koaxialkabel einen gewissenAnteil am Erfolg hatte. Etwa 6 m unterhalb des Speisepunkts ist es in zehn Schleifen von 30 cm Durchmesser aufgewickelt und dient als Trennelement (Mantelwellensperre) zwischen vom Transceiver kommendem und zum Balun führendem, strahlendem Teilstück.

Bei der "Carolina Windom" [9] wird das Speisekabel beliebiger Länge über einen Leitungsisolator von dem vertikalen Strahler (etwa 6,6 m Koaxialkabel) getrennt. Dieser Strahler ist über eine Anpaßeinheit (Balun) mit den horizontalen Drähten der Windom verbunden. Breitbandigkeit sowie die Mischung aus horizontaler und vertikaler Abstrahlung sollen zu ihrem Erfolg beitragen.

#### **Fazit**

Der Beitrag offerierte eine andere Art von QRP-Betrieb: Statt mit kleiner Leistung an guter Antenne, wie gelegentlich am Ur-

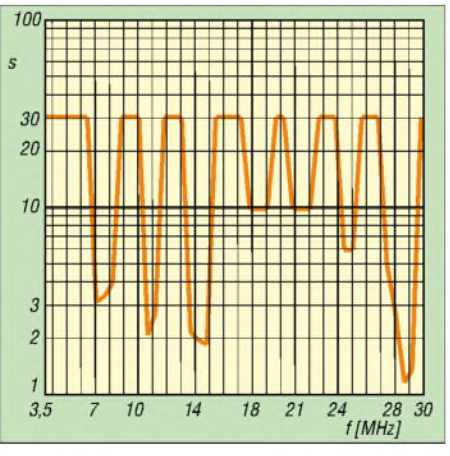

**Bild 15: Gemessenes SWR der für 7, 14 und 28 MHz vorgesehenen Windom FD3**

**Bild 16: Shack von DJ3GE auch aus der kleinsten Bude (1 m2, abschließbar) lassen sich seltene Vögel erreichen, wenn man den Beam verkehrtherum nutzt...**

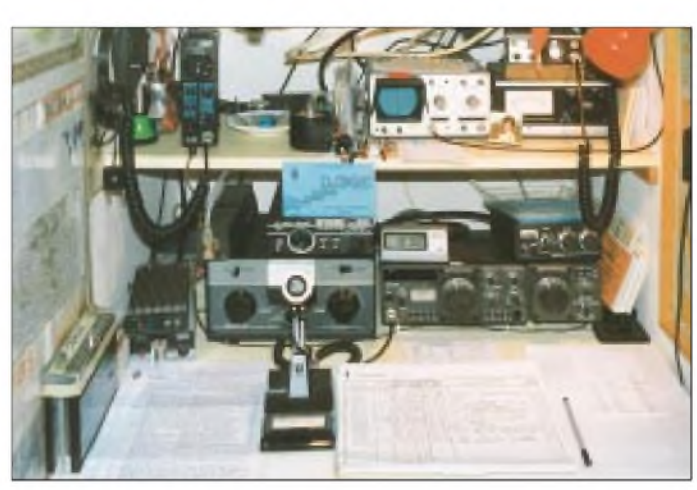

laubsstandort möglich, zu arbeiten, wurde hier etwas mehr Sendeleistung mit leider fehlangepaßter Antenne eingesetzt.

Wenn keine Möglichkeit besteht, zusätzlich zu eventuell vorhandenen Antennen weitere für die WARC-Bänder zu errichten, lohnt es sich allemal, mit einem manuell abstimmbaren Antennentuner und unter Beachtung der Richtungsumkehr auch die WARC-Bänder zu erschließen.

Lange Zeit habe ich mich gesträubt, total fehlangepaßte Antennen mit dem Antennentuner zu nutzen. Heute jedoch sehe ich diese Betriebsweise als sinnvoll an. Sie bringt Bandpunkte, und die Herzschrittmachergrenzwerte werden weit unterschritten.

#### **Literatur und Bezugsquellen**

- [1] Janzen, G., DF6SJ: EZNEC 3.0 -Antennensimulation unter Windows. FUNKAMATEUR 49 (2000) H. 10, S. 1110-1112, H. 11, S. 1238-1241, H. 12, S. 1362-1365
- [2] Lewallen, R., W7EL: P.O. Box 6658, Beaverton, OR, 97007, USA; E-Mail: [w7el@eznec.com](mailto:w7el@eznec.com), ; das Demo-Programm EZNEC *<http://eznec.com>* 3.0 befindet sich auch auf der FA-Jahrgangs-CD 2000, das Update 3.37 auf der 2001er CD.
- [3] ARRL: The ARRL Antenna Book. Twelfth Edition, Second Printing, ARRL, Newington 1970 (aktuell im Handel ist die 19. Auflage)
- [4] ARRL: The 1987 ARRL Handbook For The Radio Amateur. 64. Edition, Newington 1986 (aktuell im Handel ist die 79. Ausgabe für 2002)
- [5] Krischke, A., DJ0TR: Rothammels Antennenbuch. 12. Auflage, DARC-Verlag, Baunatal 2001
- [6] Schick, R., DL3AO: Ist "möglichst hoch" immer richtig? Abstrahlung bei KW-Antennen. FUNK-AMATEUR 50 (2001) H. 3, S. 296-299; H. 4, S. 414-145
- [7] Schwarzbeck, G., DL1BU: Streifzug durch den Antennenwald, Dreiband-HB9CV-Antenne HB-35c von T.E.T., CQ DL 51 (1980) H. 8, S. 354-359
- [8] Och, B., DL6FBL: Contest-Tips von CN8WW. FUNKAMATEUR 49 (2000) H. 11, S. 1281
- [9] Thompson, J., W4THU: Carolina Windom. *[www.radioworks.com/ccwcover.html](http://www.radioworks.com/ccwcover.html)*
- [10] FritzelAntennen c/o hoFi GmbH & Co.KG, Wittenbacher Straße 12, 91614 Mönchsroth, Tel. (0 98 53) 10 03, Fax 10 05, E-Mail: *[Info@hofi.de](mailto:Info@hofi.de)*; *[www.hofi.de](http://www.hofi.de)*
- [11] Ferdinand Dahl, DJ3GE, Nobelstraße 85, 53757 Sankt Augustin, Tel. 02241-312821, *[cj3ge@darc.de](mailto:cj3ge@darc.de)*

## *"Start-TX"- ein etwas anderer Einstieg in die Kurzwelle*

### *Dipl.-Ing. JO BECKER - DJ8IL*

*... mit 0,5 W Sendeleistung aus 6 V CW und AM, Abstimmbereichen auf 80 m von 3,50 bis 3,59 MHz und auf 40 m von 7,0 bis 7,1 MHz, mit Elektronik für einfache Tasten und Squeeze-Paddles, Frequenzstabilität ohne Quarze oder aufwendige LC-Kreise, ohne HF-Transistoren, ohne Verdrahtung und ohne Abgleich!*

Was dabei wohl herauskommt? Nun – in Tabelle <sup>1</sup> finden Sie einige Meßergebnisse. Der kleine Sender wurde für die Zeit der Vorbereitung auf die Klasse-1-Lizenz und zum CW-Training danach konzipiert. Ein Kurzwellenempfänger für SSB, der sich auch als Mithörtongenerator benutzen läßt, ist sicher vorhanden.

Beim echten Funkverkehr lernt man dann, wie früher, den Sender auf die empfangene Gegenstation korrekt "einzupfeifen".

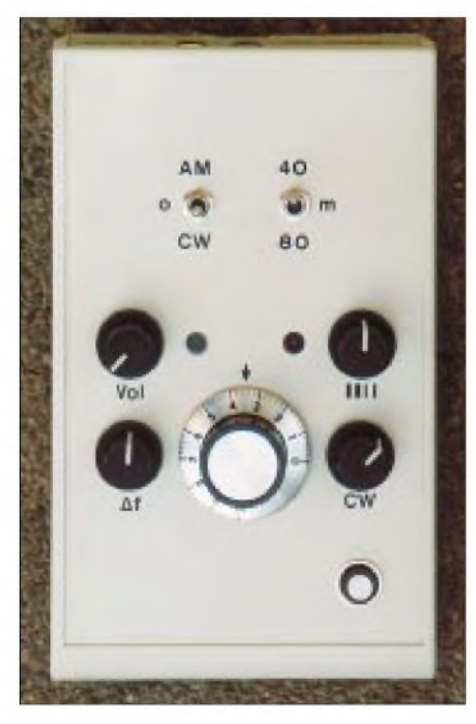

**Bild 1: "Start-TX" im Gehäuse Bopla-BP810. Zwischen den Reglern für Lautstärke und Gewicht erkennt man Elektret-Mikrofon und Mehrzweck-LED. Die Platine ist an den Schaltern S1, S2 sowie an den Potentiometern P2 und P3 mit der Gehäusefront verschraubt.**

Im Stromlaufplan (Bild 3) habe ich einige überraschend einfache Schaltungsideen verwirklicht. Sie sind in mehreren Versionen experimentell erprobt und sollen dem Newcomer den Weg zu ersten praktischen Erfolgen ebnen.

Bei der Konstruktion wurde auf geringe Bauteilekosten ohne Qualitätseinbußen geachtet, z.B. kommen als HF-Anschlüsse preiswerte und nicht so klobige Cinch-Buchsen zum Einsatz.

Die in Bild 2 gezeigte, bestückte Platine ist für sich allein betriebsfähig. Die Bedienelemente sind so angeordnet, daß sich nach eventuellem Einbau in ein Gehäuse eine optisch einwandfreie Frontseite ergibt. Fünf Mignon-Akkumulatoren sowie einen Taster als PTT und behelfsmäßig für CW wird man zweckmäßigerweise gleich mit einbauen.

Der Sender lädt zum Experimentieren mit beliebigen Antennengebilden ein, denn er verträgt jede Fehlanpassung, sogar Kurzschluß und Leerlauf. Eine Weiche mit dem Relais K sorgt dafür, daß Sender und Empfänger auch gemeinsam an eine leistungsfähigeAntenne anschließbar sind; sie koppelt das stark gedämpfte Sendesignal mit einem Pegel von S5 bis S7 in die Empfängeranschlußbuchse ein.

An einem so schwachen Signal verschluckt sich die Empfängerregelung nicht; die Kombination ist dadurch break-in-tauglich.

#### **Keramik bestimmt die Frequenz**

An aktiven Hochfrequenzbauteilen sind im Stromlauf nur zwei HCMOS-Gatterbausteine zu entdecken. G1 wird als Inverter in einer Colpitts-Oszillatorschaltung betrieben, wie man sie von Quarzoszillatoren her kennt. Frequenzbestimmendes Glied ist hier indes ein unscheinbarer Keramik-Resonator, der mit 30 pF Last auf seiner nominellen Frequenz 3,58 MHz schwingt.

**Technische Daten des QRP-Senders** Betriebsspannung  $U_S$  6 V (5 V...7 V) Ruhestrom bei  $U_s = 6V (5 V/7 V)$ 19 mA(17/21mA) Abstimmbereich 80-m-Band 40-m-Band 4,494 ... 3,594 MHz 6,988 ... 7,113 MHz Feineinstellbereich 80-m-Band 40-m-Band ±250 Hz ... 500 Hz  $± 500 Hz ... 1,2 kHz$ Ausgangsleistung bei CW an 50 Q 0,5 Wbei 6V  $(0,3 W/0,7 W)$ Stromverbrauch bei CW,<br> $U_S = 6V \pm 1V$  $250mA \pm 50mA$ Gesamtwirkungsgrad bei CW 31% @ 6V  $(28\%$  / 34%) Wirkungsgrad der PA allein 38% @ 6V  $(36\%$  / 42%) Ausgangsspannung an hochohmiger Last 30% höher als an 50  $\Omega$ AM-PEP-Leistung  $@$  U<sub>S</sub> 80 m 40 m  $= 6V$  $0,52$  W (m = 73%,  $I_S = 235$  mA)  $0,56$  W (m = 81%,  $I_S = 240 \text{ mA}$ Keyer-Speed 23...210 BpM Masse, mit Gehäuse und Mignon-Akkus 356 g Klammerwerte gelten für  $U_S = 5 V / 7 V$ 

**Tabelle 1:**

Dieses Bauelement ist häufig in Tonwahl-Telefonen zu finden, wo es den Tongenerator-IC steuert. Deshalb kostet es auch nur 35 Cent. In den Vorversuchen ergab sich ein stabiler Abstimmbereich von 3.49 bis 3,63 MHz, zwanzigmal soviel wie mit Schwingquarzen erreichbar!

Was ist der Preis dafür? Keramik-Resonatoren, z.B. auf BaTiO<sub>3</sub>-Substrat, zeigen im Vergleich zu Quarz eine viel stärkere Wechselwirkung zwischen mechanischer Schwingung und elektrischer Anregung. Das ergibt den großen Ziehbereich, bedeutet aber auch indirekt, über Parameteränderungen im Oszillator-IC, eine stärkere Abhängigkeit von Betriebsspannung und Temperatur. Verglichen mit einem LC-Oszillator gleicher Bauart betrug jedoch die Spannungsabhängigkeit nur etwa 200 Hz/V gegenüber 50 kHz/V. Allerdings sollten Oszillator und PA nicht in ein und dem-

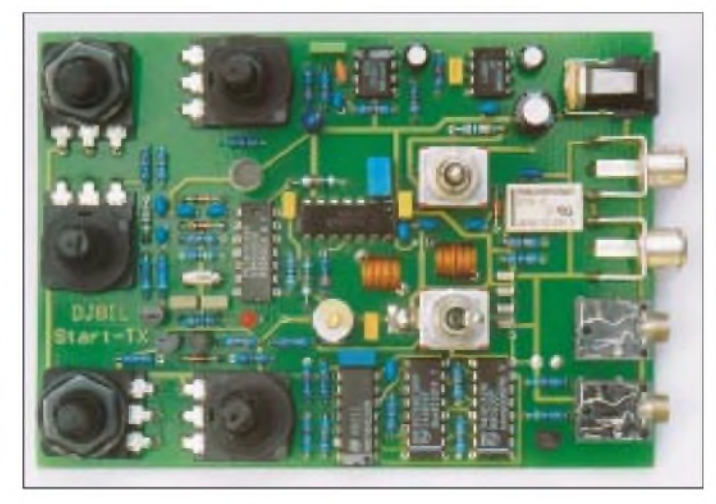

**Bild 2: Betriebsfertig bestückte Platine; die Anordnung der Bauteile läßt dieselbe Gliederung erkennen wie im Stromlaufplan.**

selben IC hausen; das kann im 40-m-Band schon zu hörbarem, thermisch bedingtem Chirp führen.

#### **Abstimmung will überlegt sein**

Um den CW-Bereich des 80-m-Bandes mit Sicherheit zu überstreichen, benötigen die Kapazitätsdioden eine gut stabilisierte Spannung von 0,8 bis 6,2 V; das übersteigt bereits die Betriebsspannung. Um die Abstimmspannung zu gewinnen, wird mit der Oszillatorfrequenz über G3 als Puffer eine aus D1, D2, C6 und C7 bestehende Villard-Verdopplerschaltung (*charge pump*) betrieben. Daran schließt sich eine Konstantstromquelle LD, R12, T1 und R11 an, die die Konstantspannungsstrecken  $U_z$  und  $U_{BE (T2)}$  speist. Damit erhält man rechnerisch eine etwa sechsfach bessere Spannungsregelung als mit einem 78L06.

Die "leuchtende Konstantstromquelle" ist zugleich eine zuverlässige Anzeige für korrekten Betrieb: Geht nämlich der Transistor T1 bei zu geringer Betriebsspannung (unterhalb von 4,8V) in die Sättigung, dann verliert er seine Stromverstärkung und entzieht der LED so viel Strom, daß sie verlischt.

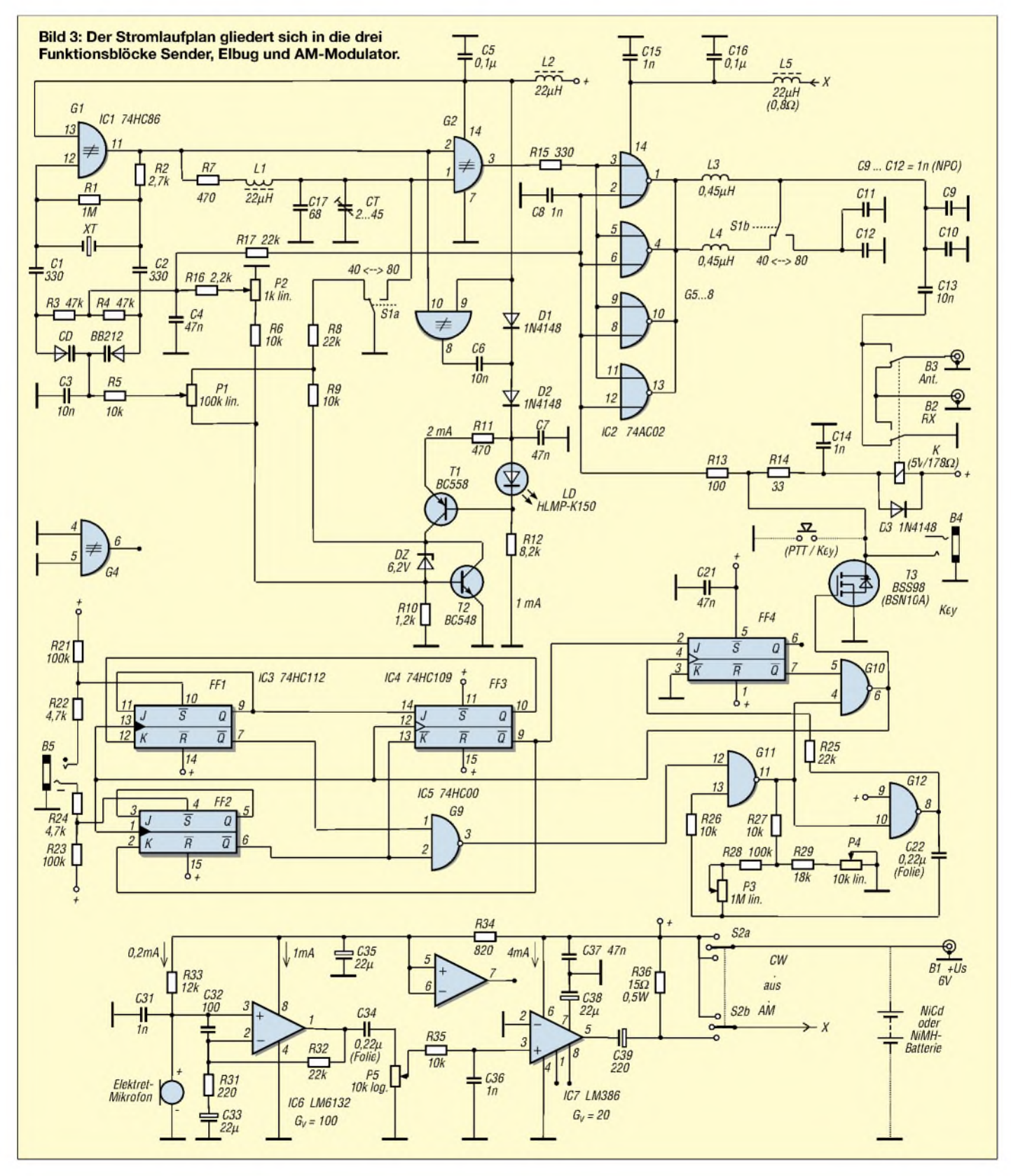

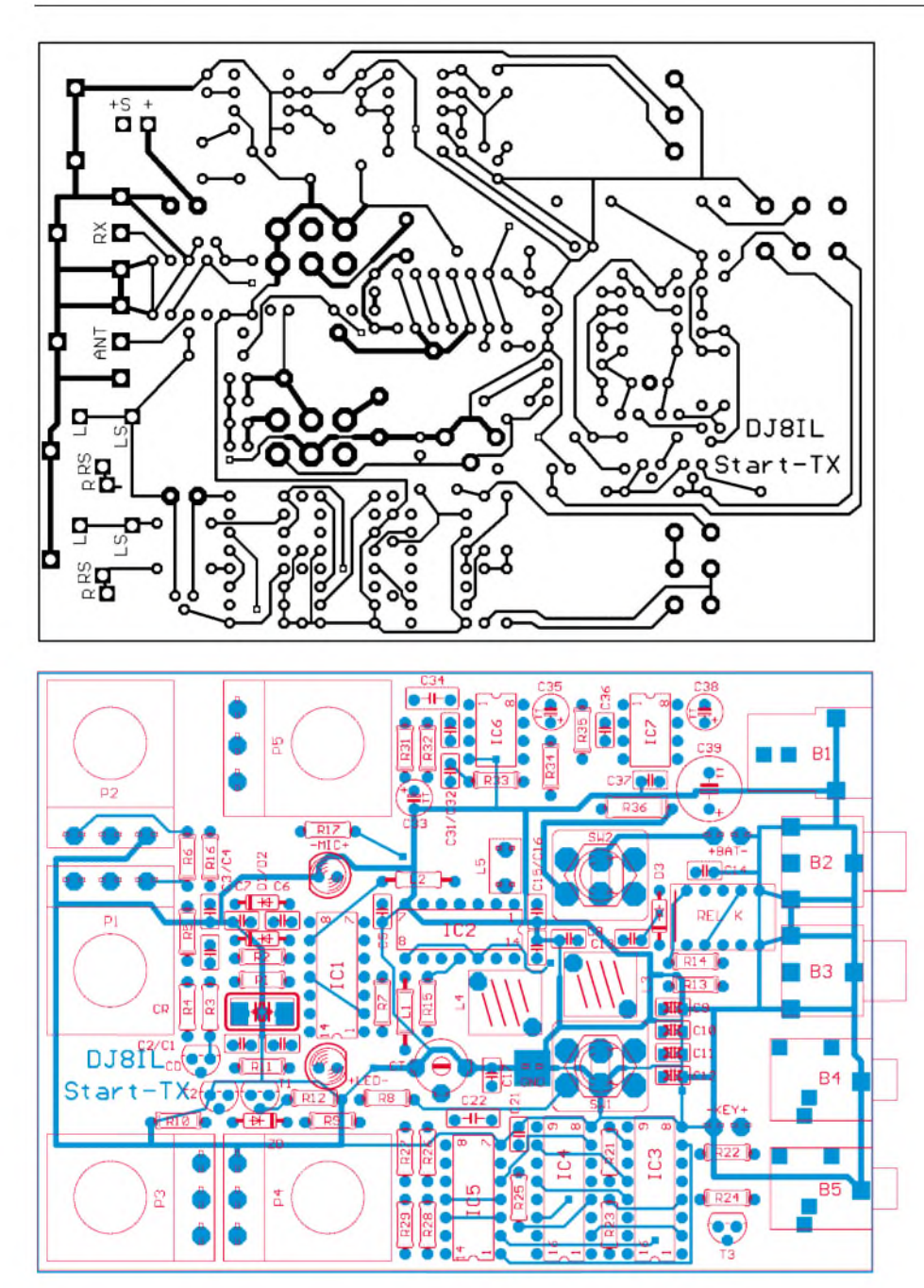

**Bild 4 (oben): Unterseite der doppelseitig kaschierten Platine für den QRP-Sender Bild 5: Bestückungsplan (rot) und Oberseite (blau) der Platine**

Die Kapazitäts-Doppeldiode CD erhält vom Potentiometer P1 die Grobabstimmspannung von 0,7...6,2V an der Katodenseite. Bei 40 m wird der Bereich mit R8 eingeengt, damit der gesamte Drehwinkel von P1 für das 100 kHz breite Band (plus Toleranz-Reserve) zur Verfügung steht.

An denAnoden von CD liegt zusätzlich eine Feinabstimmspannung von  $0...60$  mV, gesteuert von P2. Diese Version mit zwei einfachen Schichtpotentiometern ist schneller und 5 € billiger als die Lösung mit einem Zehngang-Wendelpotentiometer.

Trotz der recht hohen Dämpfung der Antennenweiche pfeift der Oszillatorton während des Empfangs noch ganz leise durch. Kein S-Meter der Welt zeigt solch geringe Pegel an, aber der Korrelationsrechner hinter unseren Ohren, genannt Konzentration, kann den feinen Ton aus dem von der Antenne kommenden Signalgemisch herauslesen.

Deswegen zieht R17 in den Sendepausen die Oszillatorfrequenz um 5 bis 35 kHz, je nach Band und Stellung der Abstimmpotentiometer, nach unten.

#### **Logische Frequenzverdopplung**

Als Exclusiv-Oder-Gatter fungiert nur G2 bei 40 m. An einem seiner Eingänge liegt die Oszillatorschwingung direkt, am anderen über den kritisch gedämpften Schwingkreis R7, L1, C17+ $C_T$  um 90° phasenverschoben an. Am Ausgang Pin 3 erscheint eine Rechteckschwingung mit der doppelten Frequenz. 90° Phasendifferenz erhält man exakt bei der Frequenz wo gilt R7 =  $\omega$  L1 = 1/( $\omega$  C17 +  $\omega$  C<sub>T</sub>). Hier ist der Verdoppler-Wirkungsgrad optimal.

Die Nutzleistung und auch die Nebenausstrahlungen auf f/2 und 3/2 • f ändern sich jedoch nicht merklich im Rahmen der 10%igen Bauteiletoleranzen. Wer die Möglichkeit hat, kann  $C_T$  an Hand des Oszillogramms auf beste Symmetrie der Signalform hinter R15 einstellen. Aber auch wenn man  $C_T$  einfach durch 22 pF ersetzt, macht das nur wenige Dezibel im Nebenwellenabstand aus, bei f/2 gar nichts. In einemVersuchsaufbau mit Groundplane und zusätzlichem 40-m-Siebkreis hinter R15 konnte ich alle Neben- und Oberwellen bis auf50 dBc und mehr dämpfen. Das gelingt aber nicht mehr ohne Abgleich und erfor-

dert eine komplexere Bandumschaltung. Nach meinen Messungen erreicht der f/2- Rest auch ohne Abgleich gerade die zulässige Störstrahlungsgrenze.

Darüber hinaus verhalten sich Antennen ähnlich wie Lautsprecher: Frequenzen unterhalb ihrer Grundresonanz strahlen sie nur schlecht ab. Man darf daher den Start-TX ruhigen Gewissens auch mal an einer "ausgewachsenen" 40-m-Antenne betreiben.

Im 80-m-Band wird der Phasenschieber an Masse gelegt; G2 arbeitet dann schlicht als nichtinvertierender Verstärker.

#### **MOS-Power**

Über R15 werden alle vier Gates im IC2 parallel als PAangesteuert. Dieser IC derA-Klasse (*AdvancedCMOS*) zeichnetsich nicht durch ein tückisches Betriebsverhalten aus, sondern er liefert fünfmal soviel Ausgangsstrom wie Standard-HCMOS. Wenn man ihn mit steilflankigen Signalen ansteuert, erzeugt er allerdings schwer zu bekämpfende Überschwinger im UKW-Bereich. Das läßt sich aber durch Eckenverrundung mit R15<br>(100 Ω...1 kΩ) verhindern.<br>100 Q...1 kΩ) verhindern.

Die HF-Ausgangsimpedanz einesACMOS-Bausteins beträgt im KW-Bereich ungefähr  $9 \Omega$ . Ein Ausgangstiefpaß bestehend aus L3, C9...C12 bei 80 m bzw. L3//L4, C9+C10 bei 40 m paßt 9  $\Omega$ /4 an eine Antennenimpedanz von ungefähr 50  $\Omega$  an. Luftspulen brachten hier deutlich mehr Sendeleistung heraus als kleine käufliche HF-Drosseln.

### **Tastung und Modulation**

Der Stromlaufplan enthält noch die beiden Schaltungsteile Squeeze-Keyer-Elektronik (IC3 ..IC5) undAM-Modulationsverstärker (IC6, IC7) mit Mikrofon. Diese beiden Baugruppen flankieren auf der Platine den mittleren HF-Teil. Alle drei Funktionsgruppen können auch einzeln bestückt und unabhängig voneinander betrieben werden.

Im Morsezeichengenerator stellt Flipflop FF1 den Punktspeicher, FF2 den Strich-

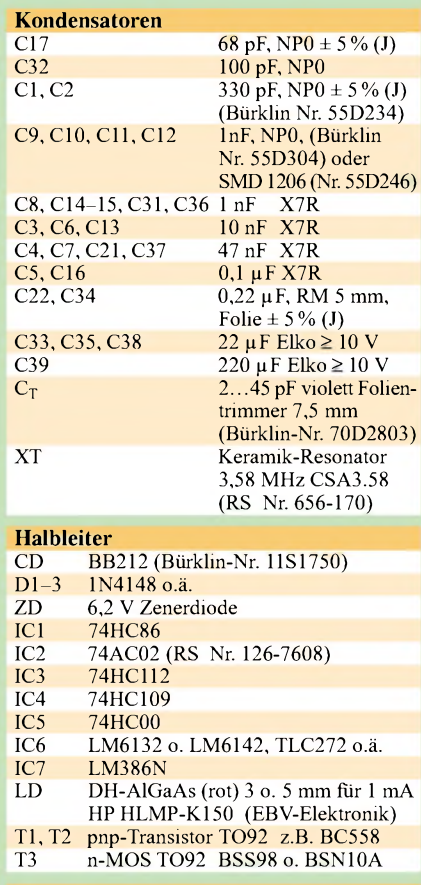

#### **Induktivitäten**

|                | L1, L2 $22$ mH, HF-Drossel $\pm 10\%$ RM 10 mm     |
|----------------|----------------------------------------------------|
|                | L3, L4 $0,43$ mH, 10 Wdg. $0,5$ mm CuL,            |
|                | $l = 7$ mm auf 6-mm-Dorn (Poti-Achse)              |
| L <sub>5</sub> | $22 \text{ mH} / 0.8 \Omega$ , Dr. stehend RM 5 mm |

**Potentiometer**  $100 kQ$  linear

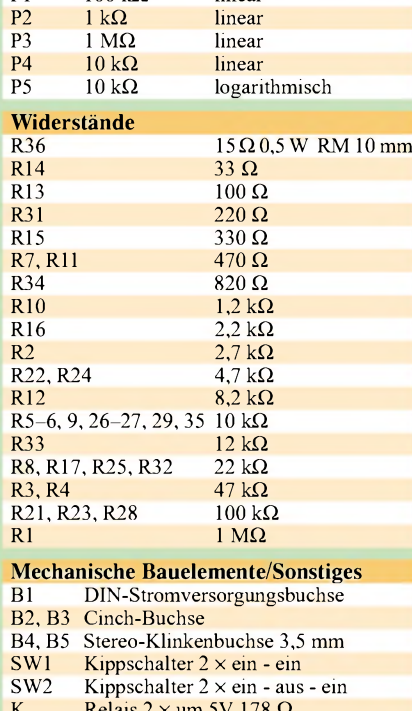

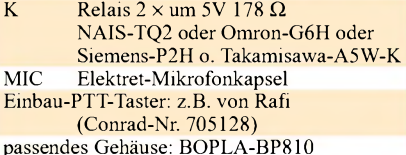

 $176 \times 106 \times 25/54$  mm<sup>3</sup>

speicher dar. FF3 erzeugt den Punkt-Strich-Wechselrhythmus, wenn beide Paddles gedrückt sind, und FF4 erzeugt Striche durch Überbrückung der Pause zwischen zwei Punkten. Pausen von einer Punktlänge zwischen den Elementen eines Zeichens werden korrekt eingefügt.

Die Pausenlänge zwischen den Zeichen und Wörtern bleibt aber dem Operator überlassen, denn der Taktoszillator schwingt immer erst an, wenn die Eingabe eines Zeichens beginnt. R25 verzögert den Takt für FF4, damit die richtige Flanke am J-Eingang zuerst eintrifft.

P3 bestimmt die Gebegeschwindigkeit, während sich mit P4 das sogenannte Gewicht, das Verhältnis von Punkt- zu Pausendauer etwas vom Normwert 1:1 verstellen läßt, um die Verständlichkeit zu erhöhen.

Der MOSFET T3 amAusgang des Morsezeichengenerators wirkt wie ein Kontaktschluß nach Masse. Man kann deshalb hier eine einfache Taste parallelschalten oder auch, wenn nur die Keyer-Elektronik benutzt werden soll, den Tasteingang eines beliebigen Transceivers anschließen.

Die Betriebsart AM habe ich aus zwei Gründen mit einbezogen: Einmal, weil es mit CMOS-Gates als PA erstaunlich einfach und gut zu realisieren ist  $-$  Bild 7 bringt den Beweis. Zum anderen, weil dies zum Lernen sehr anschaulich ist. Der Bauteile-Aufwand dafür ist nicht groß, und die Qualität des empfangenen Sprachsignals unterscheidet sich angenehm von SSB.

### *Amateurfunktechnik* **Tabelle 2: Stückliste**

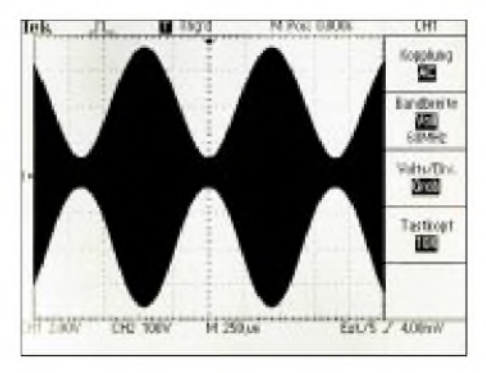

**Bild** 7: **AM-Ausgangsspannung** an 50  $\Omega$ ;  $f_{HF}$  = **7,02 MHz; fNF = 1,1 kHz; U<sup>S</sup> = 6 V; I<sup>S</sup> = 237 mA; m = 80 %; Ppep = 0,54 W; UNF = 185 mVpp über 10 k**Q **eingespeist an pin 3 des LM386**

vor dem Mikrofon erzeugen. Maßgebend für unverzerrte Modulation ist die einwandfreie Sinusform der Hüllkurven.

#### **Aufbau und Abgleich**

Der Aufbau der gesamten Schaltung erfolgt auf der in den Bildern 4 und 5 gezeigten, doppelseitig kaschierten Leiterplatte mit den Maßen  $117 \times 84$  mm<sup>2</sup>. Der Autor kann eventuell bei der Beschaffung von Platinen behilflich sein [1]. Für die Selbstherstellung stehen die Layouts beider Seiten aufder FA-Website als TIF-Dateien zum Download bereit.

Auf die wenigen Abgleicharbeiten wurde bereits bei der Funktionsbeschreibung eingegangen. Bei den in Tabelle 2 angegebenen Bauelementen habe ich, soweit es sich nicht um Standardbauelemente handelt,

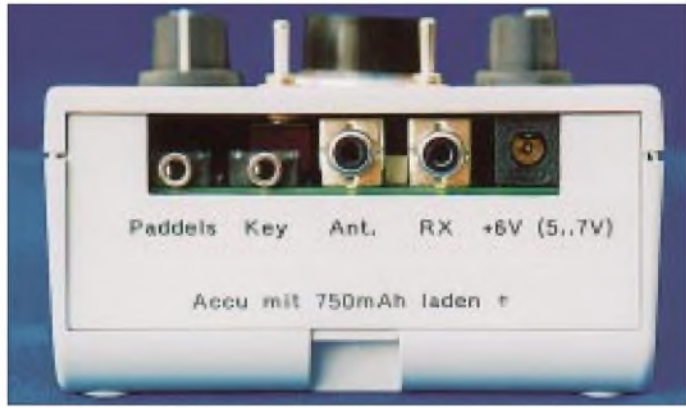

**Anschlüsse auf der Rückseite Fotos: DJ8IL**

**Bild 6:**

Mit P5 kann die NF-Verstärkung von maximal 100 • 20 an die individuelle Sprechlautstärke angepaßt werden. Die Wahl von R36 = 15  $\Omega$  stellt einen etwa optimalen Kompromiß dar: Kleinere Werte (ab etwa 10  $\Omega$ ) ergeben einen geringfügig höheren unverzerrten Modulationsgrad, wobei IC7 dann deutlich mehr Strom verbraucht, während der erreichbare unverzerrte Modulationsgrad mit größeren Werten (bis ungefähr 22  $\Omega$ ) schon stärker unter 80% absinkt. Beides verschlechtert den Wirkungsgrad des Senders.

Oszillogramme ähnlich Bild 7 kann man für kurze Zeit auch mit einer Stimmgabel jeweils Artikelnummer und Lieferant mit aufgeführt. Die Keramikkondensatoren sollen ein Rastermaß von 2,5 mm aufweisen; bei den Typen mit Werten  $\geq$  330 pF handelt es sich um Vielschichtausführungen. Alle Widerstände (außer R36) sind 0,25- W-Typen der Größe 0206; sie sind aufRastermaß 7,5 mm abzuknicken. Der Einbau-PTT-Taster sollte leichtgängig sein und kurzen Hub (1 mm), keinen Druckpunkt sowie wenig seitliches Spiel aufweisen.

#### **Bezugsquelle**

[1] Becker, Jo, DJ8IL, Gammertinger Straße 7, 70567 Stuttgart, E-Mail: *[Jo.Becker-DJ8IL@T-Online.de](mailto:Jo.Becker-DJ8IL@T-Online.de)*

## *Quarzoszillator für 2-m-Transverter mit High-Level-Ringmischer*

### *Dipl.-Ing. WOLFGANG SCHNEIDER - DJ8ES*

*Die für ein verbessertes Großsignalverhalten von 2-m-Eingangsteilen eingesetzten High-Level-Ringmischer erfordern Oszillatorleistungen von + 17 dBm und mehr. Die üblichen Oszillatorschaltungen vermögen Pegel in dieser Größenordnung nicht zu erzeugen. Die im folgenden vorgestellte Baugruppe liefert maximal +23 dBm und eignet sich auch zur Umrüstung vorhandener Eingangsteile.*

Für High-Level-Ringmischer wird ein Oszillatorpegel von 50 mW (+17 dBm) oder mehr am LO-Port benötigt, um eine hohe Großsignalfestigkeit zu erreichen. In dem unter [1] beschriebenem 2-m-Transverterkonzept sind zwei Ringmischer, getrennt für den Sende- und Empfangszweig, eingesetzt. Diese kann man ohne weiteres durch High-Level-Ausführungen, wie z.B. SRA-1H, ersetzen. Allerdings ist der Signalpegel des Quarzoszillators nebst Treiber dann nicht mehr ausreichend.

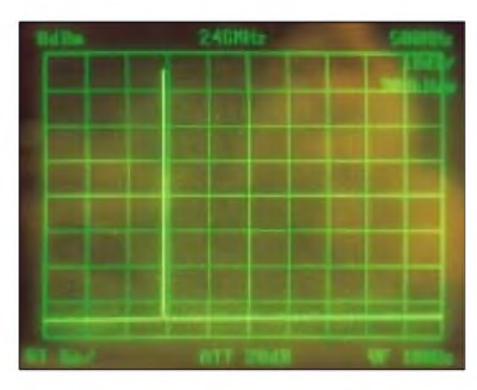

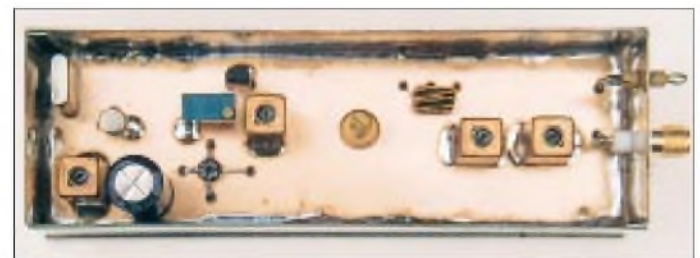

Die hier beschriebene Baugruppe läßt sich als externer Oszillator mit entsprechendem Ausgangspegel heranziehen. Das damit erzeugte 116-MHz-Signal von mindestens 100 mW (+20 dBm) wird durch den Wilkinsonteiler im erwähnten 2-m-Transverter gleichmäßig auf die beiden Ringmischer aufgeteilt.

Zur Anpassung, auch für andere Mischertypen, ist der Ausgangspegel einstellbar, vgl. obige Tabelle.

**Bild 1: Ausgangsfrequenzspektrum bei +23 dBm (200 mW)**

**Bild 2: Quarzoszillator für 116 MHz mit Leistungsverstärker Fotos: DJ8ES**

An den Oszillator sind hohe Anforderungen hinsichtlich Ober- und Nebenwellenfreiheit zu stellen. Gerade im UKW-Bereich ist es äußerst wichtig, auf geringes Seitenbandrauschen zu achten. Mit letzterem hat sich aktuell DC4KU in [2] befaßt. Unter anderem verdeutlichte sein Beitrag, daß die in Oszillatorschaltungen zur Stabilisierung der Betriebsspannung gern verwendeten Spannungsregler ein zusätzliches Rauschen produzieren, was mit einem RC-Glied

#### **Technische Daten**

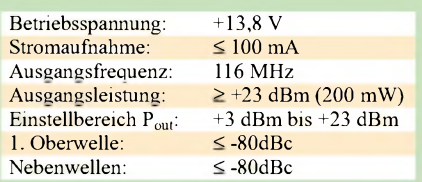

(100  $\Omega$ /1000 µF) einfach, aber wirkungsvoll abzustellen ist.

#### **Schaltungsbeschreibung**

Bei dem Quarzoszillator mit dem FET U310 (T1) handelt es sich um eine vielfach bewährte Schaltung, die sich speziell bei Oszillatoren für Mikrowellenanwendungen als Standard herauskristallisiert hat. Neu ist hier das RC-Glied R3/C19 hinter dem Längsregler 78L09 (IC1), das dessen Rauschen unterdrückt.

Der nachfolgende Verstärker mit einem Dual-Gate-MOSFET BF981 (T2) hebt das Oszillatorsignal aufmax. +7 dBm (5 mW) an. Die Verstärkung dieser Stufe ist mit dem 50-kQ-Spindeltrimmer P2 über einen weiten Bereich einstellbar.

Der Schwingkreis L2/C6 in der Drainleitung ist aufgrund der hohen Belastung durch den folgenden, in  $50-\Omega$ -Technik realisierten Verstärkersehr breit. Durch den Endverstärker mit T3 wird die Ausgangsleistung auf maximal +23 dBm (200 mW) angehoben.

Der Verstärker ist aufgrund seiner gegebenen Widerstandsbeschaltung auf seine Ein-/Ausgangsimpedanz von 50  $\Omega$  festgelegt. Die Stromaufnahme dieser Stufe beträgt, abhängig von P2, 80 mA ±15 %.

Der in Tschebyscheff-Charakteristik dimensionierte LC-Tiefpaß am Ausgang der Oszillatorbaugruppe hat maßgeblichen Einfluß auf die spektrale Reinheit des Ausgangssignals auf 116 MHz. Die Einfügedämpfung des Filters beträgt 1,3 dB, die erste Oberwelle bei 232 MHz ist bereits um mehr als 60 dB unterdrückt.

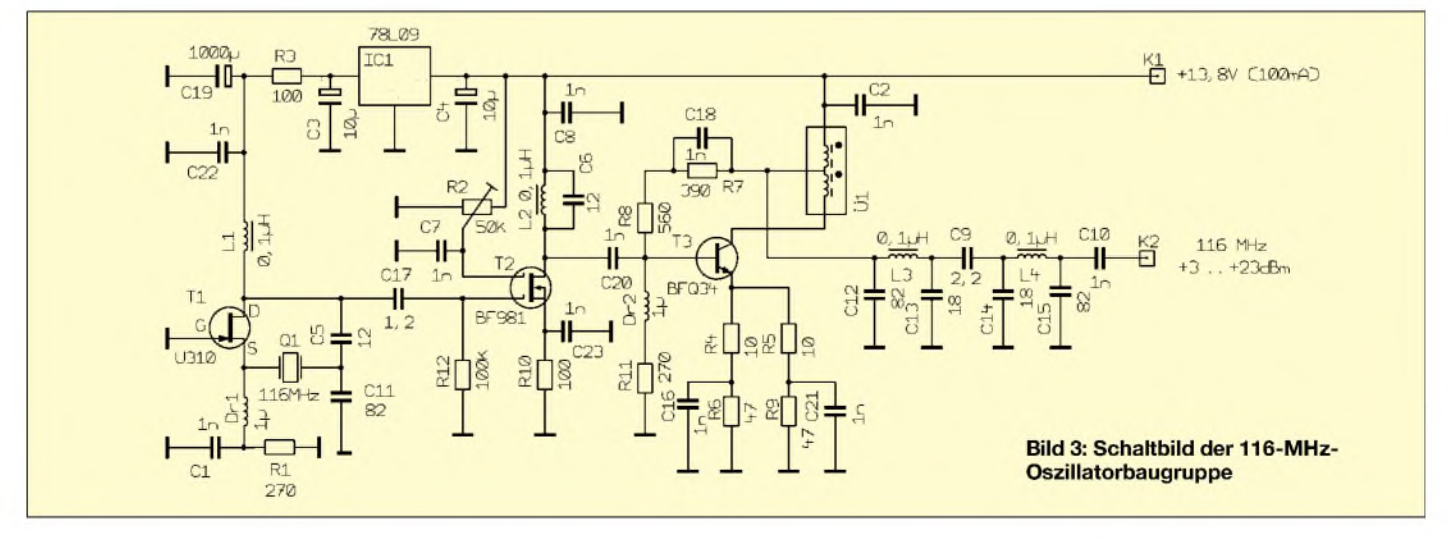

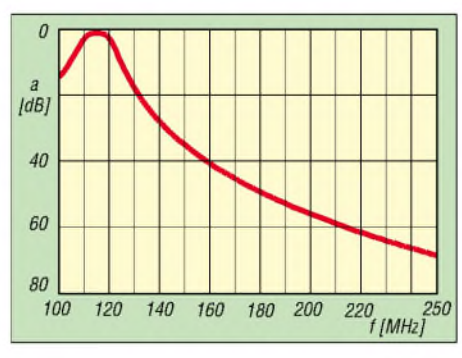

#### **Bild 4: Frequenzgang des Ausgangstiefpasses mit 1,3 dB Durchgangsdämpfung**

Ich habe das Ausgangssignal des Oszillators für 116 MHz auf einem Spektrumanalyzer Typ Advantest R4131 bei einer Ausgangsleistung von +23 dBm (200 mW) näher untersucht. In dem Meßaufbau waren keine Ober-/Nebenwellen nachweisbar, der darstellbare Pegelbereich betrug dabei mehr als  $-80$  dBc.

#### **Aufbauhinweise**

Eine doppelseitig kupferbeschichtete Epoxidplatine mit denAbmessungen 34 mm X 108 mm nimmt die 116-MHz-Oszillatorbaugruppe auf. Sie paßt in ein handelsübliches Weißblechgehäuse 37 mm X 111 mm  $\times$  30 mm. Als Ausgangsbuchse eignet sich eine SMA-Flanschbuchse. Die Betriebsspannung wird über einen 1-nF-Durchführungskondensator zugeführt.

Alle bedrahteten Bauelemente sind von der vollkaschierten Seite her zu bestücken. Nicht masseführende Kontakte werden nach dem Bohren der Löcher mit einem 2,5 mm-Bohrer freigesenkt. Masseanschlüsse sind beidseitig zu verlöten. Diese Punkte stellen gleichzeitig eine Massedurchkontaktierung, unter anderem für die Abblockkondensatoren 1nF, dar.

Der Stripline-Transistor T3 (BFQ34) wird in die Platine eingelegt, s. Bild auf S. 652. Dazu ist eine entsprechende Bohrung (8 mm) vorzusehen. Eine Kühlfläche ist wegen der für diesen Typ niedrigen Stromaufnahme um 80 mA nicht erforderlich.

#### **Inbetriebnahme**

Sind alle Bauelemente richtig eingesetzt und verlötet, kann die Versorgungsspannung angelegt werden. Sie beträgt, wie üblich, +13,8V. Dabei fließt ein Strom von

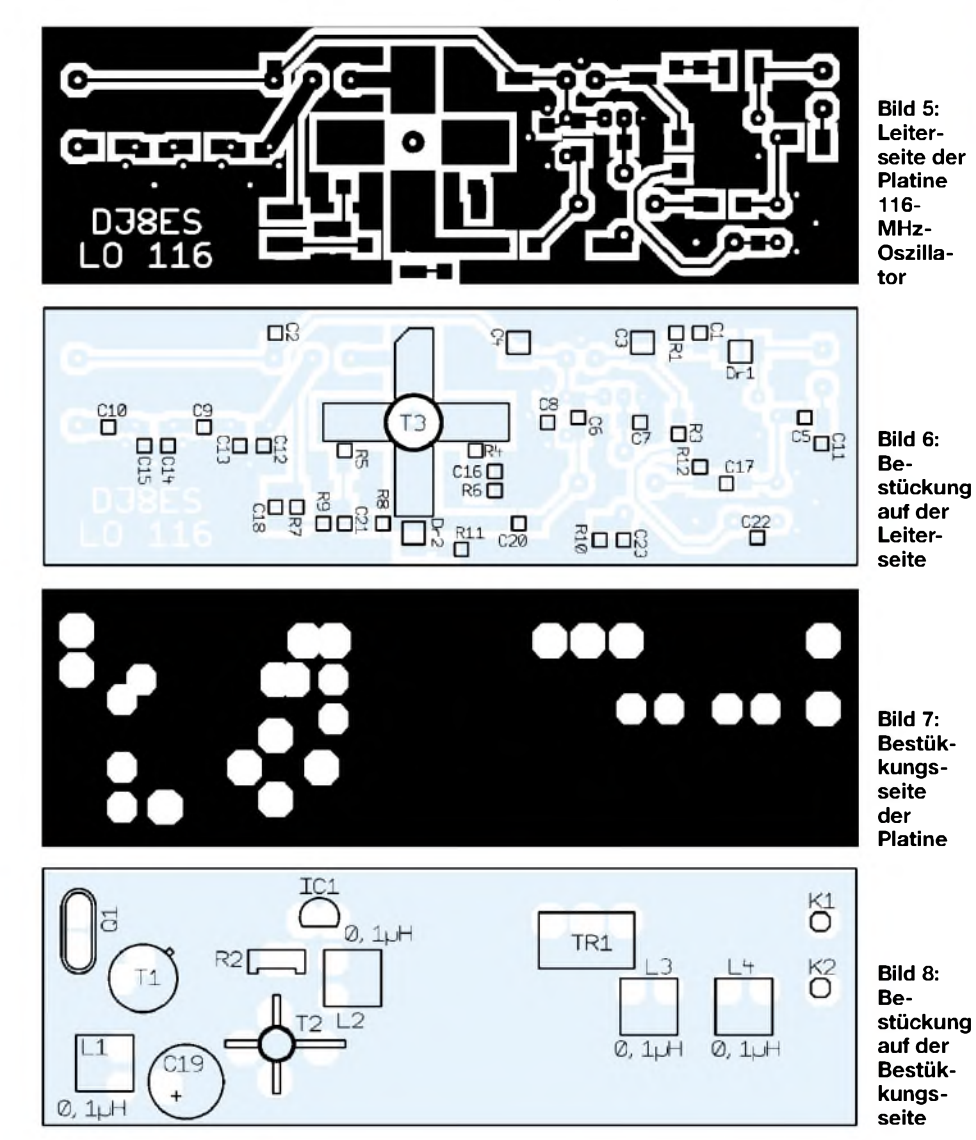

**Bauelemente**

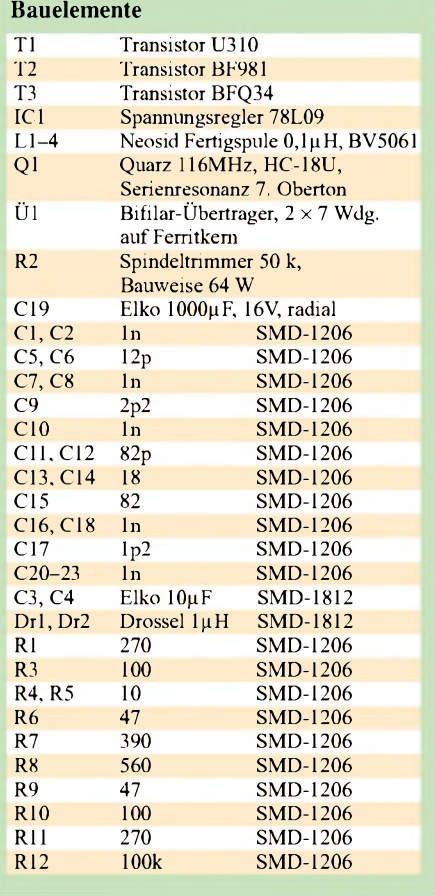

ungefähr 100 mA, der abhängig von der mit P2 eingestellten Ausgangsleistung um ± 15 % variieren kann.

Als erstes wird der Quarzoszillator in Betrieb genommen; er muß beim vorsichtigen Durchdrehen des Kerns in der Schwingkreisspule  $(0,1 \mu H)$  sofort anschwingen. Der Kern wird für sicheres Anschwingen etwas unterhalb des Punktes für die maximale Ausgangsleistung eingestellt. Danach ist das Tiefpaßfilter am Ausgang durch wechselseitigenAbgleich der Spulen L3 und L4 auf maximalenAusgangspegel an einem angeschlossenen, geeigneten Milliwattmeter einzustellen. Der Feinabgleich von Spule L2 schließt den Abgleichvorgang ab.

Wird der in [1] beschriebene 2-m-Transverter mit zwei Ringmischern SRA-1H bestückt, so sind als Oszillatorpegel nunmehr 100 mW notwendig. Das Signal aus der Oszillatorbaugruppe kann am 1-nF-Kondensator am Eingang des Wilkinsonteilers auf der Transverterplatine eingespeist werden. Dazu sind selbstredend der FET J310 und die Drossel 2µ2 aus der alten Schaltung zu entfernen.

#### **Literatur**

- [1] Schneider, W., DJ8ES: Transverter 28 MHz/144 MHz mit Ringmischern und hoher Eingangsselektion. FUNKAMATEUR48 (1999)H. 5, S. 559-561
- [2] Schnorrenberg, W., DC4KU: Rauscharmer VFO für großsignalfeste KW-Empfänger (3). FUNK-AMATEUR 50 (2001) H. 12, S. 1372-1373

### *Bezugsquellenverzeichnis/Anzeigen*

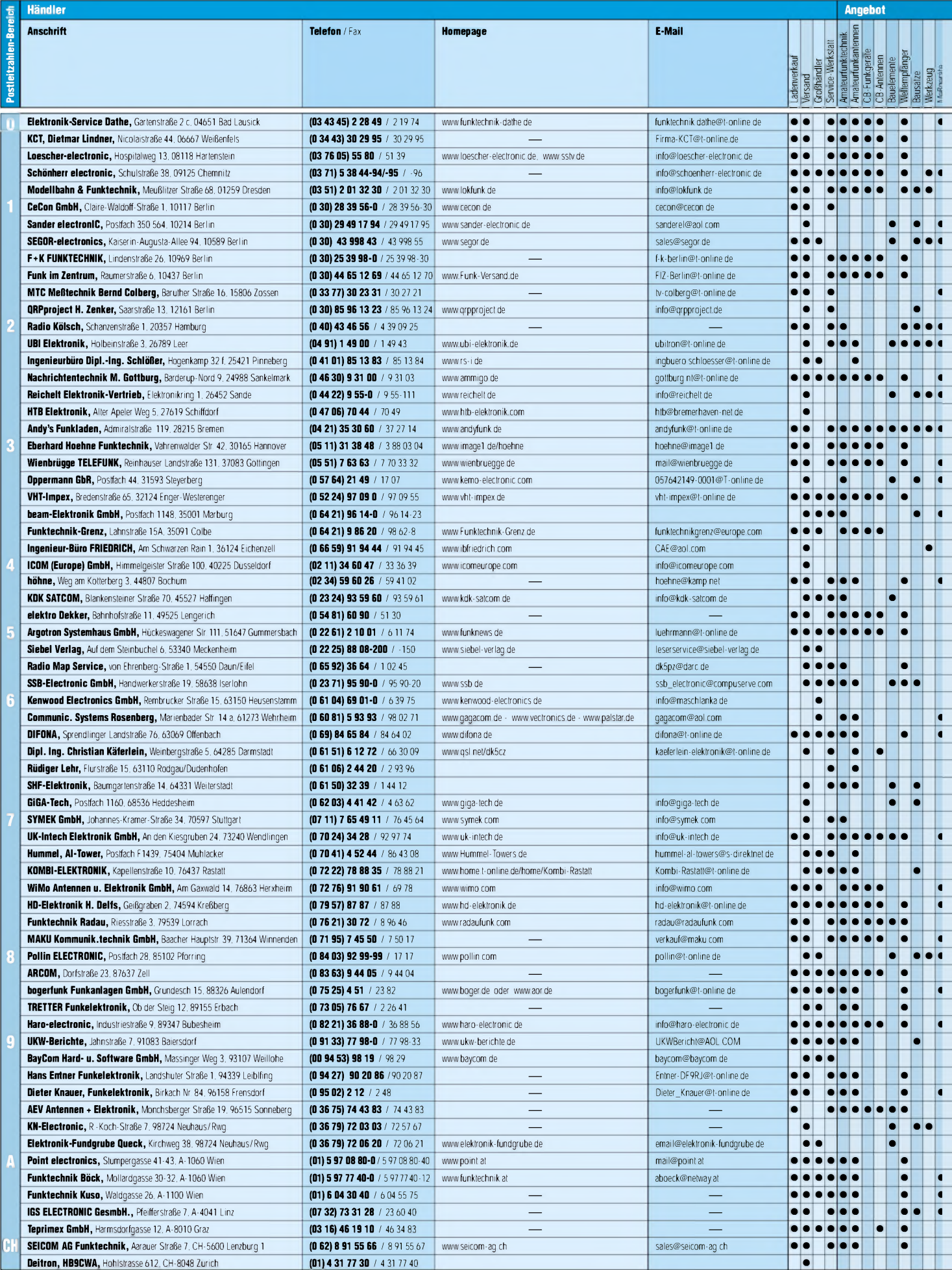

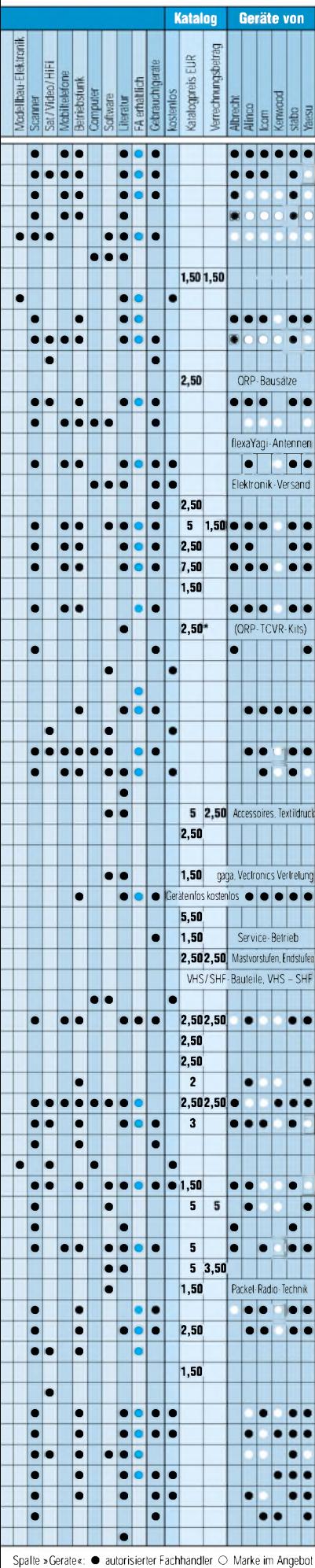

# **ANZEIGEN**
# *Arbeitskreis Amateurfunk & Telekommunikation in der Schule e. V*

**Bearbeiter: Wolfgang Lipps, DL4OAD Sedanstraße 24, 31177 Harsum E-Mail: [wolfgang.lipps@t-online.de](mailto:wolfgang.lipps@t-online.de) AX.25: DL4OAD@DB0ABZ**

### **Kölner Leuchtturm-Wochenende**

Anläßlich des "International Lighthouse- and Lightship-Weekend 2002" wird der Helios-Leuchtturm in Köln am 17. und 18.8.02 mit Hilfe des AJW-Referates Köln-Aachen aktiviert werden.

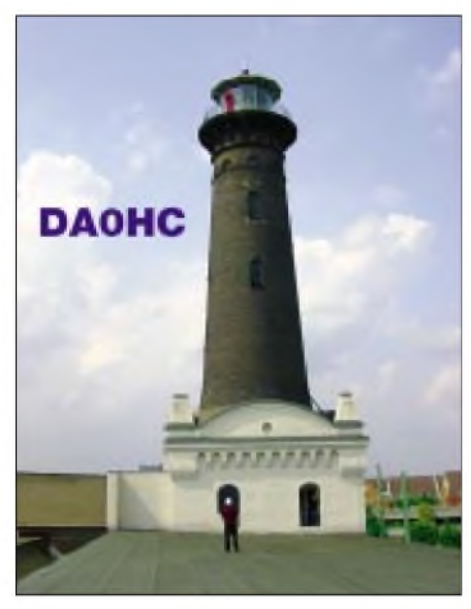

**Dieser Leuchtturm steht auf dem Gelände der Helios-Werke, mitten in Köln. Er wird zwei Tage lang im Rahmen des internationalen Leuchtschiff- und Leuchtturm-Wochenendes aktiviert werden.**

In Zusammenarbeit mit dem AATiS sind Schüler, Lehrer, Jugendliche und Funkfreunde herzlich zum Mitmachen eingeladen. Es stehen zwei Ausbildungsrufzeichen zur Verfügung sowie wahrscheinlich das Sonderrufzeichen DA0HC. Mitglieder des Ausbilderteams West werden Fragen zur Technik, Ausbildung und Prüfung beantworten. Außerdem wird es einen AATiS-Stand geben, an dem die bekannten Praxishefte und ausgewählte Bausätze präsentiert werden. Anmeldungen gehen an Simone<br>Meys. DJ2KS (s.u.) DJ2KS Meys, DJ2KS (s.u.)

#### **AATiS-DARC-Seminar: 2-m-Empfänger für Einsteiger**

Das AJW Referat Köln-Aachen bietet Newcomern und Junggebliebenen die Möglichkeit, einen einfachen 2-m-Empfänger aufzubauen. Gelötet wird ein 2-m-Empfänger für Einsteiger, also ein nachbausicherer FM-Empfänger, der ohne akrobatische Lötfähigkeiten zu einem akzeptablen Preis mit konkreter Aufbauhilfe angeboten wird. Diese Veranstaltung erfolgt in Kooperation mit demAATiS e.V. Wer Lust hat, mit Simone, DJ2KS (AJW-Referentin DARC-Distrikt G) und Günther, DF5FC (Entwickler des Bausatzes, AATiS), einen gemütlichen Basteltag zu verbringen, ist herzlich eingeladen. Der Preis des Bausatzes beträgt 58 Euro inkl.

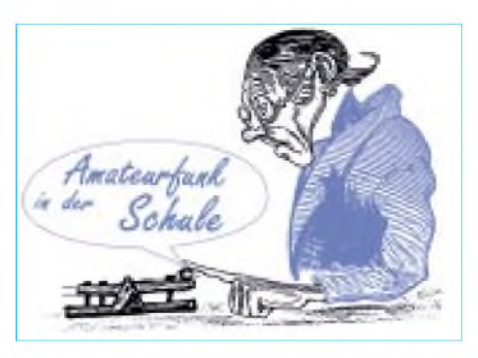

Gehäuse, Antenne sowie Netzteil und ist von jedem Teilnehmer zu tragen. Die Seminarkosten inkl. Verpflegung belaufen sich auf 15 Euro. Für Vereinsmitglieder werden diese Seminar- und Verpflegungskosten von 15 Euro pro Teilnehmer vom DARC AJW-Referat G bzw. vom AATiS übernommen. Die Reisekosten trägt allerdings jeder Teilnehmer selbst. Das Seminar findet am 10.8. von 10 bis 18 Uhr in Eitorf-Stein bei Köln statt.

Ein Anmeldeformular mit Anfahrtsbeschreibung kann über Packet-Radio (DB0KOE) oder von der Homepage *[www.darc-G54.de](http://www.darc-G54.de)* unter der Rubrik "Jugend" heruntergeladen werden. Anmeldungen bis 1.8.02 gehen an Simone Meys, DJ2KS, Milanweg 21, 53797 Lohmar, Tel. (0 22 46) 91 33 83 oder Fax 91 33 84, E-Mail *[DJ2KS@darc.de](mailto:DJ2KS@darc.de).*

**DJ2KS (AJW-Referat Köln-Aachen)**

### **Mit AATiS-Unterstützung: Landesgartenschau Kronach 2002**

Seit Ende April hat in Kronach/Oberfranken die Landesgartenschau ihre Pforten geöffnet. Im kulturellen Rahmenprogramm der Veranstaltung wird der DARC-Ortsverband (DOK B21) vom 16. bis 22.8. den Besuchern auch das HobbyAmateurfunk vorstellen. DerAATiS unterstützt diese Initiative.

Unter dem Motto "Amateurfunk - einmal um die Welt und zurück" sollen den Besuchern da-

bei nicht nur praktischer Funkbetrieb und digitale Betriebsarten vorgeführt werden. Mit einer kleinen Ausstellung soll ein Einblick in die Welt des Amateurfunks, die Entwicklung der Funktechnik sowie die Möglichkeiten für die Bereicherung des Unterrichts an Schulen gegeben werden. Mit Handtaste und CW-Monitor kann schließlich jeder seine eigenen Telegrafiefähigkeiten testen. Gerade jüngere Elektronikbastler finden eine Bauanleitung für einen Detektorempfänger.

Die Klubstation DL0KC vergibt in der Zeit vom 1.8. bis 15.9. den Sonder-DOK LGS02 und wird auch außerhalb der Öffnungszeiten auf den Amateurfunkbändern von 80 m bis 23 cm zu hören sein.

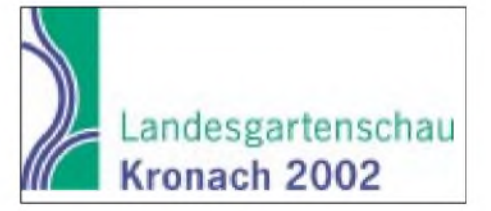

Die LGS ist bis zum 6.10. täglich von 9 bis 18 Uhr geöffnet. Weitere Informationen zur Landesgartenschau und den örtlichenAmateurfunkaktivitäten unter *[www.lgs.de/kronach2002](http://www.lgs.de/kronach2002)* sowie *[www.darc.de/distrikte/b/21](http://www.darc.de/distrikte/b/21).*

**Eduard Stein, DL9NBG**

### **AATiS-Flohmarkt**

Aus einerLagerauflösung bietet derAATiS Laserdioden im sichtbaren (roten) Bereich bei der Ham Radio (und sofern der Vorrat reicht) bei der UKW-Tagung zum "Probierpreis" an.

PQFP-Programmierfassungen und einige wenige umgebaute Pager PRIMO werden ebenfalls dort angeboten - jedoch nicht im Versand! Diese Initiative soll den Selbstbau im Amateurfunk fördern, insbesondere preisgünstige Experimente im Bereich der Laserkommunika-<br>tion ermöglichen. **DL4OAD** tion ermöglichen.

# **Neuer AATiS-Wettbewerb gestartet**

Blinker gehören bei den Einsteigern in sechs AAA- oder Knopfzellen eingedie Elektronik zu den beliebtesten setzt werden. Schaltungen. Auch zu Werbezwecken werden "LED-Blitzer" eingesetzt, die viele Monate lang im Sekundenrhythmus ein sehr helles, fast blendendes Blitzen mit einer superhellen LED erzeugen.

Diese Energie kommt aus einer einzigen Batterie oder aus ein paar Knopfzellen. Das Blitzen ist über weite Entfernungen, bei guter Sicht in der Nacht mehr als zwei Kilometer weit, zu erkennen.

Aufgabe: Es ist eine Schaltung aufzubauen und einzusenden, die mindestens einen Monat lang blinkt. Eine Energieabschätzung (Spannung und Stromstärke an der LED, Impulsdauer und -pause usw.) ist vorzunehmen.

Im Internet gibt es eine Fülle von Schaltungsideen dazu. Als Batterie dürfen ein herkömmlicher 9-V-Block, maximal

Einsendungen erfolgen bis 15.10. an den AATiS e.V., Wolfgang Lipps, Sedanstr. 24, 31177 Harsum. Als Preise gibt es Platinen aus dem AATiS-Programm zu gewinnen.

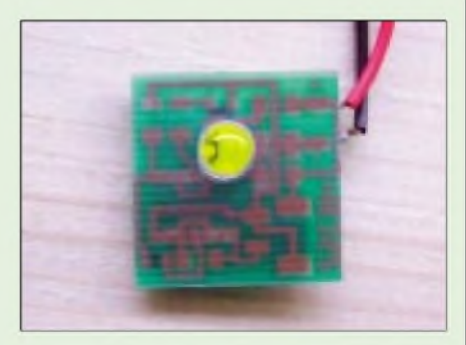

**Ein solcher Blinker wurde im Rahmen des Wettbewerbs "Jugend forscht" von Schülern untersucht. Mit einer 9-V-Batterie blitzte die LED im Sekundenrhythmus mehr als drei Monate lang.**

# *VLF-/LF-QTC*

**Bearbeiter: Holger Kinzel Bürgerhausstr. 7, 31226 Peine E-Mail: [dk8kw@qru.de](mailto:dk8kw@qru.de) DK8KW@DK0MAV**

#### **Im Westen etwas Neues**

Auf Langwelle hat es bisher nur sehr wenige Zweiweg-Verbindungen über den Atlantik hinweg gegeben, alle davon mit Stationen aus Kanada. Wie kommt das? Ganz einfach: Langwelle ist in den USA bisher nicht freigegeben. Und was ist mit den sogenannten LowFers ("Low Frequency Experimeters")?

Da gibt es doch ein Langwellenband zwischen 160 und 190 kHz, auf dem viele OMs Baken laufen haben. Nun, das sogenannte "LowFer"-Band ist kein Amateurfunkband, sondern steht jedermann im Rahmen von besonderen Bedingungen zur Verfügung. Diese besagen, daß in diesem Frequenzbereich ein Sender mit einer maximalen Eingangsleistung von <sup>1</sup> W und einer Antennenlänge von höchstens 15 m inklusive Speiseleitung betrieben werden darf.

Ursprünglich gedacht für Garagentoröffnerund ähnliche Anwendungen, die bei uns heute in der UHF-LPD oder den 27-MHz-ISM-Bereich fallen, hat sich eine Vielzahl von Funkamateuren und technisch Interessierten der Herausforderung angenommen.

Der Sender darf selbst gebaut werden, der Inhalt der Aussendungen ist nicht beschränkt, allerdings wird im allgemeinen Bakenbetrieb bevorzugt. Trotz der im Vergleich zur Wellenlänge winzigen Antennen sind durch besondere Techniken wie Phasen-Shift-Modulation oder extrem langsamer Telegrafie (QRSS) die kleinen Sender quer durch den nordamerikanischen Kontinent gehört worden. Die "Low-Fers" betreiben eine eigene Homepage auf *http*.7*/www.<lwca.org>.*

Vor etwa vier Jahren, im Oktober 1998, hat die Amateurfunkvereinigung ARRL eine Petition bei der US-amerikanischen Fernmeldebehörde FCC eingereicht mit dem Ziel, ähnlich wie die Europäer den Langwellenbereich 135,7 bis 137,8 kHz für den Amateurfunk freizugeben, zusätzlich dazu auch den Bereich zwischen 160 und 190 kHz. Dabei strebte die ARRL eine Senderausgangsleistung von 400 W bei einer maximalen Strahlungsleistung von 2 W (EIRP)

(also effektiv abgestrahlte Leistung gegenüber einem gewinnlosen Isotropenstrahler) an. Am 2.5. ist nun eine sehr detaillierte Stellungnahme der FCC erschienen. Die mit der Petition befaßte Kommission ist der Ansicht, daß das Langwellenband bei 136 kHz freigegeben werden sollte, jedoch wegen zu befürchtender Störungen von Systemen, die auf Frequenzen in der Nähe des Bandes arbeiten, nur mit <sup>1</sup> W EIRP und maximal 100 W Senderausgangsleistung (zum Vergleich: in DL ist eine Senderausgangsleistung von 20 W erlaubt, die RegTP erteilt aber aufAntrag und unterAuflagen Sondergenehmigungen, die eine abgestrahlte Leistung von <sup>1</sup> W (ERP) erlauben.

Fast alle europäischen Länder haben, derCEPT Empfehlung 62-01 E folgend, generell <sup>1</sup> W ERP freigegeben. Außerdem empfiehlt die Kommission, den Bereich zwischen 160 und 190 kHz wegen der Bedenken einiger Powerline-Communication-Betreiber (PLC) nicht für den Amateurfunk freizugeben.

Die Sache ist noch nicht ausgestanden, das Verfahren in den USA sieht vor, daß innerhalb von 45 Tagen jeder Interessierte im In- und Ausland Kommentare zu diesen Vorschlägen abgeben kann (siehe *<http://hraunfoss.fcc.gov/> edocs\_public/attachmatch/FCC-02-136A1.doc* oder *[http://hraunfoss.fcc.gov/edocs\\_public/](http://hraunfoss.fcc.gov/edocs_public/) attachmatch/FCC-02-136A1.pdi)*. Wegen dieses Verfahrens wird es also noch einige Zeit dauern, bis auch in den USA das Langwellenband bei 2200 m regulär freigegeben wird.

Neben den "LowFer"- und den geplanten Amateurfunkaktivitäten gibt es noch eine Möglichkeit, Experimente auf Langwelle durchzuführen. Eine Gruppe um André, N4ICK, und Frank, K0BRA, hat vor zwei Jahren die FCC um Experimentallizenzen gebeten, um dieAusbreitungsbedingungen und Betriebsmöglichkeiten auf Langwelle zu studieren und so der Freigabe als Amateurfunkband etwas vorzugreifen.

Das zugeteilte Rufzeichen WA2XTF, das alle Mitglieder der Gruppe verwenden, sieht aus wie ein Amateurfunkrufzeichen. Rufzeichen der WA2-Gruppe mit einem X hinter der Zahl sind jedoch Experimentalfunkstationen, die keinen Funkverkehr mit Amateurfunkstellen durchführen dürfen. Untereinander wurden jedoch bereits QSOs auf den zugeteilten Frequenzen 136,745 kHz und 136,750 kHz gefahren, wobei die Rufzeichen zur WA2XTF/12 bzw. WA2XTF/6 verwendet wurden (Homepage derAMRAD Langwellengruppe *http://www. <amrad.org/projects/lf/>).*

#### **Ganz unten: Amateurfunk auf 8,9 kHz**

Hierzulande geht gerade eine zweijährige Versuchsphase zu Ende, die die Erforschung der Ausbreitung ganz langer Wellen zum Gegenstand hat. Im Juni 2000 wurden an DF6NM, DJ2LF und DK8KW drei Sondergenehmigungen erteilt, im Bereich zwischen 8,9 und 9,0

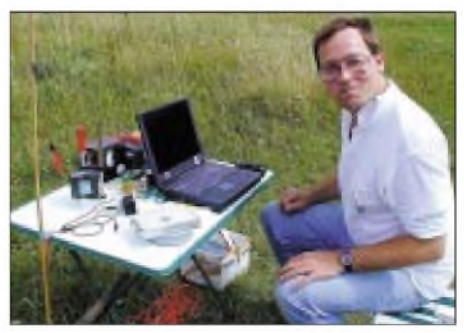

**Markus, DF6NM, bei seinen Freiland-Versuchen auf**  $Foto:$ **DF6NM** 

kHz mit 20 WAusgangsleistung Amateurfunkbetrieb durchzuführen. Die Wellenlänge ist mit 33 km doch etwas unhandlich, und keine der bisherigen Verbindungen ist über das Nahfeld derAntenne hinausgekommen.

Gezeigt hat sich aber, daß auch in diesem Frequenzbereich physikalische Gesetze gelten, die eine drahtlose Verbindung zwischen zwei Punkten erlauben. Das erste QSO wurde zwischen Markus, DF6NM, und Walter, DJ2LF, über eine Distanz von nur 200 m gefahren; dabei verwendeten beide Stationen Erdelektroden alsAntenne. Die weiteste Entfernung überbrückte DF6NM mit einer 60 m hohen Drachenantenne.

Ich selbst bin in der Lage, mein mit etwas über 5 pW ERP Strahlungsleistung von einer 18 m hohen Schirmantenne abgestrahltes Signal über <sup>1</sup> km Entfernung sicher aufzunehmen. Sender ist dabei entweder eine zweckentfremdete Musik-PA oder ein umgebautes Trassensuchgerät, das früher einmal bei einer Straßenbaubehörde Dienst tat.

Den Reichweiten-Weltrekord für Afu unterhalb 9 kHz teilen sich John, G0AKN (sk), sowie Brian, KD4RLD, dessen 100-W-Signal auf 8800 Hz durch Dexter, W4DEX, in 10 km Entfernung aufgenommen wurde.

# *SWL-QTC*

#### **Bearbeiter: Andreas Wellmann DL7UAW@DB0GR E-Mail: [Andreas.Wellmann@t-online.de](mailto:Andreas.Wellmann@t-online.de) Angerburger Allee 55, 14055 Berlin**

#### **Sonderpräfixe zur Fußball-WM**

Aus Anlaß der 17. Fußball-Weltmeisterschaft sind noch bis zum 30.6.02 erhöhte Aktivitäten auf den Amateurfunkbändern zu beobachten. Japanische Sonderstationen sind dabei aus folgenden Städten QRV: 8M1C in Yokohama, 8N1C in Saitama, 8J1C in Ibaraki, 8J2C in Shizuoka, 8N3C in Osaka, 8J3C in Kobe, 8J6C in Oita, 8J7C in Sendai, 8J8C in Sapporo sowie 8J0C in Nigata. QSL-Karten werden für diese Stationen über das JA-Büro vermittelt.

Ebenfalls während der Fußball-WM dürfen koreanische Amateurfunkstationen den Präfix "HL17" benutzen. Zusätzlich sind die folgenden Sonderstationen, vielfach auch in der Betriebsart RTTY, mit dem Präfix "DT" zu hören: DT1FWC in Seoul, DT2FWC in Busan, DT3FWC in Daegu, DT4FWC in Incheon, DT5FWC in Gwangju, DT6FWC in Daejeon, DT7FWC in Ulsan, DT8FWC in Suwon, DT9FWC in Jeonju und DT0FWC in Seogwipo. QSL-Karten für QSOs mit diesen Stationen gehen u.a. via HL0HQ (Korean Amateur Radio League, C.P.O. Box 162, Seoul, Korea).

Als ich auf 30 m vor einigen Tagen das Call DT3FWC vernahm, mußte ich an eines meiner früheren Rufzeichen denken. So warich in den siebziger Jahren auch mehrmals mit einem "DT"-Sonderpräfix in der Luft. Der Standort war dabei allerdings nicht die Republik Korea. Bis zum 31.12.1979 war der Rufzeichenblock "DM bis DT" für Funkstellen der ehemaligen DDR zugeteilt.

Amateurfunkstationen benutzten dabei in aller Regel den Präfix "DM". Zu bestimmten Anlässen wurde aber auch für eine begrenzte Zeit die Verwendung des Präfix "DT" zugelassen. Am 1.1.1980 war es damit jedoch vorbei, denn alle Rufzeichen wurden in den neuen Rufzeichenblock "Y2 bis Y9" eingeordnet. Von der ITU wurden nach dieser Umbezeichnungsaktion der zurückgegebene Rufzeichenblock "DS bis DT" an die Republik Korea vergeben.

# *UKW-QTC*

**Magic Band, Topliste, Conteste: Dipl.-Ing. Peter John, DL7YS Am Fort 6, 13591 Berlin DL7YS@DB0BLO**

**Aktuelles, Aurora, MS, EME: Wolfgang Bedrich, DL1UU Redaktion FUNKAMATEUR, Berliner Straße 69, 13189 Berlin E-Mail: [dl1uu@funkamateur.de](mailto:dl1uu@funkamateur.de) DL1UU@DB0BLO**

#### **VHF-Aktivitäten**

Wolfgang, DJ8ES, ist vom 28.7. bis 2.8. aus JP21IN (Eikenes) auf 144 MHz in den Betriebsarten SSB, CW (kein HSCW!) und WSJT QRV. Station: FT-225RD 200-W-Endstufe sowie eine 17-Ele.-Yagi. Skedwünsche bitte per E-Mail an *[cj8es@t-online.de](mailto:cj8es@t-online.de),* aktuelle Infos inkl. Skedliste unter *[www.cj8es.de](http://www.cj8es.de).*

Anläßlich des IARU-VHF-Contests am 7./8.9. wird das Sonderrufzeichen TM5MA von Dominique, F8AJF, und Pascal, F8BAE, reaktiviert. Das QTH ist in JN37LW in 1250 m ü. NN. Gefunkt wird mit IC-970H (60 W) an einer 17-Ele.-Yagi. Eine Sonder-QSL gibt es über Dominique Dentz, F8AJF, 22 rue de la Promenade, 68720 Tagolsheim, Frankreich.

#### **Aktivitäten im optischen Bereich**

53 km wurden von Gert, DG8EB, und Michael, DB6NT, auf 660 nm (394-THz-Band) am 16.5. um 1945 UTC zwischen JO60DJ und JO50TI überbrückt. Rapporte in Telegrafie 599+, in Telefonie starkes QSB.

stung <sup>1</sup> mW, LED!, 6 mrad, effektiver Durchmesser der Empfangsoptik 12 cm, Rotfilter, diskrete Si-Fotodiode mit KP303G, Justage horizontal und vertikal.

Fazit: Damit ist wieder bewiesen, Theorie und Praxis stimmen überein, primär sind nur das Wetter und der Standort entscheidend, die Leistung ist sekundär.

Für den optischen Bereich (>300 GHz) finden sich wichtige Hinweise und Hilfen zu folgenden Themen: laser-dl: *<http://mailman.qth.net/> mailman/listinfo/laser-dl;* Hinweis aufGrundlagen: *<http://www.hamradioworld.de>;* Standorte von OMs mit einsatzbereiter Technik: *http:// www.[qsl.net/do1khs/laser](http://www.qsl.net/do1khs/laser).*

**DB6NT und DL7UHU**

#### **2-m-E**s**-Saison in vollem Gange**

Am 1.6. ging es erstmals von DL (JO33, JO42, JO43) via Sporadic-E nach Südosteuropa. YO5OEF/p, YO4ATW (KN35), YO7BUT/p machten fleißig Betrieb. S53N (JN65) war in PAund ON zu hören; DB6LJ meldete ein QSO mit YT1ET. G4SWX erwischte HA0MK/9 (KN08). Der 2.6. bescherte den DLs erneut eine ergiebige Öffnung. Bereits um 1245 UTC kam IW9ELR (JM68) durch, wenig später IS0GQX (JM49). Dann ging es bis etwa 1430 UTC richtig rund in Richtung I und EA. GU6AJE/mm (JM64) erzeugte ein Höllen-Pile-Up, IK7UXY verteilte JN90. Beim QSO zwischen IK0FTA (JN61) und DK5YA (JN49) muß die MUF fast 180 MHz erreicht haben. Weiter ging es mit IT9NGN (JM78), IT9RZR (JM76), IK8YOQ (JN70), EA5MR (IM99), EA5AFP (IM989), EA5DIT (IM99), EA5EZJ (IM98). EB5ARP/p rief DL7YS aus JN00 aus dem fahrenden Auto an (Rapport 55).

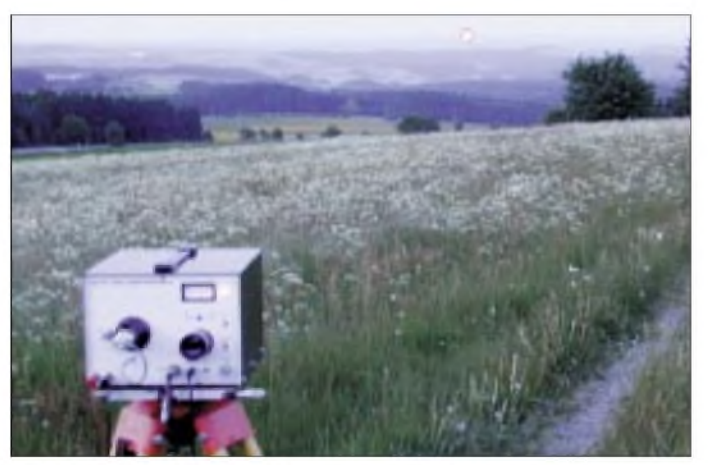

Am 3.6. gelang um 1945 UTC ein weiteres Laser-QSO zwischen Gert, DG8EB/p und Frank, DA5FR/p (DJ5NQ) in JO60HL (Auersberg) sowie DB6NT in JO50TG (Döbraberg), dieses Mal über eine Entfernung von 71,7 km!

Das Wetter war nicht optimal (Dunst), aber die Feldstärken dafür sehr gut. Die Rapporte lagen bei 59 in AM und 599 in CW.

Verwendete Sendeleistungen: etwa 5 mW, Rotlichtlaser mit 660 nm. Empfänger: OPT210 mit Interferenzfilter und 120-mm-Linse.

9 km wurden von Detlef, DH7AEQ, Hans, DL7VJB, und Pit, DA5FA, auf 940 nm, (214- THz-Band) am 25.5. um 0900 UTC aus und über Berlin trotz Regen überbrückt. In Telefonie RSM 599+. Technische Daten: Sendelei-

#### **Magic-Band im Mai**

Bereits in der ersten Maiwoche begann der E**s**bzw. TEP-Reigen auch in Deutschland. D2EB war am 9.5. das erste Highlight, und am 13.5. folgte eine ergiebige TEP-Öffnung in Richtung Südamerika (CE3SAD, PY5CC), gegen deren Ende auch D2EB wieder in DL durchkam.

**Aufgebaute Geräte von DB6NT mit "Leuchtfleck" der Gegenstation. Weitere Fotos auf** *[www.db6nt.com/](http://www.db6nt.com/) kuhne.html*

Noch besser kam es am 21.5. Neben einem riesigen Stationsangebot aus Skandinavien lohnte es sich, die Antenne nach Südost zu halten. OD5/OK1MU (QSL via OK1TN) machte flotten Betrieb; Ralph, 4X1IF, bevorzugte CW-Betrieb, SV5AZP (KM46), OD5/IW0GXY, JY4NE, YO7LXU (KN14), SQ8GKQ (KO11) bevölkerten das Band. Um Schlag 1500 UTC tauchte dann 5R8FU mit 599 auf.

Das war das Vorspiel für eine ganztägige QSO-Party am 26.5.: Stationen aus OH3, OH6, OH8 und SM arbeiteten nach ganz Mitteleuropa, und es gab reichlich seltene Felder abzuhaken. OH3BHL(KP10), OH6HFX (KP14), OH9MRW (KP46) sowie GJ0NYG (IN79), F5JKK (IN87) und g0vSM (IO70) rundeten das Bild ab. Später gab es dann "richtig" DX. T72EB/A, V51E (JG89) und Z22JE (KH52) mischten mit, und PA5TA meldete via Packet, daß er auf seinen CQ-Ruf von JW5RIA angerufen worden war. Auch DG9YIH rief CQ und erhielt Antwort von 9J2BO und 7Q7SIX. TN3A arbeitete derweil im CQ-WPX-Contest auf Kurzwelle und ließ sich nicht erweichen, QSY auf 6 m zu machen. Schade! Bis 2000 UTC war das Band offen in Richtung SV, EA6 und EA8.

Der erste Tag im Juni brachte im Zusammenspiel von Es, TEP und dem 6-m-Contest das totale Chaos. Was sich dort am Abend zwischen 50,110 und 50,150 MHz abspielte, war wirklich chaotisch. CN8LI, D2EB, ZS6AXT - und das alles inmitten derContester aus Südeuropa. Am nächsten Tag gab es ein neues Highlight: GU6AJE/mm meldete sich aus JM74 und arbeitete über 10 kHz Split, trotzdem ein Mordswooling. CN2DX (IM63) war ab 1200 UTC mit von der Partie. Den gesamten Tag über war das Band offen für ganz Europa. Um1900 UTC lag dann wieder D2EB mit 59+ in DL an.

#### **6-m-Informationen**

Eine große Gruppe deutscher OPs (DH7WW, DL3ALI, DL4ALI, DK8YY, DL2OAP, DL7ZZ usw.) macht vom 16. bis 29.7. Betrieb von San Andres. Wunschrufzeichen ist HK0ZZ. - Noch bis Ende des Jahres ist S21/OK1FWC aus Bangladesh QRV. - Eine Gruppe um F5CWU ist von Mitte Juli bis Mitte August aus TY auf  $6$  m aktiv. - Vom 8. bis 11.7. will OH1VR als OJ0VR auf 6 m QRV werden. - Im Juli aktiviert Wilfried, DJ6TK, Bornholm (JO75LA) auch auf50 MHz. Er will im NAC speziell aus JO74MX arbeiten.

#### **Meteorscatter-Datenbank**

Die neueste Ausgabe der MS-Database (Vers. 1.85) von DL8EBW ist wieder als Textfile (sowie als fertig konvertiertes File für das WSJT-Programm von K1JT), kostenlos im Internet downloadbar! Adresse ist die Homepage der VHF-DX-Gruppe DL-West *(<http://www.rue>. net/vhfdx/)* oder auf den VHF-Seiten von Bernd, DK3XToderUdo, DK5YA. **DL8EBW**

#### **47. Weinheimer UKW-Tagung**

Die nächste "UKW-Tagung Weinheim" findet auch dieses Jahr wieder in der "Dietrich-Bonhoeffer-Schule" in Weinheim statt. Der Termin ist das Wochenende am 7./8.9.

Alle bisherigen Referenten sind von uns angeschrieben. Sicher gibt es aber noch Funkamateure, die Neues aus dem VHF/UHF/SHF-Bereich vorstellen könnten. Bitte wenden Sie sich direkt an *[cj3uy@darc.de](mailto:cj3uy@darc.de).*

Auch der Selbstbauwettbewerb wird wieder durchgeführt (siehe CQ DL 2/02). Ansprechpartner ist Wolfgang Borschel, DK2DO, E-Mail *[wolfgang.borschel@t-online.de](mailto:wolfgang.borschel@t-online.de).*

Immer aktuelle Informationen zur Tagung findet man unter *<http://www.ukw-tagung.de>.*

**Gerhard Ries, DJ3UY, Tagungsleiter**

# *Let's go east*

Auf der Suche nach einem Ziel zu ihrer fast schon traditionellen Himmelfahrts-DXpedition (Bernd und Frank waren an diesen Tagen bereits im Jahr 2000 in JO84 und 2001 in JP71 aktiv) stießen DL9AN und DH7FB im März auf des Mittelfeld KO13. Es war unter den 2 m-DXern Europas leidlich gesucht, und die masurische Seenplatte versprach auch einen Erholungswert. Ein Ferienhaus war dadurch im Internet auch leicht zu finden, blieben nur noch die Paßformalitäten und die schon "standardisierten" technischen Vorbereitungen.

Am 8.5. in aller Frühe ging es los. Das Wetter spielte auch mit, und die 800 kmAnfahrt schienen ein leichtes Spiel zu werden. Jedoch, der Routenplaner behielt fast Recht, er hatte 12 Stunden vorhergesagt. Landstraßen sind eben manchmal voller Überraschungen. Ziemlich durchgeschüttelt kamen die OPs samt Equipment in KO13CW an. Eine herrliche Landschaft empfing die Crew. Das Sommerhaus stand inmitten einer Obstbaumplantage, die Kirschbäume blühten gerade. Etwa 10 m unter der Unterkunft lag ein malerischer masurischer See, das QTH war auch VHF-technisch gut gelegen. Von Ost über Süd bis West freier Blick, nur die Nordrichtung wurde durch einen kleinen Hügel abgeschattet.

Visuell also ein Volltreffer, nach der Fahrt hieß esjetzt die Anlage aufbauen, um erste Tests zu fahren - schließlich hatten die beiden versprochen, ab etwa 1900 UTC am 8.5. auch QRV zu sein.

Alles klappte gut, nur bei anbrechender Dämmerung breitete sich eine frohe Botschaft unter den Mücken der Region aus: "Neue Opfer!". Keine Hose, kein T-Shirt stellte ein ernstzunehmendes Hindernis für die gefräßigen Monster dar. Bernd und Frank hatten also große Eile, um ins schützende Haus zu kommen. Noch schnell die Glasscheiben der zum Shack erkorenen verglasten Veranda an den Überlappungsstellen mit Klebeband dicht gemacht die OPs wären sonst nächtens bei eingeschaltetem Licht von den Insekten förmlich aufgefressen worden.

Das Equipment für 144 MHz bestand aus dem guten alten FT-736R, der übrigens auch diesmal seine Eignung für harten Expeditionsbetrieb glänzend unter Beweis stellte, einer mit einerTransistor-PAangesteuerten Endstufe mit GS35B und zwei Antennen der Marke Tonna mit je 9 Elementen. Ein erster Tropo-Test mit DL7FF in JO62 erbrachte, daß alles hervorragend funktionierte. Der Meteorscatter-Betrieb konnte beginnen.

In den ersten Tagen sollte High-Speed-CW-Betrieb (HSCW) gemacht werden, und viele Stationen lauerten schon auf KO13. OE6IWG war der erste Scatter-Partner, 23 weitere Stationen folgten bis zum Vormittag des 10.5. Besonders in den Früh- undAbendstunden klappten auch eine Reihe von Tropo-Verbindungen in CW und SSB, insgesamt 12, das weiteste QSO ging bis JO52.

Natürlich blieb noch Zeit, die reizvolle Landschaft zu genießen. Highlight war stets das morgendliche Frühstück bei strahlendem Sonnenschein am Seeufer. Die Nachmittage, zu

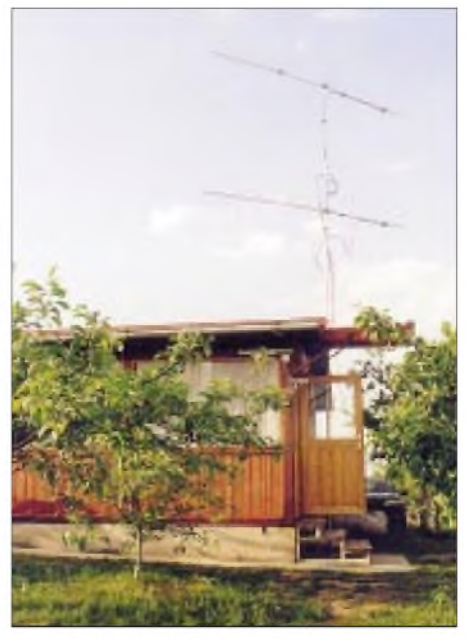

**Die idyllische Lage des Standortes in den Masuren.**

diesen Zeiten waren kaum Bedingungen zu erwarten, wurden zur Erkundung der näheren und etwas weiteren Umgebung genutzt.

Ein wenig nervenaufreibend waren lediglich die häufigeren Stromausfälle. Besonders in den Vormittagsstunden gab es wohl am örtlichen Stromnetz eine Menge zu reparieren, vielleicht nahmen auch dieAnlagen durch einen plötzlich und unerwartet gesteigerten Strombedarf Schaden... so eine GS35 will immer gut versorgt sein!

Den erstaunten Blick der Quartier-"Eltern" am Ende unseres mehrtägigen Aufenthaltes auf dem Stromzähler des Sommerhauses quittierten die OMs durch einen möglichst unbeteiligten Blick nach "irgendwo" und unauffälliges Pfeifen...

Als die Nachfrage in HSCW deutlich geringer wurde, viele Stationen also ein Kreuz in das

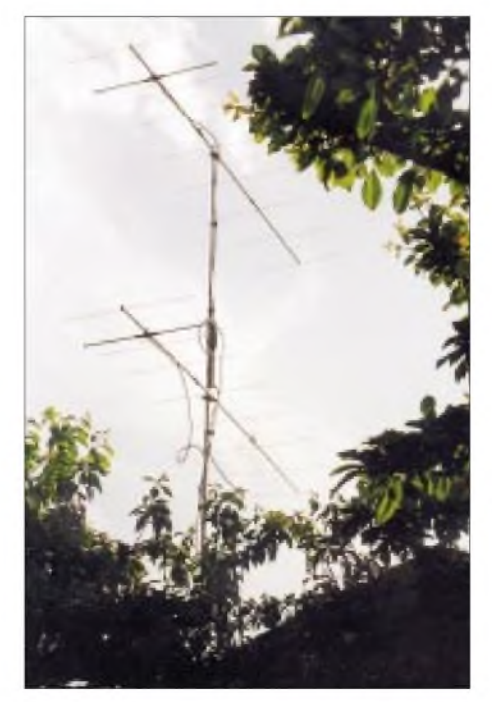

**Die 2 x 9.-Ele.-Yagis übereinander gestockt, bewährt in etlichen vorangegangenen Einsätzen.**

Mittelfeld KO13 auf ihrer Karte gemacht haben mußten, entschlossen sich Bernd und Frank, in der letzten Nacht durchgängig WSJT in der Betriebsart FSK441 zu testen.

Wie würde sich K1JT's Meisterstück wohl verhalten, wenn mehrere Stationen gleichzeitig anriefen? Also, die Leistung schnell auf "halfpower" (350 W) justiert, das frisch erworbene Notebook mit eingebautem Soundchip angeworfen, und los ging's. Und wie, alles liefvöllig problemlos.

Brav wertete die Software alle empfangenen Pings und Bursts aus, das QSO-Fahren damit am anderen Ende war also ohne weiteres möglich. Nur, daß man gar nichts mehr hörenderweise selbst auszuwerten hat, sondern bloß noch aufs Display gucken muß, ist irgendwie ungewohnt. Der Kopfhörer kann dabei freinehmen.

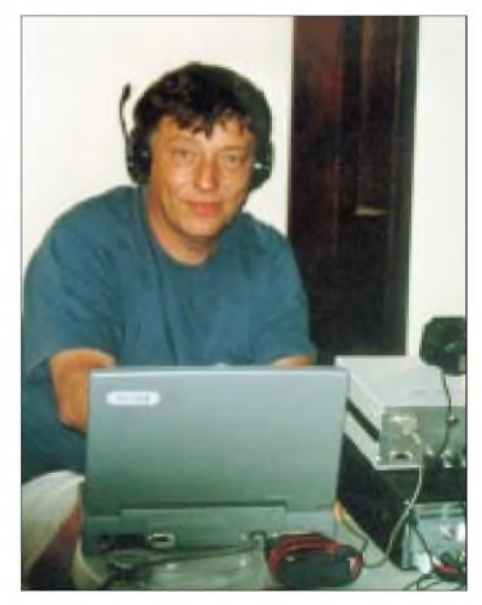

**Frank, SP4/DH7FB/p, beim HSCW-Scattern, nicht in WSJT, wie man am Kopfhörer unschwer erkennt.**

Leider hatte die DXpedition über die gesamte Zeit keine Packet-Radio-Anbindung, und so konnte der Betriebsartenwechsel nur per Handy durchgegeben werden. Das hatte jedoch den Vorteil, daß alle Verbindungen vollständig per Funk komplettiert wurden, richtig mit Ham-Spirit und ohne die oft zu beobachtende Cluster-Hilfe! 12 komplette WSJT-QSOs kamen so ins Log.

Damit war die Aktivität aus KO13 am Ziel angelangt, nur die Beteiligten noch nicht. Alles abbauen, möglichst schlagfest verstauen und eine turbulente Rückfahrt nach JO62 prägten das Restprogramm für den 11.5.

Allen, die KO13 seitdem "abhaken" können, herzlichen Glückwunsch!

**Frank, DH7FB**

# **FA-Topliste: Korrektur**

In der vergangenen Ausgabe des FUNK-AMATEUR hat der Dreckfuhlerteufel zugeschlagen. Da die nächste Topliste im Heft 8/02 erscheinen wird, muß der Einsendeschluß natürlich bereits Ende Juni, also am **30.6.02** und nicht erst am 31.7. sein.

# *Sat-QTC*

**Bearbeiter: Frank Sperber DL6DBN@DB0SGL E-Mail: [dl6dbn@amsat.org](mailto:dl6dbn@amsat.org) Ypernstraße 174,57072 Siegen**

#### **IDEFIX lieferte**  $\blacksquare$ **aufschlußreiche Erkenntnisse**

Etwas früher als erwartet gingen die beiden IDEFIX-Systeme, die an der Oberstufe der ARIANE-IV-Rakete montiert sind, auf Sendung. Durch die höhere Sendeleistung beendete das Modul auf 70 cm durch Unterspannung

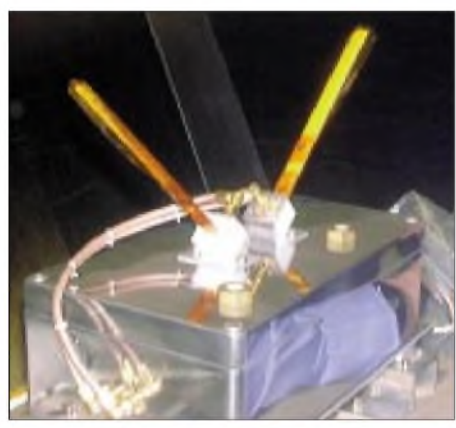

**IDEFIX-Modul an Bord der Ariane-IV Foto: AMSAT-F**

Mitte Mai seine Sendungen. Das 2-m-System war zum Redaktionsschluß noch in Betrieb. Ein Verstummen wurde abernoch für Mitte Juni erwartet.

Mit der IDEFIX-Mission der AMSAT-France wurden wichtige Daten gewonnen, die Aufschluß geben sollen, ob und wie die Oberstufen derARIANE-Raketen künftig für vergleichbare Missionen genutzt werden können. Dabei ging es vor allem um die auftretenden Temperaturen und die Reaktion der Nutzlasten. Durch hohe Temperaturschwankungen kam es dabei scheinbar zu einem Platinendefekt (Haarriss), der zum zeitweisen Ausfall einiger Meßwerte führte.

#### **AO-27-Informationen auf eigener Website**

Informationen rund um den FM-Repeatersatelliten AMRAD-OSCAR 27 sind unter *http:// [www.ao27.org](http://www.ao27.org)* abrufbar. Durch einen spürbaren Spannungsabfall mußte AO-27 am 20.5. in einen manuellen Kontrollmodus versetzt werden. Danach war vorerst kein Repeaterbetrieb möglich, um die Batterien zu schonen. Stattdessen wurde zu festgelegten Phasen Telemetrie ausgesendet. Ein entsprechendes Dekoderprogramm zum Betrieb mit einem TNC ist auf der genannten Internetseite des Kommandoteams abrufbar.

#### **Livetelemetrie von AO-40**  $\blacksquare$ **über das Internet**

Für diejenigen, die noch keine S-Band-Empfangsanlage besitzen, aber einmal den Pulsschlag von AMSAT-OSCAR 40 spüren möchten, besteht zeitweise diese Möglichkeit über das Internet. Derzeit gibt es zwei Server, über die Daten als Live-Stream zu bekommen sind. Was man zunächst benötigt, ist die Telemetrie-

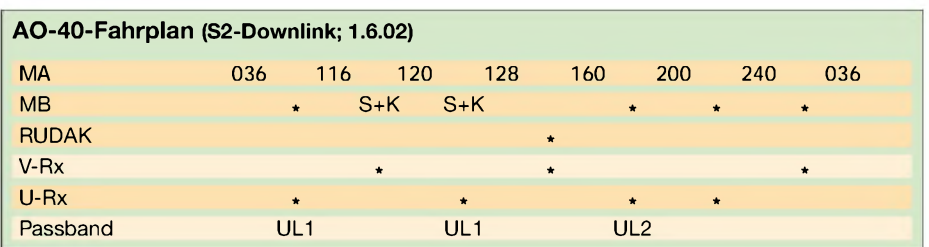

anzeigesoftware P3T, die aus den binären Daten die tatsächlichen Meßwerte rekonstruiert und anzeigt. Es steht im Internet zum Download bereit (Adresse siehe Kasten S. 743).

Schon seit einiger Zeit existiert ein Server der Amateurfunkgruppe am Goddard Space Flight Center (GARC), der vom früheren Astronaut Ron Parise, WA4SIR, eingerichtet wurde. Die IP-Adresse findet sich im Kasten. Der GARC-Server sorgt für die Verteilung an die sogenannten Clients mit der P3T-Software. Voraussetzung ist allerdings, daß Funkamateure mit AO-40 -Empfangsanlage die Daten in den Server einspeisen, was leider noch nicht so oft erfolgt. Durch die Experimente hin zu einer automatischen und fernbedienbaren Bodenstation ist an der Technischen Universität Brno unter der Leitung von Mirek Kasal, OK2AQK, ein weiterer Telemetrieserver entstanden. Ist der Satellit dort zu empfangen (Hörbarkeit, Squint) und wurde der Telemetrieempfang dort aktiviert, so können auch hierüber Echtzeitdaten bezogen werden. Die Zahl der gleichzeitig eingeloggten Clients ist allerdings begrenzt.

Der Internetempfang setzt voraus, daß die TCP/IP-Software auf dem Windows-Rechner installiert ist, was bei einem internettauglichen PC z.B. der Fall ist. Damit die Verbindung von P3T zu einem der Server hergestellt werden kann, muß im TCP/IP-Dialog des Programms der Modus "Client" gewählt und unter "Host TCP/IP Address" die IP-Nummer des Servers eingetragen werden. Nach einem Klick auf "Connect" wird versucht, die Verbindung herzustellen.

Im Programm P3T, zu dem eine Hilfedatei mitgeliefert wird, können dann Fenster geöffnet werden, die den allgemeinen Status, Temperaturen, Spannung, Ströme und Leistungen oder auch Navigationsdaten enthalten. Auch die aktuell geschalteten Sender und Empfänger sowie kurze Meldungen können so angezeigt werden.

Darüber hinaus werden von AO-40 auch sogenannte Whole Orbit Daten (WOD) gespeichert und ausgesendet. Diese Datenblöcke enthalten Informationen eines bestimmten Telemetriekanals über einen längeren Zeitraum. Auch hier-

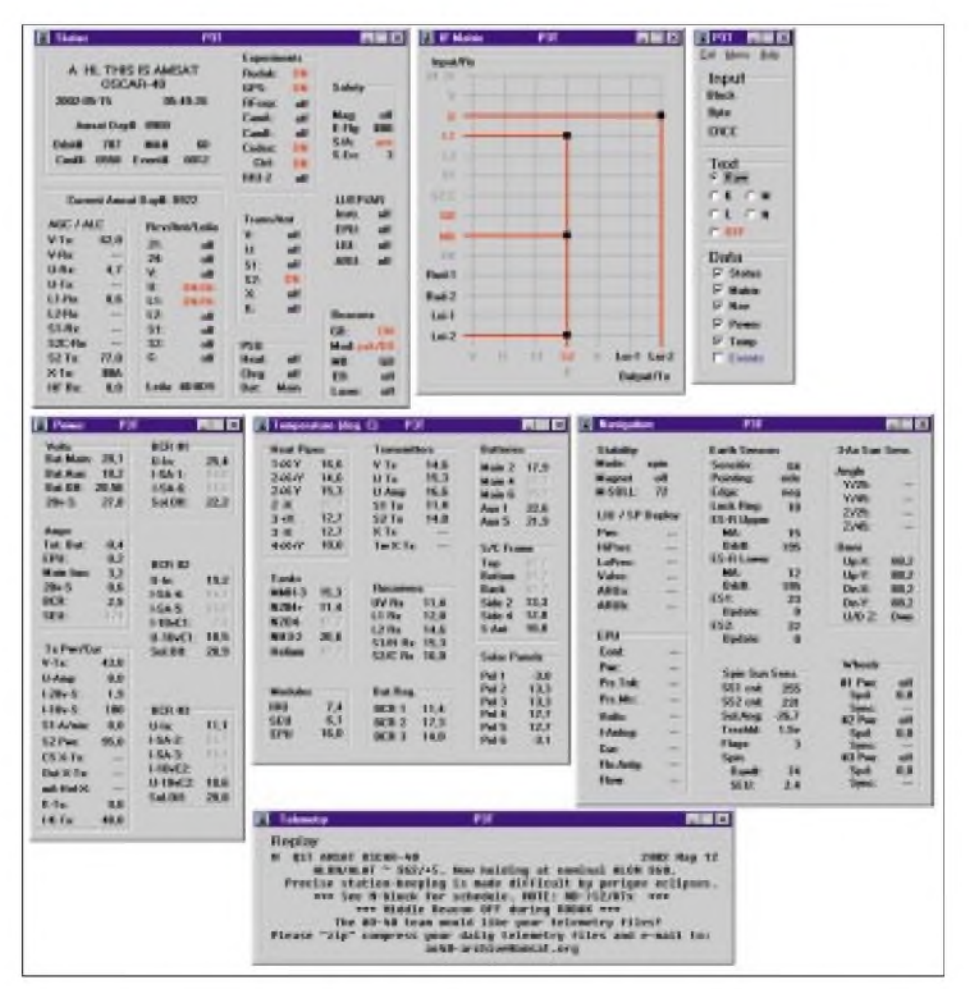

**Die Fenster der Telemetriesoftware für AO-40.**

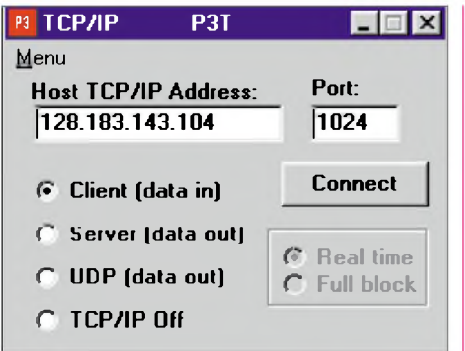

**Der TCP/IP-Dialog für einen AO-40-Telemetrieempfang über das Internet.**

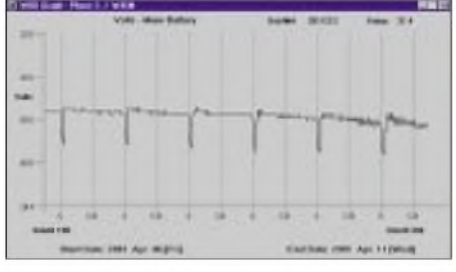

**Diese WOD-Daten von AO-40 zeigen die Batteriespannung. Bei jedem Flug durch den Erdschatten**  $sinkt$  die Spannung ab.

zu gibt es ein spezielles Anzeigeprogramm (WodGraph) zum Download im Internet.

#### **AO-40 noch bis Anfang Juli in optimaler Fluglage**

Durch den günstigen Sonnenstand auf die Solarpanele von AO-40 wird bis Anfang Juli ausreichend Energie erzeugt, um neben dem regulären Transponderbetrieb die wissenschaftlichen Experimente GPS und CEDEX zu betreiben. Über das RUDAK-Packet-System werden dann in bestimmten Orbitabschnitten die Meßwerte zurErde geladen. Inzwischen wurde auch der zweite 23-cm-Empfänger des Satelliten in Betrieb genommen. Er liefert etwas sauberere Signale als der erste, scheint nach ersten Tests aber etwas unempfindlicher zu sein.

Leiderhat es bei einer der Kommandostationen durch Überspannungen bei einem Blitzeinschlag einige technische Defekte gegeben. Hierdurch könnten sich die Arbeiten am Übergang zur Dreiachsstabilisierung verzögern. Damit ist offen, ob bis Juli die notwendigen Tests durchgeführt werden können.

Sollte es nicht gelingen, bis dahin die aktive Regelung durch die Drallräder in Betrieb zu nehmen, so könnte noch bis Ende Juli optimaler Betrieb über den Lineartransponder gemacht werden. Danach müßte der Satellit wieder für einige Monate der Sonne nachgeführt werden, was zu kürzeren Betriebszeiten führen würde. Übrigens konnten bislang schon weit über 500 Stationen aus fast 70 Ländern in allen Kontinenten auf dem Transponder gezählt werden.

## **Internetadressen**

**Telemetriespezifikationen AO-40:** *www.[amsat-dl.org/p3d/index.html](http://www.amsat-dl.org/p3d/index.html)* **Download P3T:** *www.[cstone.net/~w4sm2/software2/P3t\\_AP.zip](http://www.cstone.net/%7Ew4sm2/software2/P3t_AP.zip)* **Download WodGraph:** *www.[cstone.net/~](cstone.net/%7E)w4sm2/software2/WodGraphP.zip* **GARC-Server:** 128.183.143.104 Port 1024 **Brünn-Server:** 147.229.195.185 Port 1024

# *Packet-QTC*

**Bearbeiter: Jürgen Engelhardt Azaleenstr. 31, 06122 Halle DL9HQH@DB0LPZ E-Mail: [DL9HQH@GMX.DE](mailto:DL9HQH@GMX.DE)**

#### **Digipeater**

**DB0RBS (Schwieberdingen):** NachAbschluß der Bauarbeiten, die sich vom November vergangenen Jahres bis Mitte Mai hinzogen, ist DB0RBS nun wieder QRV. Die Sysops der Nachbardigipeater bzw. -mailboxen werden gebeten, ihre Digis bzw. Mailboxen wieder entsprechend zu konfigurieren.

#### **Linkstrecken**

**DB0EEO (Emmerich):** Nachdem beide Link-Transceiver durch DL1EGF abgeglichen wurden, funktioniert der Link zu PI1DTC (Zelhem) seit dem 18.5. wieder. Mangels 19k2- Modem auf der Seite von PI1DTC, läuft der Link nur mit 9k6. Auch der momentan bei PI1DTC verwendete Vertikalstrahler als Linkantenne läßt noch Wünsche offen. Sollte hier noch eine angestrebte Richtantenne zum Einsatz kommen, könnte die Linkqualität weiter gesteigert werden.

**DB0ERF (Erfurt):** Ein defekter Oszillatortransistor im Link-Transceiver ließAnfang Mai den Link zu DB0APO (Apolda) verstummen. Nach der erfolgreichen Reparatur durch DL3AMI konnte der Link am 13.5. erneut in Betrieb genommen werden.

#### **Mailboxen**

#### *DB0FBG (Freiberg)*

Die Mailbox, die bisher bei DB0DLN lief, wurde kürzlich bei DB0FBG eingebaut. Erreicht werden kann sie über DB0FBG-15. Nutzer, die ihr "mybbs" bisher auf DB0DLN stehen haben, müssen dies nun aufDB0FBG umstellen. Einfach die Box DB0FBG-15 connecten und dann den Befehl "mybbs DB0FBG" eingeben.

Betreut wird die Mailbox von Torsten, DG0LGJ. Aufgrund der Größe der Festplatte können die Betreiber auf Wunsch etwas großzügiger mit der Lifetime und Umfang der Rubriken umgehen. Erreichbar ist die Box auch über TCP/IP. Mails können per http oder smpt/pop3 mit entsprechenden Mail-Clients wie Netscape gesendet und empfangen werden.

#### *DK0MWX (Langenfeld)*

Besucher von DK0MWX haben es sicher schon gelesen. DK0MWX, die älteste genehmigte (seit 23.1.1987) PR-Mailbox, macht in Kürze QRT.

DK0MWX war gerade in den Anfängen von Packet-Radio für seine Nutzer so wichtig, da DK0MWX einen KW-Gateway besaß und in einer Zeit, als das Packet-Radio-Netz noch nicht so umfassend ausgebaut war wie heute, weltweit Nachrichten ausgetauscht werden konnten.

Herzlichen Dank an den Betreiber und Sysop von DK0MWX, Jupp, DL1WX, für die vielen Stunden Arbeit, die er für die Allgemeinheit geleistet hat.

# *Diplome*

### **175 Jahre Seestadt Bremerhaven**

Der Deutsche Amateur-Radio-Club e.V., Ortsverband Bremerhaven, DOK I05, gibt aus Anlaß der 175-Jahr-Feier der Seestadt Bremerhaven und zum Gedenken an den Gründer Bremerhavens, den Bremer Bürgermeister Johann Smidt (1773-1857) dieses Kurzzeitdiplom heraus, das von Funkamateuren und entsprechend von SWLs beantragt werden kann.

Für einen Diplomantrag zählen alle Verbindungen vom 1.1. bis 31.12.02 mit Stationen aus DL, aus deren jeweils letztem Buchstaben im Suffix des Rufzeichens das Wort "Bremerhaven" zu bilden ist, plus drei Stationen mit einer 1, 7 und 5 im Rufzeichen.

Für einen fehlenden Buchstaben kann die Klubstation DK0SN mit dem DOK I05 bzw. mit dem Sonder-DOK "175BHV" zusätzlich als Joker eingesetzt werden.

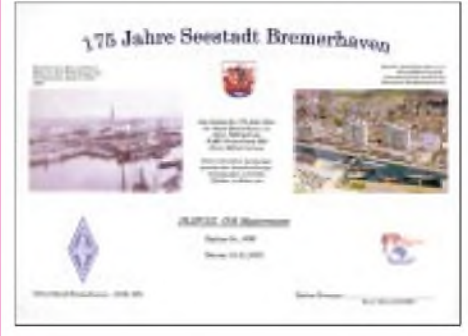

**Das 175-Jahre-Seestadt-Bremerhaven-Diplom ist 210 mm x 297 mm groß und besteht aus Fotoglanzpapier, zusätzlich in einer Plastikschutzfolie eingeschweißt.**

Das Diplom kann in FM, SSB, CW bzw. in diesen Betriebsarten gemischt erarbeitet werden. Es gibt keine Bandbeschränkung, ausgenommen ist nur Packet-Radio.

Der Diplomantrag wird mit einem Logbuchauszug und der Gebühr von 6 Euro an folgende Anschrift geschickt: Rainer Blatt, DO1BRB, Enge Straße 3, 27572 Bremerhaven.

Das Diplom zeigt einen Blick über den alten Hafen (Foto von 1863) und den neuen Hafen der Stadt Bremerhaven (aktuelles Bild in Farbe mitsamt dem Columbus-Center und einem Teil des Deutschen Schiffahrtsmuseums). Auf der Rückseite sind in einer chronologischen Übersicht einige wesentliche Daten zur Stadtgeschichte von 1827 bis 2002 aufgeführt.

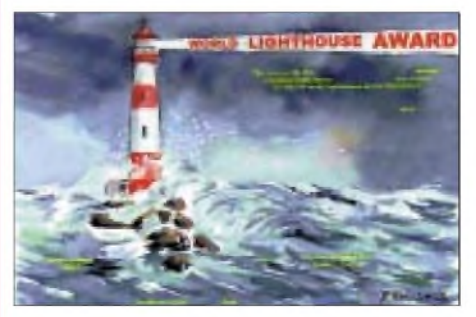

**Unter** *<http://wlh.free.fr/>* **gibt es ausführliche Informationen zum World Lighthouse Award mit einer kompletten Liste der bisher anerkannten Leuchtturmaktivitäten. (tnx DE0MST)**

# *DX-QTC*

**Bearbeiter: Dipl.-Ing. Rolf Thieme Boschpoler Str. 25, 12683 Berlin**

#### **E-Mail: [rthieme@debitel.net](mailto:rthieme@debitel.net) PR: DL7VEE@DB0GR**

Alle Frequenzen in kHz, alle Zeiten in UTC Berichtszeitraum 6.5. bis 3.6.02

#### **Conds**

Insgesamt gute DX-Bedingungen bei einem Flux um 180. Jetzt im Sommer sind die Frequenzen bis 21 MHz fast durchgehend nutzbar. So kann man frühmorgens auf 17, 15 und manchmal auch auf 12 m aus Westen über die Nachtseite DX-Signale hören.

Das 10-m-Band ist schwächer gegenüber dem Winter, aber schon auf 12 m kam gelegentlich noch Pazifik durch. Große E**s**-Öffnungen auf 10 m sind mir nicht aufgefallen, während auf 6 m oft der "Bär tobt". Die unteren Bänder sind relativ häufig durch QRN beeinträchtigt, dazu gibt es auf 40 m auch nachts keine "tote Zone" mehr. Im WPX-CW waren zahlreiche DX-QSOs auf allen Bändern möglich.

#### **DXpeditionen**

**K1B** von Baker schloß mit einem phantastischen Ergebnis von insgesamt mehr als 95 000 QSOs bei acht Tagen Funkbetrieb. Dies entspricht, von der QSO-Zahl, der dritterfolgreichsten Expedition aller Zeiten. Darunter sind auch 4700 RTTY-QSOs! Nach Europa bestanden auf den höheren Bändern oft mehrere Stunden lang gute Ausbreitungsbedingungen. CW/RTTY-QSLs werden von YT1AD, SSB-QSLs von RZ3AA bestätigt.

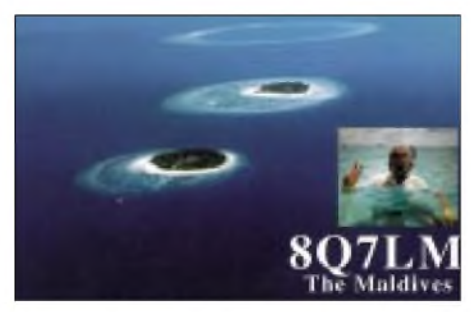

**TN3B** und **TN3W** wurden etwas verspätet aus dem Kongo QRV, waren dann aber täglich viele Stunden von 20 bis 10 m in SSB zu hören. Auch RTTY und seltener CW wurden getätigt. Unter *[www.ea3bt.com](http://www.ea3bt.com)* konnte man auch ein Online-Log einsehen. 27 000 QSOs in acht Tagen sind ein gutes Ergebnis. - **FR5ZU/T** wurde leider wegen Antennenverlust durch Sturm nicht QRV. - **7O/OH2YY** funkte überraschend vom 8. bis 11.5. nur in SSB und hat angeblich eine schriftliche Bestätigung. **7O/G4HCL,** ebenfalls kurzfristig angekündigt und angeblich auch mit schriftlicher Zusage, war nicht zu hören.

Überraschend erschien im Mai zum WPX-CW eine finnisch-russische Gruppe als **R1MVI** von Malovysotski Island. Mit mehreren Stationen wurde im WPX-CW-Contest und auf allen Kurzwellenbändern gefunkt. QSL an OH2BR. Bei den anderen Rufzeichen (z.B. R1MVC, R1MVF) sollen QSLs automatisch via Büro

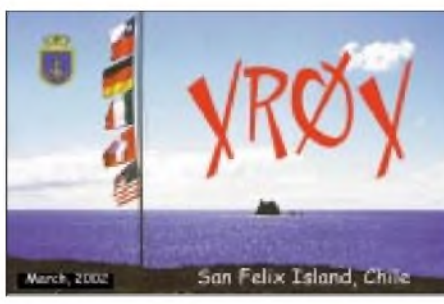

**Ausführlicher XR0X-DXpeditionsbericht ab S. 746**

verschickt werden. - Bert, PA3GIO, erschien in SSB als **VK9XV** von Christmas Island und VK9LO von Lord Howe. - Baldur, DJ6SI, und DF2MY funkten als **6O0X** sowie **6O0M** von der östlichen Somaliaprovinz. Hier ist die DXCC-Anerkennung noch nicht geklärt.

**P5/4L4FN** war wieder gut in SSB und RTTY auf 15 m zu arbeiten. Ed benutzt jetzt eine Endstufe. - Denise, F6HWU, erhielt die Möglichkeit, Ende Mai drei Tage in CW unter **C31YL** aus Andorra zu funken. Dort werden seit einigen Jahren kaumnoch Funkgenehmigungen an Ausländer erteilt. - Aus Afghanistan wird viel Aktivität gemeldet. **YA4F** soll das Call von G4KQX sein. **YA/DL5NAV** war viel in CW QRV. Der Status der Lizenz ist noch unbekannt, ebenso wie der von **YA/G0TQJ.**

**ET3PMW** erschien mehrfach zu seinem Sonnenaufgang auf 160 m. - An raren Rufzeichen konnten sonst u.a. geloggt werden: **7X0DX, ET3PMW, HF0POL, IS0/DL2SBY, JT1Y, JX7DFA, SV5/DL3DRN, V73BL, YA5T** und **YI9OM.**

#### **Kurzinformationen**

**9U5A** ist der Chef der UN-Kommunikationsbehörde mit einer anerkannten Lizenz. Er hat allerdings wenig Erfahrung mit Pile-Ups. - In UK-Zypern gibt es im Juni eine Unterteilung: Östliche Landesteile benutzen einen **ZC40** und westliche einen **ZC41-**Präfix. **ZC4DW** ist nach wie vor sehr aktiv und in fast jedem CWbzw. RTTY-Contest anzutreffen. Die QSL geht schnell auf direktem Weg via G0DEZ. Anläßlich des 50. Thronjubiläums von Königin Elizabeth dürfen britische Stationen in ihrem Präfix ein Q zusetzen. Also **2Q, GQ, MQ,** auch wenn es vorher beispielsweise GW war.

Neuer **WAE-Bearbeiter** ist Hajo, DJ9MH. Das Programm wird aufgestockt; u.a. soll es auch extrem schwer zu arbeitende Diplome geben, wie eine 5-Band- und eine 9-Band-WAE-Trophäe in einer Betriebsart, aber auch in Mixed. Die 5-Band-Variante bedingt dabei 5-Band-QSOs mit ein und derselben Station!

Sehr zu empfehlen: *[www.dxatlas.com](http://www.dxatlas.com)*. Zum Beispiel lassen sich von jedem Präfix eine azimutale Weltkarte und Gray-Line-Linien anzeigen. Eine Sharewareversion befindet sich auf der FA-CD 2001.

#### **Vorschau**

Eine größere amerikanische Gruppe um W0SD wird vom 29.6. bis 8.7. von St. Paul **(CY9)** funken. Vorgesehen sind die Bänder von 40 bis <sup>6</sup> m. -**HK0ZZ** ist das Rufzeichen einer großen deutschen Aktivität mit DH7WW, DK8YY, DL2AKT, DL2OAP, DL3ALI, DL4ALI, DL4JS, DL4YY, DL7ZZ, DL8AKI und HC2DX von San Andres. Vom 16. bis 29.7. wird mit guten Antennen von 160 bis 6 m Betrieb gemacht. - Auf Samoa **(5W)** wird eine DXpedition durch K8AA und K8AQM vom 2. bis 12.7. angekündigt. Dabei ist von 40 bis 10 m besonders CW-Betrieb vorgesehen.

Aus Benin **(TY)** gibt es vom 15.7. bis 14.8. wieder eine französische Expedition. Vier OPs funken von 160 bis 6 m mit eigenen Rufzeichen. - OH1VR & Co. planen Kurzaktivitäten von Market Reef **(OJ0)** um den 9.7. - Zwischen dem 11. und 18.7. sollte K5LBU in SSB und vielleicht auch in digitalen Betriebsarten als **3DA0CF** auftauchen. - **8Q7ZZ,** die Youngster-DXpedition, beginnt am 30.7.

#### **VP6DI-Statistik**

Von den immerhin 52 000 QSOs entfallen 46,7 % auf Nordamerika und 23,8 % auf Asien. Europa kam mit 24,5 % (CW 15,2 und SSB 9,3 %) anteilmäßig zu seinen Lizenzen nicht so gut weg. Von 262 RTTY-QSOs entfielen ganze fünf (!) auf Europa. Der QSL-Versand soll Ende Juni beginnen.

#### **Cluster**

Weltweite Clusterverbindungen via Internet sind oft Standard und erlauben auf Kurzwelle interessante Einschätzungen. Für die meisten DX-interessierten OMs bringt es etwas, kann man den Cluster z.B. mit Alarmfunktion laufen lassen. Allerdings haben auch hier Frust und absichtliche Störungen nicht halt gemacht. So werden unter Phantasierufzeichen oder auch unter bekannten Rufzeichen Falschmeldungen verbreitet. Ob man darauf anspricht, bleibt jedem selbst überlassen. Eine gute Kombination bilden Clustermeldungen zu bereits angekündigten oder erwarteten DXpeditionen.

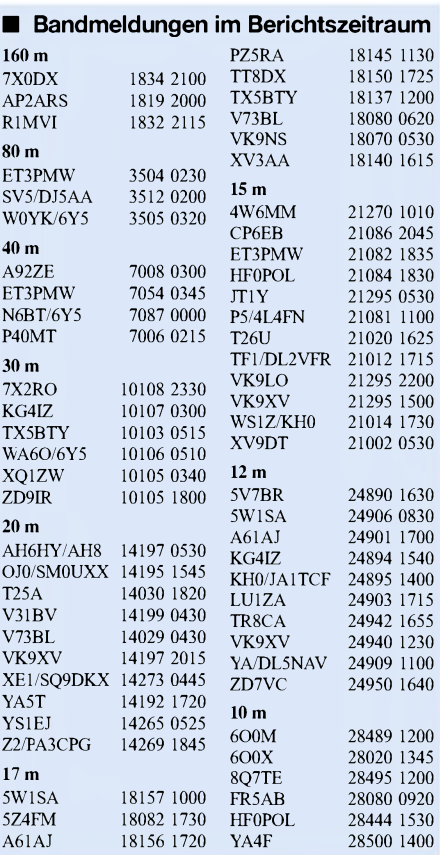

# *Amateurfunkpraxis*

# *IOTA-QTC*

**Bearbeiter: Thomas M. Rösner, DL8AAM Wörthstraße 17, 37085 Göttingen PR: DL8AAM@DB0EAM E-Mail: [dl8aam@darc.de](mailto:dl8aam@darc.de) URL: <http://come.to/DL8AAM>**

#### **Insel-Aktivitäten**

**Europa:** Folgende deutsche Inseln werden anläßlich des diesjährigen IOTA-Contests vom 27. bis 28.7. aktiviert: Pellworm **(EU-042)** durch DL4FCH/p; **EU-057** durch DL6BQE/p (15. bis 28.7.); Neuwerk durch DL5CW/p **(EU-127);** Helgoland (ebenfalls EU-127) durch Felix, DL5XL/p; Fehmarn **(EU-128)** durch DF4XX/p sowie Usedom **(EU-129)** unter DL0KWH.

GM0RLZ, MM0BSM, MM0CCC, GM0CLN und GM3WOJ sind vom 25. bis 29.7. von Islay (Innere Hebriden), **EU-008,** unterGM5A QRV. -Peter, GM3OFT, wird vom 26.6. bis 10.7. jede Menge Inseln der Orkney-Gruppe, **EU-009,** aktivieren. QSL via Heimatrufzeichen. -John, GM0VIV, ist wieder von verschiedenen schottischen Inseln angekündigt, u.a. von **EU-010, EU-059** sowie **EU-111.** – 9A7K ist vom 20.7. bis 5.8. auf einer Leuchtturm-Rundreise, die ihn auf verschiedene Inseln der IOTA-Gruppe **EU-016** führen wird. - Peter, 9A/DL4aMk, aktiviert vom 13. bis 20.7. die 50 mal 70 m große Insel Ivan na Pucini, **EU-110.**

Während des IOTA-Contests (27./28.7.) ist Maurice, ON4BAM, als 9H3Z von **EU-023** aktiv. - Wilf, DJ6TK, ist vom 14. bis 26.7. von Bornholm, **EU-030,** aufallen Bändern mit dem Hauptaugenmerk auf 6 m, speziell für Interessenten amneuen UKW-IOTA, aus dem Locator JO75LA QRV. Er wird versuchen, zumindest für einigen Stunden aus dem Mittelfeld JO74 aktiv zu werden. - Ein weiterer OP auf Bornholm ist vom 13.7. bis 2.8. Manfred, DJ7RJ. -Im IOTA-Contest wird TM0X von der Ile d'Aix (AT-023), **EU-032,** QRV werden. QSL via F6ANA. - Die belgische UBA-Sektion "NOK" nimmt unter PA6TEX von Texel, EU-**038,** am IOTA-Contest teil. Vor und nach dem Wettbewerb wird man für einige Tage als PA/ ON4NOK auf allen Bändern von 80 bis 10 m aktiv sein. QSL für beide Calls via ON7YX. Eddy, ON6HE, Francois, ON4AUB, Dirk, ON5CT, und Frank, ON4AAC, aktivieren vom

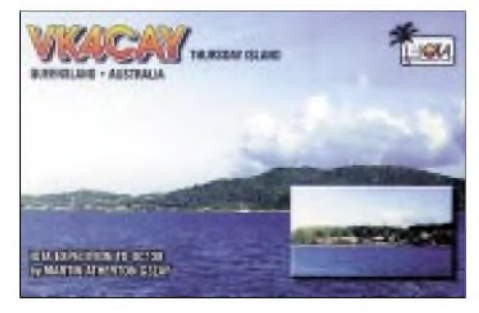

23. bis 29.7. die Insel Samos, **EU-049.** Die Gruppe hat für ihre geplante Teilnahme am IO-TA-Contest ein spezielles J48-Rufzeichen beantragt. QSL via ON4AAC Büro/direkt (Frank Pletinck, Potaardestraat 70, B-9190 Stekene, Belgien). - Das belgische Expeditions-Team "The Minkie Boys" (ON5SY, ON4ASG, ON4AVA, ON4ON, ON6CX, ON7PQ sowie ON9CGB) ist vom 25. bis 29.7. von der Ile de Sein, **EU-068,** jeweils unter F/Heimatrufzeichen/p auf allen Bändern in SSB und CW aktiv. Während des IOTA-Contests wollen sie unter TM2ON arbeiten. QSL via ON4ON. 10 OMs der Klubstation EA4URJ sind vom 26. bis 29.7. von Sisargas, **EU-077,** als ED1URJ

QRV. - Das Salento DX Team aus Lecce ist vom 27. bis 28.7. von der Isola Grande, **EU-091,** als II7GR im sowie jeweils mit Heimat-

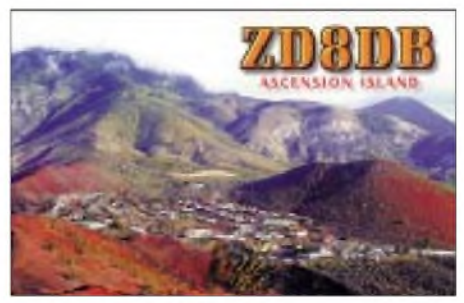

rufzeichen/p außerhalb des IOTA-Contest aktiv. QSL via I7YKN (ex I0YKN) - Jim, MM0BQI, wird vom 26. bis 29.7. erneut von Tanera Mor in den Summer Islands, **EU-092,** in SSB, CW und RTTY von 80 bis 6 m unter GB5SI aktiv werden.

Feco, HA8KW, plant vom 25.7. bis 2.8. eine CW- und SSB-Aktivität als IV3/HA8KW/p von der Isola Grado, **EU-130,** von 30 bis 10 m. QSL via Büro. - Emir, 9A6AA, ist am 26.7. von Zecan (CI-146) und am 27.7. von Visoli (CI-225) in SSB aktiv. Für das IOTA zählen beide Inseln zu **EU-136.** Weitere Informationen zu dieser Aktivität, auch zum kroatischen Inseldiplom IOCA, finden sich unter *www. <qsl.net/9a6aa>.* -Pepe, EA5KB, ist vom 27. bis 28.7. als EA5KB/7 von **EU-143** aktiv. - Nigel, TF/G0DTQ, wird vom 25. bis 28.7. von Grinsay, **EU-168,** hauptsächlich in CW QRV werden. Nach dem Contest wird er anschließend ab 29.7. für einige Tage von der Hauptinsel, **EU-**021, Betrieb durchführen. - 9A/HA6NL ist vom 20. bis 31.7. von Pasman (CI-085), **EU-170,** aktiv. QSL via Heimatrufzeichen.

Die Most-Wanted-Liste des aktuellen IOTA-Directories zeigt, daß lediglich 22 % aller Antragsteller die "neue" dänische IOTA-Gruppe **EU-172** (Jylland East and Fyn Island Group) bestätigt haben. Dazu ein Tip: Auf der Insel Fyn ist Jens, OZ5MJ, fast täglich zu arbeiten. Er bietet an, Skeds über seine E-Mail-Adresse *[moreau@post1.tele.dk](mailto:moreau@post1.tele.dk)* abzusprechen.

OH8/ES1FB und OH8/ES1RA sind vom 17.7. bis 3.8. von Hailuoto, **EU-184,** von 160 bis 10 m in SSB und CW aktiv. QSL an die Heimatrufzeichen. - Auf einigen schottischen Inseln wurden in letzter Zeit folgende ständige Bewohner neu lizenziert: Ken, MM3AJE, auf Coll; Allan, MM0LUP, auf Skye, beide **EU-008;** Angus, MM3AML, auf Barra, **EU-010,** sowie Peter, MM5PSL, in den Shetland Islands, **EU-012.**

**Nordamerika:** Richard, VE2DX, ist eine Woche vor und nach dem IOTA-Contest, an dem er als VE2DX/VY2 von Prince Edward Island, **NA-029,** teilnehmen wird, zusätzlich von **NA-068, NA-128** und **NA-177** aktiv. - WA7FW/7 plant, vom 20. bis 21.7. von Whidbey Island, **NA-065,** auf 40 bis 10 m QRV zu werden. -

Unter dem Sonderrufzeichen TO8CW wird vom 4. bis 7.7. die Insel Terre de Bas im Les Saintes Archipel, **NA-114,** aktiv. - W5BOS ist vom 8. bis 10.7. unter W5BOS/KL5 von den Walrus Islands, **NA-121,** in SSB und CW von <sup>20</sup> bis <sup>10</sup> <sup>m</sup> aktiv. - KW1DX wird am IOTA-Contest von Long Island (ME-012S), **NA-137,** aus teilnehmen. - WF1N und W1DIG sind vom 26. bis 28.7. von Thacher Island (LH-0924, ARLHS:USA-105), **NA-148,** QRV. **Südamerika:** Die venezolanische Grupo DX Caracas (GDXC) ist vom 23. bis 28.7. unter YW1T von Toas, **SA-066,** aufallen Bändern in SSB und CW QRV. Rainer, DL2GG/YV5, wird auch dieses Mal mit von der Partie sein. QSL (Maildrop, kein Manager!) via W4SO. **Ozeanien:** Rolf, DK2ZF, wird im Juli verschiedene Inselgruppen im Pazifik besuchen.

Sein Plan umfaßt Funkbetrieb vom 30.6. bis 6.7. als T88ZF von Palau, **OC-009,** vom 6. bis 16.7. als V63ZF von Yap, **OC-012,** 17./18.7. als KH2/DK2ZF von Guam, **OC-026,** sowie anschließend vom 19. bis 29.7. von Pohnpei, **OC-010,** wobei auch hier V63ZF zum Einsatz kommt. Rolf will auf leise DLs achten und bittet um echte RST-Berichte. - Jim, KC7OKZ, und seine XYL Carol, KC7TSX, sind weiterhin aufTour. Derzeit sind sie von Majuro, **OC-029,** als V71KZ und V73SX QRV. Für Anfang Juli ist geplant, nach Taongi, **OC-neu,** weiterzusegeln; anschließend ist ein Aufenthalt auf Ujelang, ebenfalls **OC-neu,** vorgesehen.

#### **IOTA-Contest**

Der diesjährige IOTA-Contest findet am 27. und 28.7. von 1200 bis 1200 UTC in SSB und CW statt. Kurzregeln: RS(T) und Serien-Nummer, Kontakte mit IOTA-Inseln 15 Punkte,

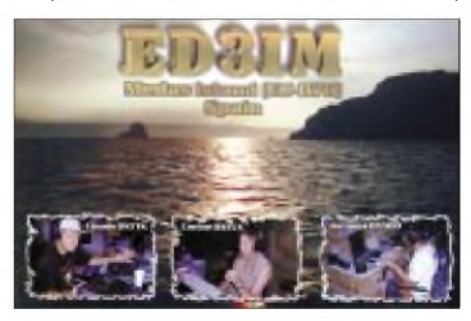

sonstige 3; je ein Multiplikator pro IOTA-Referenznummer pro Band/Mode. Es gibt auch eine 12-Stunden-Klasse. Logs bis zum 1.9. an die RSGB, bevorzugt per E-Mail via *iota. [logs@rsgbhfcc.org](mailto:logs@rsgbhfcc.org).* Eine kostenlose Contest-Software kann bei *[www.ei5di.com](http://www.ei5di.com)* downgeloadet werden.

Die ausführliche Contestausschreibung steht unter [www.rsgbhfcc.org](http://www.rsgbhfcc.org) abrufbereit zur Verfügung; aktuelle RSGB IOTA-Informationen liegen bei *[www.rsgbiota.org](http://www.rsgbiota.org) und [www.iota-post](http://www.iota-post). com.*

#### **Informationen**

Die für Mai geplante große tschechisch-algerische 7W4HI-DXpedition zu den Habibas Islands, **AF-neu,** mußte wenige Tage vor dem Start trotz monatelanger Planungen, bei denen sämtliche Genehmigungen eingeholt wurden, abgesagt werden. Kurz vor dem Auslaufen wurde der Gruppe von der algerischen Armee die gesamte Aktivität untersagt.

# *XR0X: San Felix DXpedition 2002*

*FRANZ LANGNER - DJ9ZB, WILLY RÜSCH - HB9AHL*

Die Insel San Felix wurde im Jahre 1984 durch eine DXpedition von chilenischen Funkamateuren unter CE0AA aktiviert und seitdem konnte niemand von dort QRV werden. Deshalb war die etwa 20 km entfernte und zum gleichen DXCC-Status zählende Insel SanAmbrosio (IOTA SA-013) einige Male Ziel von DX-Aktivitäten. So konnte John, CE0ZAM, 1990, 1991 und 1993 kurzzeitig als XQ0X QRV werden und Mike, KM9D, steuerte die Insel im April 2000 mit seiner Segeljacht an und war einige Tage als XR0ZY in Telegrafie zu arbeiten.

AufSanAmbrosio gibt es nur eine Landestelle auf der Nordseite, wo auch einige Fischer-Schutzhütten zur Unterkunft stehen. Im Frühjahr 2001 mußte eine Gruppe mit Carlos, CE3AQI/NP4IW, Joe, KO4RR, Randy, K0EU, Charlie, W6KK, Mike, N6MZ, Marco, CE6TBN, Alejandro, CE6SAX, Jari, OH1EB, und Franz, DJ9ZB, im letzten Moment die CE0XT-DXpedition in Valparaiso aufgeben, da das gecharterte und bereits bezahlte Fischerboot in derZwischenzeit von den Behörden gestoppt wurde, weil es große technische Mängel aufwies. So mußten wir der DX-Welt mitteilen: "The CE0XT-DXpedition run into difficulty in Valpo, as a result we must postpone the trip." Wir begannen vor Ort sogleich mit der Neuplanung unter Einbeziehung einer absolut

le. Von dort fuhren wir mit dem Taxi nach Valparaiso, der Stadt am Tor zum Pazifik. Hier trafen wir die anderen Expeditionsteilnehmer: Alan, K5AB, Doug, N6TQS, Dick, K5AND, John, N7CQQ, Mike, N6MZ, Carlos, NP4IW, CE3AQI, Bob, KK6EK, Joe, KO4RR, Charlie, W6KK, Max, I8NHJ, und Ricardo, CE3YWS, der im letzten Augenblick seine Teilnahme aus geschäftlichen Gründen absagen mußte.

Es blieb uns noch ein Tag in Vina del Mar, den wir mit etwas Sightseeing und Meetings ausfüllten, bevor wir am Dienstag, den 12.3.02, mit dem Bus zur Marinebasis fuhren. Bereits Tage zuvor wurde unser Materialcontainer von San Francisco/USA aufs Schiff verladen. Pünktlich um 10 Uhr Ortszeit wurde derAnker gelichtet; die "Chacabuco" verließ unter den Klängen der "Lilli Marleen" den Hafen und nahmNordwest-Kurs aufdie 1100 km entfernten Desvenduradas-Inseln, zu denen San Felix, Gonzales und San Ambrosio gehören.

Wirschliefen zusammen mit der etwa 40 Mann starken Schiffsmannschaft auf einfachsten, gestockten U-Boot-Pritschen im Laderaum inmitten von Motorlärm und Dieselgestank. Die "Chacabuco" machte mit rund 15 kn gute Fahrt. Ihre Brücke ist mit modernster Elektronik vollgestopft. Mit Hilfe des Kreiselkompasses und GPS-Systemen steuert der Navigationscomputer das Schiff über den Autopiloten

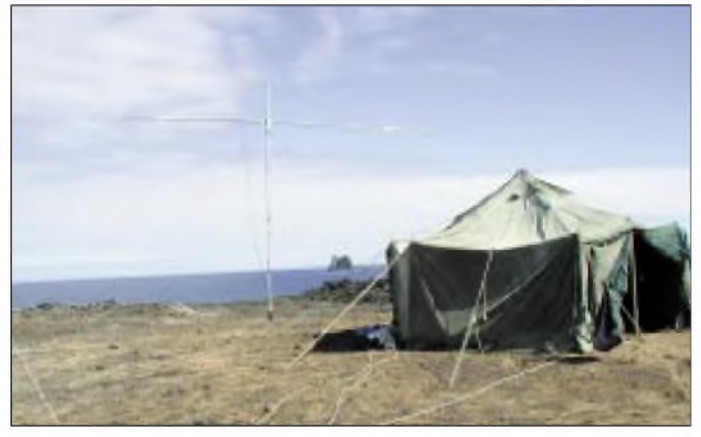

100% sicheren Transportmöglichkeit. In einem kleinen Team (CE3AQI, N6MZ, DJ9ZB) konnten wir mehrere Gespräche im Hauptquartier der chilenischen Armada in Valparaiso führen. Zusätzliche Hilfe erhielten wir durch Ricardo, CE0YWS, dem ehemaligen Gouverneur der Osterinsel. Mit einem guten Gefühl konnten wir die Heimreise antreten, und im Herbst trafen die Landegenehmigung für San Felix sowie das Rufzeichen XR0X vom Ministerio de Transportes y Telecommunicaciones ein. Ebenfalls wurde uns der Transport durch die Marine im März 2002 zugesichert, und zwar mit einem Landungsschiff der Klasse LST-95 mit dem Namen "Chacabuco". Nach all diesen wichtigen Voraussetzungen für eine erfolgreiche DXpedition waren wir reif für die Insel... Nach langer und gründlicher Vorbereitungszeit ging es dann endlich los, HB9AHL und ich flogen am 9.3.02 von Frankfurt nach Santiago/Chi-

**Der Standort auf San Felix mit dem Stationszelt und dem 6-Ele.-Beam für 6 m Fotos: DJ9ZB**

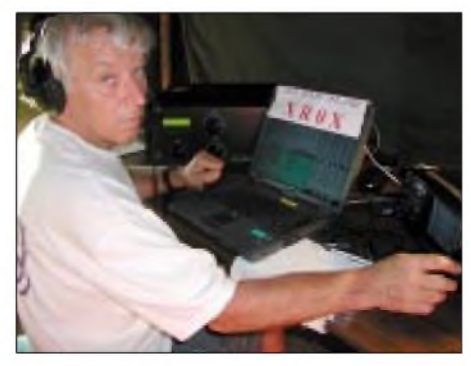

**Franz, DJ9ZB, beim SSB-Betrieb**

präzise aufKurs. Zu jeder Zeit zeigt der Monitor bis aufwenige Meter genau die Position des Schiffes auf den gespeicherten Seekarten an. Am Morgen besuchten uns Delphine. Backbord voraus kreuzten sie den Kurs der "Chacabuco". In eleganten Schwüngen hoben sich ihre glänzenden Rücken über den fast spiegelglatten Pazifik. Im ersten Licht des heraufziehenden Tages am 14.3. passierten wir San Ambrosio. Schroffund abweisendwirkt sie aus der Entfernung, ein einsamer Felsklotz im Pazifik. Nun kommt auch schon unser Ziel, die Insel San Felix und Gonzales, in Sicht, und Meter um Meter sahen wir sie aus dem Horizont emporwachsen. Unsere Position ist 80° 10' W sowie 26° 20' S, und gegen 8 Uhr Ortszeit ankerte die "Chacabuco" vor der Westküste der Vulkaninsel San Felix.

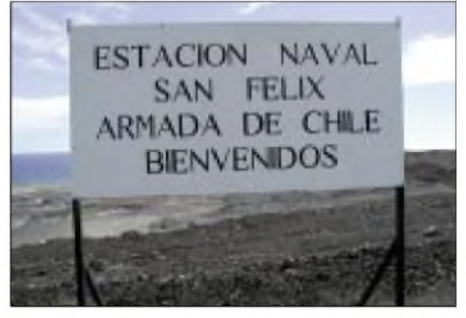

**Willkommens-Schild auf San Felix**

Nahezu lotrecht steigen die Felswände in die Höhe, und die gesamte Küstenlinie ist von tiefen Brandungshöhlen zerfressen. Im Westen ragt in 2 km Entfernung ein gigantischer Felsen ("Rocas Cathedral") aus dem Pazifik, Teil eines untergegangenen Vulkankegels, an dem die Brandung nagt.

Nachdem die "Chacabuco" fest vor Anker lag, begann die Arbeit der Crew und der Hubschrauberbesatzung, das für die stationierten Marinesoldaten auf der Insel bestimmte Material sowie Verpflegung auszufliegen. Danach kamen unser Expeditionsmaterial aus dem Container sowie die persönlichen Gepäckstücke in das Netz, das vom Helikopter auf die Insel geflogen wird. Inzwischen sind einige OPs mit dem "Zodiak" an Land gebracht worden. Auf San Felix gibt es nur eine Landungsstelle, von dort führt eine übersteile Leitertreppe über die 60 m hohe Felsenküste auf das Inselplateau. Es dauert mehr als zwei Stunden, bis das letzte Material aus dem Container auf die Insel gelangt ist: Antennen, Generatoren, Zelte, zwei Fahrräder, ein kleiner Traktor mit Anhänger, der schon auf Heard (VK0IR/1997) gute Transportdienste verrichtete und unzählige Kleincontainer mit Material. Unser Atem stockte, als eine Ladung von den Piloten nicht an Land gebracht werden konnte und in den Pazifik fiel. Auch Taucher konnten sie nicht mehr bergen, es waren Lebensmittel und Medikamente, die wir abschreiben mußten.

Das gesamte Expeditionsmaterial wurde auf die 1979 erbaute Landepiste gebracht und mit einem Traktor samt Anhänger von den Soldaten abgeholt und zur Militärgarnison gebracht. Danach setzte die "Chacabuco" ihre Fahrt zur Osterinsel fort.

Die "Estacion Naval de la Armada de Chile" auf San Felix beherbergt ständig 24 Soldaten, die nach drei Monaten Dienst wieder abgelöst werden. Die Gebäude und Einrichtungen der Garnison einschließlich einer Wetter- und Funkstation werden elektrisch durch ein kleines Dieselkraftwerk versorgt.

# *Amateurfunkpraxis*

Die Flugpiste ist in einem sehr guten Zustand und hat eine Länge von 2000 m. Alle zwei bis drei Monate werden Kontroll- und Übungsflüge nach San Felix von Marinefliegern durchgeführt, wie man uns erzählte. Nach der Begrüßung durch den Kommandanten der Basis wurde uns erlaubt, unser Quartier auf dem Garnisonsgelände einzurichten, ebenfalls wurde uns ein Schlafraum zur Verfügung gestellt.

Es war schon später Nachmittag, als wir mit dem Auspacken begannen. An zwei mitgebrachten Holzplatten wurden in handwerklicherArbeit aus Vierkanthölzern die Füße zugesägt sowie verschraubt und dienten danach als Aufbewahrungsplatz für Lebensmittel und als Eßtisch für die OPs. Am nächsten Morgen, die Sonne schob sich gerade über den östlichen Horizont, begannen wir mit dem Aufbau der Zelte, Antennen und Stationen. Das Material wird mit dem Traktor zu den drei Standorten gebracht, die wir mit vorheriger Einholung der Genehmigung ausgesucht hatten. Die beiden Fahrräder kommen zum Einsatz, wenn kurzfristig etwas zum Holen war, und es läßt sich auf der abschüssigen Landebahn eine hohe Geschwindigkeit erzielen.

Drei Vierer-Teams bauen die Zelte am CW-, SSB- und RTTY-Standort bei Temperaturen um 35° C auf. Dann werden die Beamantennen ausgepackt, zusammengebaut, auf einem 7-m-Schiebemast montiert und aufgestellt. Für den SSB- und CW-Standort haben wir je einen Cushcraft A3S- (20 bis 10 m) sowie einen A3WS- (17 und 12 m) sowie einen A3S-Beam, 10-m-Monoband und einen 6-Ele.-50-MHz-Beam für den RTTY-Standort aufzubauen. Die Battle Creek Special wurde errichtet, 40- und 80-m-Dipole als Inverted Vee aufgestellt, eine Butternut-Vertikal aufgebaut.

Den ganzen Tag ist von jedem großer Einsatz gefordert, auch am nächsten Tag muß weiter hart gearbeitet werden, bis auf allen drei Standorten die Arbeiten erfolgreich abgeschlossen werden konnten. Die von ICOM (USA) für die Expedition zur Verfügung gestellten IC-756 Pro-II funktionieren auf Anhieb, ebenso die von der Firma DIFONA (Offenbach) bereitgestellte ACOM-1000-Endstufe. Am 16.3. um 15 Uhr Lokalzeit (1900 UTC) waren alle Stationen "ready to go", und das erste QSO unter XR0X erfolgte mit Ricardo, CE0YWS, in Vina del Mar, das nächste dann mit seinem Vater (90), CE2DAS. Im SSB-Standort hatten wir zunächst eine Station auf28 MHz QRV und arbeiteten mit der zweiten auf den WARC-Bändern, da auf diesen San Felix zu den meistgesuchtesten DXCC-Gebieten gehörte.

Die nimmer endenden Pile-Ups forderten teilweise 8 bis 10 Stunden Betrieb einzelner OPs. Insbesondere herrschten auf 10, 12 und 17 m in alle Teile der Welt ausgezeichnete Bedingungen, teilweise war das 17-m-Band die ganze Nacht brauchbar. Für die Hauptrichtungen der Antennen (EU, NAund JA) hatten wir uns entsprechende Markierungen im Lavagestein gemacht, so daß sehr schnell die Richtungen der Beams mit einem Seil geändert werden konnten. Geloggt wurde mit Notebooks und K1EA's CT-Programm. Nach dem OP-Wechsel ging es dann zum Essen - und Wasser holen per Fahrrad zum Hauptquartier, dann wieder die 1,8 km zurück zum Stationszelt, diese Prozedur wie-

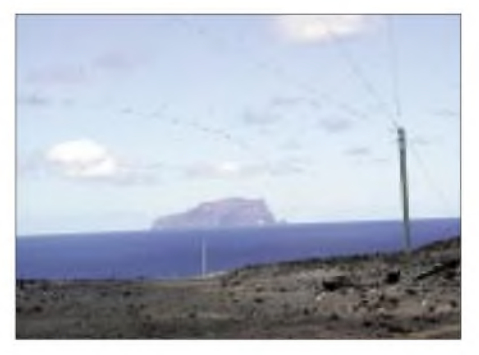

**Kommerzielle Antenne; im Hintergrund die Insel San Ambrosio.**

derholte sich dann täglich. Geschlafen wurde im Zelt oder im Freien auf einer Pritsche. Nachts waren die Temperaturen so um 20° C, mit teils leichten bis stürmischen Winden sowächst. Bob, KK6EK, brachte einige Exemplare mit nach Hause, und die Botaniker von der Universität von Berkeley/CA bestätigten diese Wiederentdeckung. Erstaunlich ist auch die Tatsache, daß wir verhältnismäßig wenig Vögel, außer Tölpel, angetroffen haben; dafür aber Millionen von Fliegen, die uns tagsüber buchstäblich wie Teppiche übersäten.

Immerhin waren wir neun Tage auf allen Bändern und Betriebsarten QRV, das letzte QSO liefam 26.3. 10.15 UhrLokalzeit mitW8WFN. Insgesamt hatten wir 68910 QSOs geloggt.

Danach mußte alles schnell für den Rücktransport abgebaut und wieder verpackt werden, denn die "Chacabuco" befand sich auf der Rückfahrt von der Osterinsel und ging vor San Felix vor Anker, um uns wieder an Bord zu nehmen. Bald hatte das Warten auf der Landepiste ein Ende, als der Helikopter zur Landung

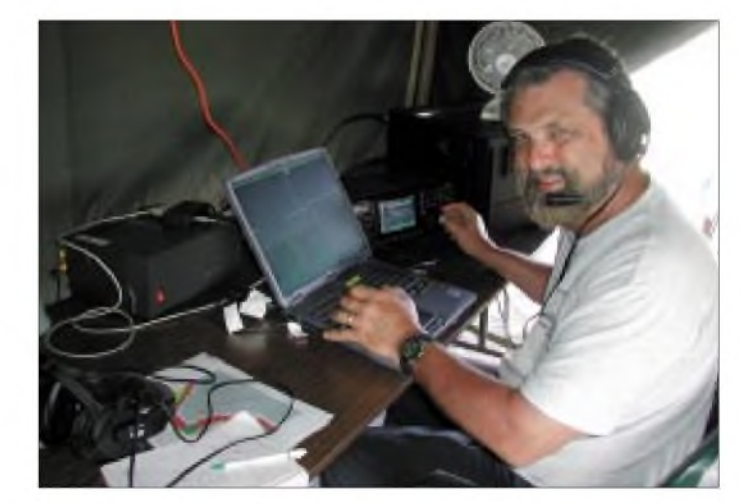

## **Bob, KK6EK, beim Abarbeiten des Pile-Ups.**

wie zeitweise auch Regen. Die Insel ist vulkanischen Ursprungs, lediglich Sträucher, Gestrüpp und einige Kakteenarten haben sich der kargen Natur angepaßt. Allerdings entdeckten wir auf dem Weg zum "Morro Amarillo", mit 193 m der höchste Punkt mit einem installierten Leuchtfeuer von San Felix, eine einmalige Pflanzenrarität, die zuletzt 1937 auf der Insel gefunden wurde. Es ist eine Art grüne Karotte, die mittels Luftwurzeln über den Boden

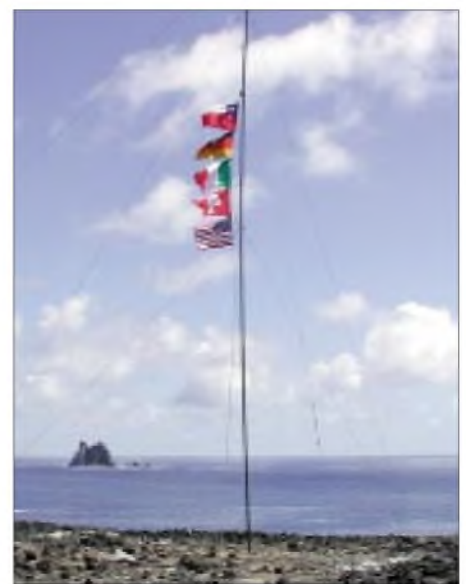

**Teilnehmerfahnen: Chile, BRD, Italien, Schweiz und USA.**

ansetzte und dann auch die "Chacabuco" am Horizont auftaucht. Wiederum mehrere Stunden dauerte das Abholen des Expeditionsmaterials mit dem Helikopter, um es auf das Schiff zu bringen und im Container zu verstauen. Einiges Material können wir zurücklassen und machen den Soldaten eine große Freude, so z.B. mit den beiden Mountainbike-Rädern, die sehr gut für Geländefahrten auf der Insel benutzt werden können.

Die Sonne ist bereits untergegangen, als wir uns von der Crew auf San Felix verabschiedeten. Vielleicht wird einer der "Marineros" bald eine CE-Lizenz haben, um dann für einige Zeit von CE0X QRV zu werden - ein interessanter Gedanke, der aufZustimmung stieß. Bei Dunkelheit lichtete die "Chacabuco" den Anker und verläßt die Insel Richtung Heimathafen Valparaiso, den wir am 28.3. erreichten.

Mein Dank gilt an dieser Stelle der German DX Foundation (GDXF), der Swiss DX Foundation (SDXF), der European DX Foundation (EUDXF) sowie der Firma DIFONA (Offenbach), ICOM (Amerika) für deren finanzielle und technische Unterstützung. Ebenfalls danke ich DK9IP, DL1XX und LZ1JK für ihre Hilfe und den vielen tausend DXern, die uns während unserer DXpedition auf den Bändern begleitet haben und denen wir ein lang erwartetes DXCC-Gebiet bescheren konnten.

Wer Interesse hat, noch weitere Informationen einschließlich Buch und CD-ROM über die "XR0X-DXpedition 2002" abzurufen, findet diese unter *[www.cordell.org/SFX](http://www.cordell.org/SFX).*

# *Ausbreitung Juli 2002*

#### **Bearbeiter: Dipl.-Ing. Frantisek Janda, OK1HH CZ-251 65 Ondrejov 266, Tschechische Rep.**

Das sekundäre Maximum des Sonnenzyklus, das in den letzten vier Monaten des Vorjahres verlief, zeichnete sich zwar nicht durch viele Sonnenflecken oder Ausbreitungsstörungen aus, wurde jedoch von einer hohen Intensität des Sonnenrauschens begleitet.

In Kombination mit einer niedrigen geomagnetischenAktivität und günstigen saisonalen Einflüssen kam es daher zu überwiegend günstigen KW-Ausbreitungsbedingungen bis Mitte April.

Aber nichts dauert ewig, es folgten Störungen und mehrtägige Verschlechterungen. Die Sonnenaktivität blieb zum Glück weiterhin verhältnismäßig hoch, so daß sich auch in den darauffolgenden Wochen alle KW-Bänder meist gut öffneten.

In der sommerlichen Ionosphäre, die auf die Veringerung der Sonnenstrahlung weniger reagiert als in anderen Perioden des Jahres, ist das Vorkommen der sporadischen E-Schicht bei der Ausbreitung der Signale auf den höherfrequenten Bändern weiterhin von Bedeutung, sowohl bei Verbindungen innerhalb Europas als auch bei der Verbesserung der Parameter der ionosphärischen Wellenleiter in DX-Richtungen.

Davon wird vor allem das Gesamtbild der Bedingungen geprägt, denn E<sup>s</sup> wird im Unterschied zum schwachen Niveau der Aktivität im Frühjahr regelmäßiger erscheinen. Für Lokalverbindungen können wir an allen Tagen, außer den gestörten, immer noch auf80 und 40 m setzen, wo allerdings starke atmosphärische Störungen hinderlich sind.

\*

Bei der Betrachtung der Geschehnisse imApril fällt auf, daß sich zu Monatsbeginn auf der Sonnenscheibe die aktiven Gruppen der Flecken befanden, die den Solarflux auf über 200 Einheiten brachten.

Dazu kam ab 7.4. eine eruptive Aktivität bei Erscheinen einer weiteren Gruppe, deren Aktivität schon hinter dem Rand der Sonnenscheibe erkennbar war. Das Erdmagnetfeld war bisher überwiegend ruhig und nur zeitweise unruhig bis aktiv (2. bis 4.4. und am 7.4.).

Unter dem Einfluß der saisonalen Veränderungen waren zwar die kritischen Frequenzen der F2-Zone ungefähr um 3 MHz niedriger gegenüber den Vormonaten, trotzdem fand man aber z.B. im 10-m-Band jederzeit eine Menge Bakensignale - am Vormittag aus Japan, am Nachmittag gegen 1530 UTC waren es die QRP-Baken aus dem Osten der USA und Kanadas, gleichzeitig war VP8ADE aus antarktitischen Gefilden sowie die Baken aus Argentinien und Südafrika hörbar.

An manchen Tagen, so z.B. am 9.4. gegen 1900 UTC, gesellten sich auch die NCDXF-Baken W6WX, KH6WO und ZL6B (über den langen Weg) dazu. Im 15-m-Band, zwischen 1700 und 1800 UTC, kamen 4U1UN, VE8AT, W6WX, KH6WO, ZL6B und VK6RBP regelmäßig durch. Dank der höheren Ionisation der Ionosphäre war in derNacht das 20-m-Band in Richtung Japan geöffnet, und auch Signale aus VK/ZL (früh über den langen Weg) waren durchweg brauchbar.

Die sehr guten Ausbreitungsbedingungen hielten sich bis Mitte April, danach verschlechterten sich die Bedingungen aufgrund starker und vor allem langdauernder Störungen (17. bis 20.4.) rapide.

Die günstigen Einflüße des Frühlings überwogen aber danach noch einmal, auch wenn die Erholung nur ganze neun Tage dauerte. Immerhin konnte man sich vom 29.4. bis 6.5. wieder überregelmäßige Öffnungen aufallen KW-Bändern und in allen Richtungen freuen. Vom Maximum dieser Entwicklung profitierte unstreitig die DXpedition K1B, und nur dank dieser ließ sich ihr Vorhaben, viele Verbindungen mit Stationen Europas zu machen, auch realisieren.

Die Tageswerte des in Penticton, B.C., täglich um 2000 UTC auf 10,7 cm gemessenen Sonnenstroms betrugen im April 207, 206, 209, 216, 217, 206, 208, 206, 205, 194, 197, 212, 226, 210, 203, 196, 194, 188, 180, 177, 173, 170, 175, 177, 167, 163, 157, 147, 153 und 153 (Durchschnitt 120,4 s.f.u.).

Die Tagesindizes  $A_k$  des geomagnetischen Feldes aus Wingst lagen bei 18, 12, 15, 6, 4, 4, 10, 2, 4, 8, 16, 16, 16, 13, 8, 7, 52, 43, 45, 56, 6, 14, 25, 8, 4, 4, 12, 21, 12 und 8 (Durchschnitt 15,6).

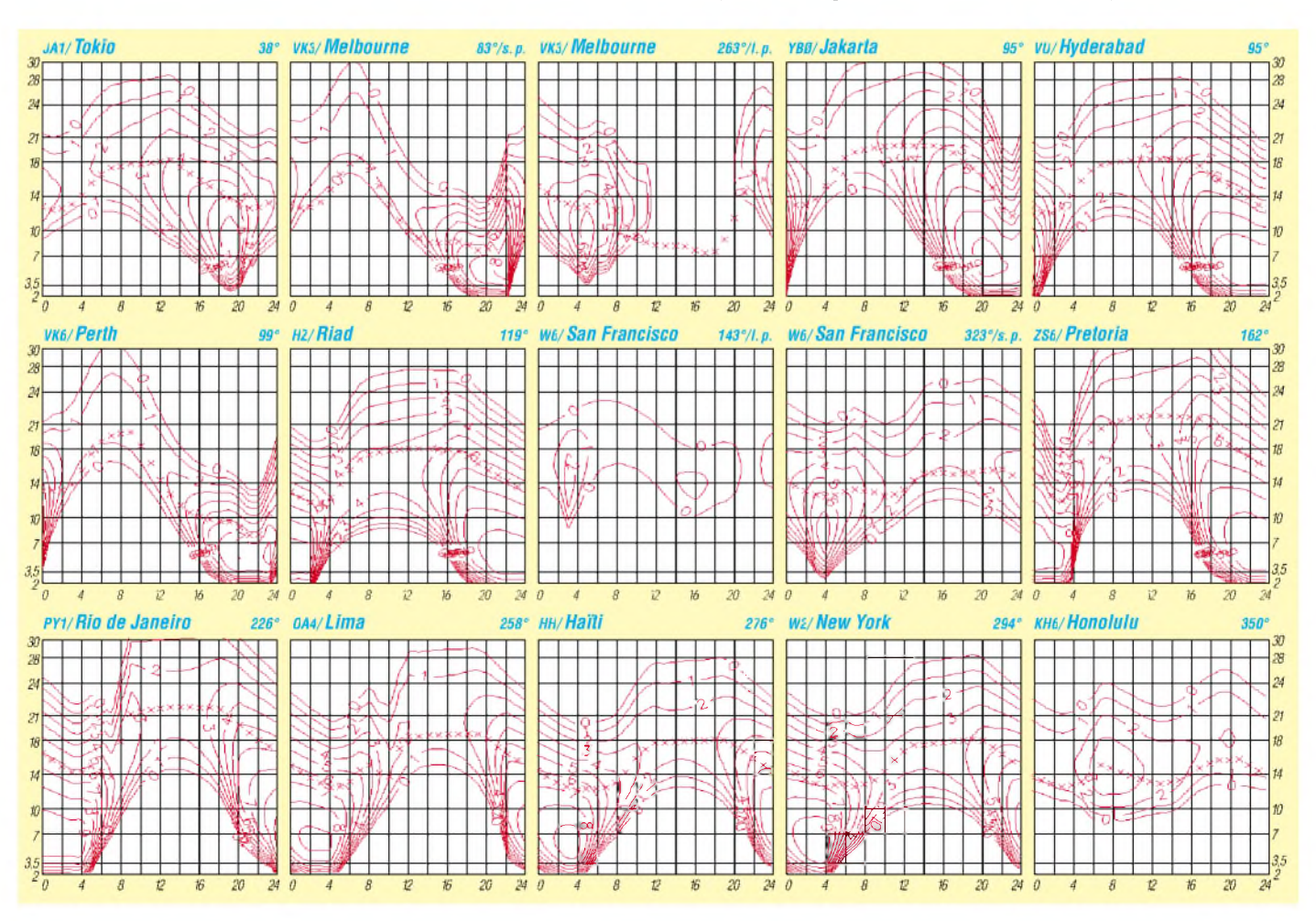

# *QRP-QTC*

**Bearbeiter: Peter Zenker DL2FI@DB0GR E-Mail: [DL2FI@dl-qrp-ag.de](mailto:DL2FI@dl-qrp-ag.de) Saarstraße 13, 12161 Berlin**

#### **2. offene QRP- und Selbstbau-Treffen**

Vom 31.5. bis 2.6. fand in Oer Erkenschwick bei Recklinghausen das Ruhrgebietstreffen der DL-QRP-AG statt. Über 50 begeisterte QRPer und Bastler trafen sich im mitten imWald gelegenen Haus Haard, um zwei Tage lang zu diskutieren, Vorträgen zuzuhören, Selbstbaugeräte zu testen und Spaß zu haben. Viele waren schon Freitagnachmittag angereist, so daß wir bereits amAuftaktabend den anderen Gästen des Tagungshauses zeigen konnten, was Funkamateure so treiben. Bert, DK7QB, hatte zwei 17 m hohe Masten mitgebracht, die er mit wenigen Helfern aufbaute, während ich überlegte, ob unsere Versicherung wohl für ein zerstörtes Haus aufkommen würde.

Der zwischen die Masten gehängte Dipol mit Hühnerleiter brachte so starke Signale, daß es uns nicht schwer viel zu beweisen, daß einige der mitgebrachten Eigenbaugeräte im Großsignalverhalten besser sind, als so manches kommerziell erhältliche Gerät. Leider war der Abend so schön und dauerte so lange, daß ich meinen im Mai in Dayton gehaltenen Vortrag über den Spaß, den man mit SMD-Bauteilen haben kann, nicht mehr übersetzen konnte. Folgerichtig mußte ich das Vortragsprogramm am Samstag simultan ins Deutsche übersetzen. Mein missionarischer Versuch, den Teilnehmern die Angst vor SMD-Bauteilen zu nehmen, scheint mir aber trotzdem gelungen zu sein. Unser Minitransceiver-Bausatz Hegau, den wir entwickelt haben, um dem Üben mit SMD-Teilen einen Sinn zu geben, fand genauso großes Interesse, wie der 8- Band-CW-Transceiver-Bausatz Tramp (vorgestellt in der CQ DL 1/02).

Die weiteren Vorträge liefen ohne Übersetzungsprobleme. Olaf, DL7VHF, brachte uns sehr praxisnah die Grundlagen der Meßtechnik mit Multimeter, HF-Tastkopf, Scope, Wattmeter und PC bei, wobei er gekonnt auf Fehlermöglichkeiten und Lösungen einging. Für die meisten war besonders der Teil, der sich mit dem Einsatz einer Soundcard als NF-Analyzer beschäftigte neu bzw. in dem dargestellten Umfang nicht bekannt. Folgerichtig war Olaf auch nach seinem Vortrag von einer Traube OMs umlagert, die alle die Durchlaßkurven ihrer Empfänger überprüfen wollten.

Frank, DH8DAP, stellte ausführlich das Rauschbrückenprojekt des OV Ennepetal vor und bewies, daß man damitAntennen genauso gut, nur eben etwas langsamer untersuchen kann, wie mit einem vielfach teureren Antennenanalyzer. Ein lohnendes Bastelprojekt für QRPer.

Ein Höhepunkt des Samstags war die Versteigerung von Geräten durch Bert, DK7QB. Mancher ging, dank Berts gewiefter Versteigerungskunst, mit einigen Kilo mehr im Gepäck heim, als er geplant hatte. Der Reinerlös in Höhe von 318 Euro wurde dem Projekt Patenschaft für Schulstationen der DL-QRP-AG übergeben.

In einer kleinen Ausstellung zeigten viele der Teilnehmer ihre mitgebrachten Transceiver und

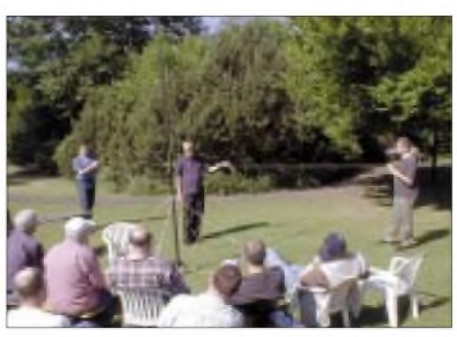

**Ruhrgebietstreffen: Antennenseminar im Freien**

Zubehöre. Vom Röhrengerät über Miniatursender bis zu einem aus fünf übereinander gestellten elecraft K2 bestehenden High-Tec-Turm war alles vertreten.

Am Sonntag meinte es das Wetter so gut, daß wir meinen geplanten Vortrag über kurze und unmögliche Antennen nach draußen verlegten. Computer und Beamer wurden während zwei Stunden einfach durch Draht, Seitenschneider und menschliche Antennenmasten ersetzt, wodurch das ganze einen Hauch von Fieldday bekam. Immerhin haben wir es geschafft Hühnerleitern, kurze Dipole, Zepp und andere Drahtgebilde und sogar auch den neuen 2-Ele.- Portabel-Beam abzuhandeln. Ich glaube, es hat auf diese Art allen viel mehr Spaß gemacht, und das bißchen Sonnenbrand wird auch jeder überleben.

Insgesamt ein tolles Treffen. Thomas, DF7XF, Berthold, DL3YEI, und Peter, DF8XX haben für die Vorbereitungsarbeit ein großes Lob verdient.

#### **Ham Radio, DL-QRP-AG Party**

Natürlich hat die DL-QRP-AG auch auf der diesjährigen Ham Radio wieder einen großen Stand. Wie im vergangenen Jahr wird der Stand gemeinsam mit QRPproject durchgeführt, da ich es trotz intensiven Trainings noch immer nicht schaffe, an zwei Stellen gleichzeitig zu sein. Alle QRP-Freunde und Interessenten sind eingeladen, uns dort zu besuchen. Am Samstag um 17 Uhr werden wir am Stand die Geburtstagsparty der DL-QRP-AG feiern. Es haben sich Sponsoren gefunden, die anläßlich des 5. Geburtstags der QRP-AG das nötige Freibier heranschaffen.

#### **Patenschaft für Schulstationen**

Ausgangspunkt war die Möglichkeit, in Thüringen drei Schulstationen zu errichten sowie die Ebbe in der Distriktskasse des kleinen, aber aktiven DARC Distrikts Thüringen. Eine traurige Situation: Einerseits jammern wir über zu geringen Zulauf von jungen Nachwuchsfunkern, andererseits soll ein aktiver Bezirk aus Geldmangel eine solche Gelegenheit ungenutzt verstreichen lassen. Ich habe, gleich nachdem mir das Problem bekannt wurde, einen Aufruf zur Unterstützung der Schulstationen über den DL-QRP-AG Diskussionsserver laufen lassen und die QRPer haben reagiert. Etliche Einzelspenden, eine Spende der DL-QRP-AG und auch der Erlös der Versteigerung beim QRP,Treffen im Ruhrgebiet wurden inzwischen überwiesen. Aber nicht nur das. Nachdem ich auf einemArbeitstreffen des Distriktes Berlin im DARC über die Situation berichtet habe, sind auch Berliner OVs in die Patenschaft eingetreten. Stellvertretend sei hier der OV Prenzlauer Berg, D15, genannt, dessen Mitglieder spontan eine Spende von 50 Euro beschlossen und DG0ZB, Herausgeber dieser Zeitschrift, hat zu gesagt, daß sich sein Verlag ebenfalls beteiligen wird.

Diese gelebte Solidarität zeigt mir, daß der Ham Spirit doch kein leerer Begriff ist und das viele Funkamateure verstanden haben, daß man sich in schlechten Zeiten gegenseitig helfen muß. Der große Erfolg derAktion hat in uns den Entschluß reifen lassen, sie weiter zu führen. Wir wollen in Zukunft weitere Patenschaften für Schulstationen und/oder Jugendheim-Stationen übernehmen. Ich bitte alle, die mitmachen wollen, einen Beitrag auf das Konto der DL-QRP-AG, Kto-Nr 1120030265, Berliner Sparkasse, BLZ 10050000, unter Angabe des Stichwortes "Patenschaft Schulstation" zu überweisen.

#### **Nächstes QRP-Treffen**

Das 3. offene Treffen für QRP und Selbstbau findet vom 13.9. bis 15.9. in Thalbürgel bei Jena statt. Es wird von der DL-QRP-AG in Zusammenarbeit mit dem Distrikt Thüringen im DARC veranstaltet. Tagungsort ist, wie schon im vergangenen Jahr, das Waldhotel und Restaurant Ölmühle. Anmelden kann man sich über *[www.dl-qrp-ag.de](http://www.dl-qrp-ag.de)* oder schriftlich bei Helmut Seiffert, DL2AVH, Eisenberger Str. 24, 07616 Serba/Ziegelhof.

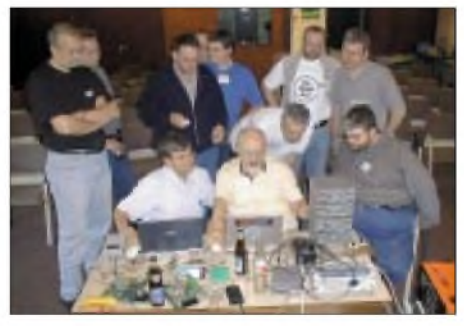

**Ruhrgebietstreffen: Meßpraktikum mit DL7VHF**

Das vorläufige Programm umfaßt Beiträge über DDS-VFO, Quarzfilter, QRP-Endstufen, Batterien/Akkus sowieAntennen undAntennentuner. Am Sonntag kommt ausführlich die Digitaltechnik zum Zuge: Pic-Programmierung, Datentransceiver und digitale Betriebsarten. Wer Lust hat, kann an einem Antennenwettbewerb mitmachen. Teilnehmen kann man mit jeder Portabelantenne, die sich in weniger als 15 min aufbauen läßt. Gewertet werden Aufbaukomfort, Größe, Gewicht und natürlich Funktionalität. Die genauen Wettbewerbsbedingungen werden noch bekannt gegeben.

#### **TenTecs neuer Argonaut**

In Dayton (USA) hatte ich Gelegenheit, mir den neuen Argonaut 5 kurz an zu sehen. Sehr erstaunt hat mich, das TenTec jetzt auch das Konzept des Amateurband-Empfängers verlassen hat, und auf breitbandigen Eingang und viele, viele DSP-Filter in der NF setzt. Noch mehr erstaunt hat mich, daß die Angabe +4 dBm IM3 kein Druckfehler sein soll. Ich bin gespannt auf den ersten ernsthaften Testbericht. Vor allem darauf, ob TenTec wie behauptet, die Schwäche des breitbandigen Eingangs in Kombination mit dem vergleichsweise niedrigen IP3 durch DSP ausbügeln kann.

# *Amateurfunkpraxis*

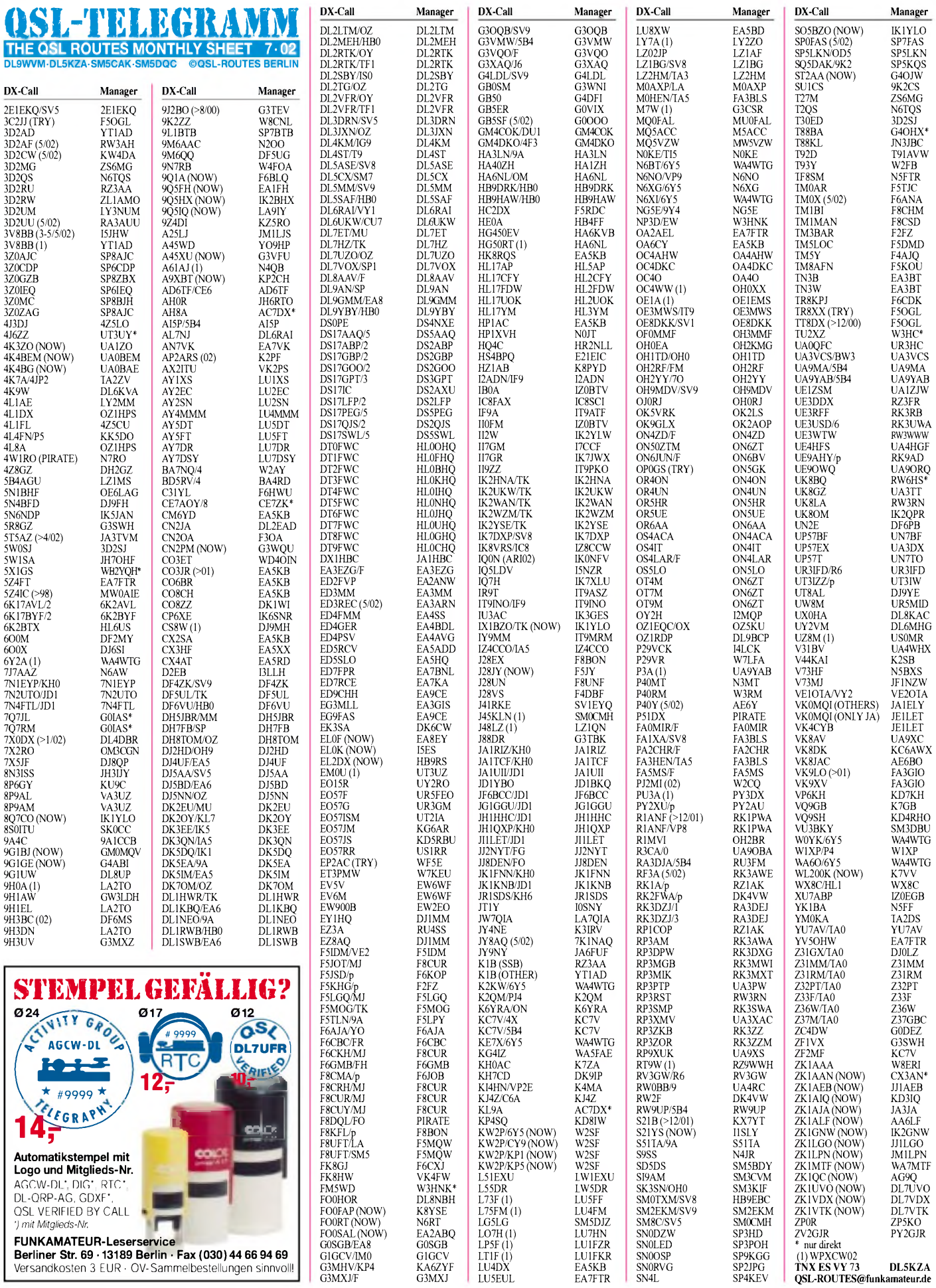

G3MHV/KP4 KA6ZYF LU4DX EA5KB SN0RVG SP2JPG **TNX ES VY73 DL5KZA** G3MXJ/F G3MXJ LU5EUL EA7FTR SN4L SP4KEV **[QSL-ROUTES@funkamateur.de](mailto:QSL-ROUTES@funkamateur.de)**

**750 • FA7/02**

# *QSL-Splitter*

Im Berichtszeitraum gab es u.a. folgende **direkte** QSL-Eingänge: 3W2XK, 3XY8A, 4K7Z, 5H3RK, 5N7YZC, 5R8FL, 5R8FU, 6Y8A 7Z1ZZ, A35BR, CE0ZY, D68BT, E4/ OE1GZA, ET3PMW, ET3VSC, FK8GJ, FO/ HG9B/p, FO0PS, H40T, H44LB, H44ZG, HH2PK (N3SL), P5/4L4FN, PJ2/DL7DF & Co.; sowie via **Büro** (meist über Manager): 9Y4/DL2YY, AL2J, CO9OTA, GU8D, JW3FL, JW5RIA, MJ/DH3YMG/p, N4CD/TI2, OA4/ DL1NL, OH0/DL2VFR, SU1HR, T30AN, T48K, T5X, TK8T, XT2DX, YJ0V, ZD8T und ZK1NFK.

Robert, W5IUA, tauchte ebenfalls in verschiedenen Listen als Manager für **4U1ITU** auf. Er ist und wahr nicht QSL-Manager von 4U1ITU, auch nicht für irgendeine andere Station. 4U1ITU-QSLs gehen via Büro oder direkt: IARC, P.O. Box 6, CH-1211 Geneva 20, Schweiz.

Wer QSL-Probleme mit **5A1A** hat, kann es über die deutsche Adresse von Abubaker versuchen: Assid, Max-Str. 58, 33111 Bonn.

Im QSL-Telegramm Heft 6/02, S. 642, wird u.a. als QSL-Info für **CU9AB** der Manager F5TOV aufgeführt. Das ist falsch! Antonio, CU9AB (CT1EPV), hat als QSL-Managerin WA3HUP (tnx Info HB9CRV/CT3FN).

**D44AC-**Karten für die Aktivität vom 21.3. bis 3.4. kamen kürzlich aus der Druckerei und werden nun von IK3HHX versandt.

QSL-Karten für die koreanischen Sonderstationen anläßlich der Fußball-WM gehen jeweils an folgende Manager: **DT1FWC** via HL0FHQ, DT2FWC via HL0BHQ, DT3FWC via HL0KHQ, DT4FWC via HL0IHQ, DT5FWC via HL0NHQ, DT6FWC via HL0JHQ, DT7FWC via HL0UHQ, DT8FWC via HL0GHQ, DT9FWC via HL0CHQ und DT0FWC via HL0OHQ.

Jacek, **DU1/SQ9BOP**machte etwa 6000 QSOs von den Philippinen; nach einem kurzen Aufenthalt in Polen geht er allerdings schon im Juli für ein Jahr in die USA. QSL-Karten sollten daher an SP6GVU (Andrzej Kaleta, P.O. Box 498, Wroclaw 2, Polen) geschickt werden.

Phil, **FJ5DX,** funkt aufgrund fehlender Antennen nur auf20 und 6 m, erhält aber viele QSLs für QSOs auf 10 m in CW und SSB...

**Call** 7N2UT 912CA 9M6S AA6L **Adresse**

BX5A DF<sub>2</sub>M

DJ6SI  $DLSU$ DS<sub>2</sub>A DS<sub>2G</sub> DS<sub>2G</sub> DS<sub>2</sub>O DS3G DS5A **DS5PE** 

EA1FI EA3B **EA5B** EA7FT F<sub>5</sub>O<sub>G</sub>

G<sub>4</sub>O<sub>H</sub>

I3LLH

IT9EJ IZ0EC **JA1EL** 

**JA1RI** JA1TC JA1UII JA3T JF1N<sub>7</sub>

JH1HHC

JI1LET JJ1AEB JJ1LGO JJ2NY

JK1KN

K7VV K8YS. KD<sub>5R</sub> KD7K KY7V LA9IY

 $NSBX$ N6RT

 $OH2Y$ 

UA90 UA<sub>90</sub>

W2SF

Marc, ON5FP, bekommt für **GJ4TXB** und **GJ0NYG** diverse QSL-Karten, ist aber nicht deren Manager.

Steve, N3SL, erhielt am 28.5. die Karten für **HH2PK** aus der Druckerei und versandte schon bis zum nächsten Tag etwa 300 QSL-Bestätigungen. Ein Online-Log ist unter *http://www.<qsl.net/n3si/manager>. htm* verfügbar.

**JW4X-**Direkt-QSLs (Januar 2002) wurden von LA6EIA alle beantwortet. Der Kartenversand von JW5QFA und JW8AJA hat ebenfalls begonnen.

QSL-Karten für den aktiven **KH6ND** vermittelt jetzt K2PF.

Nick, **LZ2JF,** seit mehr als 20 Jahren lizenziert, bietet sich für eine QSL-Managertätigkeit an. Bei Interesse: *[lz2jf@yahoo.com](mailto:lz2jf@yahoo.com).*

DK3WO erhielt in vergangener Zeit etliche QSLs für Verbindungen, die **ST6MM** am 29.9.01 auf20 und 15 m in CWund SSB tätigte. DK3WO ist allerdings kein QSL-Manager, schon gar nicht für eine vermutliche Piratenaktivität.

F5OGL übernimmt die QSL-Vermittlung für den verstorbenen **TR8XX** und **3C2JJ.**

Valery, RW3GW, informierte, daß er die QSL-Karten der "The Lost Islands" Polar DXpedition **(RU0B, R3CA/0, RS0B, RI0B, RS0B/p** & **RU0B/p)** erhielt und nun mit den Bestätigungen beginnt.

Gerüchten, denen zufolge **VK4AAR** seine Managertätigkeit einstellenwill, sind komplett unwahr. Tatsächlich bietet Alan weiteren DX-Stationen, die einen erfahrenen QSL-Manager suchen, seine Dienste an. Weitere Informationen über *[almee@hypermax.net.au](mailto:almee@hypermax.net.au).*

Für Aktivitäten von **WF1N** und **W1DIG** (z.B. von Thacher Island NA-148) können Büro-QSLs per E-Mail (WF1N: *[a.spino@snet.net](mailto:a.spino@snet.net),* W1DIG: *[megawatt@snet.net](mailto:megawatt@snet.net)*) angefordert werden.

#### **Tnx für die QSL-Karten via DG0ZB, DJ1TO, DL1UU und DL9WVM.**

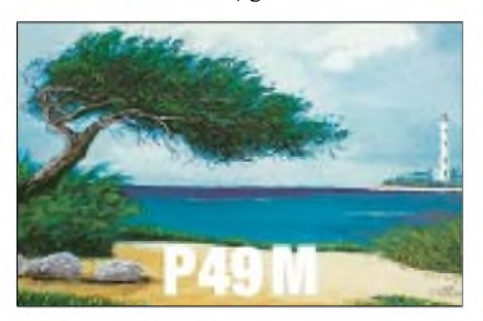

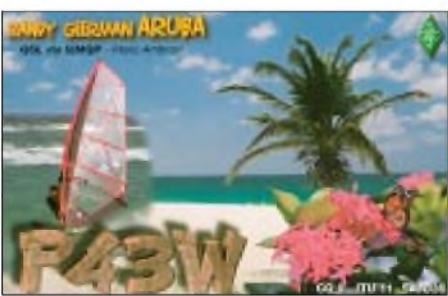

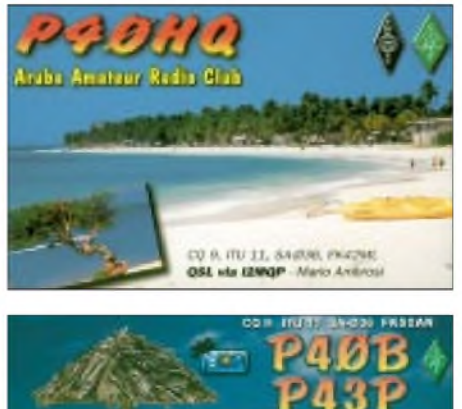

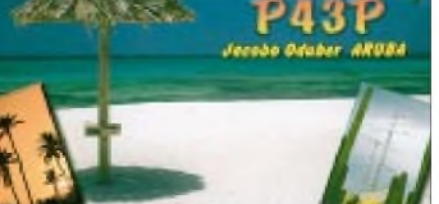

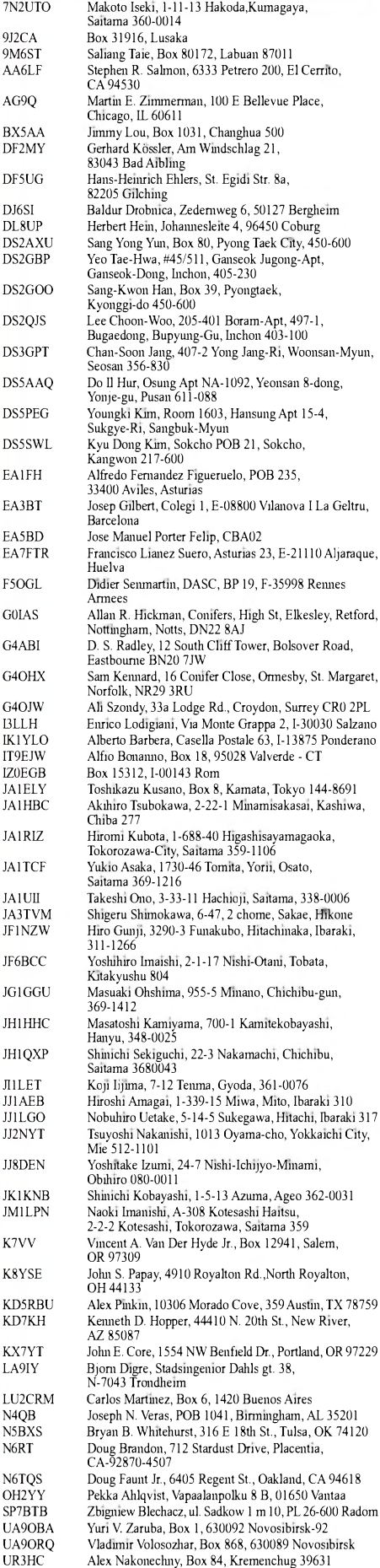

Robert E. Stewart Jr., 1743 Asharoken Blvd.,

Bayshore, NY 11706

# *Termine - Juli <sup>02</sup>*

## **1.7.**

0000/2359 UTC **RAC Canada Day Contest** (CW/Fone)

### **2.7.**

1700/2100 UTC **NAC/LYAC 144 MHz** (CW/SSB/FM)

#### **4.-5.7.**

2300/0300 UTC **MI-QRP Club Sprint** (CW)

#### **4.-8.7.**

**Aktivierung des Leuchtturms "Roter Sand"** (WLH 0396, DLD/GLA 44), Wahrzeichen des DARC-Distrikts Nordsee, durch die Klubstation DA0LRS. Es wird der S-DOK 02LRS und in Telegrafie die Mitgliedsnummer AGCW 2650 vergeben.

## **5.-7.7.**

**Fieldday** bei G54 (OV Eitorf) auf der Mertener Höhe ab/bis 14 Uhr. Weitere Infos über *[dj5kp@darc.de](mailto:dj5kp@darc.de).*

**Fieldday** des OV Rheda-Wiedenbrück, N47, Rietberg, Klubheim des OV, Freitag ab 14 Uhr, Sonntag bis 14 Uhr. Einweisung auf 144,725 MHz. Ansprechpartner *[dg9yif@darc.de](mailto:dg9yif@darc.de) oder [dg2tb@darc.de](mailto:dg2tb@darc.de).*

**Jugendwochenende** der Distrikte Ruhrgebiet und Nordrhein in einer Jugendherberge am Niederrhein. Ansprechpartner ist der Distriktsjugendreferent des Distriktes Ruhrgebiet, Gregor Prumbs, DL5EAW, E-Mail *[gprumbs@hotmail.com](mailto:gprumbs@hotmail.com).*

**Fieldday** des OV T09 (Nördlingen) am Sommerkeller in Laub bei Wemding. Es besteht die Möglichkeit, mit Zelt oder Campingbus zu übernachten. Weitere Infos über *[dg9mdr@darc.de](mailto:dg9mdr@darc.de).*

**XVIII. Internat.Amateurfunktreffen** in Gosau/Dachstein (OE).

# **6.7.**

**Offene Mobil-Fuchsjagd** bei G03. Start 14 Uhr ab Parkplatz Nieder-Holtorf. Weitere Informationen über *[dl3kbq@darc.de](mailto:dl3kbq@darc.de).*

# **6.-7.7.**

**1 5. Fieldday** der Ortsstellen Graz und Graz-Umgebungfindet beim Sender in Dobl bei Graz. Weitere Infos s.S. 754.

0000/2400 UTC **YV Independence Contest** (SSB) 1400/1400 UTC **DARC VHF/UHF/SHF-Wettbewerb** 1500/1500 UTC **Original QRP Contest** (CW)

## **9.7.**

1700/2100 UTC **NAC/LYAC 432 MHz** (CW/SSB/FM)

## **13.7.**

**Sysop-Treffen Südwest-DL** ab 9.30 Uhr in der Ortenau im Gasthaus "Weinbergblick" in Bottenau in der Nähe von Oberkirch/Renchtal. Die Einweisung findet auf 438,775 und 145,500 MHz statt. Weitere Infos über *[dh0ghu@darc.de](mailto:dh0ghu@darc.de).*

0700/1700 UTC **QRP-Contest Apulia** (VHF) 1700/2100 UTC **FISTS Summer Sprint** (CW)

# **13.-14.7.**

1200/1200 UTC **IARU HF World Champ.** (CW/SSB)

## **14.7.**

0700/1700 UTC **Apulia Province Contest** (144&up) 2000/2400 UTC **QRP ARCI Sum. Homebr. Sprint** (CW)

# **19.-21.7.**

**Fieldday** des Ortsverband Herrsching, C37, zwischen Herrsching und der Ortschaft Frieding. Eine Einweisung erfolgt über das 70-cm-Relais DB0ABX. Weitere Infos über Hans-Peter Allewelt, DJ2YQ, E-Mail *[dj2yq@darc.de](mailto:dj2yq@darc.de).*

### **19.-28.7.**

**Jubiläum bei D 27** (10 Jahre Funkcamp Zabakuck). Weitere Informationen unter *<http://www.nordy-media>. de/df1lnf.*

# **20.7.**

0001/2359 UTC **HK Indep. Day Cont.** (CW/SSB/RTTY) 0700/2300 UTC **Pacific 160 m Contest** (CW/SSB) 1400/2200 UTC **Low Power Contest** (VHF)

# **20.-21.7.**

**Fieldday** des OV Bopfingen, P28, auf dem Ipfmesseplatz. Einweisung durch DB0IPF auf 145,550 MHz. 1400/1400 UTC **F8BO Bol d'Or QRP** (144&up) 1500/1500 UTC **AGCW QRP Sommer Contest** (CW) 1500/2359 UTC **W/VE Islands Contest** (CW/SSB) 1800/2100 UTC **CQ World-Wide VHF Contest** (All) 1800/0359 UTC **Georgia QSO Party (1)** (CW/SSB) 1800/0600 UTC **North American QSO Party** (RTTY)

# **21.7.**

0800/1100 UTC **OK/OM V/U/SHF Cont.** (CW/SSB)

### **16.7.**

1700/2100 UTC **NAC/LYAC 1,3 GHz&up** (CW/SSB/FM)

## **21.7.**

0900/1200 UTC **RSGB Low Power FD (1)** (CW) 1300/1600 UTC **RSGB Low Power FD (2)** (CW) 1400/2359 UTC **Georgia QSO Party (2)** (CW/SSB) 2000/2200 UTC **Great Colorado Gold Rush** (CW)

## **23.7.**

1700/2100 UTC **NAC/LYAC 50 MHz** (CW/SSB)

## **26.-28.7.**

**Fieldday** bei T11 (Pfronten-Füssen) gemeinsam mit T03 (Kaufbeuren). Einweisung zum Fieldday-Platz erfolgt über die Leitstation DL0PT auf 145,400 MHz. Weitere Infos unter *[www.dl0pt.de](http://www.dl0pt.de).*

**Sommerfieldday** des OV V28 (Ludwigslust) mit Mobilwettbewerb an der Hechtsforthschleuse an der Elde (nr Grabow, etwa 10 km südlich Ludwigslust). Einweisung auf 145,500 MHz sowie RU710. Weitere Infos über *[v28@amateurfunk-mvp.de](mailto:v28@amateurfunk-mvp.de).*

# **27.7.**

0500/1000 UTC **Estland-Fiellday** (432) 1400/1900 UTC **Estland-Fieldday** (144) 2000/2300 UTC **Estland-Fieldday** (1296)

# **27.-28.7.**

0000/2400 UTC **Russian WW Contest** (RTTY) 0000/2400 UTC **YV Independence Contest** (CW) 1200/1200 UTC **RSGB IOTA Contest** (CW/SSB)

# **28.7.**

0700/1700 UTC **Field Day Ciociaria** (VHF) 1201/2400 UTC **FRACAP Contest** (SSB)

# ö *DL-QTC*

#### **RTA zur Frequenzbereichszuweisungsplanverordnung**

Das Bundesministerium für Wirtschaft und Technologie hat die sogenannte Frequenzbereichszuweisungsplanverordnung im Entwurf vorgelegt. Sie regelt die Zuweisung von Frequenzbereichen an einzelne Funkdienste sowie weitere Nutzungsbedingungen.

Der Runde Tisch Amateurfunk, RTA, hat den Entwurf kommentiert. So vor allem die Streichung derNutzungsbestimmung 30 zu den Frequenznutzungen in und längs von Leitern. Auch hinterfragt er Auswirkungen und unterbreitet den Vorschlag, eine Störfallverordnung auf der Grundlage des EMVG zu schaffen. Mehr zum Theme unter "Vorstandsinformationen" auf *[www.darc.de](http://www.darc.de).*

**DL-Rundspruch des DARC 21/02**

### **Beschlüsse des Amateurrats**

DerAmateurrat beschloß, daß die DARC-Mitgliederversammlung künftig nur noch zweimal jährlich tagt. In jeder Jahreshälfte wird es eine Versammlung geben. Wahlen werden in Zukunft in der zweiten Jahreshälfte des Wahljahres stattfinden.

Darüber hinaus beschloß der Amateurrat eine Haushalts- und Finanzordnung. Diese wurde vom Haushaltsausschuß unter Mitwirkung der Geschäftsstelle und des zuständigen Vorstandsmitglieds erarbeitetet.

Die Amateurratsmitglieder wählten den neuen Beirat der DARC-Verlag GmbH. Dieser besteht aus Peter Raichle, DJ6XV, Helmut Visarius, DO1KXL, Alfred Reichel, DF1QM, und Johann-Peter Ritter, DH2BAO.

**DL-Rundspruch des DARC 21/02**

#### **6-m-Sonderzuteilungen können geändert werden**

Künftig erlischt die 50-MHz-Sonderzuteilung nicht mehr, wenn sich die Telefonnummer, die Anschrift oder das Rufzeichen ändert. Dies wurde in Abstimmung mit den Primärnutzern des 6-m-Bandes festgelegt. Es ist lediglich ein formloser schriftlicher Antrag mit der Angabe der Veränderungen bei der RegTP-Außenstelle Mühlheim einzureichen.

Damit ist eine langjährige Forderung des Runden Tisches Amateurfunk, RTA, in Erfüllung gegangen. Bisher erlosch die Sondergenehmigung, wenn sich beispielsweise die Postanschrift geändert hatte. Die Zahl der Sonderzuteilungen für das 6-m-Band ist in Deutschland auf 3000 beschränkt. Damit diese in vollem Umfang zur Verfügung gestellt werden können, wird auch über eine Neuvergabe frei gewordener Sonderzuteilungen nachgedacht. Mehr finden Sie unter "Vorstandsinformationen" aufder DARC-Internetseite.

**DL-Rundspruch des DARC 22/02**

#### **Möglichkeit zur Gastmitgliedschaft im DARC**

Eine sechsmonatige Gastmitgliedschaft im DARC ist nach Empfehlung des Amateurrates auf der Hauptversammlung in Halle möglich. Es bedarf nur eines formlosen Hinweises mit

Namen, Anschrift, Geburtsdatum, Gast-DOK und dem eventuellen Rufzeichen des Gastmitglieds. Dies ist dem gastgebenden Ortsverband mitzuteilen. Ist dieser nicht bekannt, kann er bei der Mitgliederbetreuung in der Geschäftsstelle des DARC erfragt werden.

Als Gastmitglied erhält man u.a. das Amateurfunkmagazin "CQ DL" und kann Internetserviceangebote des DARC nutzen. Wird innerhalb der sechs Monate kein Aufnahmeantrag gestellt, erlischt die Gastmitgliedschaft automatisch.

#### **DL-Rundspruch des DARC 21/02**

#### **Weiteres Powerline-Angebot wahrscheinlich vor dem Aus**

Eine schlechte Zukunft sollen die Datendienste per Stromkabel, die so genannte Powerline Communication, des Energiekonzerns RWE haben. Das Internetportal Heise-online berichtet, daß bis Ende Juni allen Mitarbeitern von RWE-Powerline gekündigt werden soll. Durch Beendigung von Verträgen zu Callcentern ist zudem keine technische Hilfestellung der Bestandskunden im vollen Maße mehr gewährleistet.

Erste Spekulationen kamen auf, nachdem sich das Unternehmen nicht auf der Computermesse CeBit im März gezeigt hatte. Derzeit sollen Verhandlungen über die Zukunft des Angebotes laufen.

Zuvor hatte der RWE-Konkurrent EON seine PLC-Aktivitäten eingestellt. EON gab an, daß beispielsweise laufende Staubsauger die Datenübertragung per Stromkabel empfindlich stören würden.

Inzwischen sucht der Stromkonzern RWE für sein Angebot "Internet aus der Steckdose" einen neuen Partner. Entgegen anders lautenden Meldungen wies eine Sprecherin von RWE Spekulationen über den Rückzug aus der Powerline-Technik zurück. Am bisherigen Mißerfolg sei die Störanfälligkeit des verwendeten Modems schuld.

**DL-Rundspruch des DARC 20+21/02**

#### **Verbesserungen für Funkamateure bei Grenzwerten**

Vorteile ergeben sich für Funkamateure aus der neuen Verordnung über das Nachweisverfahren zur Begrenzung elektromagnetischer Felder. Es wurde das Anzeigeverfahren zur Selbsterklärung erleichtert.

Weiterhin sind die Herzschrittmachergrenzwerte der DIN 0848 Teil 3-1/A1 mit den speziellenWerten derCetecom-Studie enthalten. Eine schriftliche Einverständniserklärung der Nachbarn oder Betroffenen ist nicht erforderlich, wenn die Herzschrittmachergrenzwerte überschritten werden.

Am 8.5. wurde die Verordnung beschlossen. Sie wurde an den Bundesrat zur Zustimmung weitergeleitet. Neben redaktionellen Änderungen gegenüber dem ursprünglichen Entwurf verzichtete die Bundesregierung auf die Ordnungswidrigkeiten-Tatbestände mit derAndrohung einer Geldbuße bis zu <sup>50</sup> <sup>000</sup> **€**.

Weitere Kritikpunkte am Verordnungsentwurf aus dem Kommentar des RTAvom 2.4.02 wurden nicht übernommen. Ausführliche Informationen unter *[www.darc.de/aktuell](http://www.darc.de/aktuell).*

**DL-Rundspruch des DARC 19/02**

#### **Neuer Entwurf DIN 0848 Teil 3-1 veröffentlicht**

Das DKE hat die neue DIN 0848 Teil 3-1 mit dem Lastenteilungsprinzip veröffentlicht. Die Lastenteilung soll wie folgt aussehen: Die Felderzeuger schützen 95 % der Herzschrittmachergrenzwerte-Träger. Den Schutz der restlichen 5 % der Implantatträger übernimmt das Bundesministerium für Gesundheit. Es informiert implantierende Ärzte sowie Implantatträgerund soll auch Druck auf die Hersteller ausüben.

Dieser Entwurf liegt bis zum 31.8. zur Einspruchnahme aus. Das Bundesgesundheitsministerium mahnte an, daß vor der Anwendung dieser neuen Grenzwerte die 5 % der empfindlichen Herzschrittmacher bekannt sein müssen. Das Bundesamt für Arzneimittel und Medizinprodukte soll angewiesen worden sein, dies zu recherchieren. Die Grenzwerte in der DIN 0848 Teil 3-1 bringen eine Entlastung für die Funkamateure, gerade bei den oberen Frequenzen. **DL-Rundspruch des DARC 19/02**

#### **VFDB wählte neuen Vorstand**

Auf der Hauptversammlung des Verbandes der Funkamateure in Telekommunikation und Post, VFDB, am 11.5. in Breisach, wurde ein neuer Vorstand gewählt. Holger Thomsen, DB6KH, ist der neue 1. Vorsitzende. Zweiter

Vorsitzender wurde Dr. Fritz Dintelmann, DL8ZBF, 1. Beisitzer Klaus Böttcher, DJ3RW, 2. Beisitzer Hans-Jürgen Kempe, DK9OS, und

In naher Zukunft soll das Amateurfunkgesetz von 1997 in das Telekommunikationsgesetz, TKG, einfließen. Das sagte der SPD-Bundestagsabgeordnete Hovermann auf einer Informationsveranstaltung des OV Werl, O49. Nach seiner Aussage soll es das eigenständige Amateufunkrecht in DL nicht mehr geben. Das veranlaßte den Runden Tisch Amateurfunk, RTA, zu einer umgehendenAnfrage beim Bundesministerium für Wirtschaft und Technologie. Zu der Veranstaltung waren Bundestagskandidaten aller großen Parteien aus dem Wahlkreis Soest, Mitglieder des DARC-Vorstandes und etwa 60 weitere Funkamateure gekommen. **DL-Rundspruch des DARC 19/02 Keine 10-m-Freigabe für Jedermann** Verschiedene Quellen hatten gemeldet, daß in Russland das 10-m-Amateurfunkband für Jedermann freigegeben worden sei und daß das russische Parlament ein entsprechendes Gesetz

**DL-Rundspruch des DARC 19/02**

verabschiedet habe. Solche Meldungen sind "Enten", auch wenn sie in vielen Publikationen und Mail-Reflektoren "kolportiert" wurden. Dies ergab eine Nachfrage beim für Russland zuständigen Sachbearbeiter im DARC-Auslandsreferat, Rolf Rahne, DL6ZFG.

#### **Squarefunker auf der Ham Radio**

Die "Square Dancenden" Funkamateure wollen wieder versuchen, auf der Ham Radio einen kleinen Tanz zusammenzubringen. Wer kann mitmachen? Werkann callen? Bitte melden bei Volkmar Junge, DF2SS, Tel. (0 72 76) 96 68 22, E-Mail*[junge@wimo.com](mailto:junge@wimo.com).*

#### **7. Jugendfieldday DA0YFD**

Traditionell am drittenAugustwochenende von Freitag, 16. bis Montag, 19.8., veranstalten Jugendliche aus dem Großraum Nürnberg/Fürth/ Erlangen den seit sechs Jahren bekannten Jugendfieldday in Marloffstein, nördlich von Erlangen, JN59MO. Aus der 1996 entstandenen Idee, OV-übergreifend einen etwas größeren Fieldday zu organisieren, wurde inzwischen eine Institution, die im DARC Distrikt Franken nicht mehr wegzudenken ist.

Eine Reihe von Stationen für Längstwelle, Kurzwelle, UKW sowie für die GHz-Bänder werden aufgebaut und unter dem Rufzeichen

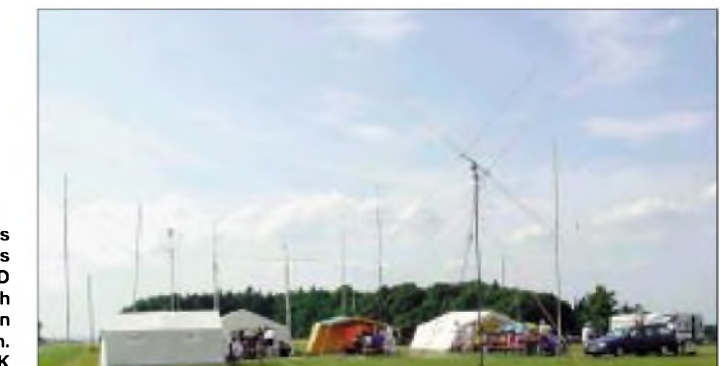

**Ansicht des Fielddaygeländes von DA0YFD mit den zahlreich aufgebauten Antennen. Foto: DH1NEK**

3. Beisitzer Rainer Ernst, DL1FF.

**Politiker bei Funkamateuren**

DA0YFD Betrieb in vielen Betriebsarten gemacht u.a. PSK31, ATV, SSTV und Satellitenfunk. Mit dem Sonder-DOK 02YFD werden wir an vier Tagen auf den verschiedenen Bändern QRV sein und unser Hobby vorstellen.

Vielleicht gibt es für den Einen oder Anderen doch noch etwas Neues zu entdecken. Am Sonntag werden zwei Mobilwettbewerbe - ein Anfahrtswettbewerb sowie ein Hauptwettbewerb - stattfinden. Natürlich gibt es neben dem Funkbetrieb Gelegenheit, Erfahrungen auszutauschen, über Bastelprojekte zu diskutieren oder die Fielddayatmosphäre zu genießen.

Für Speis und Trank ist gesorgt, ebenso kann aufder Wiese mit Zelt oder Wohnwagen übernachtet werden. Um gegenseitige Störungen auszuschließen, bitten wir von der Möglichkeit, eigene Stationen mitzubringen und in Betrieb zu nehmen, abzusehen.

Die Anfahrt ist ab Ausfahrt "Möhrendorf" (A73) mit DA0YFD-Schildern markiert und führt über Bubenreuth, Bräuningshof und Atzelsberg nach Marloffstein. Für Einweisung sind wir auf 145,500 MHz sowie auf dem Relais Erlangen (DB0GJ) auf439,125 MHz QRV. Weitere Infos unter *[www.da0yfd.de](http://www.da0yfd.de).* Anfragen bitte an *[da0yfd@qsl.net](mailto:da0yfd@qsl.net).*

**Eckhard Kraus, DH1NEK**

# *= OE-QTC*

**Bearbeiter: Ing. Claus Stehlik, OE6CLD Murfeldsiedlung 39, <sup>A</sup>-<sup>8111</sup> Judendorf E-Mail: [oe6cld@oevsv.at](mailto:oe6cld@oevsv.at)**

#### **Neues von der Fernmeldebehörde**

Die Fernmeldebehörde hat mitgeteilt, daß der Novelle zur AFV betreffend die Amateurfunkprüfung in der folgenden Form praktisch entsprochen wird: Prüfungen für die Bewilligungsklasse <sup>1</sup> (CEPT 1) erfolgen mit der Geschwindigkeit von 5 WpM (25 Zeichen/Minute) für die Aufnahme von Morsezeichen und sind mit mindest 5 WpM zu geben. Falls ein Prüfungskandidat/in darüber hinaus auch eine Prüfung über 12 WpM (60 Zeichen/Minute) ablegen möchte, ist dies im Anschluß auf die erfolgreich abgelegt 5-WpM-Prüfung möglich. Eine abgelegte Telegrafieprüfung über 12 WpM wird zusätzlich im Prüfungszeugnis und der Bewilligungsurkunde (Lizenz) vermerkt.

#### **15. Fieldday in Dobl**

Am 6./7.7. findet beim Sender in Dobl bei Graz der 15. FD der Ortsstellen Graz und Graz-Umgebung statt. Wie gewohnt, werden Zelte und Pavillons aufgebaut, Antennen u.a. für 23 cm bis 160 m montiert, darunter ein 3-Ele.-Beam

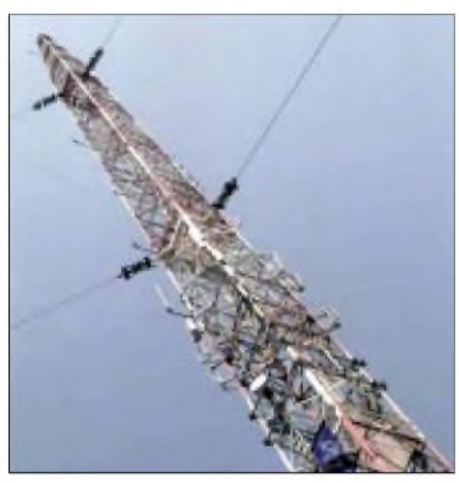

**Der Sendemast in Dobl bei Graz**

auf einem 18-m-Mast sowie eine vollautomatisch gesteuerte Satellitenanlage, die QRP-Antenne MP1 mit dem Elecraft K1 und K2 und einen 5-Ele.-Beam für 6 m.

Fixiert sind folgende Termine:

Sa. 10 Uhr: 2-m-Fuchsjagd, Anmeldung bis 09.30 Uhr (OE6STD).

Sa. 14 Uhr: Oldtimertreffen. Gleichzeitig treffen sich unsere treuen Gäste vom AMRS, die großteils auch Oldtimer sind. Win, OE6BWG, wird dazu eine funktionstüchtige Nostalgiestation aufbauen.

So. 13.30 Uhr: YL-Treffen mit einem kleinen Souvenir für alle YLs.

So. 14 Uhr: Senderbesichtigung unter Führung von OE6THH; bei großer Nachfrage auch zwischendurch möglich. Falls Interesse besteht, gibt es am Sonntagvormittag eine Lehr-Fuchsjagd auf 80 m mit erfahrenen Begleitpersonen. Wie im Vorjahr werden OE6PAG und OE4AHG Betriebsarten mit der Soundkarte vorführen (PSK31, SSTV, Pactor usw.) und

Ganz neu wird erstmals von DF7ML die "Turbo-Betriebsart" Pactor III vorgestellt, die bis zu fünfmal schneller als Pactor II ist. Dazu digitales SSTV, das eine sagenhafte Bildqualität erlaubt. An beiden Tagen wird Harry, OE6GC, mit Oszi und Lötkolben zur Verfügung stehen, um Probleme mit den Bausätzen von Fuchsjagdempfängern, die von ihm entworfen wurden, zu beheben. Voraussetzung dafür ist der fertigeAufbau nach Bauanleitung. Selbstverständlich kann er auch über Elecraft K1 und K2 informieren, denn beide kennt er auswendig. Seine Erfahrung wird hoffentlich noch viele Projekte im OV 601 zur Realisierung bringen! Für Besucher gibt es genug Park- und Stellplätze für Wohnmobile; Campierer sind willkommen und Sanitäranlagen bis zur Dusche vorhanden. An beiden Tagen gibt es auch einen Flohmarkt, Tische dafür sind mitzubringeh.

#### **Neues aus dem Dachverband**

Bis zumAbschluß derWARC 2003, bei derunter anderem auch eine Entscheidung über den zukünftigen Entfall der Telegrafieprüfung fallen wird, wird daher der Dachverband des ÖVSV in Angelegenheit Telegrafieprüfung keine weiteren Schritte unternehmen, da die CEPT keine Änderungen vornehmen wird und die OE-Fernmeldeverwaltung sich an die Empfehlungen der CEPT gebunden fühlt. Um etwaigen Befürchtungen bezüglich der im DARC erfolgten Abstimmung pro Beibehaltung von CW als Zugangserfordernis zuvorzukommen, soll noch einmal darauf hingewiesen werden, daß im ÖVSV bereits eine endgültige Entscheidung gegen eine solche Vorgangsweise getroffen wurde.

Mit der geplanten Wachablösung in der Führung des Dachverbandes des ÖVSV wird ab Oktober 2002 auch die Funktion des Schatzmeisters frei. DerAufgabenbereich des Schatzmeisters umfaßt die Erstellung des Budgets des ÖVSV in Zusammenhang mit dem Präsidenten und die laufende Gebarung im Rahmen des Dachverbandes. Voraussetzungen für diese Funktion sind zumindest Grundkenntnisse und Erfahrung in Buchhaltung und der Planung/Erstellung von Budgets. Der stellvertretende Schatzmeister, OE1OBW, hat bereits erklärt, seine Funktion weiter auszuüben, wenn dies von der HV 2002 gewünscht wird.

Wenn Sie sich für diese ehrenamtliche Funktion zur Verfügung stellen wollen, steht Ihnen OE1OBW für weitere Details gerne zur Verfügung. Für eine allfälligeWahl wäre eine Nennung durch einen der 10 Landesverbände oder mit mindest 10 Stimmkarten erforderlich.

#### **Homepage OE6GC - OM Harry**

Beim Suchen nach neuen Informationen stieß ich auf die gut gemachte Homepage von OE6GC. Die Seiten sind in Englisch gehalten. Besonders der Abschnitt über das aktuell laufende ARDF-Projekt ist wirklich sehr gut gelungen. Unter Projekte findet man z.B. sinnvolle Verbesserungen für den FT-817. Die URL für diese Seite lautet *http://mem[bers.aon.at/oe6gc/index.html](http://mem-bers.aon.at/oe6gc/index.html).*

## **Inserentenverzeichnis**

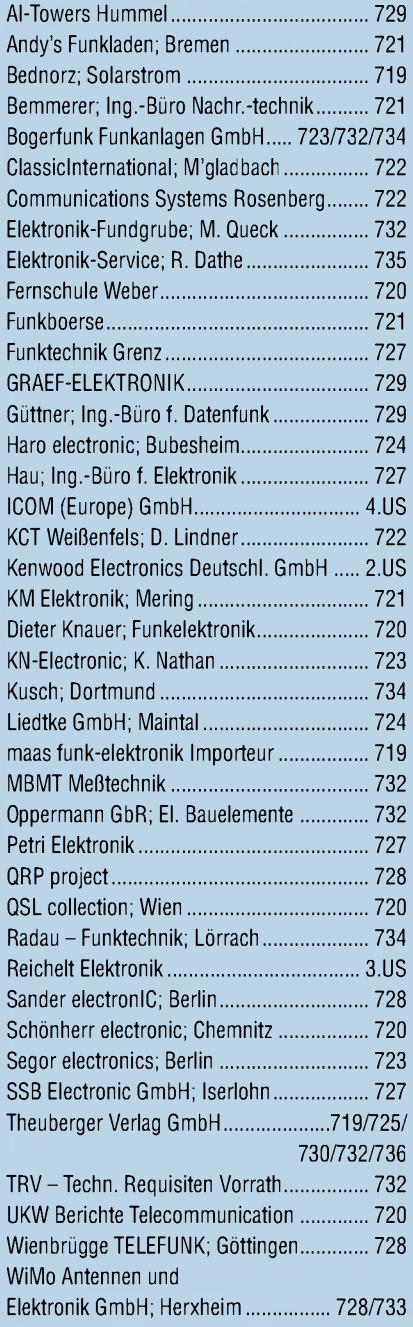

#### *Frage: <sup>W</sup>'asmachtElli S., wenn sienichtgerade Zeitungliest?Es klingt unwahrscheinlich, aber sie diktiert die Preise.*

*1000Foto-Hochglanz-QSL-Karten inklusive Versandinnerhalb DL für 90Euro\*. fUNiAMATEUR-Abonnenten zahlen sogarnur 85Euro\*!*

*\*Eine detaillierte Preisliste und ein Bestellformularfinden Sie in dieserAusgabe. Hotline 0800-QSLSHOP Fax 030-44669469 Internet [www.qsl-shcp.com](http://www.qsl-shcp.com)*

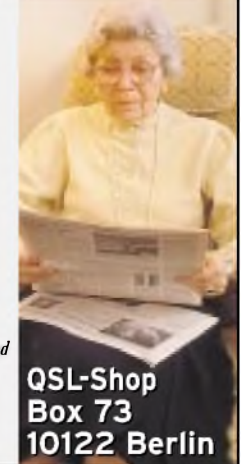